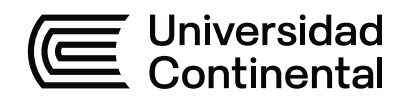

# **FACULTAD DE INGENIERÍA**

Escuela Académico Profesional de Ingeniería Mecánica

Tesis

# **Diseño y fabricación de un sistema CNC para el corte por plasma de planchas metálicas en la empresa MG Industria & Comercio S.A.C.**

Sebastían Sánchez Mondragón

Para optar el Título Profesional de Ingeniero Mecánico

Huancayo, 2023

Repositorio Institucional Continental<br>Tesis digital

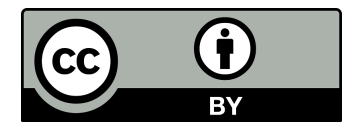

Esta obra está bajo una Licencia "Creative Commons Atribución 4.0 Internacional" .

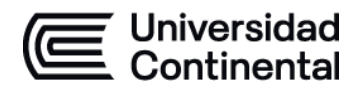

### **INFORME DE CONFORMIDAD DE ORIGINALIDAD DE TESIS**

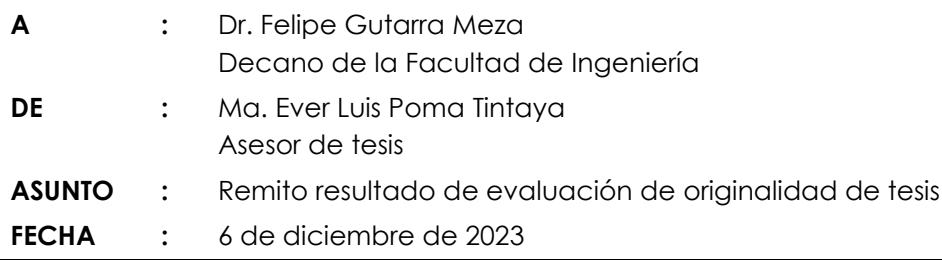

Con sumo agrado me dirijo a vuestro despacho para saludarlo y en vista de haber sido designado asesor de la tesis titulada: "**DISEÑO Y FABRICACIÓN DE UN SISTEMA CNC PARA EL CORTE POR PLASMA DE PLANCHAS METÁLICAS EN LA EMPRESA MG INDUSTRIA & COMERCIO S.A.C.**", perteneciente al estudiante **SEBASTIÁN SÁNCHEZ MONDRAGÓN**, de la E.A.P. de **Ingeniería Mecánica**; se procedió con la carga del documento a la plataforma "Turnitin" y se realizó la verificación completa de las coincidencias resaltadas por el software dando por resultado **17** % de similitud (informe adjunto) sin encontrarse hallazgos relacionados a plagio. Se utilizaron los siguientes filtros:

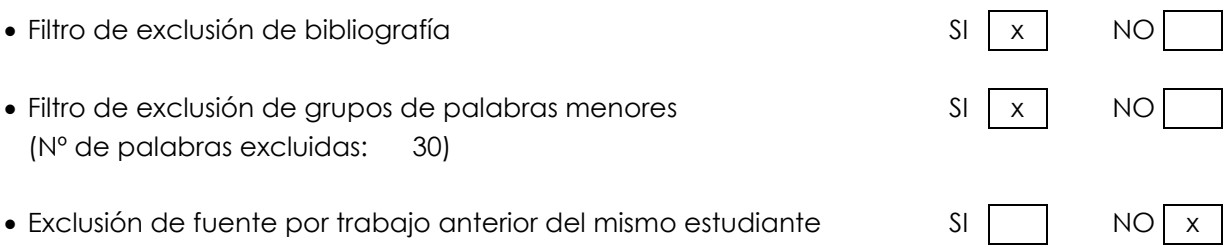

En consecuencia, se determina que la tesis constituye un documento original al presentar similitud de otros autores (citas) por debajo del porcentaje establecido por la Universidad.

Recae toda responsabilidad del contenido de la tesis sobre el autor y asesor, en concordancia a los principios de legalidad, presunción de veracidad y simplicidad, expresados en el Reglamento del Registro Nacional de Trabajos de Investigación para optar grados académicos y títulos profesionales – RENATI y en la Directiva 003-2016-R/UC.

Esperando la atención a la presente, me despido sin otro particular y sea propicia la ocasión para renovar las muestras de mi especial consideración.

Atentamente,

 $\overbrace{\hspace{2.5cm}}^{2}$ 

Asesor de tesis

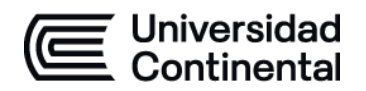

# **DECLARACIÓN JURADA DE AUTENTICIDAD**

Yo, Sebastián Sánchez Mondragón, identificado con Documento Nacional de Identidad No. 71821607, de la E.A.P. de Ingeniería Mecánica de la Facultad de Ingeniería de la Universidad Continental, declaro bajo juramento lo siguiente:

- 1. La tesis titulada: "DISEÑO Y FABRICACIÓN DE UN SISTEMA CNC PARA EL CORTE POR PLASMA DE PLANCHAS METÁLICAS EN LA EMPRESA MG INDUSTRIA & COMERCIO S.A.C.", es de mi autoría, la misma que presento para optar el Título Profesional de Ingeniero Mecánico.
- 2. La tesis no ha sido plagiada ni total ni parcialmente, para la cual se han respetado las normas internacionales de citas y referencias para las fuentes consultadas, por lo que no atenta contra derechos de terceros.
- 3. La tesis es original e inédita, y no ha sido realizado, desarrollado o publicado, parcial ni totalmente, por terceras personas naturales o jurídicas. No incurre en autoplagio; es decir, no fue publicado ni presentado de manera previa para conseguir algún grado académico o título profesional.
- 4. Los datos presentados en los resultados son reales, pues no son falsos, duplicados, ni copiados, por consiguiente, constituyen un aporte significativo para la realidad estudiada.

De identificarse fraude, falsificación de datos, plagio, información sin cita de autores, uso ilegal de información ajena, asumo las consecuencias y sanciones que de mi acción se deriven, sometiéndome a las acciones legales pertinentes.

01 de Diciembre de 2023.

 $\frac{1}{2}$ Sebastián Sánchez Mondragón

DNI. No. 71821607

# DISEÑO Y FABRICACIÓN DE UN SISTEMA CNC PARA EL CORTE POR PLASMA DE PLANCHAS METÁLICAS EN LA EMPRESA MG INDUSTRIA & COMERCIO S.A.C.

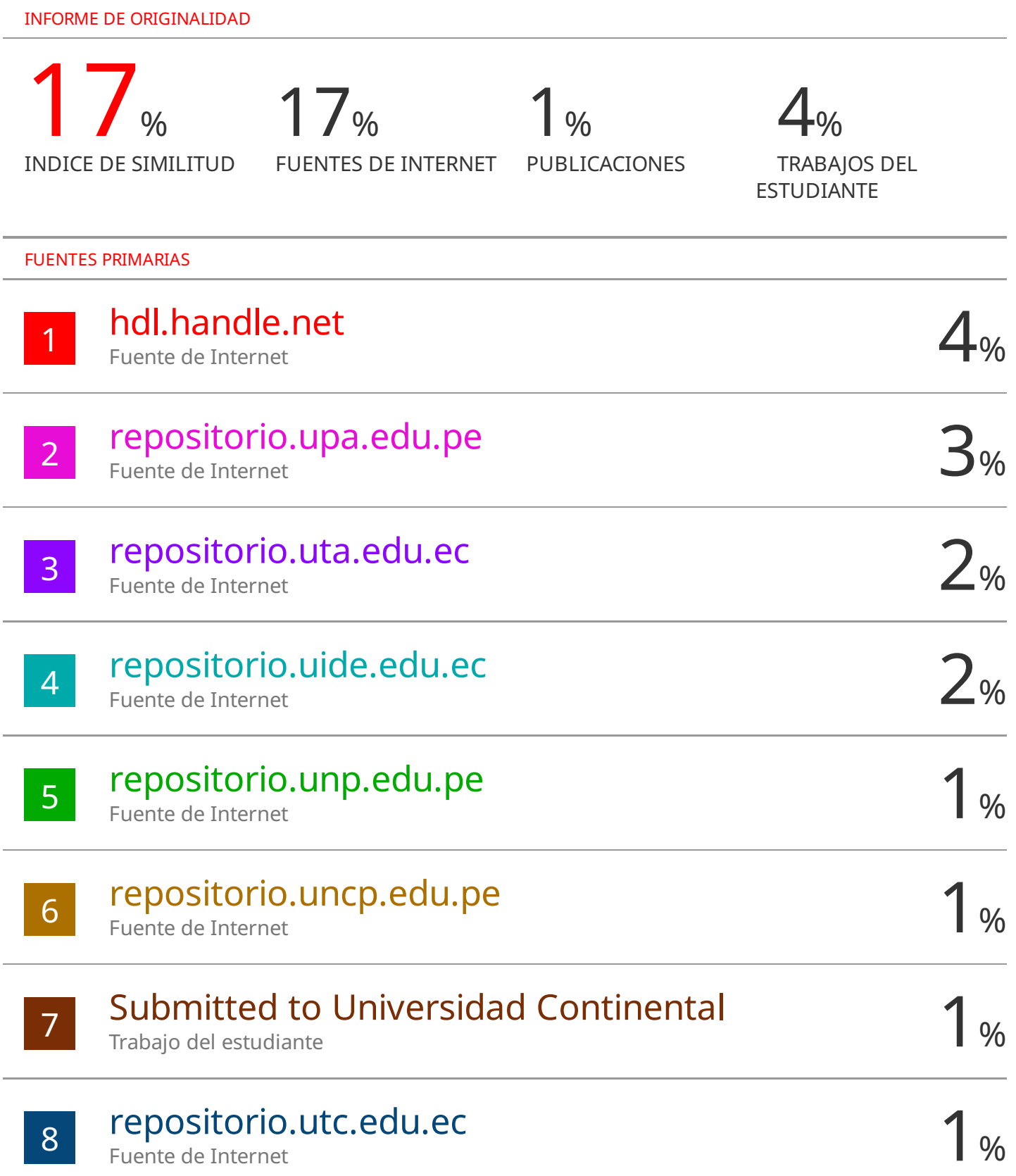

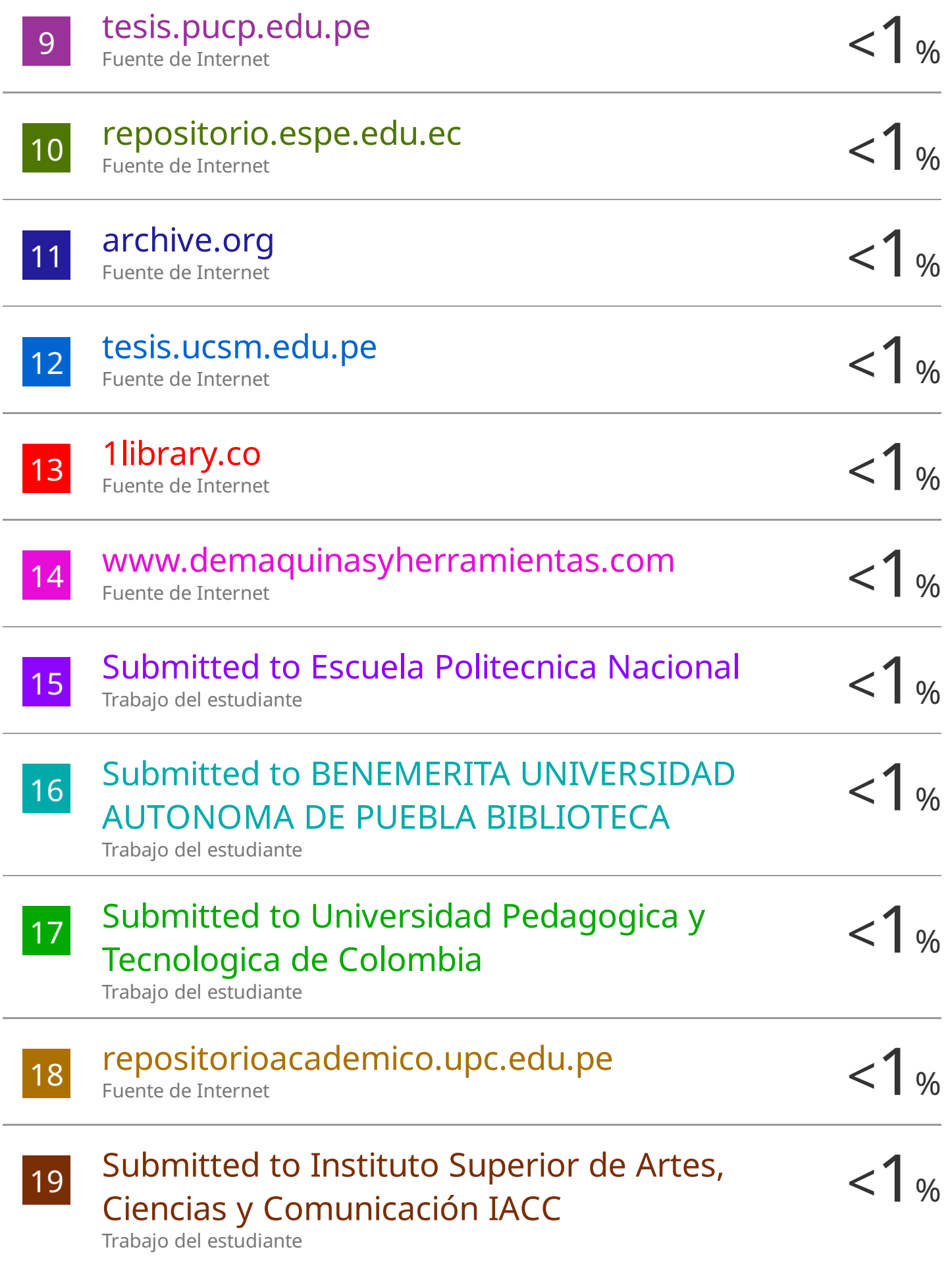

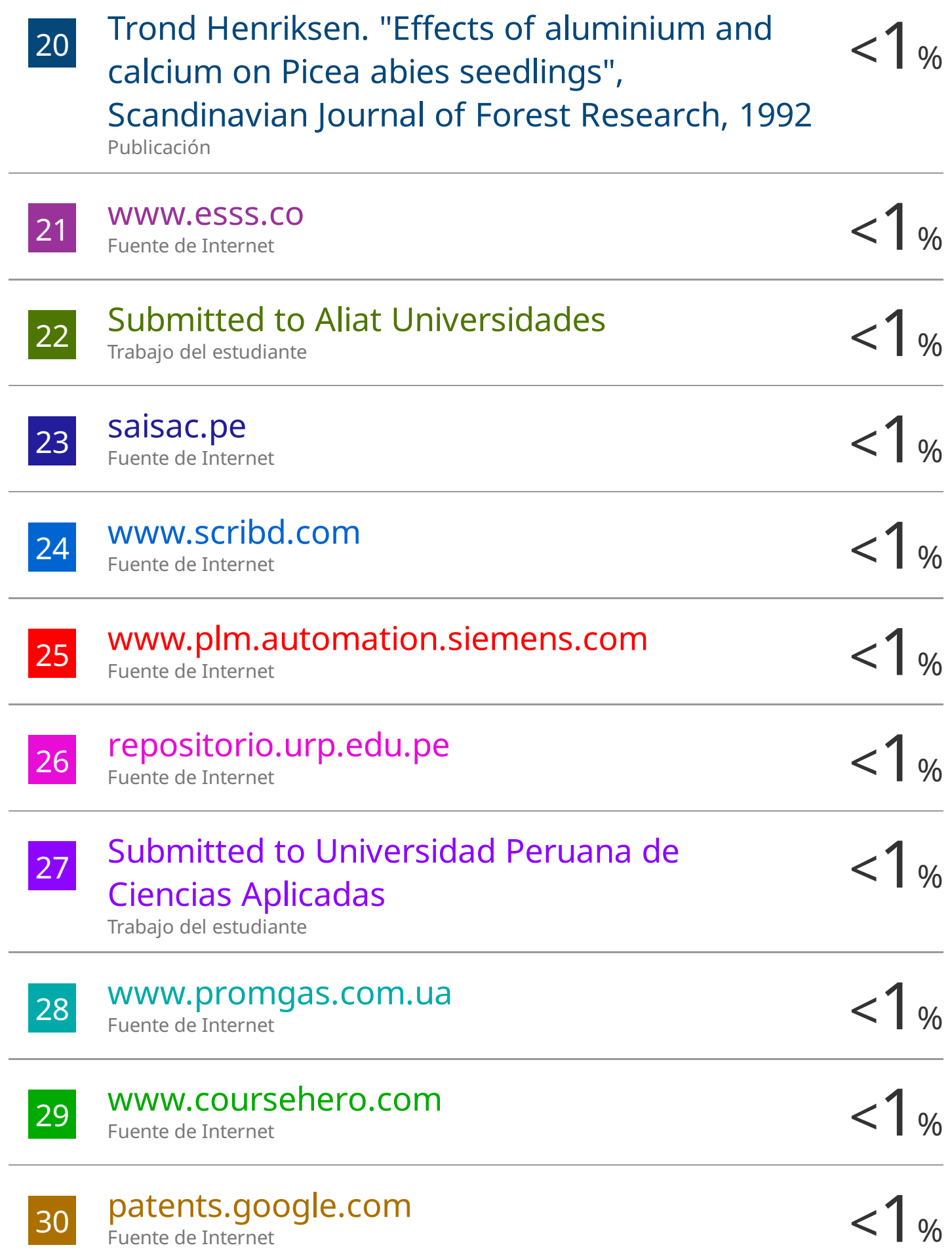

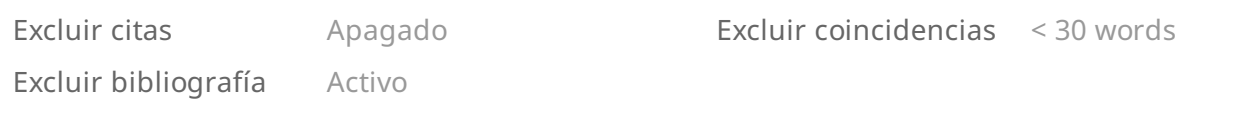

## **ASESOR**

Mg. Ing. Ever Luis Poma Tintaya

### **AGRADECIMIENTOS**

Agradezco a Dios por otorgarme buena salud y la determinación para avanzar en mi crecimiento profesional. De igual modo, agradezco a mi estimada familia por su constante apoyo, especialmente a mi madre, quien siempre ha confiado en mí y ha sido mi motivación para perseverar para lograr mis metas.

Además, quiero reconocer y agradecer al Mg. Ing. Ever Luis Poma Tintaya por el respaldo en este proyecto, su guía y enfoque riguroso durante la fase de investigación científica fueron fundamentales para el desarrollo exitoso de mi tesis.

Por último, quiero expresar mi agradecimiento a mis compañeros de estudios por permitirme compartir experiencias gratas junto a ellos; ha sido enriquecedor permitiéndonos llegar juntos a la culminación de nuestra etapa universitaria.

### **DEDICATORIA**

Dedico esta investigación a mi querida madre, pues mantuvo confianza permanente en mi potencial y en emprendedores jóvenes en busca de diseñar y fabricar equipos industriales para producción en talleres y empresas que conllevan al desarrollo de mi región y país.

# ÍNDICE

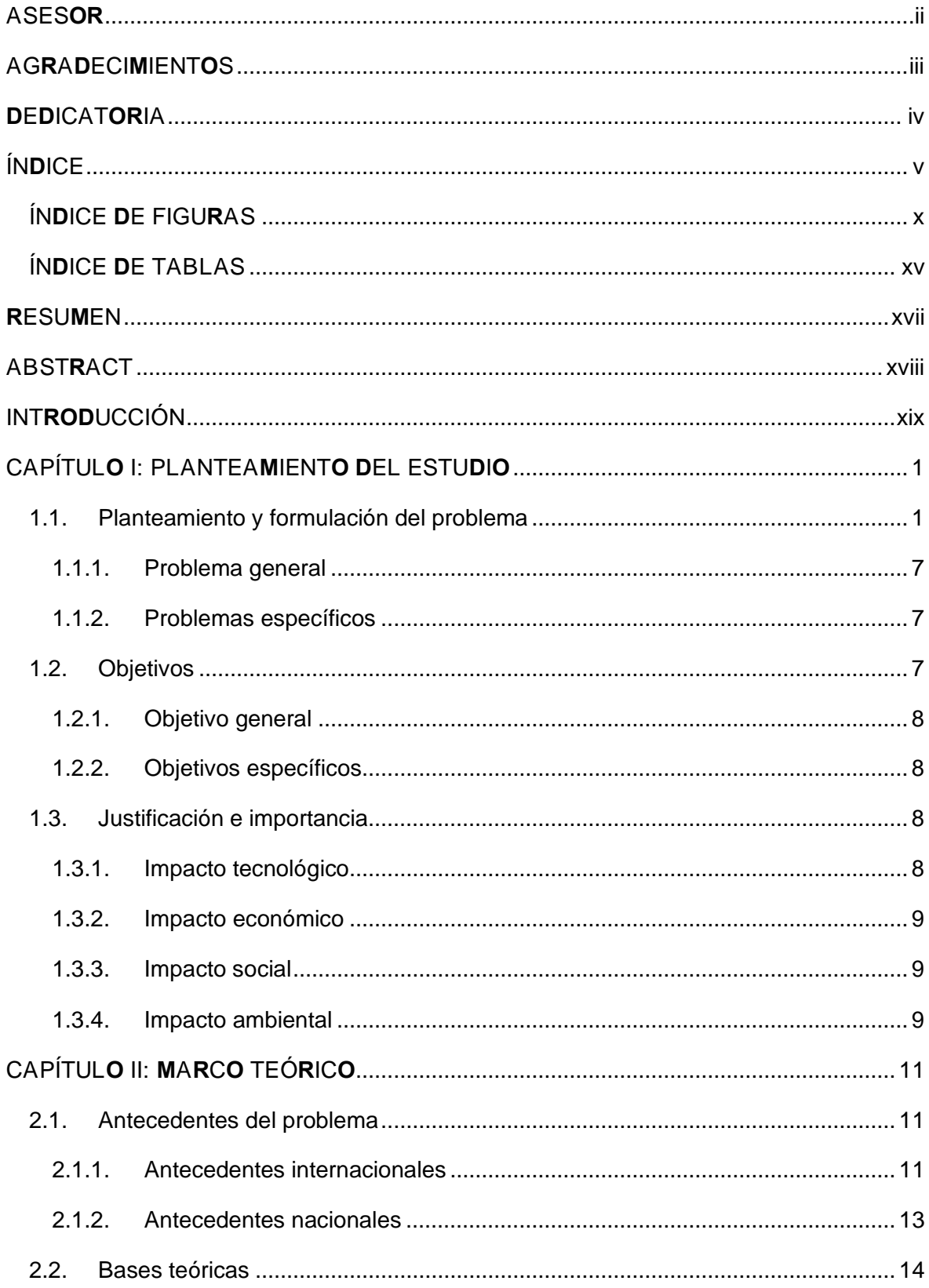

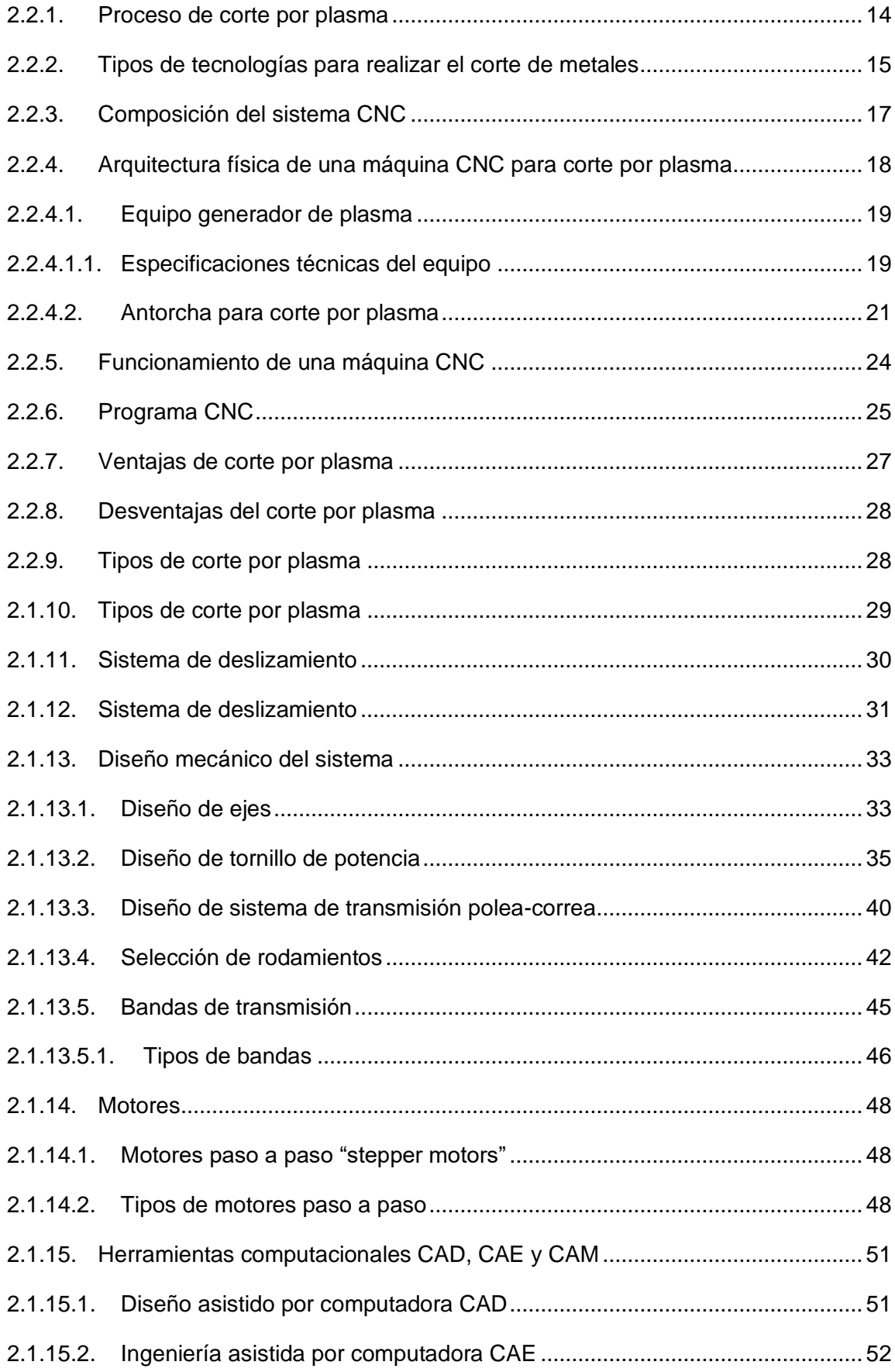

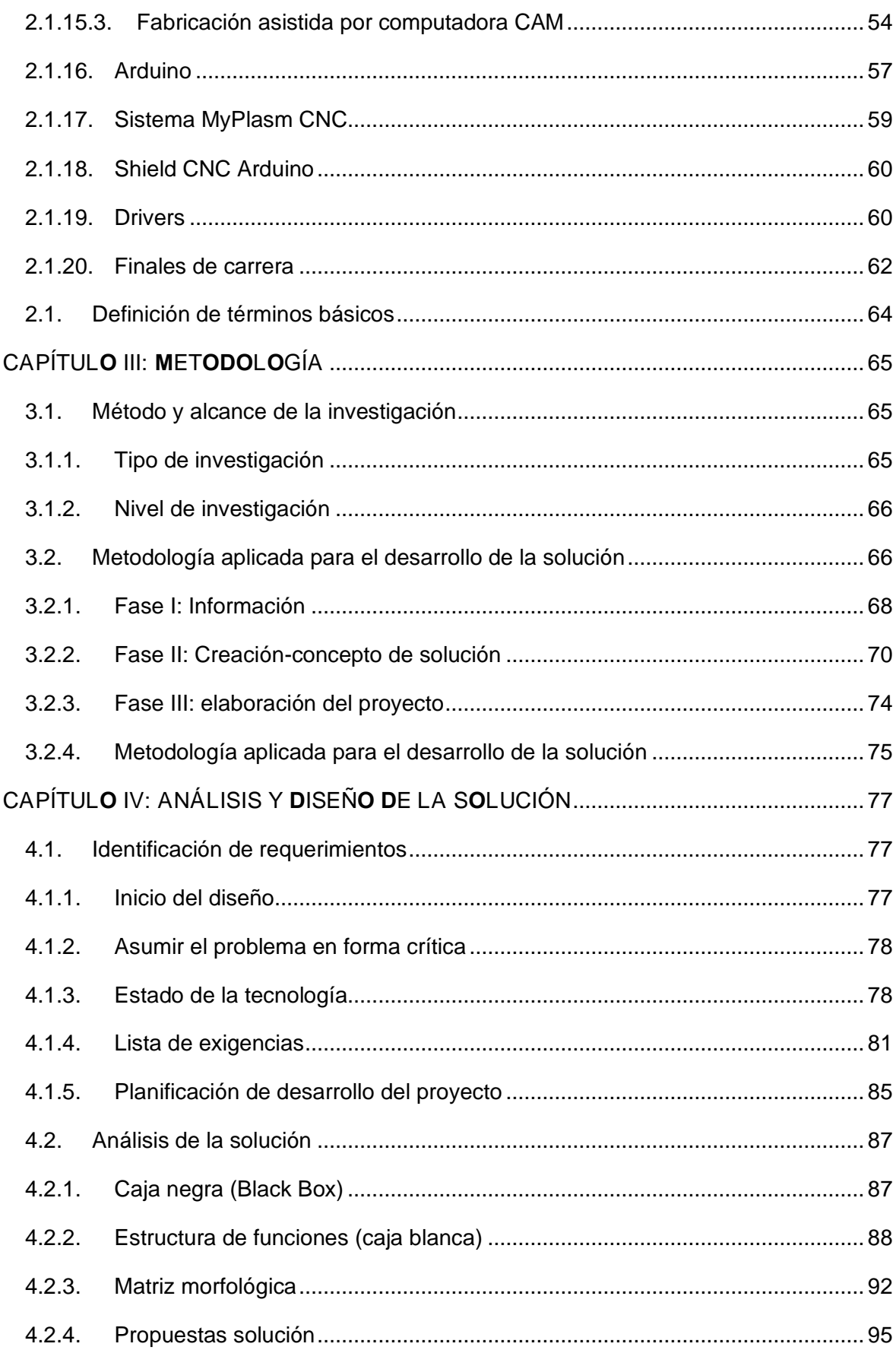

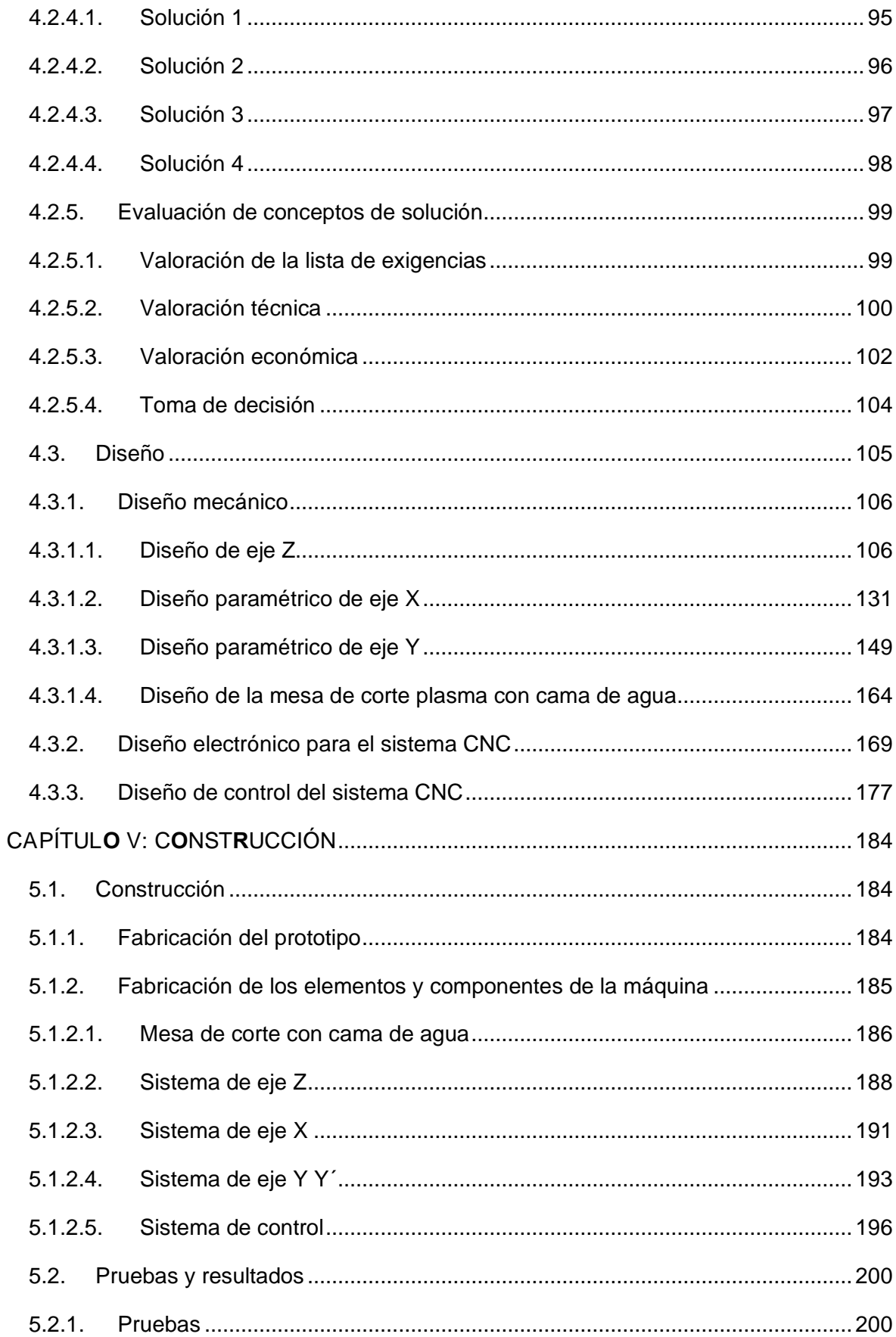

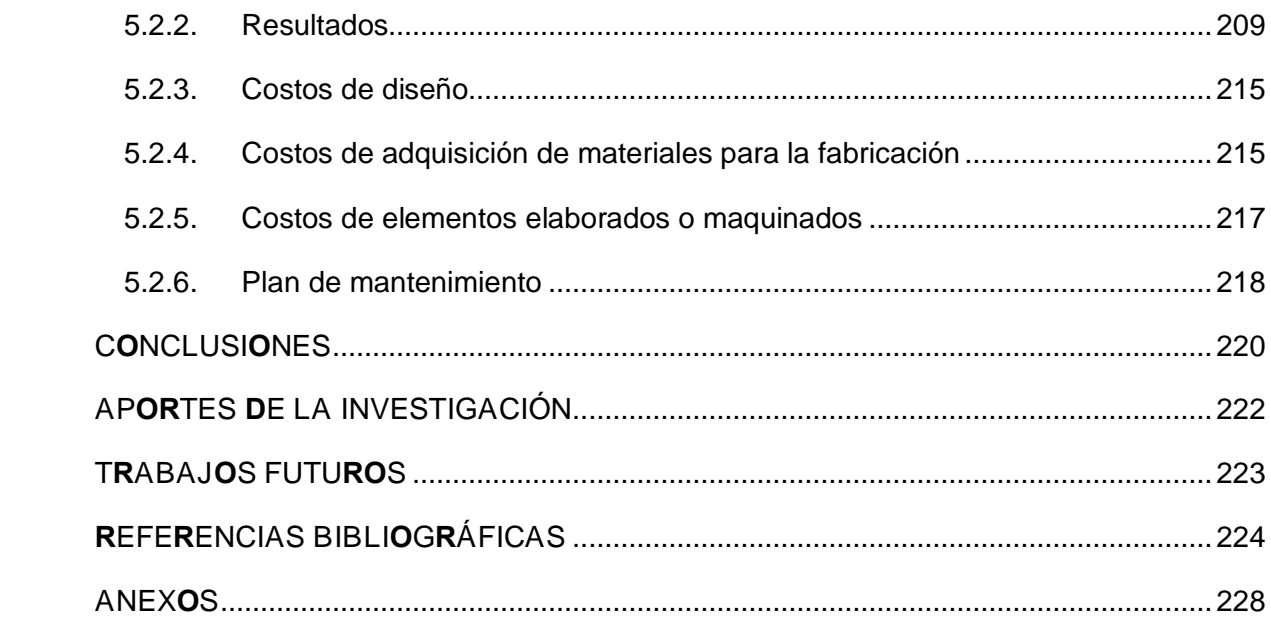

# **ÍNDICE DE FIGURAS**

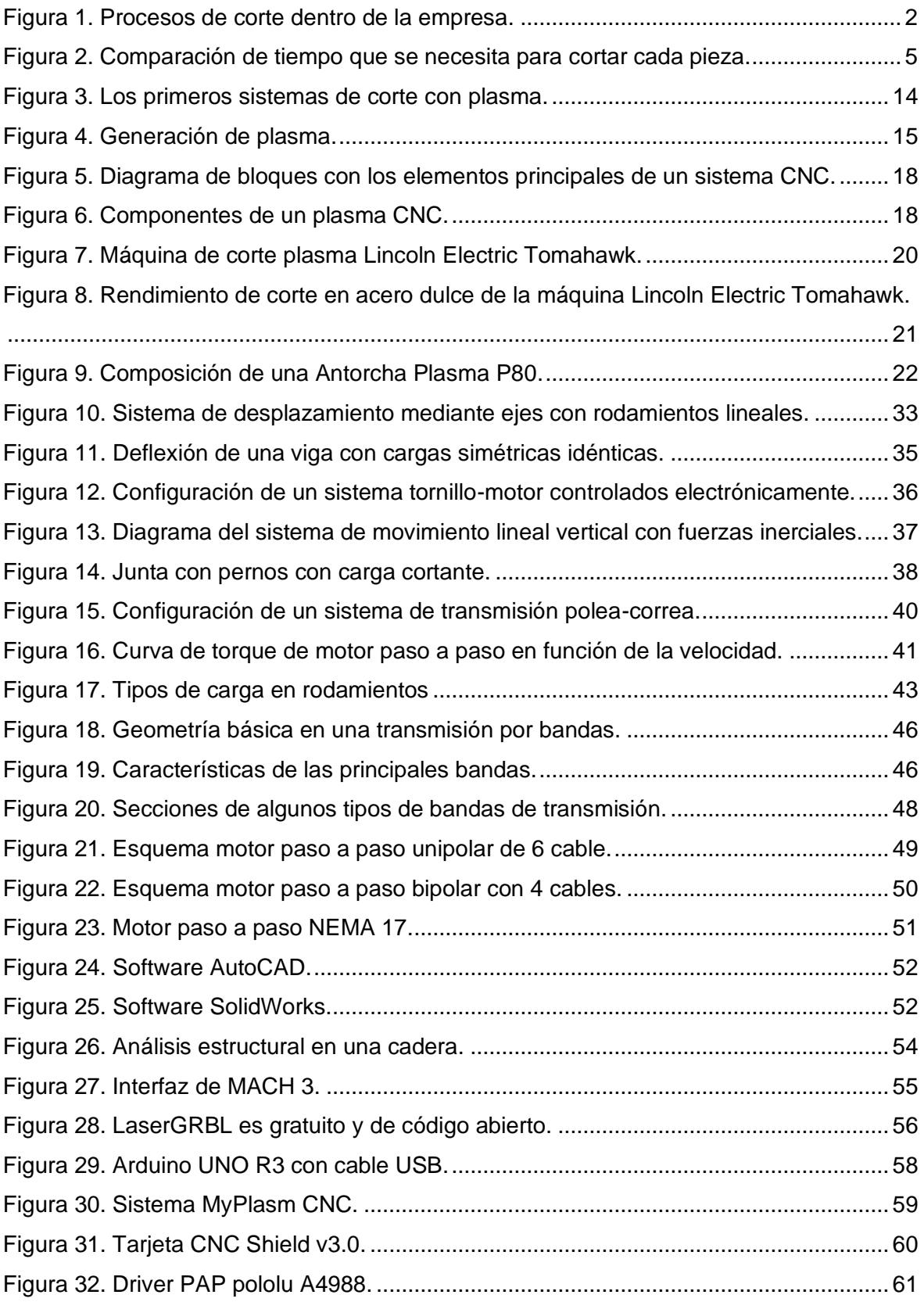

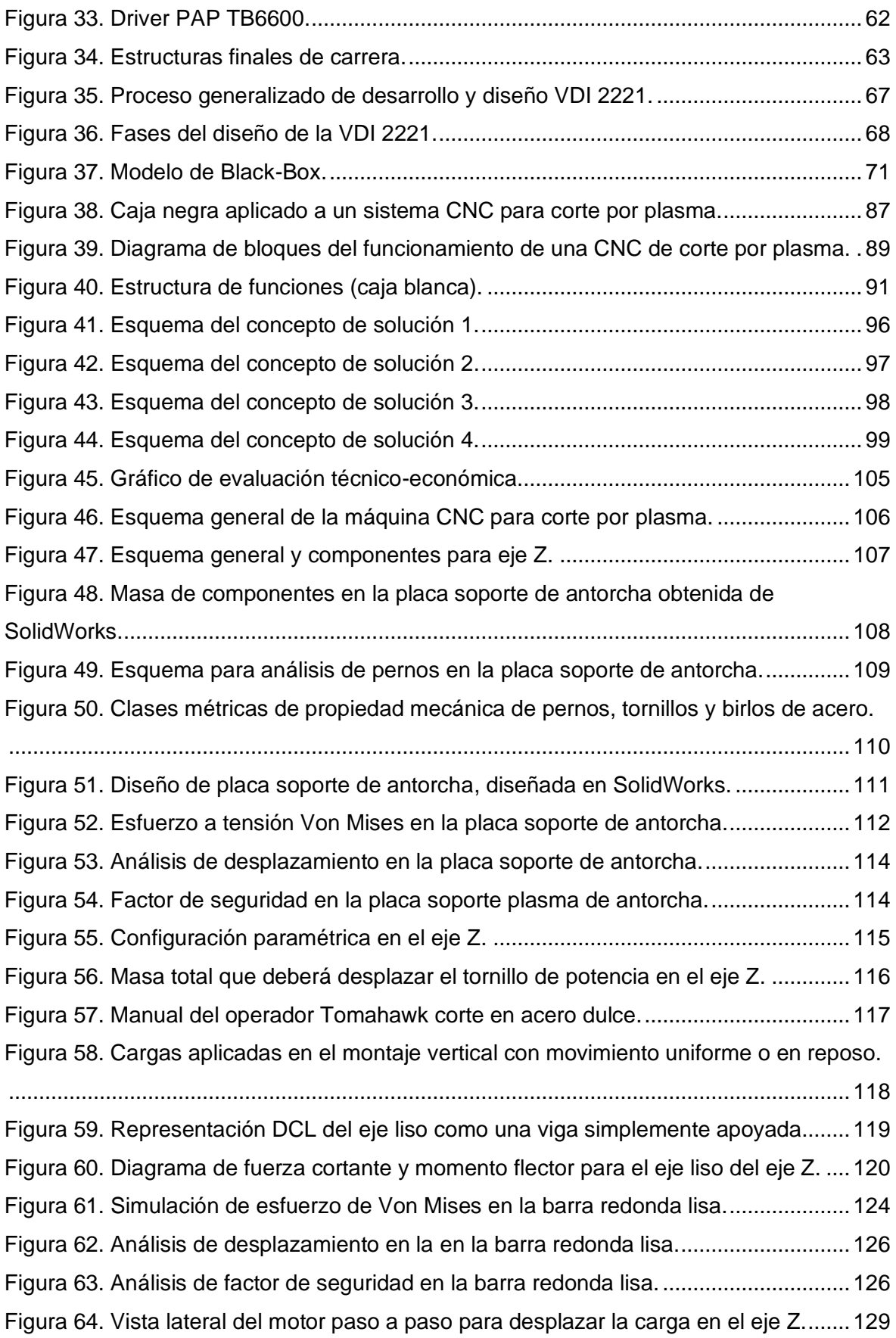

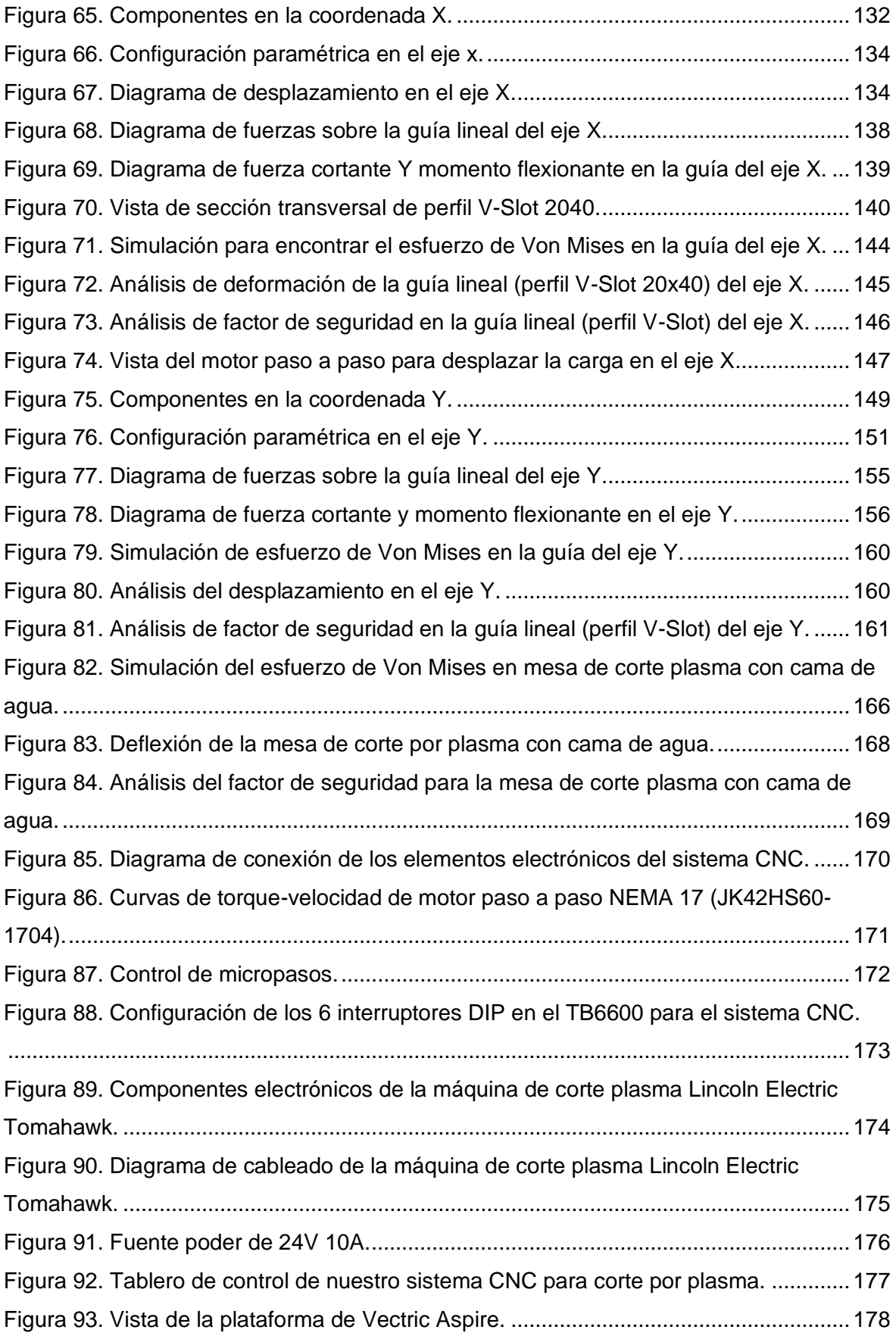

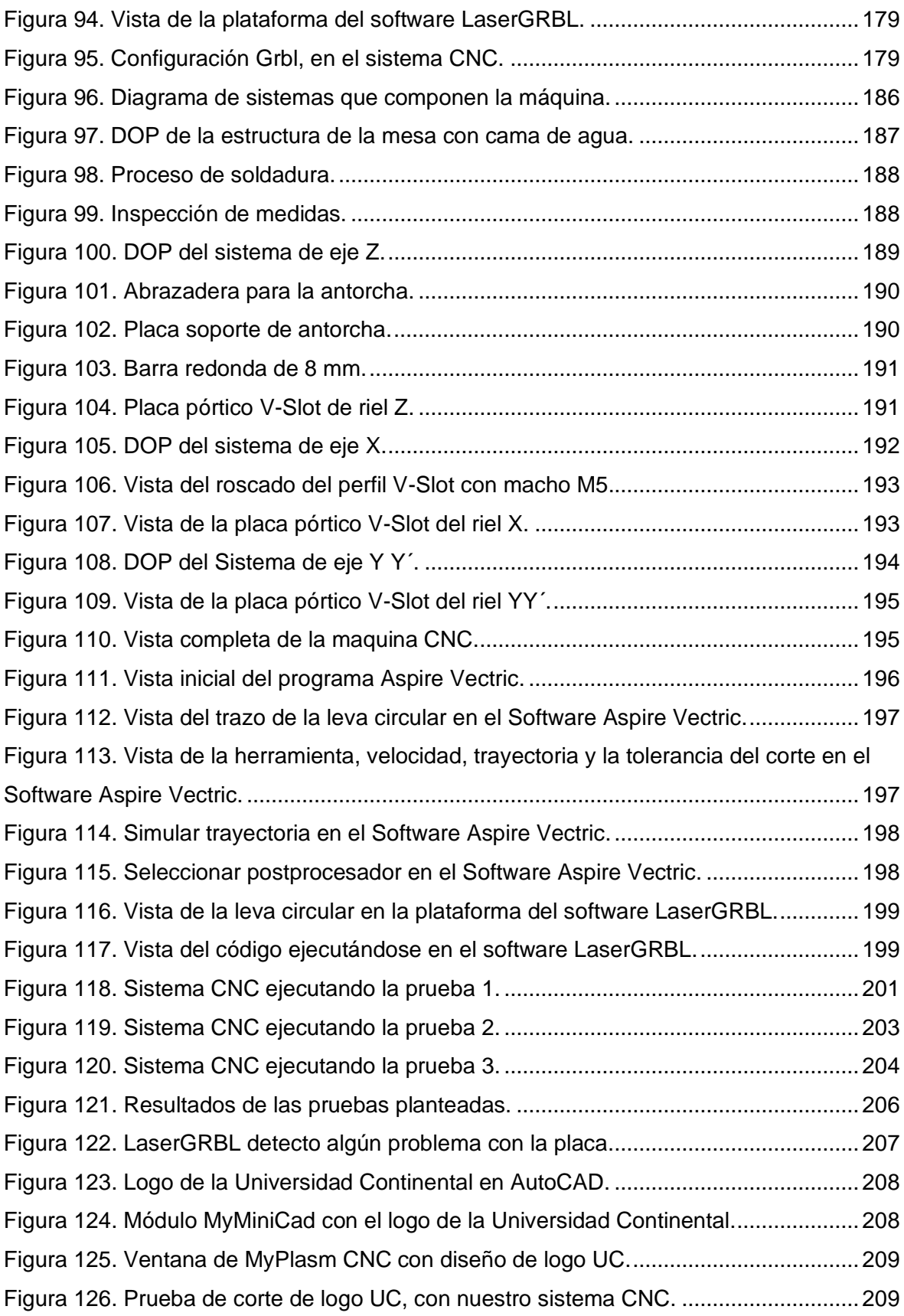

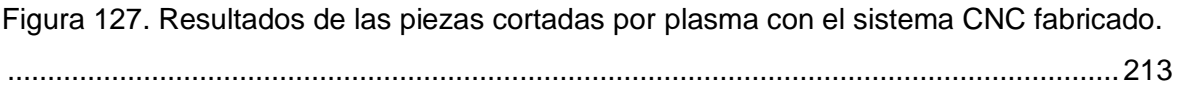

# **ÍNDICE DE TABLAS**

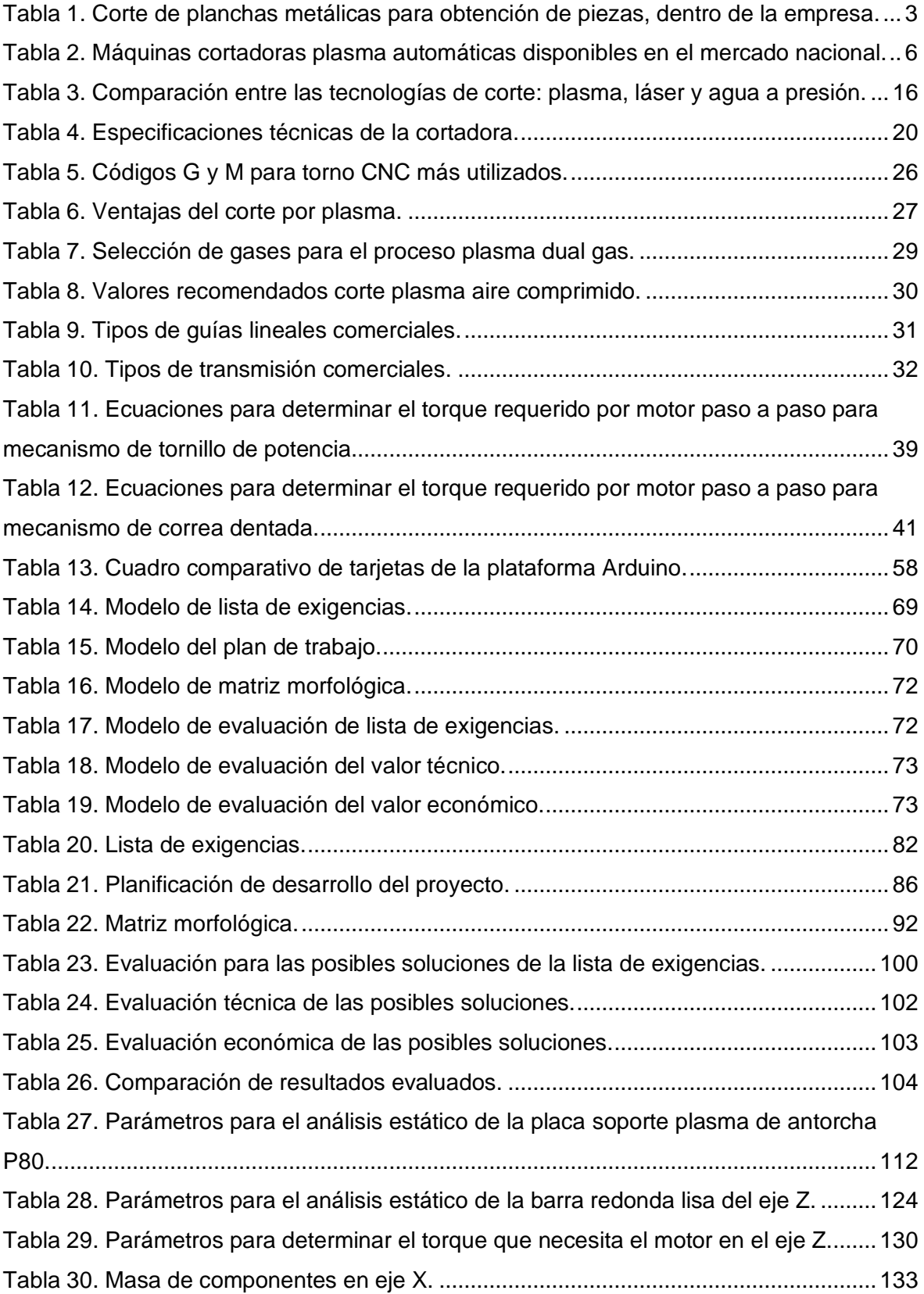

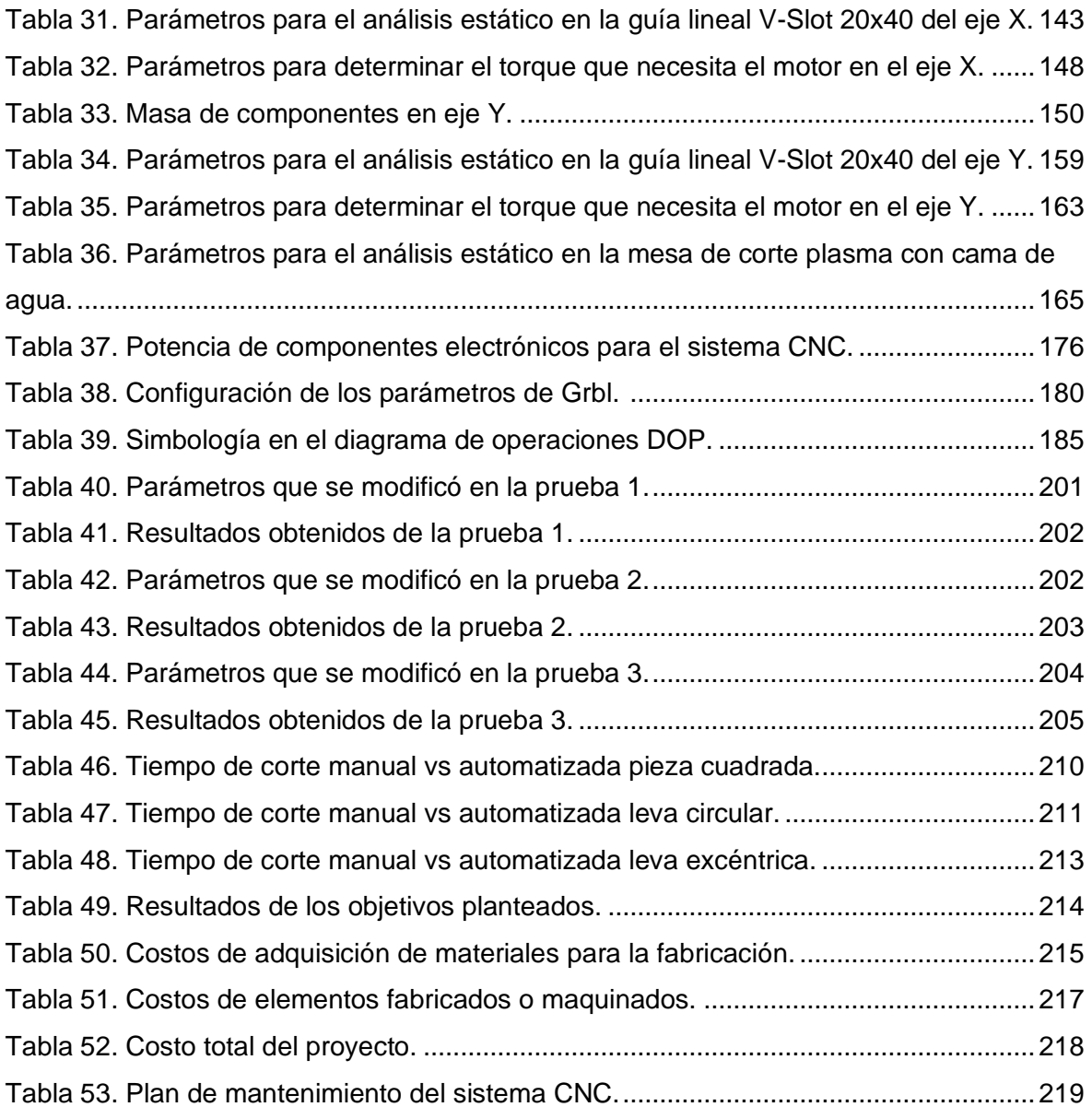

### **RESUMEN**

Este estudio, posee como finalidad diseñar y fabricar un sistema para el corte por plasma de planchas metálicas en la empresa MG INDUSTRIA & COMERCIO S.A.C. buscando proponer una solución al problema de corte con tolerancias dimensionales  $(\pm 4 \text{ mm})$  en planchas metálicas (ASTM A36) y a la demora del tiempo en obtener las piezas cortadas con oxicorte y amoladora, y así mismo brindar seguridad al operador que realiza este trabajo. Esta tesis utilizó la investigación tecnológica, es así que el estudio tuvo una aplicación inmediata considerando la metodología alemana VDI 2221 en la cual se detalla el proceso organizado en fases y etapas que evidencien resultados que validen el proyecto.

Por ello, esta investigación utilizo recursos disponibles de la empresa (herramientas de trabajo), componentes locales y nacionales (perfiles comerciales, componentes electrónicos), de manera que el precio y el mantenimiento sea económico. Se fabricó el sistema CNC compuesto por una mesa de corte con cama de agua, para enviar las señales digitales se empleó una placa Arduino UNO R3 y también se utilizó la placa MYPLASMACNC, aquellas ordenan a los drivers TB6600 los movimientos que deben realizar los motores NEMA 17 ubicados en los ejes X, Y y Z; para el deslizamiento de los componentes en el eje X, Y se utilizaron perfiles y ruedas VSLOT ya que son versátiles y adecuados para su uso en este sistema CNC; la fuente generadora del equipo plasma es una Lincoln Electric Tomahawk; mediante pruebas se obtuvieron resultados que cumplan con las expectativas de la empresa, obteniendo piezas cortadas con tolerancias de (±1mm), obteniendo un ahorro de tiempo de 84 % y de forma automatizada ya que facilitará la fabricación de piezas en serie, para viabilizar el ensamblaje de las máquinas.

**Palabras clave:** Sistema CNC, cortadora plasma, plancha metálica, placa Arduino UNO, My Plasm CNC.

### **ABSTRACT**

The purpose of this study is to design and manufacture a system for plasma cutting of metal plates in the company MG INDUSTRIA & COMERCIO S.A.C. attempting to offer a solution to the concern of cutting with dimensional tolerances  $(\pm 4 \text{ mm})$  in metal plates (ASTM A36) and the time delay in obtaining the pieces cut with oxyfuel and grinder and also provide security to the operator who performs this work. This thesis used technological research, so the study had an immediate application. Considering the German methodology VDI 2221 which details the process organized in phases and stages that show results that validate the project.

The investigation used available company resources (work tools), local and national components (commercial profiles, electronic components), so that the price and maintenance is economical. The CNC system consisting of a cutting table with a waterbed was manufactured, to send the digital signals we used an Arduino UNO R3 board and the My Plasm CNC board was also used, these signals order the TB6600 drivers the movements that the NEMA 17 stepper motors located on the X, Y and Z axes must perform, for the sliding of the components on the X, Y axis, VSLOT profiles and wheels were used since they are versatile and suitable for their use in this CNC system, the generating source of the plasma equipment is a Lincoln Electric Tomahawk, through tests we obtained results that met the expectations of the company, obtaining pieces cut with tolerances of  $(\pm 1$ mm), obtaining a time saving of 84 % and in an automated way since it facilitated the manufacture of parts in series, to facilitate the assembly of the machines.

**Keywords:** CNC system, plasma cutter, metal plate, Arduino UNO board, My Plasm CNC.

### **INTRODUCCIÓN**

Los avances tecnológicos en la actualidad, cuando se aplican a los procedimientos industriales o artesanales, ofrecen una valiosa contribución lo que respecta a eficiencia y mejora en la fabricación y producción de una variedad de productos. La Micro y Pequeña Empresa (MYPE) del sector metalmecánico peruano, utilizan técnicas convencionales que involucran el trabajo manual humano conllevando a realizar trabajos en un mayor tiempo, pero cada vez se reducen gradualmente a medida que surgen máquinas y herramientas automatizadas que resuelven tareas repetitivas, logrando aumentar la producción en un lapso más breve. En este proyecto actual, se lleva a cabo la fabricación de un sistema CNC para el corte por plasma de planchas metálicas en la empresa MG INDUSTRIA & COMERCIO S.A.C., su enfoque se centra en la manufactura de máquinas dirigido a la industria forestal, las cuales llevan gran cantidad de piezas de diferentes formas asimétricas y producción en serie.

Con el propósito de alcanzar los objetivos planteados, se aplica el enfoque de diseño de Ingeniería Mecánica, siguiendo los lineamientos de la normativa alemana VDI 2221. Este enfoque guiará la creación del diseño de la máquina, siguiendo de manera sistemática las etapas prescritas, que la planificación, la formulación de soluciones conceptuales, la elaboración del proyecto y la generación de detalles de ingeniería.

Logrando diseñar y fabricar el sistema CNC, tomando en cuenta las exigencias por la empresa. La seguridad que se consideró incluyó un botón de emergencia tipo hongo para pausar en cualquier momento alguna irregularidad durante la etapa de corte, una mesa de corte con cama de agua para enfriar el material y evitar que se pandee por el calor producido por el arco plasma; se utilizó una laptop para realizar el diseño de piezas y en simultáneo enviar las señales digitales; además, se empleó una placa Arduino UNO R3, esta placa experimentó dificultades al llevar a cabo pruebas de corte esto debido a que no cuenta con protección a la interferencia que genera la alta frecuencia del arco de plasma, entonces se optó por utilizar la placa My Plasm CNC que corresponde a un sistema de control muy simple y requiere un nivel mínimo de conocimiento del operador sin la necesidad de conocer el código G, que puede cortar una figura directamente de un dibujo con formas simples en el módulo MyMini CAD que es gratuito. Esta placa envía la señales que ordenan a los drivers TB6600 los movimientos que deben realizar paso a paso los motores NEMA 17 ubicados en los ejes X, Y e Z; para el deslizamiento de los componentes en los ejes X, Y se utilizaron perfiles y ruedas VSLOT ya que son versátiles y adecuados

para su uso en este sistema CNC, se utilizó una antorcha P80 recta compatible con la fuente generadora del equipo plasma, que corresponde a una Lincoln Electric Tomahawk. En las pruebas se obtuvieron resultados satisfactorios que cumplan con las expectativas de la empresa, obteniendo piezas cortadas con tolerancias de (±1mm), este sistema es de fácil mantenimiento ya que es fabricado utilizando materiales disponibles en el mercado local y nacional, asimismo, su uso será de forma prolongada ya que automatiza el proceso de corte de piezas en serie, para facilitar la fabricación y el ensamblaje de las máquinas en la empresa.

Es por ello que se consideró distribuirla del siguiente modo; el primer Capítulo trata del planteamiento y enunciación de la problemática, analizando las dificultades que la empresa enfrenta en el proceso de corte de las piezas, además, se presentan los principales objetivos generales y específicos culminando con la justificación; en el segundo Capítulo se elabora la fundamentación teórica, en la que se recopilan los estudios previos de investigación, como artículos en los ámbitos locales, nacionales e internacionales y se desarrolla las bases teóricas documentando los conocimientos referidos a la temática presentada. En el Capítulo III se aborda un desarrollo teórico metodológico con 4 fases, inicia identificando requisitos se analizan distintas alternativas de solución y se selecciona la opción más adecuada, el proceso culmina con la creación de los elementos específicos del diseño completo; en el Capítulo IV se procede a desarrollar una metodología, donde se ejecutarán cálculos iniciales, bosquejos y documentación de cálculos que facilitarán seleccionar, fabricar y adquirir componentes idóneos, sin embargo, previamente se realizará el análisis estadístico por medio de un software para validar la geometría y los materiales elegidos considerando las circunstancias y el contexto de trabajo, donde se seleccionará, para comenzar, la solución ideas para la fabricación. En el Capítulo V se presenta un desglose exhaustivo del procedimiento de manufactura de cada elemento que conformará la maquinaria, se incluyen especificaciones detalladas sobre los gastos de los materiales, los costos de producción y la asignación presupuestaria para la implementación del sistema CNC destinado al corte por plasma de láminas metálicas; la validación de la eficacia de la máquina se establece mediante una serie de pruebas que ponen a prueba la calidad y precisión de las piezas metálicas cortadas, respaldada por resultados concretos.

## **CAPÍTULO I PLANTEAMIENTO DEL ESTUDIO**

#### 1.1. Planteamiento y formulación del problema

El nivel de manufactura de un país se relaciona directamente con su crecimiento económico, mientras mayor sea la actividad manufacturera de un país, mejor será la calidad de vida de su gente (1). Las condiciones cambiantes de la actividad empresarial, el rápido desarrollo tecnologías innovadoras, el crecimiento de la competencia y el progreso de la globalización, plantean a las empresas una mejora continua de los procesos y su rápida reorganización (2). En el Perú, el 99.5 % del total de empresas son Micro, Pequeña y Mediana Empresa (MIPYME), siendo el 96.2 % microempresas y 3.2 % pequeñas empresas, sin mayores niveles de desarrollo tecnológico. Dentro del ámbito manufacturero, el desglose empresarial indica que las microempresas constituyen el 93.57 %, las pequeñas empresas representan el 5.38 %, mientras que las empresas medianas y grandes conforman el 1.05 % (3).

Dentro de los procesos de manufactura existen diferentes métodos de corte clasificados en tres grupos: térmicos (corte por oxicorte, plasma y láser), procesos de erosión (corte por agua) y mecánicos (corte por cizalla, punzonado o aserrado). El oxicorte es un método de bajo costo, con limitaciones a aceros de baja aleación, baja velocidad de corte y no poseen una buena calidad de acabados; mientras que el corte por láser y el corte por chorro son métodos que poseen buenas calidades de acabado en una amplia gama de materiales y espesores, pero que requieren una inversión inicial elevada; asimismo el corte por plasma es económico, con una calidad buena en acabados y puede cortar diferentes metales (4).

En la empresa MG INDUSTRIA & COMERCIO S.A.C., ubicado en la ciudad de Bagua Grande (ver Anexo 1), se realizan trabajos de fabricación de máquinas para la industria forestal; se realiza la fabricación de aserradero de cinta horizontal, trabadores de cinta, máquina trituradora de madera, winche para jalar madera, afiladores de cinta (ver Anexo 2). La mayoría de las máquinas en mención llevan piezas de geometría asimétricas las cuales necesitan de un operario con mucha experiencia para obtener buen acabado superficial y con la exactitud lo más cerca posible. Requiriendo un gran esfuerzo físico y tiempo que genera un mayor gasto económico, esto se debe al empleo de instrumentos manuales tales como discos de corte, amoladora, sierras, entre otros. Por estos motivos, lo que se busca es diseñar y fabricar un sistema por CNC para corte por plasma de planchas metálicas, para mejorar la eficiencia del procedimiento de corte y transformarlo en un procedimiento automatizado, con el propósito de minimizar la pérdida de material y reducir al máximo los riesgos para la salud, también así brindar un servicio eficiente optimizando tiempos, costos y calidad.

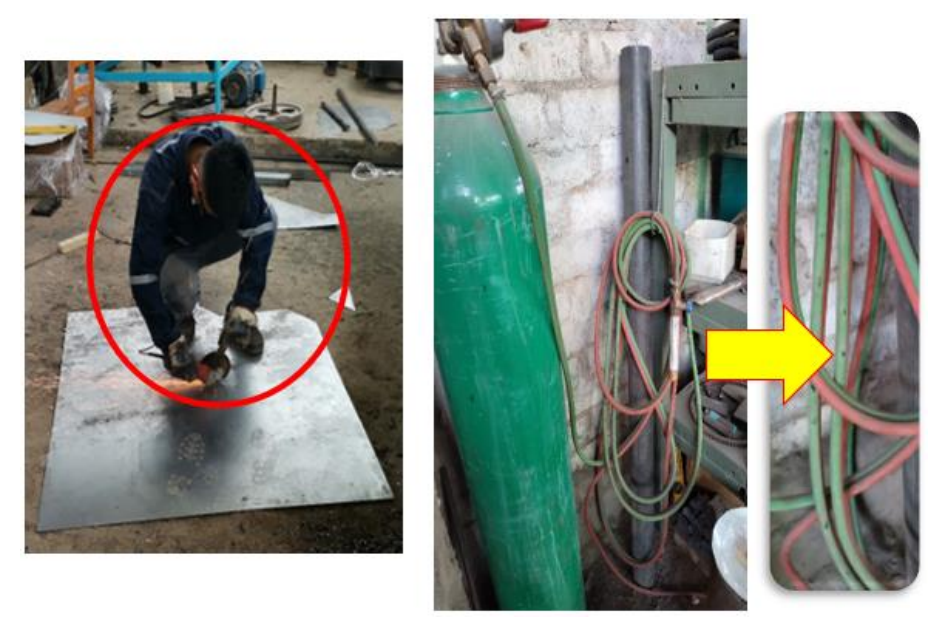

 $(a)$  (b)

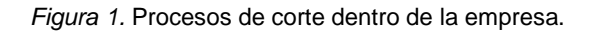

Nota: (a) corte por amoladora, posición peligrosa para el operador; (b) corte por oxicorte, perforación en la manguera de oxígeno por mala manipulación de uso.

En la siguiente tabla se presenta el corte de planchas metálicas; es posible observar el perfil pieza en la plancha a cortar, luego se visualizan las tolerancias como quedan cortadas y se registran.

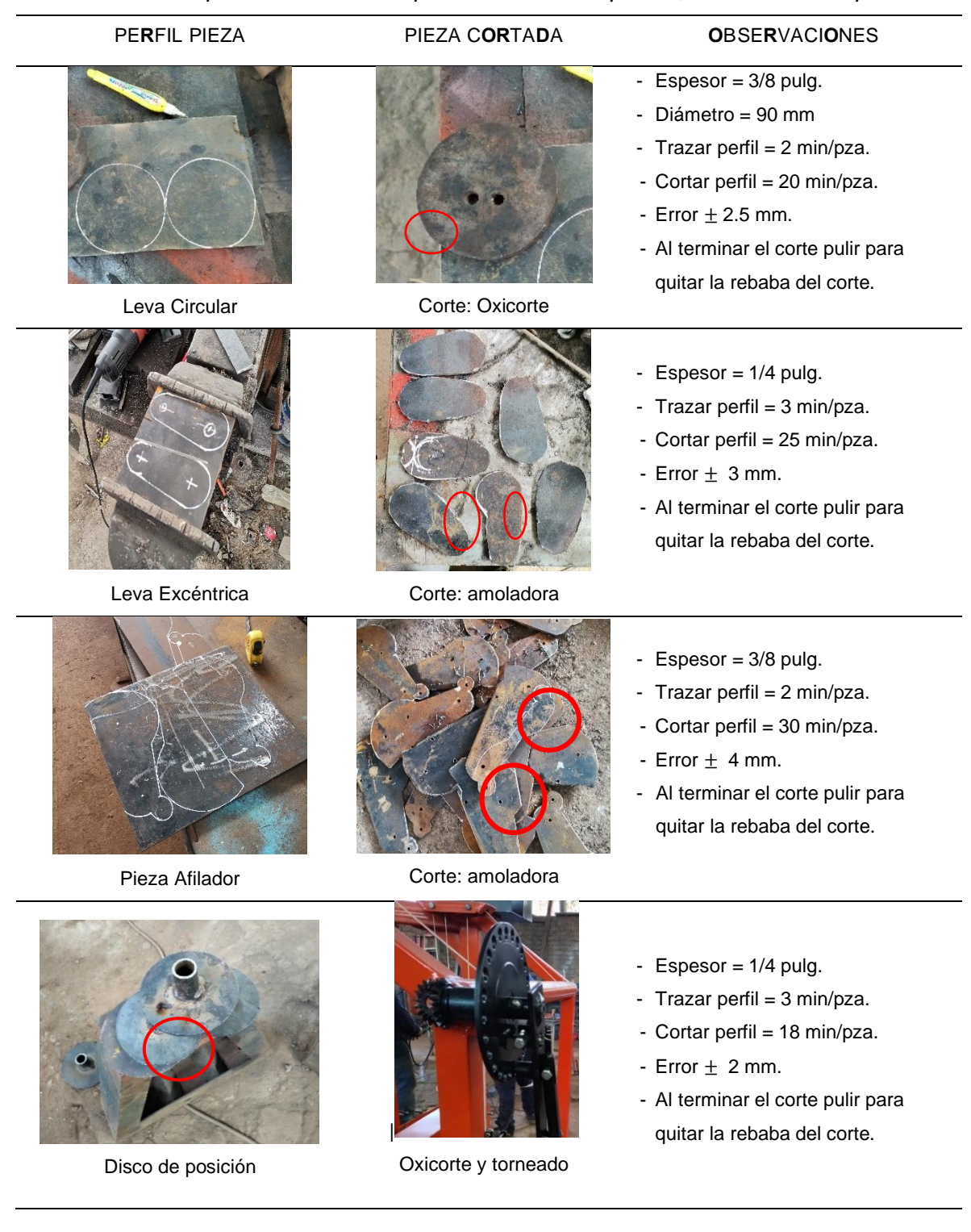

### Tabla 1. *Corte de planchas metálicas para obtención de piezas, dentro de la empresa.*

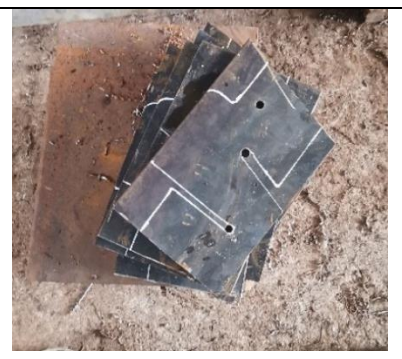

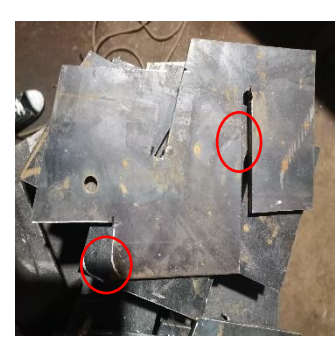

Lateral Afilador **Corte:** amoladora

- $-$  Espesor =  $3/8$  pulg.
- Trazar perfil =  $4 \text{ min/pza}$ .
- $-$  Cortar perfil = 25 min/pza.
- Error  $\pm$  3 mm.
- Al terminar el corte pulir para quitar la rebaba del corte.

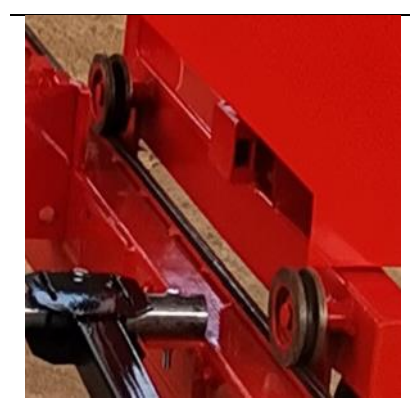

Rueda de carril

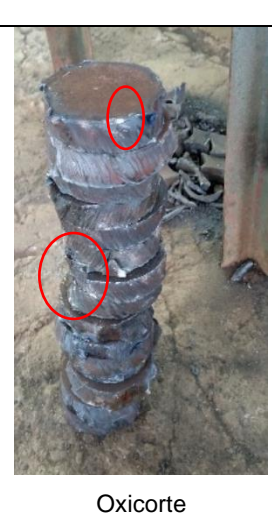

- $-$  Espesor =  $3/4$  pulg.
- Trazar perfil  $= 2$  min/pza.
- Cortar perfil = 15 min/pza.
- Error  $\pm$  8 mm.
- Al terminar el corte pulir para quitar la rebaba del corte.

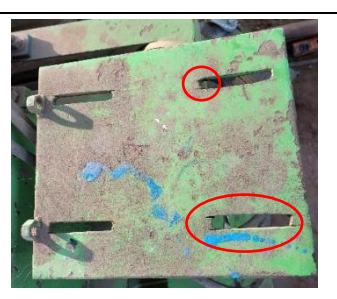

Placa Base motor

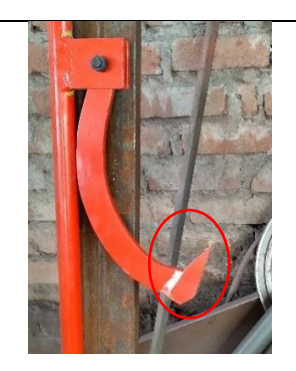

Garra prisionera (amoladora)

- $-$  Espesor =  $1/4$  pulg.
- Trazar perfil =  $4 \text{ min/pza}$ .
- Cortar perfil = 16 min/pza.
- Error  $\pm$  2 mm.
- Al terminar el corte pulir para quitar la rebaba del corte.
- $-$  Espesor =  $1/2$  pulg.
- Trazar perfil =  $6$  min/pza.
- Cortar perfil = 40 min/pza.
- Error  $\pm$  2.5 mm.
- Al terminar el corte pulir para quitar la rebaba del corte.

Se puede apreciar que primero se realiza el trazado de perfil de cada pieza a cortar, marcando con cuidado el trazo en la plancha metálica ASTM A36 A, luego se realiza el corte ya sea con amoladora u oxicorte, volviéndose un proceso repetitivo y laborioso también el producto de este corte se obtiene rebabas y filos en los cantos, las cuales se eliminan con disco de pulir metal; realizando inspección visual y mediciones se hallaron márgenes de error de hasta 4 mm por pieza, la cual entra a un proceso de rellenado o se desecha ya que al momento de ensamblar tiene mucha tolerancia y no coinciden las medidas. Se realizó un control de tiempo que demora obtener tal pieza para poder fabricarla como se muestra en la figura 2, registrando un promedio desde el trazado hasta el corte de las piezas.

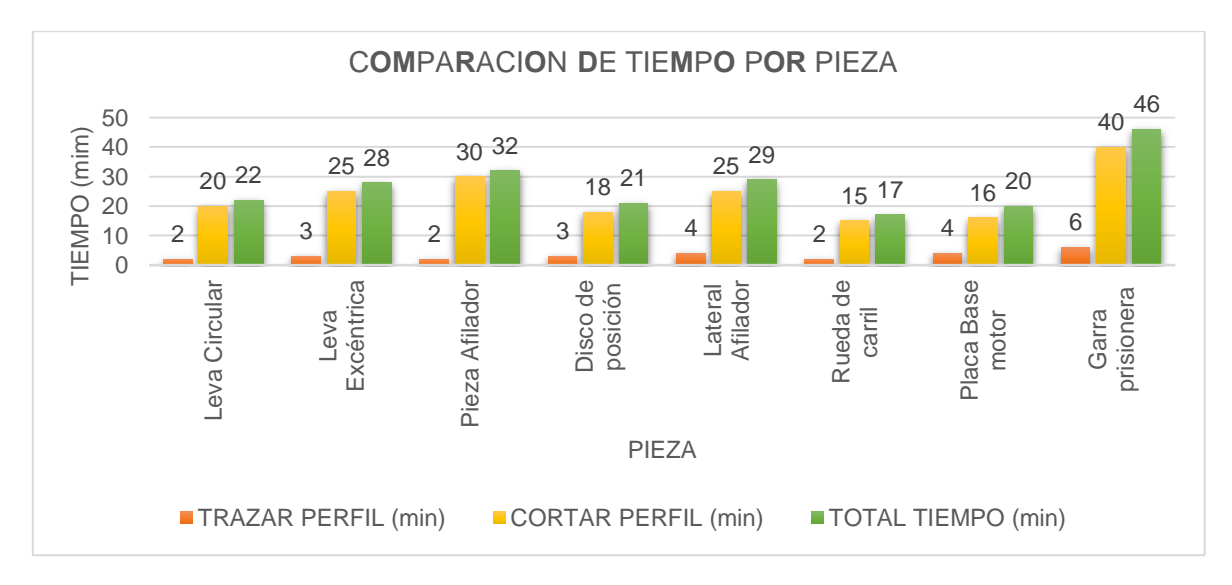

*Figura 2.* Comparación de tiempo que se necesita para cortar cada pieza. Fuente: tomado de MG INDUSTRIA & COMERCIO S.A.C.

De esta figura se obtiene que, por tamaño y forma de la pieza, se tiene un tiempo distinto en poder fabricarla empleando un promedio de 3 minutos en trazar el dibujo y más de 15 minutos en realizar el corte. Para la optimización de tiempo en la fabricación de cada pieza, la seguridad para el operario y la disminución de márgenes de error en el corte de las piezas, como manera de abordar estas insuficiencias, se propuso la fabricación de un sistema "CNC (control numérico por computadora) de corte por plasma", utilizando recursos en el mercado nacionales y local, se menciona que se hizo un estudio de mercado cotizando los diferentes equipos plasma CNC a disposición en el mercado del país como se visualiza en la tabla 2.

| Características                  |                                                                      | <b>UUSTUM CNC</b>                                                    |                                                                         |                                                                      |
|----------------------------------|----------------------------------------------------------------------|----------------------------------------------------------------------|-------------------------------------------------------------------------|----------------------------------------------------------------------|
| Modelo                           | <b>DRAGON III</b>                                                    | PL1-1300                                                             | <b>HNC-1800</b><br>(HUAWEI)                                             | 1325                                                                 |
| Empresa                          | SOLDAMUNDO<br>PERÚ                                                   | <b>QUSTOM CNC</b>                                                    | <b>MIDSU</b><br><b>TECH</b>                                             | <b>FAMUTEC'S CNC</b>                                                 |
| Generador                        | <b>HYPERTHERM</b><br>POWERMAX 125                                    | LGK-120GBT                                                           | Según pedido<br>cliente                                                 | <b>CUT 120A</b>                                                      |
| Software                         | FASTCAM PRO /<br>PRONEST LT                                          | <b>FASTCAM</b>                                                       | <b>FASTCAM PRO</b>                                                      | <b>MACH3 Y SHEET</b><br>CAM (no original)                            |
| Movimiento                       | Micro pasos                                                          | Micro pasos                                                          | Micro pasos                                                             | Micro pasos                                                          |
| Comunicación                     | USB (DSP<br>Opcional)                                                | USB (DSP Opcional)                                                   | USB (DSP<br>Opcional)                                                   | PC CABLE                                                             |
| Espesor de corte<br>recomendable | 25 mm                                                                | $17 \text{ mm}$                                                      | No especifica                                                           | 25 mm                                                                |
| Tipo de Mesa                     | perfiles modulares                                                   | Acero dentado<br>modular                                             | perfiles<br>modulares                                                   | perfiles<br>estructurales                                            |
| Área de Trabajo                  | $2.5 \times 3.0 \text{ m}$<br>(opcional 6.0 m)                       | $3.00 \times 1.50$ m                                                 | $1.8 \times 3.0 \text{ m}$                                              | 1300x2500 mm                                                         |
| Tipo de corte                    | Plasma y Oxicorte                                                    | Plasma                                                               | Plasma y<br>Oxicorte                                                    | Plasma                                                               |
| Lubricación                      | Automática de<br>Palanca                                             | Automática de<br>Palanca                                             | Manual                                                                  | Manual                                                               |
| Corta                            | Acero inoxidable,<br>galvanizado, al<br>carbón, aluminio o<br>latón. | Acero inoxidable,<br>galvanizado, al<br>carbón, aluminio o<br>latón. | Acero<br>inoxidable,<br>galvanizado, al<br>carbón, aluminio<br>o latón. | Acero inoxidable,<br>galvanizado, al<br>carbón, aluminio o<br>latón. |
| Tipo de mesa                     | Cama de agua                                                         | Cama de agua                                                         | No especifica                                                           | No especifica                                                        |
| Tipo de uso                      | Industrial                                                           | Industrial                                                           | Semi Industrial                                                         | Trabajo moderado                                                     |
| Costo total                      | \$31,718.40                                                          | \$13,900.00                                                          | \$8,500.00                                                              | S/26,096.00                                                          |

Tabla 2. *Máquinas cortadoras plasma automáticas disponibles en el mercado nacional.*

Fuente: adaptado a partir de cotizaciones de la empresa (ver Anexo 18).

Se puede apreciar que los equipos plasma CNC en el mercado nacional rondan desde los S/ 26,096.00, pero a esto no se le considera los gastos de traslado (flete) e instalación del equipo adicional a ello un compresor de aire que necesita para

funcionar la fuente generadora de plasma, también se necesitaría un costo adicional en el mantenimiento ya que no se conoce como es la fabricación del equipo y se tendría que contactar al proveedor, ocasionando tiempos muertos en la empresa (mantenimiento por personal capacitado) entonces los costos generados se puede decir que es inaccesible para una pequeña empresa como la mencionada. Debido a estos inconvenientes y la empresa está en crecimiento se propone diseñar un sistema CNC que automatizará la operación de una herramienta de corte manual en una mesa de corte de 1.6 m x 1.4 m, con cama de agua para planchas metálicas de 1.2 m x 1.2 m ya que las piezas a cortar son pequeñas y después se realizaría trabajos a futuros para una fabricación de una hoja completa comercial.

### 1.1.1. Problema general

¿Cómo diseñar y fabricar un sistema CNC para el corte por plasma de planchas metálicas en la empresa MG INDUSTRIA & COMERCIO S.A.C.?

#### 1.1.2. Problemas específicos

- ¿Cómo diseñar el sistema CNC para el corte por plasma usando la metodología VDI 2221?
- ¿Cómo se realizará los cálculos y la selección de los componentes para el sistema CNC de corte por plasma (subsistema mecánico, subsistema de control y estructura)?
- ¿Cómo fabricar el sistema CNC para corte por plasma con materiales y componentes que se puedan conseguir en el mercado local y/o nacional?
- ¿Cómo validar el funcionamiento del sistema CNC para el corte por plasma de planchas metálicas en la empresa MG INDUSTRIA & COMERCIO S.A.C.?

### 1.2. Objetivos

### 1.2.1. Objetivo general

Diseñar y fabricar un sistema CNC para el corte por plasma de planchas metálicas en la empresa MG INDUSTRIA & COMERCIO S.A.C.

### 1.2.2. Objetivos específicos

- Diseñar la máquina CNC de corte por plasma usando la metodología VDI 2221 para determinar los requerimientos de la empresa.
- Calcular y seleccionar los elementos mecánicos y sistema de control para el desempeño óptimo del sistema CNC de corte por plasma.
- Fabricar la máquina CNC de corte por plasma con materiales y componentes que se puedan conseguir en el mercado local y/o nacional con el propósito de facilitar su mantenimiento y reparación.
- Validar el funcionamiento del sistema CNC para el corte por plasma de planchas metálicas en la empresa MG INDUSTRIA & COMERCIO S.A.C.

### 1.3. Justificación e importancia

En lo que respecta a la justificación, se han evaluado distintos elementos, incluyendo los efectos tecnológicos, económicos, sociales y ambientales.

### 1.3.1. Impacto tecnológico

Se pretende que la empresa MG INDUSTRIA & COMERCIO S.A.C., use esta tecnología en el corte de formas geométricas de mediana complejidad en planchas metálicas permitiendo un corte eficiente, llevando a obtener un corte de mayor calidad con tolerancia a ±1mm. Asimismo, se busca optimizar el proceso de producción, aumentando la productividad, minimizando costos teniendo una integración de sistemas que permiten el modelado y la fabricación de manera simultánea.

#### 1.3.2. Impacto económico

En el mercado nacional, si hay una diversidad de equipos plasma CNC pero son muy costosas, ya que oscilan desde los S/ 26,000.00 esto sin incluir el traslado y la instalación del equipo agregando a ello que en algunos casos se tiene que comprar la máquina generadora de plasma, y si necesitan hacerle el mantenimiento respectivo, tiene que realizarlo un personal capacitado que se encuentra muchas veces lejos del lugar de la máquina, llevando a tiempos muertos largos. El sistema CNC de corte por plasma presentado será de bajo costo, mantenimiento sencillo y uso fácil y seguro, accesible a medianos talleres y empresas.

#### 1.3.3. Impacto social

El desarrollo de este sistema CNC de corte por plasma contribuirá de forma directa a los talleres de pequeña y mediana escala y empresas que se dedican a la metalmecánica tanto desde una perspectiva económica como en su forma de vida, al permitir realizar cortes en una variedad de metales, incluyendo acero inoxidable, aluminio, cobre y acero al carbón, por lo que se podrán fabricar repuestos de máquinas, partes de máquinas y estructuras metálicas en tiempos relativamente cortos, generando una reducción en los tiempos de entrega y mejor calidad.

#### 1.3.4. Impacto ambiental

Para cortar metales siempre se incurrirá en una contaminación porque se desprende gases en el proceso, lo que se pretende lograr con el plasma es minimizar esos gases debido al empleo de una fuente de energía eléctrica obtenida muchas veces de hidroeléctricas, y para generar el arco de plasma también se necesita la presencia de un gas en este caso se utiliza el aire que entrega un compresor obtenido del ambiente, en cambio con una máquina de oxicorte que tiene la empresa se utiliza gas y oxígeno para luego quemarlos, en el proceso de corte este libera mayor cantidad
de gases y su obtención también ocasiona contaminación ambiental, teniendo este sistema de corte por plasma un impacto ambiental favorable para el cuidado del medio ambiente.

# **CAPÍTULO II MARCO TEÓRICO**

#### 2.1. Antecedentes del problema

## 2.1.1. Antecedentes internacionales

El trabajo de tesis denominado "Diseño y construcción de una máquina CNC cortadora por plasma para planchas de acero de hasta 10 mm de espesor", determinó sobre el diseño de la máquina CNC cortadora plasma incorpora cuatro motores: 2 NEMA 34 para el Eje X y 2 NEMA 23 para los Ejes Y y Z, respectivamente. La transmisión del Eje Y y X emplea un sistema de cremallera-piñón de módulo 1.5 con guías redondas y rodamientos lineales de 20 mm y 16 mm respectivamente. Para el Eje Z, se utilizó un tornillo de potencia de 300 mm con 4 rodamientos lineales de 16 mm y dos guías redondas también de 16 mm. La máquina CNC está equipada con una bandeja de agua en la parte inferior de la zona de corte para gestionar los residuos y las emisiones, que es controlada por dos válvulas de bola permitiendo el llenado y vaciado semiautomático. La máquina demostró ser capaz de cortar planchas de hasta 22 mm de grosor, manteniendo cortes precisos con una tolerancia objetivo de  $\pm$  1 mm (5).

En el artículo titulado "*Experimental study of plasma arc cutting of AISI 304 stainless steel*" se estudió la rugosidad superficial en el corte por plasma del acero inoxidable AIAI 304. El experimento se realizó teniendo tres parámetros de proceso: presión de gas (0.6, 0.7 y 0.8 MPa), velocidad de

corte (0.151, 0.214 y 0.217 m/min) y espesor de corte (4, 6 y 8 mm). El experimento se realizó en una maquinaria con corte por plasma de aire del modelo ADOR PLASMA AP-100 manteniéndose la posición de la antorcha verticalmente respecto a la pieza de trabajo sin utilizarse ningún gas de protección, además los parámetros se mantuvieron constantes como la corriente de corte de 100 A, el voltaje de circuito abierto de 300 V, la distancia de separación de 1 mm con un diámetro de boquilla de 1.4 mm. Los resultados se midieron con el instrumento Taylor Hobson Talysurf (modelo: Surtronick 3+, Reino Unido) donde se observa que los valores mínimos y máximos de flujo de remoción de material (MRR) se obtienen a 0.6 MPa de presión, 0.151 m/min de velocidad de desplazamiento y 4 mm de espesor, y 0.7 MPa de presión, 0.417 m/min de velocidad de desplazamiento y 8 mm de espesor, respectivamente; concluyendo que el porcentaje de error del valor experimental con el valor predicho tanto para la MRR como para la rugosidad de la superficie es inferior al 10 % y que los valores máximo y mínimo de la rugosidad superficial son 23.65 µm y 3.76 µm respectivamente, además los valores máximos y mínimos de MRR son 88.884 g/min y 21.982 g/min respectivamente (6).

En el estudio denominado "Diseño y construcción de una máquina CNC cortadora por plasma para el corte de planchas metálicas en el taller mecánico industrial Robalino de la ciudad de Riobamba", durante la construcción de esta máquina, se establecieron criterios para la selección de herramientas a emplear, tales como la elección del software de diseño, la selección de motores paso a paso con el apoyo de la descomposición funcional (QFD), así como la elección de componentes eléctricos y electrónicos. En su estudio, se explica que un CNC básicamente funciona como una impresora, interpretando información de parámetros de mecanizado a través de un programa en el ordenador y transmitiéndola a un componente externo. En este contexto, una mesa CNC actúa como soporte que se desplaza a una velocidad predefinida en una dirección específica para llevar a cabo la tarea de mecanizado, generalmente a lo largo de los ejes X, Y y Z. Estos procedimientos son detallados debido a su potencial adaptabilidad en el contexto de una mesa de corte CNC (7).

## 2.1.2. Antecedentes nacionales

En el estudio titulado "Diseño e implementación de un sistema automatizado por control numérico computarizado para cortes por plasma en los procesos de manufactura de la empresa CEM INGENIEROS E.I.R.L.", la máquina diseñada está destinada a realizar cortes por plasma, utilizando los ejes X y Y para trazar trayectorias en un plano 2D. Además, incorpora un eje Z para mantener la distancia óptima entre la punta de la antorcha y el material a cortar. Se compone de una interfaz informática mediante la cual se ingresan los parámetros que gobiernan la posición de los ejes y la velocidad de los motores paso a paso. El sistema es operado por un procesador que incluye un software CAD/CAM, responsable tanto del diseño de las piezas como del subsiguiente proceso de mecanizado, que se lleva a cabo a través de un lenguaje de programación denominado código G (8).

En el trabajo de grado titulado "Diseño de una máquina CNC 2D ½ con cortador plasma y mesa de trabajo 1.20 x 1.20 mts, para cortar planchas de acero inoxidable espesor 10 mm". Esta máquina ha logrado reducir significativamente el tiempo requerido para el diseño y corte, logrando una alta precisión al introducir el código G en el software de control. Además, satisface todos los requisitos cruciales para evitar distorsiones causadas por temperaturas o esfuerzos. Además, cuenta con un diseño de control meticuloso que aprovecha la selección de componentes apropiados para el mecanismo. El peso total de la máquina es aproximadamente 200 kg. Las deformaciones detectadas han sido mínimas, siendo el mayor esfuerzo a la fluencia en el lado longitudinal (x) de 3.042 MPa y un esfuerzo crítico debido a un momento flector en las guías calibradas de -1.006 x 10 $3$ . Afortunadamente, estas deformaciones no afectaron al funcionamiento del sistema. Los materiales empleados en su mayoría son de acero A-36 (9).

El trabajo de titulación "Automatización de una máquina cortadora plasma para materiales metálicos de espesores entre 1 y 50 mm", se realizó con el propósito de desarrollar un diseño para una máquina capaz de automatizar el proceso de corte plasma en láminas de acero de diferentes grosores, así como en tubos, perfiles y componentes mecánicos. Esta automatización se logra mediante una mesa de movimientos cartesianos y una cortadora plasma manual que se conecta al cabezal de corte. El análisis concluye que, aunque es viable mejorar la eficiencia de la máquina o agregar características más deseables, tales mejoras solo serían rentables si se considera la producción a gran escala, con miles de unidades fabricadas y procesos normalizados y automatizados. Esto garantizaría que las mejoras no afecten el precio que los clientes están dispuestos a pagar (10).

## 2.2. Bases teóricas

## 2.2.1. Proceso de corte por plasma

Para 1957, la técnica de corte mediante plasma fue patentada por Union Carbide como una extensión del método de soldadura GTAW (Gas Tungsten Arc Welding), descubrieron que al incrementar el caudal del gas y disminuir las dimensiones de la abertura en la boquilla empleada en la soldadura GTAW, se genera un flujo de plasma. En la figura 3, se refleja un primer sistema de corte con plasma. Esta corriente tiene la capacidad de cortar a través de metales, dando origen al método de corte por plasma conocido en la actualidad (11). La popularidad del corte por plasma estriba en su capacidad de cortar metales de modo rápido y preciso, por ello está siendo ampliamente utilizado en plantas y talleres.

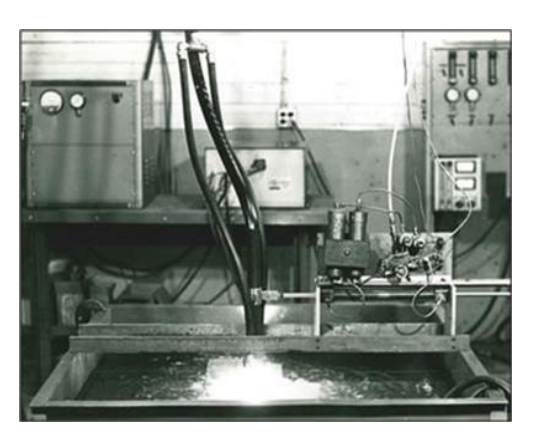

*Figura 3.* Los primeros sistemas de corte con plasma. Fuente: Colt (11).

El proceso para la creación del plasma se lleva a cabo mediante el siguiente proceso: se introduce aire a variadas presiones mediante un conducto, se introduce aire al punto donde se expulsa; en esta ubicación, se encuentra un electrodo que, a través de la aplicación de corriente eléctrica y un arco voltaico, inicia un flujo eléctrico desde el electrodo hacia el material que será cortado; se ha establecido una conexión a tierra en el material en relación al electrodo, lo que posibilita la existencia de este flujo eléctrico; posteriormente, el arco voltaico eleva la temperatura del aire expulsado hasta alrededor de 4000°C, transformándolo en un estado plasmático; este estado le confiere la capacidad de conducir energía eléctrica, y al fundir el material que será cortado, lo expulsa empleando la presión del aire (10).

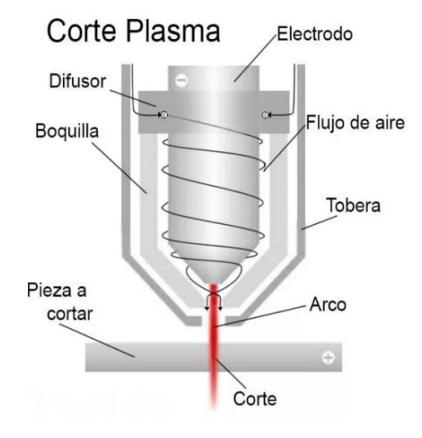

*Figura 4.* Generación de plasma. Fuente: Tecnologías en soldadura (12).

## 2.2.2. Tipos de tecnologías para realizar el corte de metales

La tarea correspondiente a cortar metales, acorde a una forma específica se ejecuta en diversas magnitudes y con una variedad de herramientas. Se encuentran disponibles máquinas de corte equipadas con sierras metálicas, cizallas, discos de corte, oxicorte, sistemas de agua a presión, tecnología láser y corte por plasma. Asimismo, dentro de las técnicas de corte de metales que ha ganado prominencia en la industria en los últimos tiempos, se destacan en la tabla 3 el corte por plasma, corte por agua a presión y corte láser.

| Características          | Corte láser                                                                                                    | Corte plasma                                                                                                    | Corte con agua                                                                                                    |
|--------------------------|----------------------------------------------------------------------------------------------------|----------------------------------------------------------------------------------------------------|----------------------------------------------------------------------------------------------------|
| Principio de<br>corte    | "Efecto térmico sobre<br>el material"                                                                                                    | "Efecto térmico<br>sobre el material"                                                                                                    | Efecto de erosión sobre<br>el material                                                                                                    |
| Herramienta de<br>corte  | Haz láser                                                                                                    | Gas plasma                                                                                                    | Agua a presión<br>(4000 MPa o mayor)                                                                                                    |
| Materiales               | "Materiales excepto:<br>Cobre (efecto<br>reflexivo) y vidrio<br>(absorción)"                                                                  | Corte de metales<br>ferrosos<br>conductores                                                                                                  | "Corta todo tipo de<br>material"                                                                                                    |
| Precisión                | "0.08mm"                                                                                                    | Mayor a 1mm                                                                                                    | "Mayor a 1mm"                                                                                                    |
| Velocidad de<br>corte    | 25 m/min (materiales<br>delgados)                                                                                                    | $35 \text{ m/min}$                                                                                                    | De 1 a 300 m/min<br>(Depende del espesor)                                                                                                    |
| Temperatura              |                                                                                                    | 4000-30000C°                                                                                                    | 60-90C°                                                                                                    |
| Rugosidad<br>superficial | 10um                                                                                                    | Mayor a 1mm                                                                                                    | $0.5 - 1.56$ um                                                                                                    |
| Espesor                  | Acero: 1-90mm Vidrio<br>orgánico: 50mm                                                                                                    | Acero: De1 a<br>100 <sub>mm</sub>                                                                                                    | Acero: 300 mm<br>Concreto: 1000 mm                                                                                                    |
| Emisiones                | Gases                                                                                                    | Gases y partículas                                                                                                    | Agua con partículas<br>abrasivas                                                                                                    |
| Desventajas              | Acabado de corte de<br>menor calidad respecto<br>que los demás.<br>Dificultad de corte de<br>metales corroidos.                               | Corte de<br>materiales de alta<br>conductividad<br>térmica.<br>Dificultad en<br>cortes curvilíneos<br>y produce<br>quemado de los<br>bordes. | Ruido entre 85 - 95 dB.<br>Corta duración de los<br>elementos del cabezal<br>de corte.                                                                  |
| Otros                    | Alto grado de<br>automatización. Menor<br>tiempo de preparación<br>del material. Posee<br>mayor eficiencia y<br>posibilidad de<br>desarrollo. | El calor se<br>concentra de<br>forma puntual.<br>Limpieza y alta<br>calidad<br>superficial.<br>Proceso seguro<br>(solo utiliza aire).        | No cambia la estructura<br>física y mecánica de los<br>materiales. Previene la<br>deformación y quemado<br>de materiales. Menor<br>pérdida de material. |

Tabla 3. *Comparación entre las tecnologías de corte: plasma, láser y agua a presión.*

Fuente: Pérez (10 pág. 12).

## 2.2.3. Composición del sistema CNC

El concepto de control numérico computarizado CNC se refiere a un sistema que posibilita tanto la supervisión como dirección constante de los desplazamientos, de igual modo la ubicación de una máquina herramienta, a través de implementar de un conjunto de dispositivos electrónicos y mecánicos (5).

El control numérico computarizado se refiere a la utilización de una computadora con el fin de dirigir y supervisar movimientos de una máquina herramienta. Estas herramientas incluyen dispositivos estáticos portátiles, tales como fresadoras, tornos, rectificadoras, máquinas de corte láser, de chorro de agua o electroerosión, estampadoras, prensas, brazos robotizados, y otros. La maquinaria de gran porte está equipada con una computadora específica que de manera continua controla y ajusta la velocidad y la posición de la herramienta de corte.

Una máquina CNC, por lo tanto, consiste en seis elementos principales:

- "Dispositivo de entrada".
- "Unidad de control o controlador".
- "Máquina herramienta".
- "Sistema de accionamiento".
- "Dispositivos de realimentación (sólo en sistemas con servomotores)".
- "Monitor".

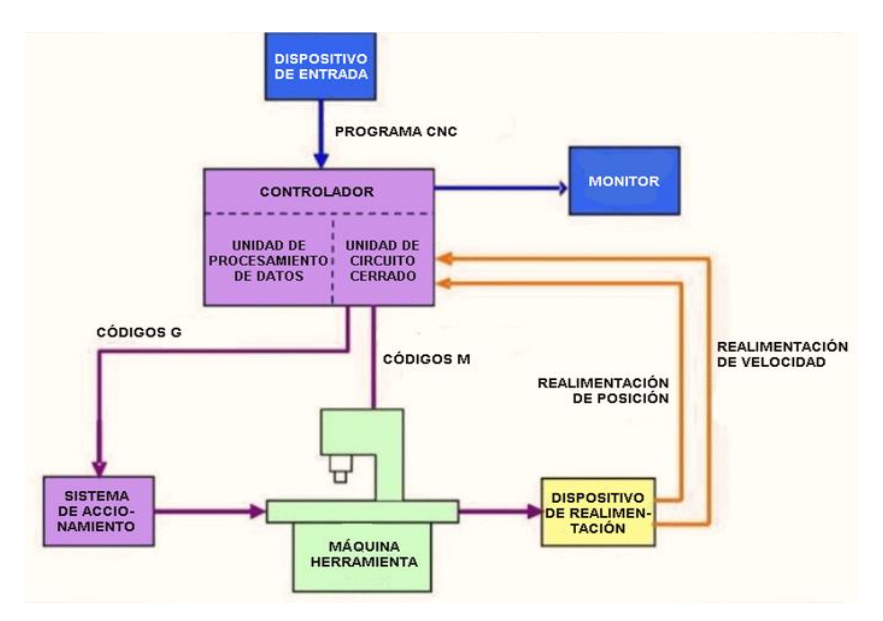

*Figura 5.* Diagrama de bloques con los elementos principales de un sistema CNC. Fuente: Suntaxi (5 pág. 4).

## 2.2.4. Arquitectura física de una máquina CNC para corte por plasma

Este sistema CNC cortador por plasma es utilizado por en el ámbito industrial, debido a la eficacia del plasma y la capacidad de control y precisión de la tecnología CNC; este enfoque se emplea especialmente en el corte de láminas de acero y otros materiales metálicos conductores (5).

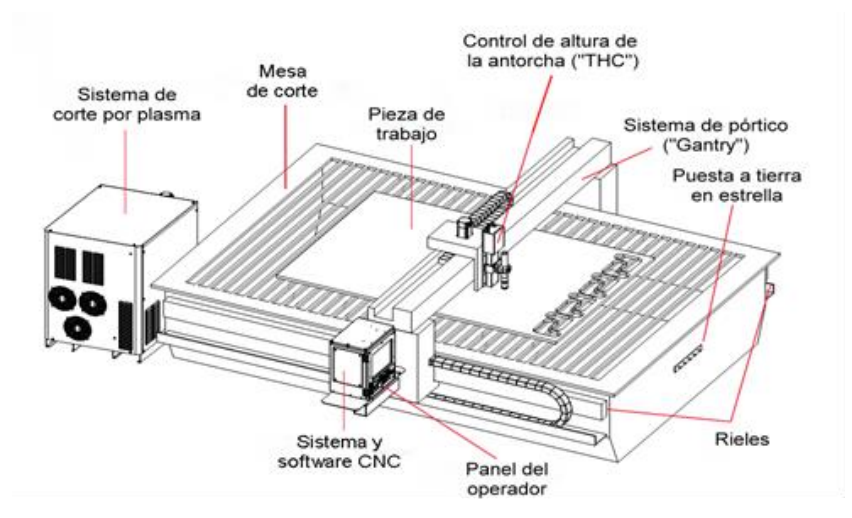

*Figura 6.* Componentes de un plasma CNC.

Fuente: De Máquinas y Herramientas (13).

Este sistema está encargado de supervisar la antorcha de plasma. Los sistemas pueden variar desde opciones muy simples hasta complejidades equiparables a aquellas gestionadas y reguladas por CNC. Los sistemas manuales son susceptibles de ser ajustados para ser utilizados en el proceso de mecanizado, pero es crucial que se respeten los límites de aplicación que el fabricante del sistema recomienda para este método. En general, la capacidad de corte de los sistemas manuales se ve reducida a la mitad cuando se trata de corte mecanizado. Esta reducción no guarda un vínculo directo con la capacidad de la fuente, sino más bien con el gradual aumento de temperatura de la antorcha. A medida que aumenta el grosor de las placas, la velocidad del plasma disminuye y, por ende, el tiempo necesario para el corte se extiende. Esto establece la principal razón para regular el espesor de la placa, con el fin de mantener una velocidad de corte razonable y asegurar la apropiada refrigeración de la antorcha (14).

#### 2.2.4.1. Equipo generador de plasma

Este instrumento de corte posee la capacidad de efectuar la segmentación de diversos tipos de metales en un único proceso. El origen del arco de plasma se inicia cuando se dirige un gas, puede ser oxígeno, nitrógeno, argón o inclusive aire del taller, por medio de un orificio pequeño en la boquilla del soplete. Luego, se introduce un arco eléctrico, generado a partir de una fuente de alimentación externa, en esta corriente de gas sometida a alta presión, dando como resultado lo que es conocido como "chorro de plasma". Este chorro adquiere inmediatamente temperaturas hasta 4000°C, lo que conlleva a una rápida perforación de la pieza de trabajo y a la expulsión del material fundido (15).

#### 2.2.4.1.1. Especificaciones técnicas del equipo

La empresa MG INDUSTRIA Y COMERCIO S.A.C. adquirió un equipo cortador de plasma, como se indica en la figura 7, la cual se va a automatizar con el sistema CNC de la presente investigación.

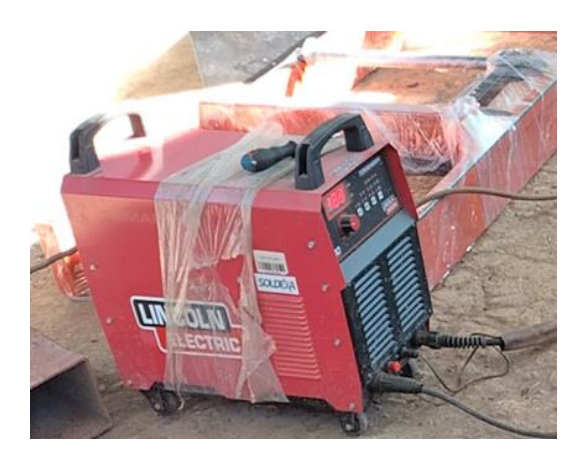

*Figura 7.* Máquina de corte plasma Lincoln Electric Tomahawk. Fuente: MG INDUSTRIA Y COMERCIO S.A.C.

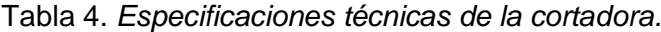

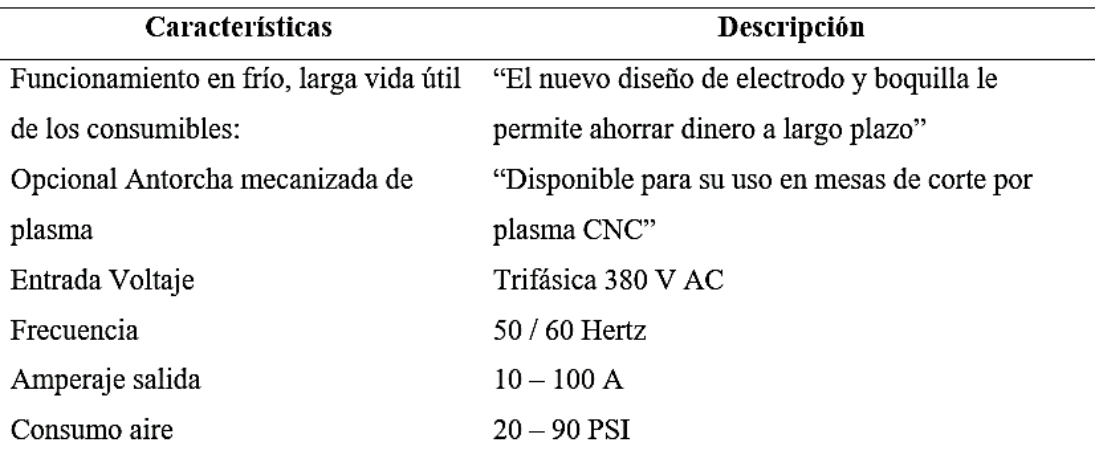

Fuente: LINCOLN ELECTRIC (15).

En la figura 8 se presenta el rendimiento que puede cortar la máquina generadora de plasma en los diferentes espesores de acero dulce.

## **CUT PERFORMANCE - MILD STEEL**

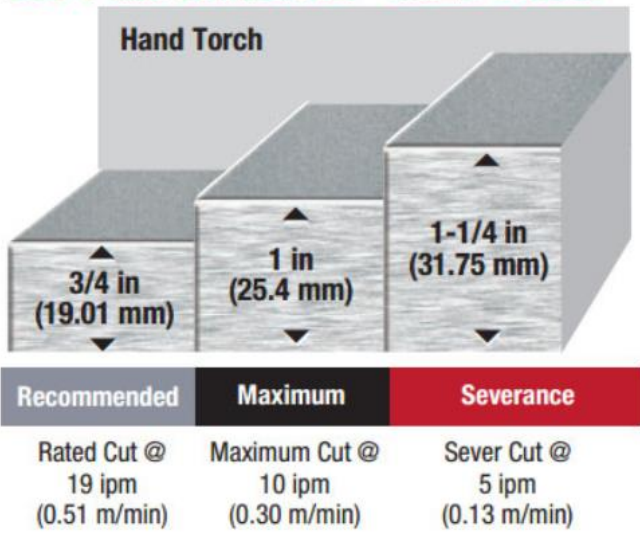

*Figura 8.* Rendimiento de corte en acero dulce de la máquina Lincoln Electric Tomahawk.

Fuente: LINCOLN ELECTRIC (15).

## 2.2.4.2. Antorcha para corte por plasma

La antorcha es crucial con el fin de garantizar la efectividad y la excelencia en el corte, es crucial prestar atención a la condición y el uso de la antorcha. Una antorcha que esté en mal estado, dañada o que no se utilice de manera adecuada no podrá aprovechar eficientemente los recursos, lo que podría resultar en un desgaste temprano de los mismos o incluso en la avería de la propia antorcha. Las antorchas deben ser empleadas de acuerdo con las especificaciones indicadas, ya que tienen un límite máximo de amperaje que pueden manejar con el propósito de garantizar la calidad efectividad del corte (12).

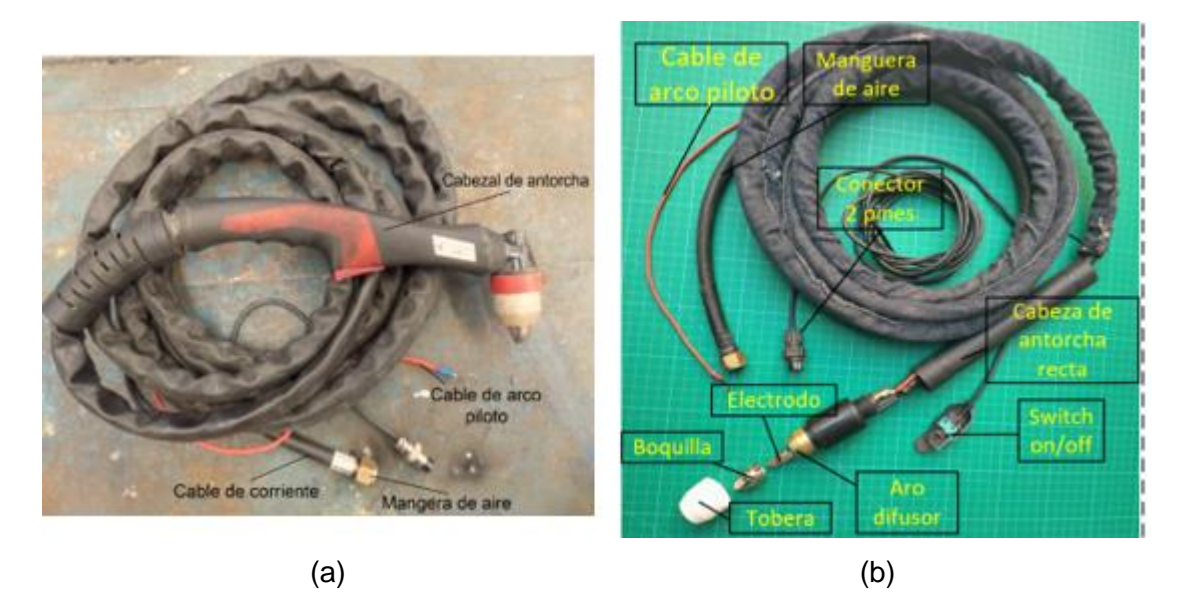

*Figura 9.* Composición de una Antorcha Plasma P80. Nota: (a) manual; (b) recta.

La configuración más típica de la antorcha abarca los siguientes componentes:

- Manguera de aire: conduce el aire hacia el punto de corte o plancha a cortar.
- Cable de corriente: para proporcionar corriente eléctrica al plasma, se coloca un cable conductor paralelo a la manguera. Este se conecta al terminal negativo de la fuente.
- Cabeza de la antorcha: el extremo de la antorcha cuenta con un modo o cabezal en forma de escuadra diseñado para ser sostenido por el usuario de manera manual o para ser instalado en una máquina automatizada (ver figura 8).
- Cable de Arco Piloto: se establece una conexión mediante un cable de calibre 16 AWG desde la terminal del arco piloto de la máquina hasta el extremo de la antorcha, lo que contribuye a inducir la generación de plasma. No todas las máquinas incorporan este elemento, ya que no es imperativo, pero resulta beneficioso cuando se realiza el corte en materiales que presentan una capa de grasa u óxido en su superficie, lo cual puede obstaculizar el contacto eléctrico con el material a ser cortado (12).
- Gatillo de la antorcha: el plasma se produce al activar la salida de aire y la corriente eléctrica del usuario. Un interruptor se activa al presionar el gatillo, lo cual emite una señal hacia la máquina para activar la fuente de energía y posibilitar el flujo de aire hacia la antorcha. En situaciones de uso automatizado, no se utilizan gatillos; en su lugar, el equipo automatizado incorpora una unidad de control que debe incluir un mecanismo elevador que, cuando se activa, simula la función del gatillo.
- Switch de tobera: ciertas máquinas tienen dicho interruptor, se activa cuando la tobera no se encuentra posicionada correctamente. En ese momento, la máquina queda bloqueada por lo cual no puede comenzar el corte.
- Electrodo: proporciona corriente eléctrica al plasma. La mayoría de las veces este hecho de cobre. Es necesario que las antorchas tengan un mecanismo que permitan que el aire fluya y enfríe el electrodo. Un sistema de recirculación de agua cuyo diseño es para refrigerar el electrodo está incluido en algunas antorchas de alto amperaje (200 A) (12).
- Boquilla: una vez colocado el electrodo en la antorcha, el interior de esta pieza tiene una forma cónica. Para ejecutar el proceso de corte, debe haber una distancia entre el electrodo y la boquilla. En antorchas con "cable de arco piloto", está conectado de modo eléctrico a la boquilla. La perforación circular en la parte central de la boquilla emite el flujo de plasma. Referente al diámetro habitual sobre la perforación, oscila entre 0.6 mm y 3 mm. La cantidad de corriente eléctrica que se puede inyectar al "chorro de plasma" aumenta a medida que aumenta el tamaño del orificio. Elegir la boquilla adecuada para el grosor y la velocidad de corte del orificio es crucial (12).
- Arillo difusor: va colocado concéntricamente entre la boquilla y el electrodo. Se utiliza para separar y aislar eléctricamente "la boquilla" y "el electrodo". generalmente hecho de "cerámica" o "plástico termofijo". Además, tiene

aberturas en su contorno que posibilitan el flujo de aire desde el exterior del anillo hacia el interior del electrodo. Así pues, un flujo de aire se dirige hacia el interior del cono de la boquilla y alrededor del electrodo mediante la orientación de estas perforaciones. Para estimular aún más este vórtice, algunos fabricantes fabrican electrodos en forma de hélice. El chorro de plasma que sale de la boquilla tiene una forma recta y compacta gracias a este vórtice (12).

Tobera: parte externa a los elementos consumibles y se dispone concéntricamente alrededor de la boquilla. Cumple la función de empleo y resguarda los componentes internos consumibles del entorno laboral. En determinados modelos, la tobera desempeña la función de soporte para los demás elementos consumibles; generalmente, se confecciona a partir de plástico termoformado o material cerámico (12).

## 2.2.5. Funcionamiento de una máquina CNC

La operación de una máquina CNC se fundamenta en las directrices que recibe desde la computadora (por medio de códigos G y M) como a través de su propio software, transforma dichas indicaciones en señales eléctricas diseñadas para activar los motores, los cuales, a la misma vez, ponen a funcionar el sistema de propulsión.

El controlador es un componente crucial de la máquina CNC porque es el sistema responsable de decodificar el programa compuesto de códigos G o M y accionar las operaciones pertinentes de la máquina con el fin de impulsar el desplazamiento de los ejes y acatar las instrucciones programadas. El controlador también realiza una función crucial para establecer si hay fallas en el programa y notificar al usuario para que realice las correcciones pertinentes antes que el programa empiece a funcionar (5).

## 2.2.6. Programa CNC

Se conocen como una secuencia de instrucciones ordenadas que la máquina llevará a cabo, estas instrucciones deben poseer o incorporar el contenido del programa CNC debe incorporar la información necesaria para la maquinaria de la pieza. Su programa será elaborado G y M, cuya estandarización se rige por las directrices ISO 6983 y EIA RS274, constituyendo una amalgama de instrucciones Generales (código G) y Misceláneas (código M). Este programa refleja un esquema de frases estructuradas en bloques, identificados mediante la letra N, como ilustrado en la imagen a continuación, donde cada movimiento o acción se sucede de forma secuencial y cada bloque se encuentra numerado, generalmente con una sola directriz (13).

| <b>CODIGOS G</b>                                                       | <b>CODIGOS M</b>                                 |
|------------------------------------------------------------------------|--------------------------------------------------|
| G00: Posicionamiento rápido (sin maquinar)                             | M00: Parada                                      |
| G01: Interpolación lineal (maquinando)                                 | M01: Parada opcional                             |
| G02: Interpolación circular (horaria)                                  | M02: Reinicio del programa                       |
| G03: Interpolación circular (antihoraria)                              | M03: Hacer girar el husillo en sentido horario   |
| G04: Compás de espera                                                  | M04: Hacer girar husillo en sentido antihorario  |
| G10: Ajuste del valor de offset del programa                           | M05: Frenar el husillo                           |
| G20: Comienzo de uso de unidades imperiales                            | M06: Cambiar de herramienta                      |
| G21: Comienzo de uso de unidades métricas                              | M08: Abrir el paso del refrigerante              |
| G28: Volver al home de la máquina                                      | M09: Cerrar el paso de los refrigerantes         |
| G32: Maquinar una rosca en una pasada                                  | M10: Abrir mordazas                              |
| G36: Compensa automati. de herramienta en X                            | M11: Cerrar mordazas                             |
| G40: Cancelar compensación de radio de                                 | M13: Hacer girar el husillo en sentido horario y |
| curvatura de herramienta                                               | abrir el paso de refrigerante                    |
| G70: ciclo de acabado                                                  | M38: Abrir la guarda                             |
| G71: ciclo de maquinado en torneado                                    | M39: Cerrar la guarda                            |
| G72: ciclo de maquinado en frenteado                                   | M40: Entender el alimentador de piezas           |
| G73: Repetición de patrón                                              | M40: Entender el alimentador de piezas           |
| G74: Taladrado intermitente con salida para                            | M41: Retraer el alimentador de piezas            |
| retirar virutas                                                        |                                                  |
| G76: Maquinar una rosca en múltiples pasadas                           | M48: Inhabilitar Spindle y Feed override         |
| G96: Comienzo de desbaste a velocidad                                  | M70: Activar espejo en X                         |
| tangencial constante                                                   |                                                  |
| G97: Fin de desbaste a velocidad tangencial M98: Llamada a subprograma |                                                  |
| constante                                                              |                                                  |
| Velocidad<br>G99:<br>de                                                | Alimentación M99: Retorno de subprograma         |
| (unidades/revolución)                                                  |                                                  |

Tabla 5*. Códigos G y M para torno CNC más utilizados.*

Fuente: De Máquinas y Herramientas (13).

Para ilustrar, se presenta un bloque similar a este:

## **N0040 G01 X25.000 Z32.000 F500**

Indicaría:

- "Número del registro: 0040".
- "Procedimiento a realizar: G01, es decir, trasladarse al punto (X=25 mm, Z=32 mm) a través de una línea recta".

- "Avance: 500 (mm/rev o mm/min, según se haya especificado previamente)".

Muchos programas que suelen emplear la programación en código G incluyen una función de simulación que brinda al usuario una representación en tiempo real de su tarea, posibilitando la identificación y corrección de posibles errores en la programación.

## 2.2.7. Ventajas de corte por plasma

Al contrastar el corte por plasma con otros métodos de corte similares aplicados en la industria, como el oxicorte, es posible enumerar las siguientes ventajas (tabla 6).

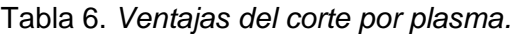

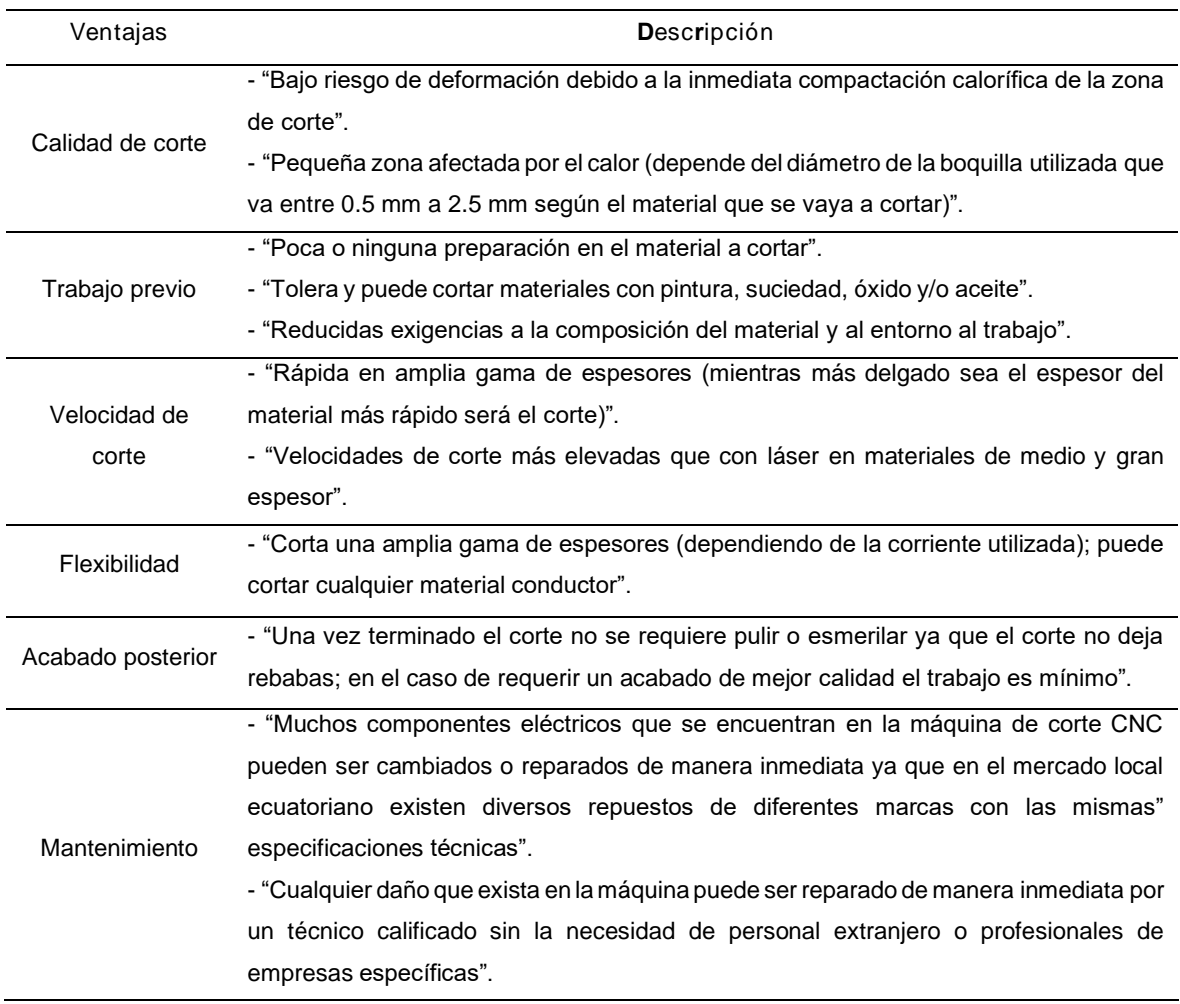

Costos - "En comparación con el oxicorte el costo por metro cortado es mayor pero el oxicorte tiene mayores costos ocultos (elementos a reemplazar, mayor seguridad, menor eficiencia, mayor desgaste del material a cortar, entre otros)". - "En comparación con el láser, el plasma tiene menor costo de inversión y el corte láser tiene un elevado consumo de gas para producir elcorte, lo que eleva el costo de corte". - "En comparación con corte por agua el plasma tiene un menor costopor corte y el corte por agua demanda más inversión y mantenimiento".

Fuente: Suntaxi (5 pág. 8).

## 2.2.8. Desventajas del corte por plasma

- Necesita cambios regulares del electrodo y la boquilla del soplete en función de las perforaciones efectuadas, lo que contribuye al costo operativo de la máquina.
- El arco de plasma generalmente ocasiona un bisel en el extremo cortado con un ángulo de alrededor de 4 a 6 grados, aunque esta inclinación es apenas perceptible en materiales delgados, resulta más evidente en materiales más gruesos.
- Comparado con la mayoría de los procedimientos de corte mecánicos, conlleva mayores riesgos en cuanto a incendios, resplandor intenso, emisiones de humo y gases, además del ruido elevado originado por el compresor.
- 2.2.9. Tipos de corte por plasma
	- Corte por plasma utilizando aire: sin embargo, usar el oxígeno del entorno (aire) incrementa la velocidad de corte en 25%, a comparación con el corte por plasma seco convencional, pero resulta en un área de corte altamente oxidada y con erosión veloz del electrodo al interior de la boquilla.
	- Corte por plasma utilizando inyección de oxígeno: una nueva técnica fue creada en 1983 que utilizaba oxígeno como gas de corte y agregaba agua a la a extremidad de la boquilla, esta técnica, denominada "corte por plasma con inyección de oxígeno", contribuye

a abordar las dificultades relacionadas con la oxidación del metal y el desgaste acelerado de los electrodos (5).

Corte por plasma utilizando doble flujo: facilitan usar gas plasma distinto al gas de protección. La elección del gas varía de acuerdo al tipo de metal y su grosor, con el fin de lograr propiedades de corte específicas. Las opciones disponibles se enumeran en la tabla 7. La elección del gas de protección debe realizarse de manera conjunta con el gas plasma, con el propósito de ofrecer capacidad de enfriamiento sin afectar el desempeño del procedimiento.

| <b>Material</b>   | Gas utilizado                      | Espesores de corte              |  |
|-------------------|------------------------------------|---------------------------------|--|
|                   | Plasma: Oxígeno. Protección:       | Solo espesores menores a 6 mm.  |  |
| Acero al Carbono  | Oxígeno.                           |                                 |  |
|                   | Plasma: Oxígeno. Protección: Aire. | Espesores de 0.5 a 38 mm.       |  |
|                   | Plasma: Aire, Protección: Aire,    | Espesores de 0.5 a 38 mm.       |  |
|                   | Plasma: H35 material no ferroso    |                                 |  |
|                   | (35 % hidrógeno-65 % nitrógeno).   | Solo espesores mayores a 10 mm. |  |
|                   | Protección: Nitrógeno.             |                                 |  |
|                   | Plasma: H35 Protección: Nitrógeno. | Solo espesores mayores a 10 mm. |  |
| Acero Inoxidable. | Plasma: F5 material no ferroso     |                                 |  |
|                   | (95 % nitrógeno-5 % hidrógeno)     | Solo espesores menores a 10 mm. |  |
|                   | Protección: Nitrógeno.             |                                 |  |
|                   | Plasma: Nitrógeno. Protección:     | Espesores de 0.5 a 38 mm.       |  |
|                   | Nitrógeno.                         |                                 |  |
| Aluminio          | Plasma: H35.                       | Solo espesores mayores a 12 mm. |  |
|                   | Protección: Nitrógeno.             |                                 |  |

Tabla 7. *Selección de gases para el proceso plasma dual gas.*

Fuente: Suntaxi (5 pág. 11).

## 2.1.10. Tipos de corte por plasma

Se encuentran diversas alternativas de gases para el corte con plasma, pero el aire comprimido es el más necesario debido a su bajo costo, fácil adquisición y versatilidad para cortar cualquier tipo de material.

El procedimiento de corte de plasma mediante aire comprimido sigue siendo idéntico para todos los gases, sin embargo, no todos los compresores aseguran la calidad del aire ni el flujo requerido para que el proceso se desarrolle de manera adecuada.

Las entidades que se dedican al avance del corte plasma mediante aire comprimido han emprendido investigaciones para establecer los parámetros que el operador debe ajustar, tales como el grosor del material, el diámetro de la boquilla, la presión del aire en el soplete y la velocidad de corte, a fin de lograr un corte de alta precisión y eficiencia. La tabla 8 contiene los valores cruciales para considerar en el corte con aire comprimido; es esencial destacar que estos valores pueden variar según las especificaciones técnicas del sistema de plasma o del compresor utilizado (5).

| Espesor del material (mm) | Diámetro boquilla<br>(mm) | Presiones O <sub>2</sub> , en el<br>soplete (bar) | Velocidad de corte<br>(m/h) |
|---------------------------|---------------------------|---------------------------------------------------|-----------------------------|
| 5                         | 0.6                       | 1.5                                               | 20                          |
| 8                         | 0.8                       | 1.5                                               | 17                          |
| 10                        |                           | 1.5                                               | 15                          |
| 15                        |                           | $\mathfrak{p}$                                    | 12                          |
| 20                        | 1                         | 2.5                                               | 11.5                        |
| 25                        | 1.5                       | 2.5                                               | 10                          |
| 30                        | 1.5                       | 2.5                                               | 9.5                         |

Tabla 8. *Valores recomendados corte plasma aire comprimido.*

Fuente: Suntaxi (5 pág. 12).

#### 2.1.11. Sistema de deslizamiento

Con el fin de permitir que una máquina CNC pueda efectuar movimientos en sus diversos ejes conforme a su diseño, resulta indispensable que esté equipada con un mecanismo de desplazamiento. Dicho sistema se responsabiliza de proporcionar una fluidez en los desplazamientos a lo largo de los ejes, al mismo tiempo que sostiene las variadas cargas inherentes a la máquina.

Las guías lineales son componentes situados a lo largo del recorrido de los ejes, posibilitando el movimiento de uno de los ejes y, en consecuencia, el traslado de las cargas asociadas. Los rodamientos son elementos que se desplazan en estas.

Diversas variantes de este mecanismo de desplazamiento están disponibles, siendo la precisión y eficacia los factores que respaldan su inversión significativa. Los tipos más reconocidos de guías lineales se presentan en la tabla 9.

Tabla 9. *Tipos de guías lineales comerciales.*

| Tipos                       | Descripción                                                                                                    | Imagen |
|-----------------------------|----------------------------------------------------------------------------------------------------|--------|
| Guía Lineal<br>de precisión | Uno de los mecanismos de movimiento que las<br>principales empresas de manufactura de equipos<br>CNC favorecen debido a su destacada calidad es<br>su alta precisión y eficacia.                                                                                                    |        |
| Guía lineal<br>soportada    | Estas vías de deslizamiento lineal brindan un<br>rendimiento satisfactorio en términos de precisión<br>y eficacia, a un costo notablemente asequible.                                                                                                    |        |
| Eje lineal                  | Estos sistemas resultan especialmente adecuados<br>para máquinas o situaciones en las que no se<br>requiere una carga excesiva en la estructura, ya<br>que tienden a presentar cierta flexión. Esta<br>configuración es ampliamente utilizada en<br>dispositivos como impresoras 3D, sistemas de<br>grabado láser, entre otros. |        |
| Perfil con<br>ranura en V   | El sistema se compone de un perfil con una ranura<br>en forma de V que funciona como guía lineal, y<br>sobre esta superficie se desplaza un rodamiento<br>conocido como "V Wheels", lo que permite lograr<br>un movimiento lineal.                                                                                              |        |

Fuente: adaptado de catálogos comerciales.

2.1.12. Sistema de deslizamiento

El mecanismo de transmisión cumple la función de transformar el movimiento giratorio de los motores en un movimiento lineal trasladando los componentes encima de los ejes X, Y y Z, todas estas características relacionadas con el mecanismo de movimiento.

Tabla 10. *Tipos de transmisión comerciales.*

| <b>Tipos</b>              | Descripción                                                                                                    | Imagen |
|---------------------------|----------------------------------------------------------------------------------------------------|--------|
| Husillo de<br>bolas       | Es un sistema mecánico que convierte el<br>movimiento de rotación (motor) en movimiento<br>lineal con pocas pérdidas por fricción, lo que lo<br>convierte en el sistema de mayor precisión entre<br>todas las opciones disponibles. Sin embargo,<br>como es común en componentes de alta precisión<br>debido a su proceso de fabricación, también<br>presenta un costo elevado.                                                                        |        |
| Cremallera y<br>Piñón     | Este sistema es popular porque funciona bien en<br>máquinas industriales, donde funciona bien con<br>máquinas de gran tamaño y tiene una precisión<br>increíble con<br>engranaje reductor.<br>En<br>un<br>comparación con el anterior, es una adecuada<br>opción lo que dificulta es que es costoso.                                                                                                    |        |
| Tornillo y<br>Tuerca Acme | Consiste en dos componentes principales: un<br>tornillo y una tuerca con un ángulo de 290 grados.<br>Sin embargo, su eficiencia y precisión son<br>significativamente inferiores en comparación con<br>el husillo de bolas, principalmente debido al<br>fenómeno del juego en el sistema, conocido como<br>"backlash". A pesar de esto, su atractivo radica en<br>su menor costo, lo que lo convierte en una opción<br>potencial en ciertos contextos. |        |
| ∶orrea<br>Dentada         | Ampliamente utilizado en impresoras 3D y en<br>equipos de aficionados, este sistema destaca por<br>asequibilidad,<br>bajo<br>mantenimiento<br>su<br>У<br>funcionamiento silencioso. No obstante, su uso en<br>máquinas de gran tamaño y alto torque no es<br>recomendado, debido a que tiende a alargarse<br>cuando se somete a cargas moderadas, lo que<br>resulta en una pérdida de precisión.                                                       |        |

Cadena Este sistema se emplea en máquinas que enfrentan cargas más pesadas, ofreciendo una alternativa económica. No obstante, una desventaja que se presenta es el ruido generado por el impacto entre los piñones y la cadena en movimiento.

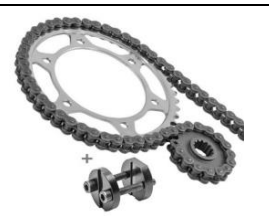

Fuente: adaptado de catálogos comerciales.

#### 2.1.13. Diseño mecánico del sistema

#### 2.1.13.1. Diseño de ejes

Un eje no giratorio se emplea para sustentar ruedas giratorias, poleas y otros componentes similares; puede diseñarse como una viga estática. La firmeza, expresada a través del módulo de elasticidad, se mantiene en gran medida uniforme en todas las variedades de acero, afecta la deflexión. Las decisiones sobre el material no pueden controlar la rigidez, sino las geométricas. (16), esto es representado en la figura 10.

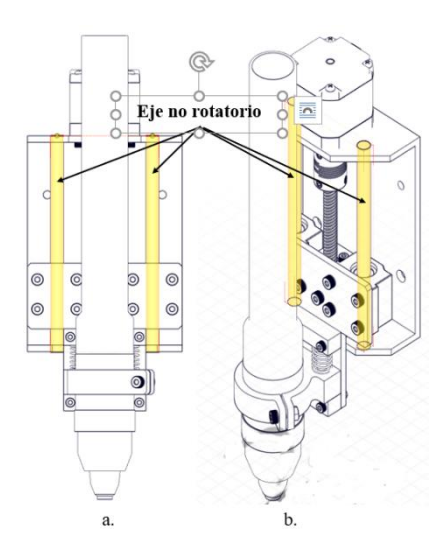

*Figura 10.* Sistema de desplazamiento mediante ejes con rodamientos lineales. Nota: (a) vista frontal; (b) vista isométrica.

Ya que los ejes no experimentan esfuerzos de torsión (consultar figura 10), el diámetro mínimo requerido para soportar cargas estáticas puede ser calculado mediante la aplicación de la Teoría de Energía de Distorsión-Goodman (ecuación 1):  $M_m = T_a =$  $T_m = 0$ 

$$
\mathbf{d} \ge \left(\frac{32 \times \eta \times K_f \times M_a}{\pi \times S_e}\right)^{\frac{1}{3}} \tag{1}
$$

Donde:

\*d = "diámetro del eje".

\* η= "factor de seguridad".

 $K_f$  = "factor de concentración de esfuerzo por fatiga para deflexión".

 $M_a$  = "momento flexionante en el punto crítico".

 ${}^*S_e$  = "límite de resistencia a la fatiga en el punto crítico".

 $*M_m$ = "momento flexionante medio".

 $*$  T<sub>a</sub>= "par de torsión alternante".

**Nota: l**a ecuación de Marín es utilizada con el fin de calcular el límite de resistencia a la fatiga, en el capítulo 6-9 en "Diseño en Ingeniería Mecánica" de Shigley de Budynas y Nisbett (16). Se estudian los elementos que alteran el límite de resistencia a la fatiga de un eje.

$$
S_e = k_a k_b k_c k_d k_e k_f S'_e
$$
 (2)

Donde:

 $k_a$ = "factor de modificación por la condición superficial".

 $k_b$  = "factor de modificación por el tamaño".

 $k_c$  = "factor de modificación por la carga".

 $k_d$  = "factor de modificación por la temperatura".

 $k_e$  = "factor de confiabilidad".

 $k_f$  = "factor de modificación por efecto varios".

 $^{\ast}S_{e}^{\prime}$  = "límite de resistencia a la fatiga".

 ${}^*S_e$  = "límite de resistencia a la fatiga en la ubicación critica de una parte de máquina en la geometría y condición de uso".

La deflexión de un eje con apoyos simples y cargas uniformes puede ser calculada usando la ecuación 3 (consultar figura 11).

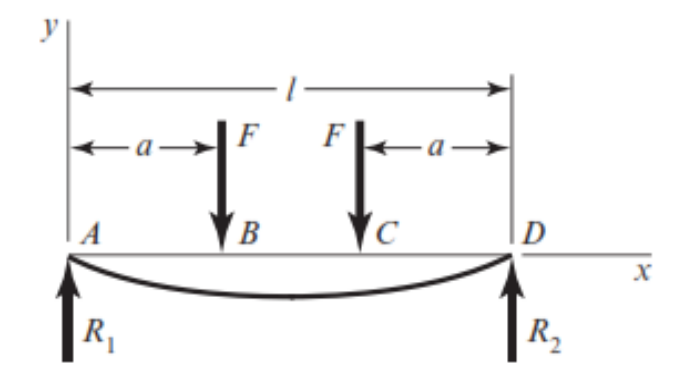

*Figura 11.* Deflexión de una viga con cargas simétricas idénticas. Fuente: Budynas y Nisbett (16 pág. 1008).

$$
y_{\text{max}} = \frac{F \times a}{24 \times E \times I} \left( 4a^2 - 3I^2 \right)
$$
 (3)

Donde:

\*a = "distancia entre los puntos A-B y C-D".

\*E = "módulo de elasticidad".

\*I = "momento de inercia de la sección transversal con respecto al eje neutro".

## 2.1.13.2. Diseño de tornillo de potencia

El diámetro mínimo requerido para el tornillo de potencia que lleva a cabo el desplazamiento vertical se calcula considerándolo como una columna para prevenir su pandeo debido a la carga que soporta. Esta estimación se puede obtener utilizando la fórmula de Euler (17).

$$
\mathbf{d}_{\min} = \left(\frac{64 \times P_{\rm cr} \times 1_{\rm e}^2}{\pi^3 \times C \times E}\right)^{\frac{1}{4}}
$$
(4)

Donde:

- $P_{cr}$  = "carga crítica".
- \*l = "longitud efectiva del eje".
- \*C = "constante C para condición en los extremos".
- \*E = "módulo de elasticidad".

La disposición de un motor conectado a un tornillo de potencia se ilustra en la figura 12.

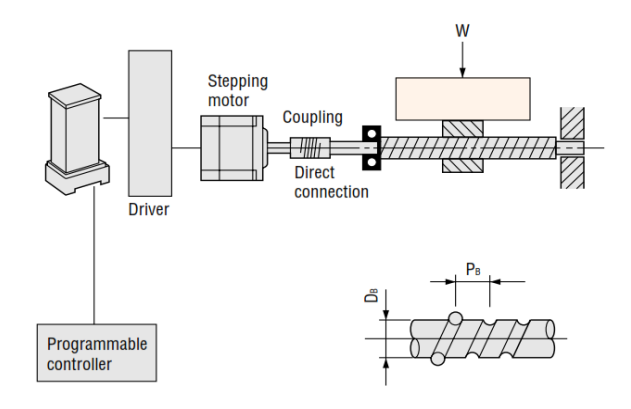

*Figura 12.* Configuración de un sistema tornillo-motor controlados electrónicamente.

Fuente: propuesto por Oriental Motor.

La fuerza ejercida en un sistema de desplazamiento lineal cambia en función de varios factores, como la posición del centro de gravedad, la línea de acción de la fuerza, variaciones de velocidad, así como los procesos de arranque y frenado (18). La representación en la figura 13 exhibe un sistema de desplazamiento vertical bajo una aceleración constante.

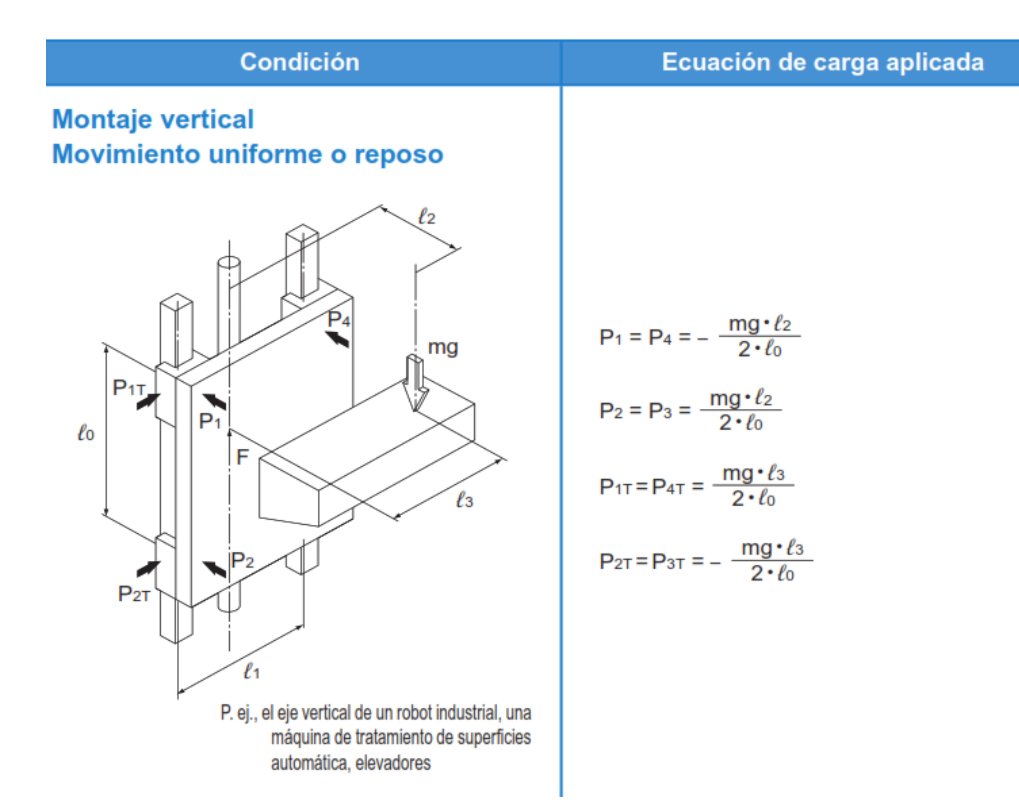

*Figura 13.* Diagrama del sistema de movimiento lineal vertical con fuerzas inerciales. Fuente: THK (18).

Se tienen las siguientes ecuaciones para carga:

$$
P_1 = P_4 = -\frac{mg*1_2}{2*1_0} \tag{5}
$$

$$
P_2 = P_3 = \frac{mg*1_2}{2*1_0} \tag{6}
$$

$$
P_{1T} = P_{4T} = \frac{mg*l_3}{2*l_0}
$$
 (7)

$$
P_{2T} = P_{3T} = -\frac{mg*l_3}{2+l_0} \tag{8}
$$

Donde:

 ${}^{\star}P_n$  = fuerza de reacción.

 $P_{nT}$  = carga lateral.

$$
*m = \text{masa}.
$$

$$
^{\star}\ell_{\mathrm{n}}=\mathrm{distance}
$$

 $*_{g}$  = aceleración gravitacional (9.81 m/s<sup>2</sup>).

El sistema de movimiento lineal tiene la capacidad de generar tanto una carga radial  $(P_n)$  como una carga lateral  $(P_{nT})$  de manera simultánea, la carga equivalente  $(P_{\rm E})$  puede ser calculada utilizando la ecuación 9.

$$
\mathbf{P}_{\mathrm{E}} = \mathbf{P}_{\mathrm{n}} + \mathbf{P}_{\mathrm{n} \mathrm{T}} \tag{9}
$$

**Sujetadores en cortante**: los pernos también se utilizan para resistir cargas cortantes, sin embargo, en el ámbito del "diseño estructural", es más frecuente que en el "diseño de máquinas". A menudo, los pernos precargados de alta resistencia se utilizan para unir las estructuras de acero de edificios y puentes (19).

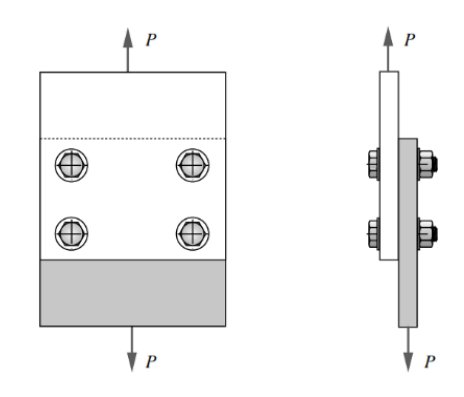

*Figura 14.* Junta con pernos con carga cortante. Fuente: Norton (19 pág. 769).

$$
\tau_{\text{per}} = \frac{\mathbf{P}}{\mathbf{A}} = \frac{4*\mathbf{P}}{\pi*\mathbf{d}^2} \tag{10}
$$

Donde:

 $\tau_{\text{per}} = \sigma_{\text{per}} = \text{``esfuerzo permisible''}.$ 

 $s_y$  = "resistencia a la fluencia".

 $s_{sy}$  = "resistencia a la fluencia cortante" =  $s_{sy}$  = 0.577  $s_y$ 

\*η = "factor de seguridad" = η = 
$$
\frac{s_{sy}}{\tau_{per}}
$$
  
\*d = "diámetro" ∴  $d = \sqrt{\frac{4*F}{\pi* \tau_{per}}}$ 

El torque requerido para desplazar la carga debe superar el torque necesario tanto para acelerar como para desacelerar la inercia total del sistema, además del torque para operar el mecanismo, vencer la fricción y contrarrestar las fuerzas externas. Entre las fórmulas para calcular el torque que el motor paso a paso debe proporcionar se presentan en la tabla 11.

Descripción **Ecuación** Ecuación Resolución requerida 360° × Δl  $P_{\rm B}$ (1) Pulsos de operación  $l \times 360^{\circ}$  $P_B \times \theta s$ (2) Frecuencia de operación  $A - (f_1 \times t_1)$  $t_0 - t_1$ (3) Carga en dirección del eje  $F = F_A + P_m(\sin \alpha + \mu \cos \alpha) + f$  (4) Carga de presión F 3 (5) Torque por carga  $\frac{F \times P_B}{2\pi\eta} + \frac{\mu_0 \times F_0 \times P_B}{2\pi}$  (6) Inercia del tornillo  $\frac{\pi}{32} \times \rho \times L_B \times D_B^4$ (7) Inercia de la mesa de trabajo  $P_{\rm B}$  $\frac{1}{2}$ 2 (8) Inercia total  $J_L = J_B + J_T$  (9) Torque por aceleración )  $\times \frac{\pi \times \theta s}{180^\circ} \times \frac{f_2 - f_1}{t_1}$  $t_1$ (10) Torque requerido por motor  $T_M = (T_L + T_a) \times S_f$ (11)

Tabla 11. *Ecuaciones para determinar el torque requerido por motor paso a paso para mecanismo de tornillo de potencia.*

Fuente: propuesto por Oriental Motor.

#### Donde:

 ${}^{\star}P_m$  = "carga media".

 $^{\star}$ μ = "coeficiente de fricción de superficies en deslizamiento".

\*η = "eficiencia del tornillo de potencia".

 $n_{\mu_0}$  = "coeficiente de fricción tuerca-tornillo".

 $P_{\rm B}$  = "diámetro de tornillo de potencia".

- $L_B$  = "longitud de tornillo de potencia".
- \*f = "resistencia del sello (rodamiento lineal)".
- $p =$  "material de tornillo de potencia (densidad)".
- $*P_B$  = "paso de tornillo de potencia".
- \*Δl = "resolución deseada".
- \*l = "distancia de movimiento".
- $t_0$  = "periodo de posicionamiento".
- \*∝ = "ángulo de la mesa de impresión".
- $^{\star}S_{f}$  = "coeficiente de seguridad de diseño".
- 2.1.13.3. Diseño de sistema de transmisión polea-correa

Una correa de contraste transmite potencia con una relación constante de velocidad angular, sin requerir tensión inicial porque no se estira ni desliza (16).

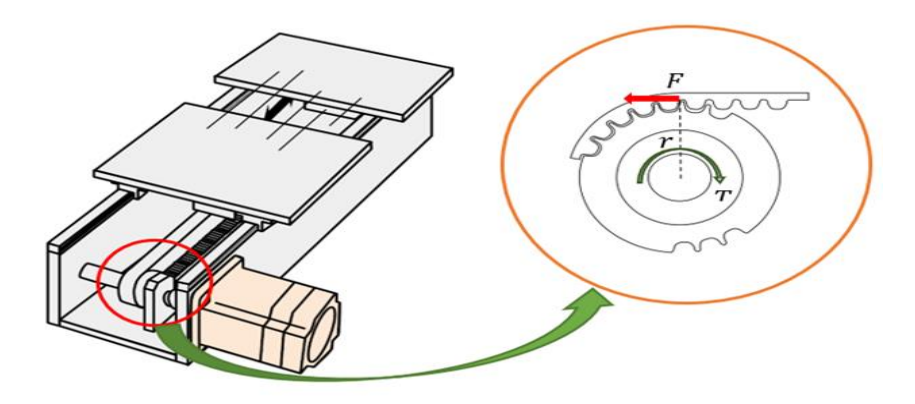

*Figura 15.* Configuración de un sistema de transmisión polea-correa. Fuente: propuesto por Oriental Motor.

La fuerza de torsión de un motor paso a paso decrece cuando se incrementa la velocidad (debido al efecto de la inductancia del motor) y al aumentar la cantidad de pulsos por revolución del eje (20) (ver figura 15).

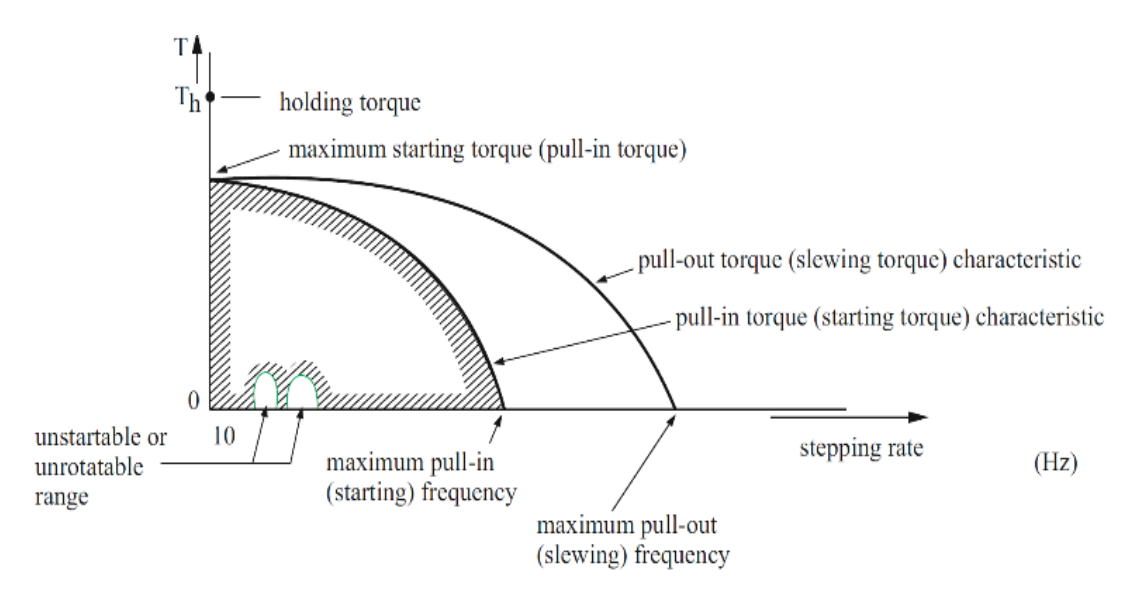

*Figura 16.* Curva de torque de motor paso a paso en función de la velocidad. Fuente: Melkebeek (20 pág. 525).

La fuerza del torque que el motor necesita generar para desplazar la carga en este sistema se calcula utilizando las ecuaciones (ver tabla 12).

Tabla 12. *Ecuaciones para determinar el torque requerido por motor paso a paso para mecanismo de correa dentada.*

| Descripción                   | Ecuación                                                              |      |
|-------------------------------|-----------------------------------------------------------------------|------|
| Resolución requerida          | $\theta s = \frac{360^{\circ} \times \Delta l}{D_P \times \pi}$       | (22) |
| Pulsos de operación           | $A = \frac{1 \times 360^{\circ}}{D_{P} \times \pi \times \theta s}$   | (23) |
| Frecuencia de operación       | $f_2 = \frac{A - (f_1 \times t_1)}{t_0 - t_1}$                        | (24) |
| Velocidad de operación        | $N = f_2 \times \frac{\theta s}{360^\circ} \times 60$                 | (25) |
| Carga en dirección del eje    | $F = F_A + P_m(\sin \alpha + \mu \cos \alpha) + f$                    | (26) |
| Torque por carga              | $T_{L} = \frac{F \times D_{P}}{2n}$                                   | (27) |
| Inercia de la correa          | $\overline{J_P} = \frac{\pi}{32} \times \rho \times L_P \times D_P^4$ | (28) |
| Inercia de la mesa de trabajo | $J_T = m \times \left(\frac{D_P}{2}\right)^2$                         | (29) |
| Inercia total                 | $J_L = (J_P \times 2) + J_T$                                          | (30) |

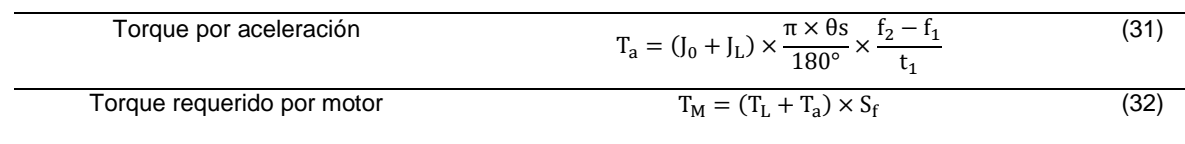

Fuente: propuesto por Oriental Motor.

Donde:

 ${}^{\star}P_m$  = "masa total de los componentes lado X".

 $^{\star}$ μ = "coeficiente de fricción de superficies en deslizamiento".

\*η = "eficiencia de la correa y polea".

\*f = "resistencia del sello (rodamiento lineal)".

 ${}^{\star}F_A$  = "fuerzas externas".

 $*D_{P}$  = "diámetro de la polea".

 $L_{\rm P}$  = "grueso de la polea".

 $*_p$  = "material de la polea (densidad)".

- \*Δl = "resolución deseada".
- \*l = "distancia de movimiento".
- $t_0$  = "periodo de posicionamiento".

 $t_1$ = "periodo de aceleración y desaceleración".

## 2.1.13.4. Selección de rodamientos

Elegir los rodamientos involucra identificar las cargas que afectan al componente en análisis. Cada variedad de rodamiento posee atributos que lo hacen especialmente apto para situaciones específicas. No se pueden establecer reglas claras sobre cómo elegir el tipo de rodamiento porque hay muchos factores que influyen en esto. En una aplicación dada, se elige inicialmente un rodamiento basado en su capacidad de carga, en relación con las fuerzas que deberá resistir, y de acuerdo con los requisitos de durabilidad y confiabilidad (21).

Recomendaciones para seleccionar rodamientos:

- En situaciones en las que se presentan cargas pesadas y ejes con diámetros considerables, "los rodamientos de rodillos cilíndricos" suelen ser más comunes y disponibles.
- Los "rodamientos" de una sola hilera de bolas con contacto angular se utilizan principalmente para soportar cargas combinadas (radial y axial).
- En los "rodamientos" de bolas rígidos, el ángulo de contacto se ve afectado por el juego radial interno.
- Los "rodamientos axiales de rodillos cilíndricos" y los "rodamientos axiales de agujas" tienen la capacidad de soportar cargas axiales significativas en una dirección.
- En muchas situaciones, el diámetro del agujero del rodamiento está determinado por las especificaciones de diseño.
- a. Cargas: la orientación de la carga desempeña un papel crucial en la elección del tipo de rodamiento adecuado. Cuando una carga aplicada al rodamiento es una mezcla de carga radial y axial, la proporción entre los componentes determina la dirección de la carga combinada.

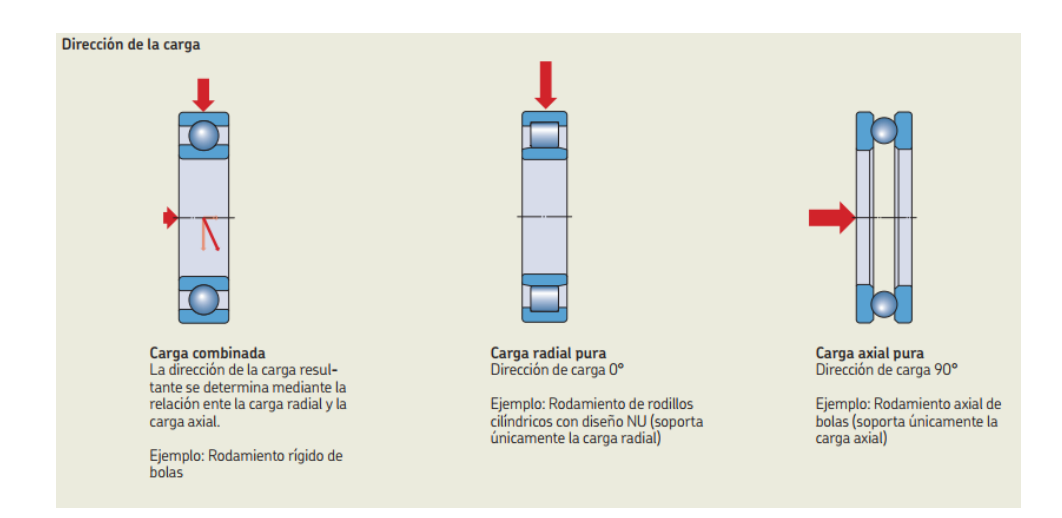

*Figura 17.* Tipos de carga en rodamientos Fuente: SFK (21).

b. Selección del tamaño del rodamiento en función de la vida nominal: la vida nominal de un rodamiento según la normativa ISO 281:1990 es:

$$
L_{10} = \left(\frac{c}{P}\right)^p \tag{33}
$$

En situaciones en las que la velocidad se mantiene constante, generalmente es más favorable calcular la vida útil en términos de horas de operación utilizando la siguiente ecuación:

$$
L_{10h} = \frac{10^6}{60_n} L_{10}
$$
 (34)

Donde:

 $L_{10}$  = "vida nominal (con un 90 % de fiabilidad) millones de revoluciones".

 $L_{10h}$  = "vida nominal (con un 90 % de fiabilidad), horas de funcionamiento".

\*C = "capacidad de carga dinámica, kN".

\*P = "carga dinámica equivalente del rodamiento, kN".

 $n =$  "velocidad de giro, rpm".

\*p = "exponente de la ecuación de la vida, 03 para rodamientos de bolas y 10⁄3 de rodillos".

c. Vida nominal SKF:

La duración en servicio de un rodamiento en una aplicación no se limita únicamente a la carga y al tamaño del rodamiento, sino que también está influenciada por diversos factores como la lubricación, el nivel de contaminación, la desalineación, el montaje preciso y las condiciones del entorno. La fórmula para la vida nominal SKF sigue las directrices de la normativa ISO 281:1990 (21).

$$
\mathbf{L}_{nm} = \mathbf{a}_1 \mathbf{a}_{SKF} \mathbf{L}_{10} = \mathbf{a}_1 \mathbf{a}_{SKF} \left(\frac{c}{P}\right)^p
$$
 (35)

En caso de que la velocidad permanezca constante, es posible representar la duración en horas de operación mediante la utilización de la ecuación:

$$
L_{nmh} = \frac{10^6}{60_n} L_{nm}
$$
 (36)

Donde:

 $L_{nm}$  = "vida nominal SKF (con un 100 - n1) % de fiabilidad), millones de revoluciones".

 $*L_{nmb}$  = "vida nominal SKF (con un 100 - n1) % de fiabilidad), horas de funcionamiento".

 $L_{10}$  = "vida nominal básica (con un 90 % de fiabilidad), millones de revoluciones".

 $a_{1}$  = "factor de ajuste de la vida para una mayor fiabilidad".  $a_{SKF}$ = "factor de ajuste de la vida SKF".

## 2.1.13.5. Bandas de transmisión

La transmisión de energía a través de correas se utiliza ampliamente en la industria, ya que constituye uno de los principales componentes flexibles de transmisión diseñados para operar a altas velocidades, manteniendo un nivel moderado de torque. Estas correas facilitan la transferencia de potencia mediante un conjunto de poleas acanaladas (22).

La utilización de transmisiones mediante correas genera diferentes efectos como vibraciones, fuerza centrífuga, y chicoteo, entre otros. Estos efectos se manifiestan de manera más pronunciada en situaciones de bajas revoluciones, mientras que, a altas revoluciones, la transmisión opera con fuerzas de tensión relativamente reducidas (22).
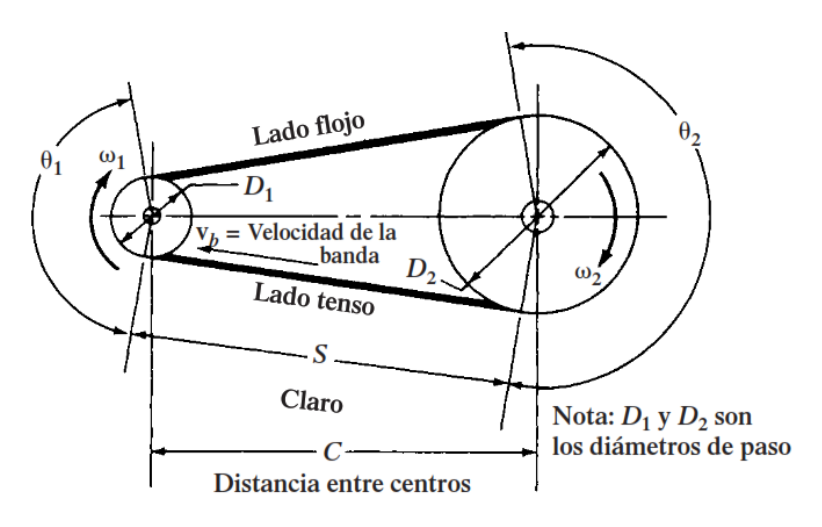

*Figura 18.* Geometría básica en una transmisión por bandas. Fuente: Mott (22 pág. 268).

## 2.1.13.5.1. Tipos de bandas

Dentro de las opciones de bandas disponibles para la transmisión de potencia, se destacan principalmente cuatro tipos fundamentales que se describen a continuación.

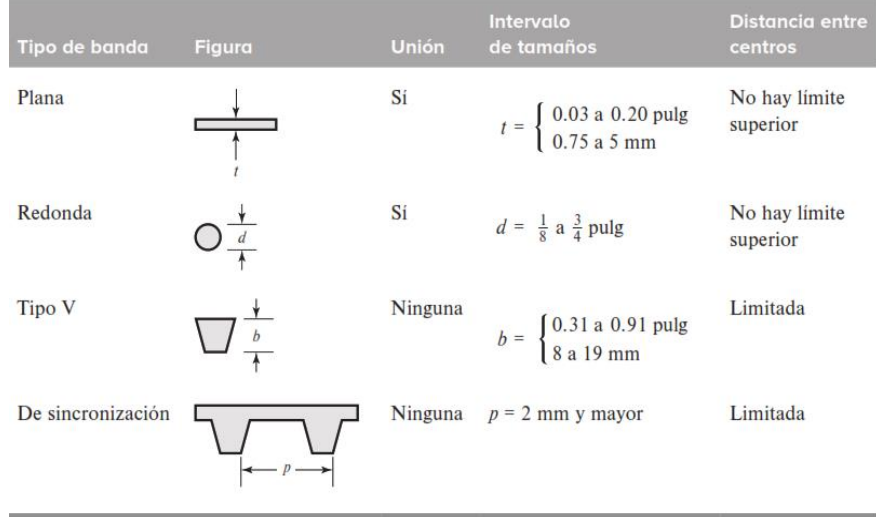

*Figura 19.* Características de las principales bandas.

Fuente: Budynas y Nisbett (16 pág. 842).

- Bandas planas: mayoritariamente, las correas planas están confeccionadas a partir de cuero con una superficie lisa, ya que estas correas funcionarán con elevados niveles de par torsional. Dado que la superficie lisa se desliza suavemente, evita causar daños a la máquina (22).
- Bandas redondas: estas bandas, con su textura rugosa, son altamente adecuadas para entornos húmedos y aceitosos. Destacan por su resistencia a productos químicos y flexibilidad, características que se atribuyen al material de fabricación. Por esta razón, son frecuentemente empleadas en diversas industrias como la alimentaria, gráfica y cerámica (22).
- Bandas tipo V: estas bandas cuentan con una superficie estriada, aunque también se encuentran en versión lisa. Están diseñadas con una sección en forma de V que se ajusta a la perfección en la ranura de la polea, logrando un contacto que brinda fricción necesaria para resistir elevados pares torsionales sin deslizamientos; este tipo de banda es ampliamente empleado en maquinaria industrial y en la industria automotriz (22).
- Bandas de sincronización: estas bandas son reconocidas como bandas sincrónicas, ya que cuentan con dientes en su superficie que se acoplan con poleas también dentadas. Estos dientes previenen el deslizamiento a altas revoluciones, garantizando la transmisión eficiente de la potencia sin pérdidas (22).

A continuación, se exhiben las secciones de ciertas bandas de transmisión que se mencionaron anteriormente.

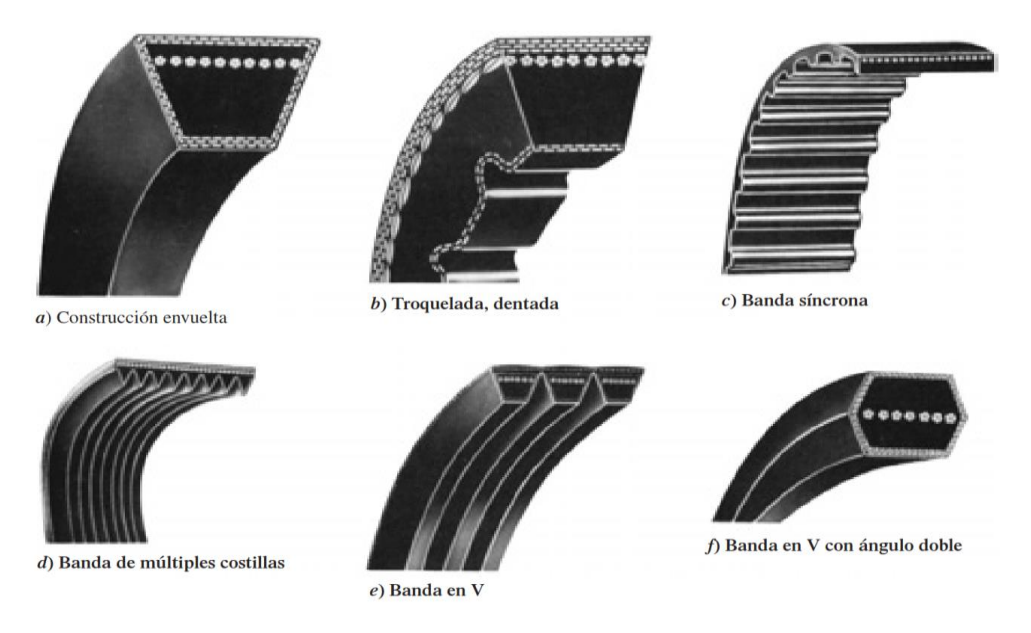

*Figura 20.* Secciones de algunos tipos de bandas de transmisión. Fuente: Mott (22 pág. 269).

#### 2.1.14. Motores

#### 2.1.14.1. Motores paso a paso "stepper motors"

Un motor paso a paso es un tipo de motor de corriente continua que no posee escobillas, podría ser de imán permanente o de reluctancia variable. Presenta características de rendimiento como la capacidad de girar en ambas direcciones, realizar movimientos con incrementos angulares precisos, mantener un torque de retención incluso a velocidad cero y operar mediante circuitos digitales. Este tipo de motor es altamente beneficioso ya que permite lograr una posición precisa sin necesidad de utilizar sensores de retroalimentación, lo que lo convierte en un controlador de circuito abierto (23).

2.1.14.2. Tipos de motores paso a paso

a) Motores paso a paso unipolares: los motores de configuración unipolar, caracterizados por tener 5, 6 o incluso 8 cables, de igual modo cuentan con dos bobinas, cada una de las cuales poseen una derivación central. Los motores unipolares tienen la particularidad de poder operar sin necesidad de invertir la dirección de la corriente en las bobinas (24).

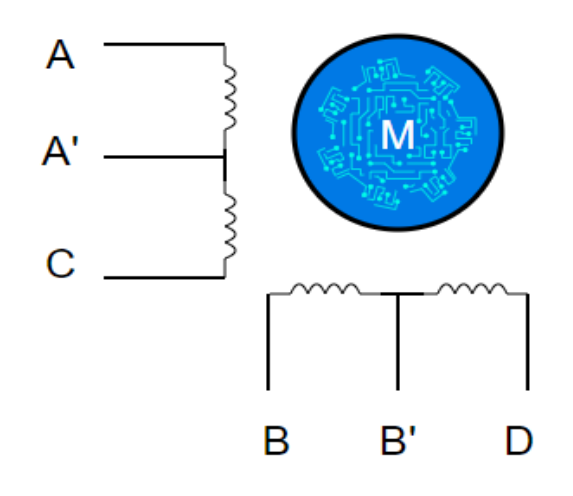

*Figura 21.* Esquema motor paso a paso unipolar de 6 cable. Fuente: Mecatrónica LATAM (23).

b) Motores paso a paso bipolares: la figura 22 muestra cómo los motores bipolares están compuestos internamente por dos bobinas. Los motores bipolares, que representan la variante de mayor potencia dentro de los motores paso a paso, normalmente cuentan con cuatro u ocho cables y dos juegos de bobinas electromagnéticas internas que cambian la dirección de la corriente (24).

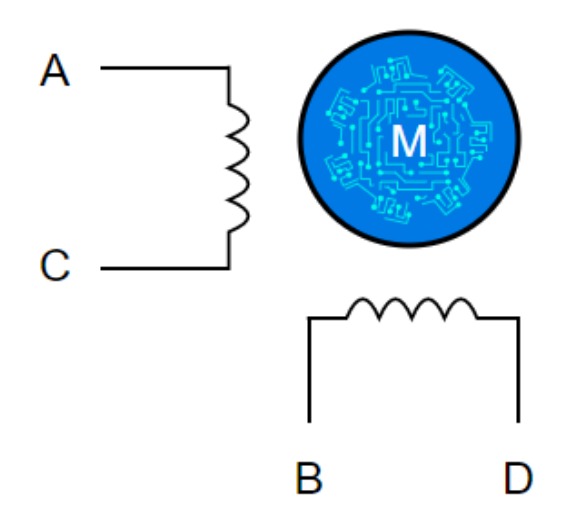

*Figura 22.* Esquema motor paso a paso bipolar con 4 cables. Fuente: Mecatrónica LATAM (23).

La complicación de estos motores reside en la necesidad de no solo permitir el flujo de corriente a través de las bobinas, sino también cambiar la polaridad de la corriente. Consecuentemente, la corriente fluye en una dirección, generando un campo magnético norte-sur, y posteriormente se invierte la dirección, originando un campo magnético surnorte. Esta particularidad única, se conocen como motores bipolares porque están destinados a cambiar de polaridad mientras se mueven (24).

Micropasos: La técnica de micropasos, también llamada "microstepping" en inglés, es ampliamente empleada actualmente para el control de motores paso a paso. Implica suministrar una corriente que se ajusta y regula para formar una forma de onda senoidal en la bobina. La disposición de los micropasos posibilita un desplazamiento fluido del rotor, lo que incrementa la exactitud del motor a pasos y disminuye el consumo energético (24). Al utilizar esta configuración entregan: movimiento suave, menor consumo y muy buena resolución.

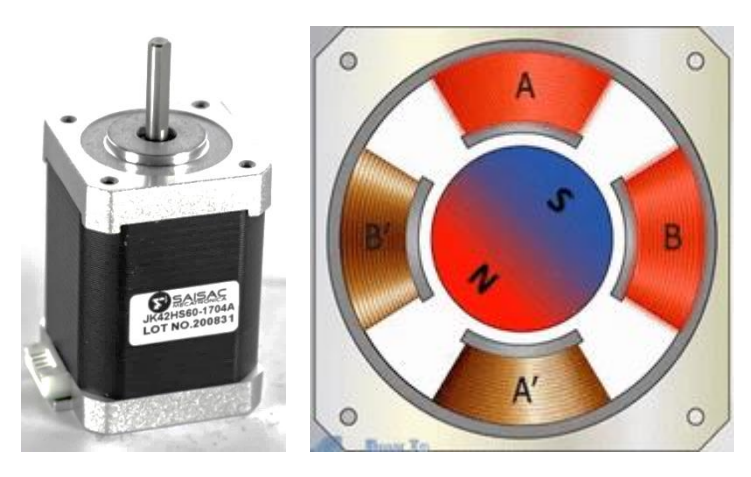

*Figura 23.* Motor paso a paso NEMA 17. Fuente: portal SAISAC.

#### 2.1.15. Herramientas computacionales CAD, CAE y CAM

## 2.1.15.1. Diseño asistido por computadora CAD

Posibilita la creación de modelos tridimensionales (3D) a partir de los cuales se pueden generar vistas ortográficas tradicionales en dos dimensiones con dimensionamiento automático.

Otra ventaja de las bases de datos en 3D es que permiten cálculos rápidos y precisos de propiedades específicas como la masa, el centro de gravedad y los momentos de inercia de masa. Asimismo, resulta sencillo obtener otras propiedades como áreas y distancias entre puntos.

Existe una amplia variedad de software de CAD disponibles, tales como Aries, AutoCAD, Unigraphics, Solid Works y ProEngineer, entre otros.

- AutoCAD: es una herramienta de diseño asistido por computadora (CAD) permite generar representaciones 2D y modelos 3D con elementos sólidos, superficies y mallas. Simplifica actividades como la comparación de dibujos, la sustitución de bloques, la contabilización de objetos y la

generación de planificaciones, entre otros. Además, brinda la posibilidad de configurar un entorno de trabajo personalizado para aumentar la eficiencia mediante aplicaciones adicionales y una interfaz de programación de aplicaciones (API) (25).

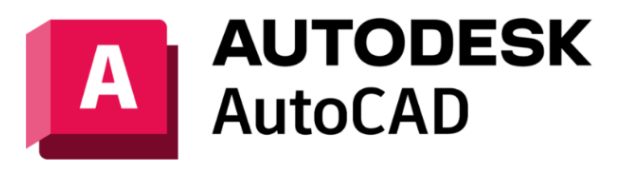

*Figura 24.* Software AutoCAD. Fuente: Autodesk (25).

- SOLIDWORKS: se trata de un programa de diseño tridimensional (CAD 3D) permite la crear modelos de piezas y ensamblajes en 3D, y la elaboración de planos en 2D. Este software brinda una amplia gama de soluciones para abordar los diversos aspectos involucrados en el desarrollo de productos. Sus herramientas permiten llevar a cabo tareas como la creación, el diseño, la simulación, la fabricación, la publicación y la gestión de los datos relacionados con el proceso de diseño (26).

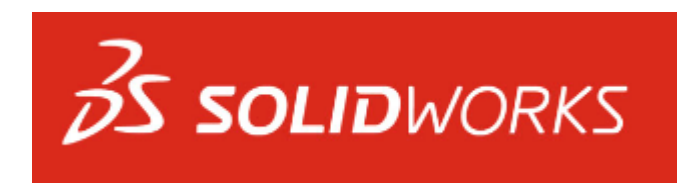

*Figura 25.* Software SolidWorks. Fuente: Dassault Systèmes (26).

#### 2.1.15.2. Ingeniería asistida por computadora CAE

Se trata de una herramienta que demuestra ser de gran utilidad para las empresas en el proceso de desarrollo y mejora de productos, también conocida como ingeniería asistida por computadora (CAE). Mediante el uso de computadoras, los profesionales pueden llevar a cabo una diversidad de análisis, que incluyen evaluaciones estáticas, dinámicas, de flujo de fluidos, térmicas, electromagnéticas y acústicas, entre otros. La ejecución de estos análisis conlleva beneficios tales como la agilización de la elaboración de proyectos, un incremento en la productividad, la detección eficiente de posibles fallas y el apoyo en la búsqueda de soluciones (27). Una vez ingresados en los sistemas, los modelos atraviesan diversas etapas de procesamiento:

- La fase pre-procesamiento: se definen los "materiales, restricciones e interacción con elementos externos, fuerzas aplicadas, temperaturas y otras características".
- La fase de procesamiento: se lleva cabo la ejecución para que la computadora realice cálculos y genere los archivos que contendrán los resultados, los cuales posteriormente serán objeto de análisis.
- La fase de post procesamiento: se analiza los resultados empleando herramientas de visualización y diagnóstico, de tal forma que los expertos en ingeniería puedan confirmar la conducta del modelo y determinar si deben aprobarlo o introducir modificaciones en el proyecto (27).
- Software CAE:
- ANSYS: es la principal aplicación de software en el campo de la simulación CAE multifísica, diseñada para realizar análisis y simulaciones mediante el método de elementos finitos (FEA), permitiendo a los ingenieros explorar y predecir cómo funcionarán los productos en el mundo real (27).

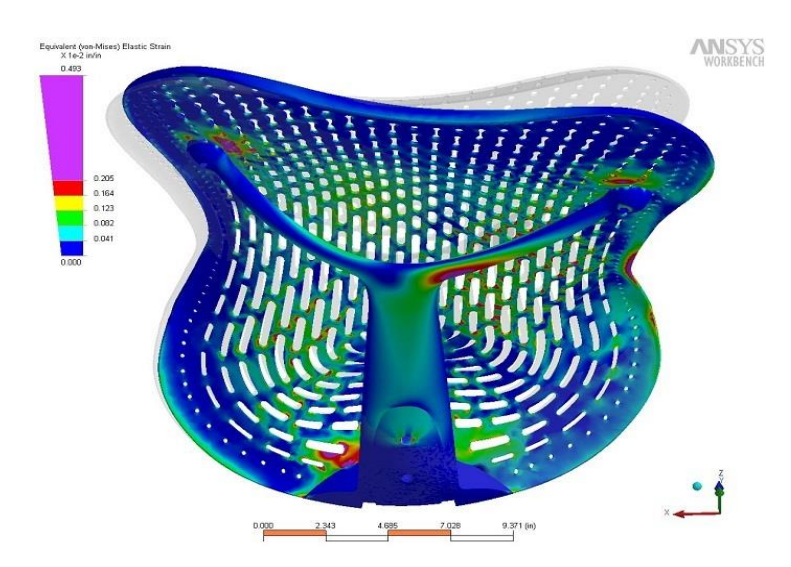

*Figura 26.* Análisis estructural en una cadera. Fuente: ESSS (27).

# 2.1.15.3. Fabricación asistida por computadora CAM

Se trata de la utilización de programas informáticos y equipos controlados por computadora con el propósito de automatizar un procedimiento de producción.

Se requieren tres elementos fundamentales para que un sistema CAM sea operativo:

- Un tipo de software que indica a una máquina cómo producir un artículo al crear rutas específicas.
- Equipos capaces de transformar materias primas en productos acabados.
- Procesamiento posterior traduce las rutas de las herramientas en un formato comprensible por las máquinas.

La industria, ha invertido años en desarrollar y perfeccionar la maquinaria de fabricación más avanzada que existe. En la actualidad, no hay un diseño tan complejo que no pueda ser abordado de manejar para cualquier taller de maquinistas.

La CAM también puede basarse al uso de aplicaciones informáticas para crear estrategias de producción para abarcar aspectos como diseño de herramientas, modelado asistido por computadora (CAD), generación de modelos, programación NC, programación para inspección en máquinas de medición por coordenadas (CMM), simulación de máquinas herramienta y postprocesamiento. Luego, este plan se lleva a cabo en un entorno de producción que involucra control numérico directo (DNC), gestión de herramientas, mecanizado CNC o ejecución de CMM (28).

MACH 3: es un sistema de control computarizado que facilita la interacción con motores mediante una computadora. Esta solución es de fácil acceso y aprendizaje, lo que ha permitido a numerosas empresas automatizar sus máquinas convencionales y convertirlas en CNC o crear sus propias máquinas de control numérico a un costo asequible. Asimismo, destaca por su versatilidad, siendo uno de los más flexibles en la industria. Además, es plenamente compatible con la mayoría de los sistemas CAD-CAM y las máquinas disponibles en el mercado (9).

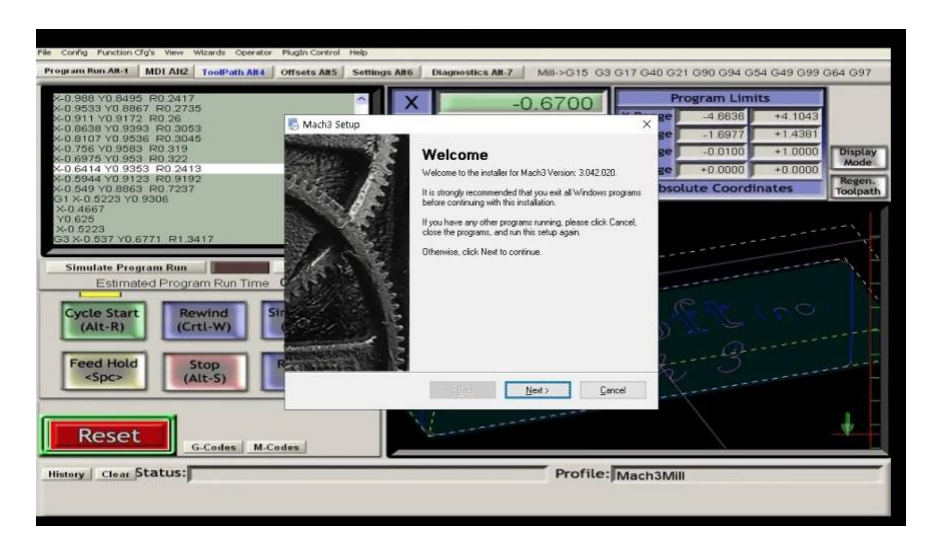

*Figura 27.* Interfaz de MACH 3. Fuente: portal Tecnociencia.

Existen dos enfoques para la programación:

- Programación Manual: el programa para fabricar la pieza se crea manualmente, lo que implica que el operario debe realice cálculos y luego ingresar el programa usando códigos "G", "M", "F", "S" y "T".
- Programación Automática: aquí, los cálculos son efectuados por el ordenador, que produce el programa de la pieza en lenguaje máquina como resultado. Por este motivo, se le llama programación asistida por computadora.
- LASERGBRL: láser GRBL refiere a un sistema desarrollado para su uso con cortadores y grabadores, es una buena alternativa gratuita y fácil para quienes no necesitan más que una herramienta simple y efectiva (29).

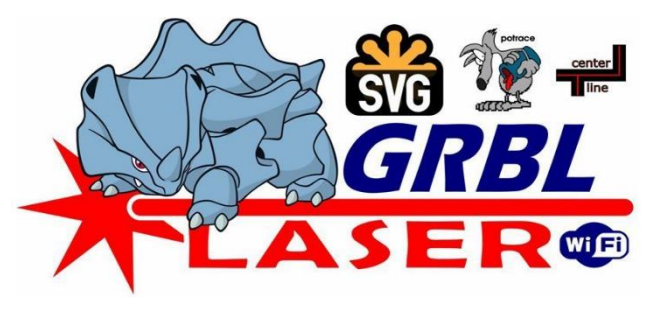

*Figura 28.* LaserGRBL es gratuito y de código abierto. Fuente: LaserGRBL (29).

Firmware GRBL: el término "GRBL" se refiere a "G-code Real-time Bootloader", es un "firmware" (programa informático) empleado en controladores y basado en código abierto CNC (Control Numérico por Computadora) para controlar máquinas como fresadoras, impresoras 3D, láseres y otras cortadoras CNC. Simen Svale Skogsrud es el creador del firmware GRBL, que inició su desarrollo en Arduino en 2007. Después de publicar el código, Sonny Jeon se unió al proyecto y asumió un papel importante en su desarrollo en menos de un año (30). Grbl es un firmware de código abierto de alto desempeño y gratuito diseñado para gestionar el movimiento de máquinas, según la orden o línea de código que ejecute en Arduino. La mayoría de las máquinas CNC de código abierto utilizan Grbl debido a su rendimiento, simplicidad y requerimientos de hardware. Esto ha llevado a que se convierta en un fenómeno destacado dentro del ámbito del código abierto (30).

- Probado en Windows, OSX, Linux y Raspberry Pi.
- Visualizador Gcode tridimensional con segmentos de línea coloreados y una retroalimentación en tiempo real sobre la posición de la herramienta.
- "Estimaciones de duración".
- Soporte para Gamepads y Joysticks.
- Interfaz colgante web.
- Cuenta con más de 3000 líneas de código destinadas a pruebas unitarias, junto con otras 1000 líneas de comentarios que detallan las pruebas realizadas.
- Mejora configurable G-code.

# 2.1.16. Arduino

Se fundamenta en hardware y software de manejo fácil. Las placas de Arduino poseen la capacidad de interpretar distintas entradas, como detectar luz en un sensor, percibir una pulsación en un botón o recibir un mensaje de Twitter, para luego generar una salida, como poner en marcha un motor, encender un LED o publicar algo en línea. Mediante la transmisión de un conjunto de instrucciones al microcontrolador de la placa, es posible indicarles a estas qué acciones realizar. El software Arduino (IDE), basado en el entorno de programación Processing y el lenguaje de programación Arduino, (basado en conexión) se utilizan para lograrlo (31).

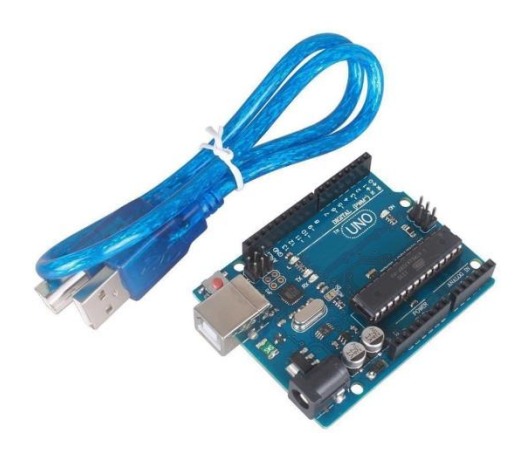

*Figura 29.* Arduino UNO R3 con cable USB. Fuente: Naylamp Mechatronics (32).

Se puede encontrar una amplia gama de tarjetas controladoras dentro de la sección de componentes físicos de la plataforma Arduino, existen diversas opciones de tarjetas disponibles en distintos tamaños y con especificaciones técnicas diversas. En la tabla 13 se presentan características principales de cada una de estas tarjetas, que son consideradas en el desarrollo del proyecto de investigación.

| Tarjeta              | Arduino<br>Uno                        | Arduino<br>Mega $R3$ | Arduino<br>Leonardo                   |  |  |
|----------------------|---------------------------------------|----------------------|---------------------------------------|--|--|
| Microcontrolador     | ATMega328                             | ATMega2560           | ATMega32u4                            |  |  |
| Voltaje (Min-Max)    | $5-20V$                               | $5-20V$              | 5-20 V                                |  |  |
| Voltaje recomendado  | $7-12V$                               | $7-12V$              | 7-12 V                                |  |  |
| E/S digitales        | 14 pines digitales<br>(6 salidas PWM) |                      | 20 pines digitales<br>(7 salidas PWM) |  |  |
| Entradas analógicas  | 6                                     | 16                   | 12                                    |  |  |
| Corriente de I/O Pin | 40 mA                                 |                      | 40 mA                                 |  |  |
| Uso con Shield CNC   | Si                                    |                      | Si                                    |  |  |
| Costos               | Bajo                                  |                      | Alto                                  |  |  |

Tabla 13. *Cuadro comparativo de tarjetas de la plataforma Arduino.*

Fuente: García y Guzmán (24 pág. 55).

Considerando las especificaciones detalladas en la tabla 13, el modelo seleccionado para la implementación en el sistema de control de motores es el Arduino UNO. Esta elección se fundamenta en su capacidad para ser compatible con el firmware Grbl y el Shield CNC, lo que posibilita la asignación de los pines requeridos para el control de una máquina CNC. Por lo tanto, dicha tarjeta elegida permite una eficiente optimización de recursos, tanto en términos de diseño como en aspectos económicos.

#### 2.1.17. Sistema MyPlasm CNC

Un sistema de control muy simple para cortadoras de plasma CNC diseñado para usuarios no profesionales que no conocen el código G. No requiere conocimientos de programas de control avanzados, programas CAM, etc. El objetivo principal del programa es que sea fácil de usar y requiera un nivel mínimo de conocimiento del operador. Con unos pocos clics, puede cortar un elemento directamente de un dibujo o dibujar formas simples directamente en el módulo MyMini CAD gratuito que está incluido. El sistema no se puede comparar con los sistemas de control de competencia profesionales, que son mucho más complejos y difíciles de operar (33).

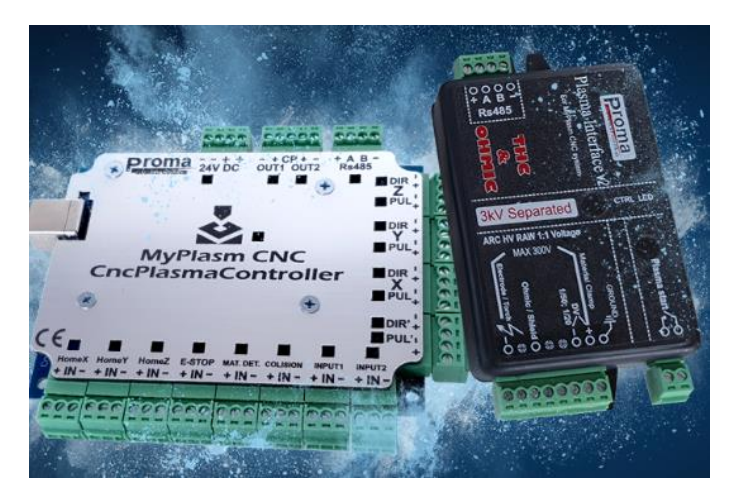

*Figura 30.* Sistema MyPlasm CNC. Fuente: PROMA ELECTRONIKA (33).

#### 2.1.18. Shield CNC Arduino

La Shield CNC de Arduino facilita la administración de la conexión entre los controladores y los sensores y actuadores que forman parte de la configuración de la máquina CNC.

- CNC Shield v3.0: Shield CNC de Arduino, es una placa compacta diseñada para simplificar el control de hasta 4 motores paso a paso, gracias a su diseño en formato shield. Puede alojar y gestionar 4 controladores de potencia, ya sea Pololu A4988 o Pololu DRV8825, y está equipada con conexiones esenciales para conectar interruptores de final de carrera, relés y diversos sensores. Perfectamente compatible con el firmware de control GRBL y puede ser utilizada con varios modelos de Arduino, aunque se recomienda el uso con modelos como Arduino UNO o Arduino Leonardo (24).

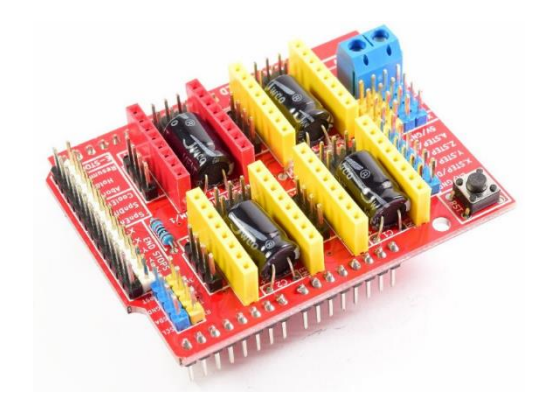

*Figura 31.* Tarjeta CNC Shield v3.0. Fuente: Naylamp Mechatronics (32).

#### 2.1.19. Drivers

Los controladores destinados a los motores paso a paso poseen una relevancia crucial, pues gestionan la corriente dirigida hacia las bobinas de los motores. Estos dispositivos habilitan el flujo de corriente desde la fuente de alimentación hacia las bobinas del motor. Dentro de las opciones reconocidas de controladores se incluyen.

a) Driver Pololu A4988: este controlador posibilita ajustar la corriente máxima de salida mediante un potenciómetro. Además, está equipado con salvaguardias contra sobrecorriente y ofrece cinco configuraciones de microstepping distintas. Opera en rangos de voltaje de suministro entre 8V y 35V, capaz de suministrar hasta 1A por cada bobina sin requerir una ventilación forzada o un disipador térmico, y tiene la capacidad de manejar incrementos momentáneos de corriente de hasta 2A. Para su manejo, únicamente se necesitan dos pines: para controlar la dirección de rotación (DIR) y para emitir el pulso de paso (STEP). Para que el motor funcione, es imperante conectar el pin de Habilitación (Enable) a Tierra (GND) (32).

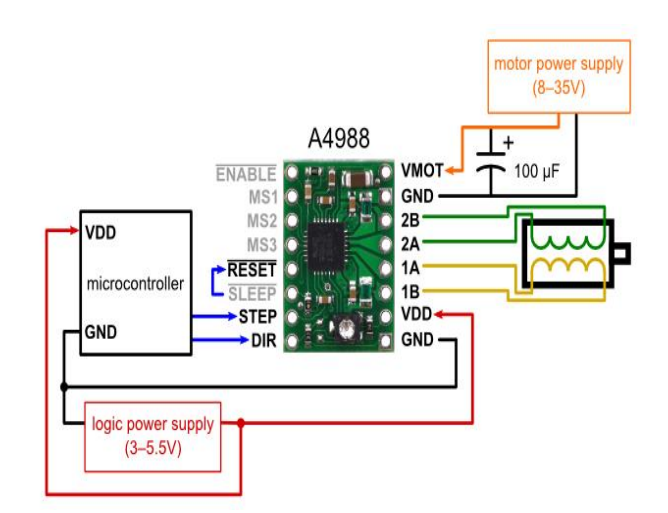

*Figura 32.* Driver PAP pololu A4988. Fuente: Naylamp Mechatronics (32).

b) Driver PAP TB6600: el diseño de este controlador tiene una marcada orientación hacia la robustez: integra entradas de control optoacopladas para su compatibilidad con Arduino y otros microcontroladores, cuenta con un generoso disipador de calor de aluminio que contribuye a disipar eficazmente el calor generado por el uso de motores de paso de alta potencia, y sus terminales removibles facilitan tanto la instalación como el mantenimiento. Además, incorpora diodos flyback en la placa para brindar una capa adicional de protección. Este controlador resulta especialmente apropiado para motores a paso NEMA 17 y 23, que son comunes en aplicaciones

como routers CNC, cortadoras láser y grandes impresoras 3D, entre otros. Proporciona una salida de corriente que puede seleccionarse en un rango desde 0.5 A hasta 4 A, y se encuentra dotado de protección contra sobrecorriente y la capacidad de trabajar con siete resoluciones distintas de microstepping. En términos de voltaje de operación, este dispositivo trabaja eficazmente con un rango que abarca desde 9V hasta 42V DC, lo que le permite controlar motores de hasta 4A de potencia. Para su manejo, se utilizan las señales PUL (paso) y DIR (dirección), de manera similar a los controladores A4988 o DRV8825. Además, las entradas lógicas del driver están optoacopladas, soportando rangos de voltaje lógico que abarcan desde 3.3V hasta 24V (con una resistencia en placa de 3.3K Ohm). Se puede trabajar con el firmware GRBL (32) también económico en el mercado nacional.

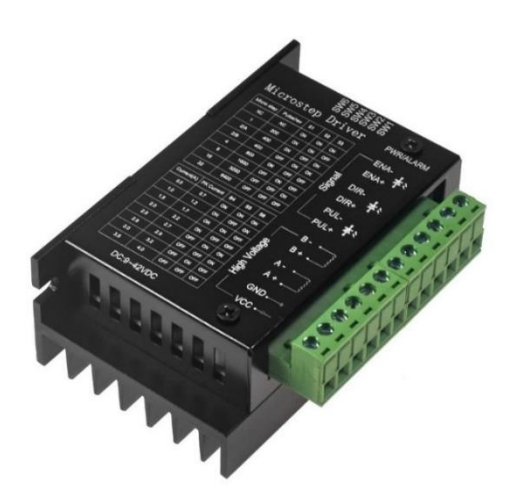

*Figura 33.* Driver PAP TB6600. Fuente: Naylamp Mechatronics (32).

#### 2.1.20. Finales de carrera

Se utilizan en diversos sistemas automatizados, tal como el CNC, para limitar el accionar de diversos componentes, como la detención de motores. Además, cumplen medidas de seguridad para prevenir encuentros de ejes y salir del área donde se trabaja.

La principal distinción entre los finales de carrera y los botones reside en su estructura física, ya que los finales de carrera cuentan con una pequeña palanca que, al ser accionada, cierra el circuito y controla el flujo de corriente, lo que lleva a la detención del eje (24). Otra característica única es que consta de 3 pines detallados de la siguiente manera:

- "COM (común): como dice su nombre es el pin común".
- "NO (normalmente abierto): al estar accionado pasa corriente".
- "NC (normalmente cerrado): al estar accionado no pasa corriente".

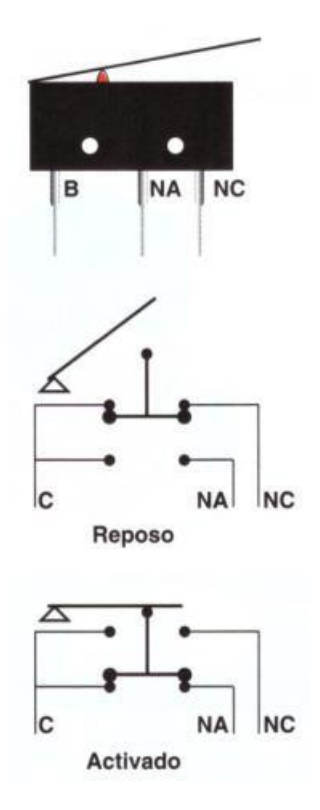

*Figura 34.* Estructuras finales de carrera. Fuente: García y Guzmán (24).

Hay diversas opciones disponibles para conectar los finales de carrera, como "NO" (normalmente abierto), "NC" (normalmente cerrado), contiene un número mínimo o máximo de límites, entre otros. La configuración aconsejable es inclinarse por la opción "NC", pues brinda una capa adicional de seguridad en caso de que algún cable esté roto o en mal estado.

# 2.1. Definición de términos básicos

- AISI/SAE: "American Iron and Steel Institute (Instituto Americano del Hierro y Acero)", regulación encargada de clasificar aceros y aleaciones de materiales distintos al hierro, que no poseen propiedades magnéticas".
- ASME: "American Society of Mechanical Engineers (Sociedad Americana de Ingenieros Mecánicos)". Un grupo conformado por expertos formularon un conjunto de directrices para el diseño, fabricación, pruebas e inspección de maquinaria industrial, cuyas pautas son reconocidas a nivel global".
- CAD: "Diseño Asistido por Computadora (computer-aided design)".
- CAE: "Ingeniería Asistida por Computadora (Computer Aided Engineering".
- CAM: "Manufactura Asistida por Computadora (Computer Aided Manufacturing".
- Diseño: colección de procesos creativos orientados a concebir elementos prácticos que sean viables para su producción exitosa.
- FEA: "Análisis de Elementos Finitos (Finite Element Analysis)".
- NEMA: "Asociación Nacional de Fabricantes Eléctricos (National Electric Manufactures Assciation)".
- PAC: Corte por arco de plasma (Plasma Arc Cutiing).
- SFK: Svenska Kullager Fabriken (fábrica sueca de rodamientos)", compañía especializada en el diseño y suministro de rodamientos, sellos, sistemas de lubricación y mantenimiento.
- VDI 2221 (Verein Deutscher Ingenieure): "Asociación Alemana de Ingenieros, establece un enfoque de diseño de productos que sigue ciertos requisitos que deben ser cumplidos por el producto en desarrollo".

# **CAPÍTULO III METODOLOGÍA**

#### 3.1. Método y alcance de la investigación

Orientado a diseños complejos e innovadores, se recomienda el método sistémico porque es necesario establecer interacción con cada uno de los elementos presentes en un sistema para llegar a una conclusión, lo que permite analizar el problema a través de la dinámica de los elementos y as aportaciones que emergen de las interacciones entre estos componentes en su conjunto (34).

Con el fin de diseñar el sistema CNC para corte de planchas metálicas por "arco de plasma", es necesario comprender el procedimiento de corte involucrado y cómo funcionarán cada componente desde la fuente de energía hasta la pieza cortada según diseño, por la cual se quiere alcanzar a fabricar el sistema para cumplir con el objetivo planteado.

#### 3.1.1. Tipo de investigación

Este estudio se enmarca en un ámbito del desarrollo tecnológico, ya que aborda la situación actual relacionada con el corte de láminas metálicas para su posterior transformación en una aplicación práctica en la sociedad; esto implica la generación, concepción y renovación a través de procesos creativos, inventivos e innovadores del sistema CNC de bajo presupuesto que satisfaga las necesidades del cliente, asequible a empresas de

mediano crecimiento, para una mejor corte de planchas metálicas, cuyo propósito es optimizar el tiempo de corte, calidad y la producción (34).

#### 3.1.2. Nivel de investigación

Se categoriza como aplicativo, ya que se fundamenta en los logros del desarrollo tecnológico, estableciendo un vínculo entre los productos resultantes y los fundamentos teóricos; su propósito principal es abordar las demandas emergentes y respaldar el progreso y la expansión en este ámbito de medianas empresas dedicadas a metalmecánica que también realicen el corte de planchas metálicas (35).

## 3.2. Metodología aplicada para el desarrollo de la solución

La metodología utilizada en la investigación se basa en la "VDI 2221", desarrollada por la VDI. Este método estructura de manera jerárquica y secuencial las etapas y fases del diseño, y ofrece la ventaja adicional de no requerir una experiencia previa por parte del diseñador. En su lugar, guía al diseñador en la búsqueda de criterios de evaluación que conducen a la optimización eficiente de los recursos (36).

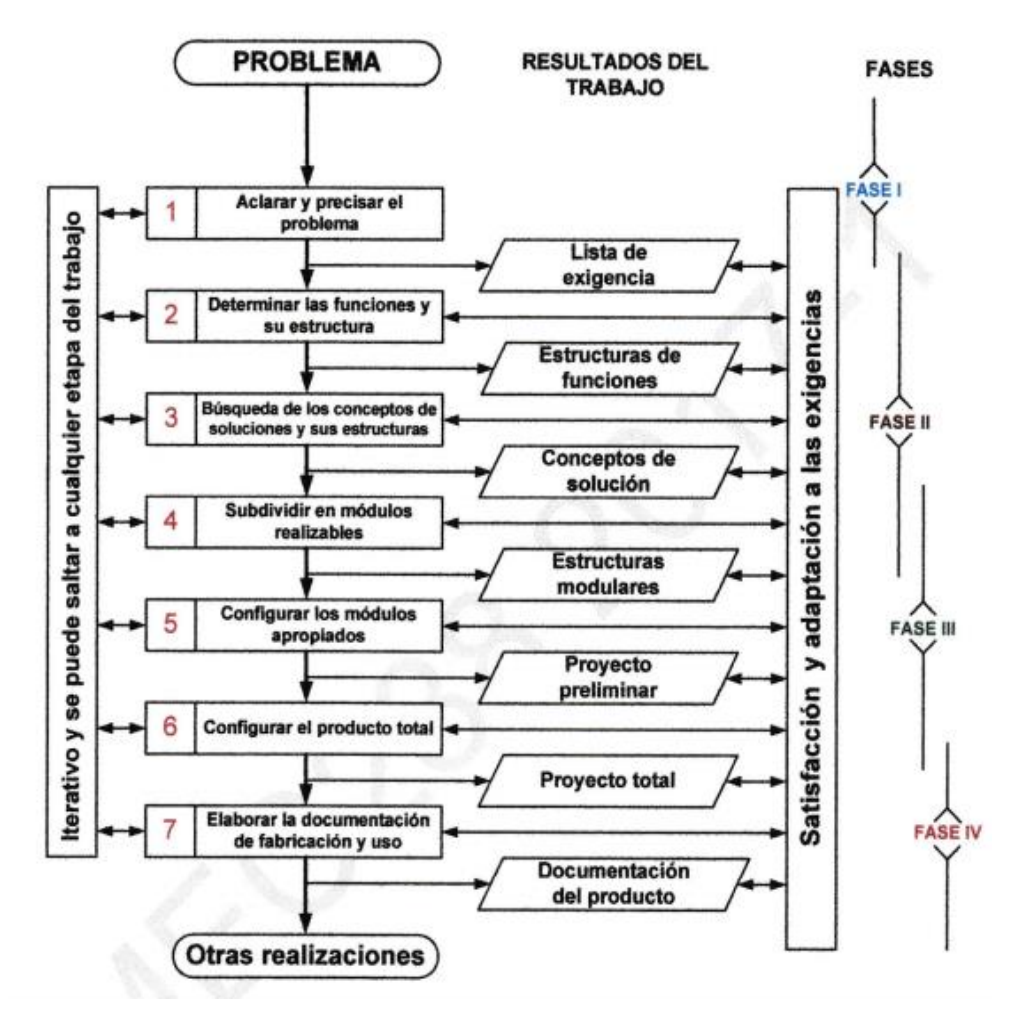

*Figura 35.* Proceso generalizado de desarrollo y diseño VDI 2221. Fuente: Barriga (36).

Respecto al método, se consideró dividirlo del siguiente modo: la primera se enfoca en la recopilación de información, apoyándose en la etapa 1; la segunda se centra en la creación del diseño, haciendo uso de las etapas 2, 3 y 4; la tercera implica la elaboración del proyecto, basándose en las etapas 5 y 6. Finalmente, la cuarta abarca la ingeniería de detalles, tomando como base la etapa 7 del proceso.

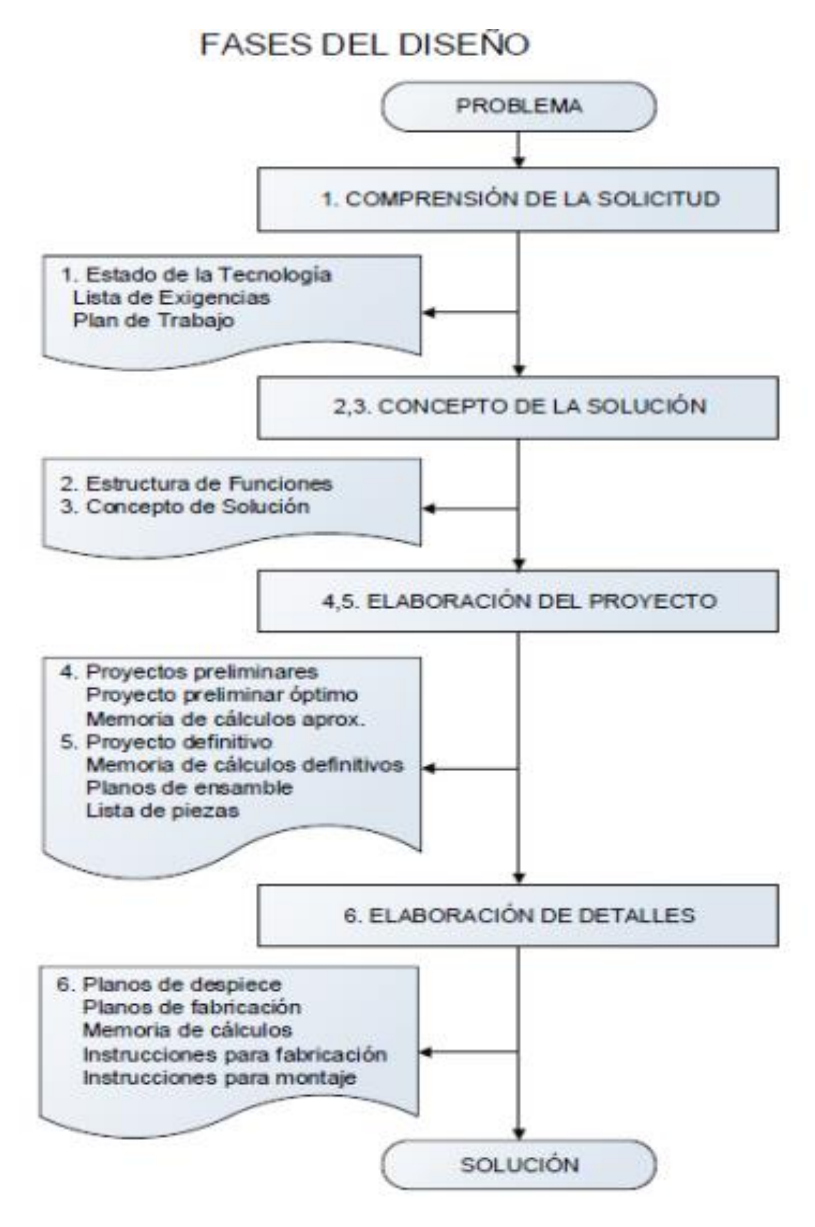

*Figura 36.* Fases del diseño de la VDI 2221. Fuente: Barriga (36).

## 3.2.1. Fase I: Información

La etapa inicial del proceso se dedica a la identificación y definición precisa del problema detectado. Esta fase involucra la elaboración de un plan general que abarca los recursos requeridos para llevar a cabo la ejecución del proyecto. En esta primera etapa, se parte desde el inicio del diseño y se llega a la etapa de planificación del proyecto.

- Etapa 1: "Aclara y precisa el problema".
- Inicio del diseño: en líneas generales, esta etapa abarca una descripción completa del problema, incluyendo la formulación de una solicitud de pedido detallada que contempla las características y requisitos específicos definidos y cuantificados por los clientes.
- Asumir el problema en forma crítica: implica esclarecer declaraciones no deseadas, resolver malentendidos, deshacer falsas interpretaciones y abordar problemas como el incumplimiento de plazos de entrega; todo esto se realiza con el propósito de prevenir posibles implicaciones económicas y legales.
- Estado de la tecnología (estado de arte): dentro de este campo, se pretende recolectar diversos tipos de información necesaria para avanzar el proyecto, incluyendo "catálogos, revistas, artículos científicos, patentes, tesis y libros". Toda esta información compite con la idea preestablecida de construir un artefacto o proceso tecnológico específico.
- Colocar prioridades, ordenarlas y cuantificarlas: Implica organizar y categorizar todas las informaciones recopiladas, para luego plasmarlas en un formato denominado lista de requisitos.

La lista de requisitos abarca los datos proporcionados por los clientes, involucrando la formulación de interrogantes: ¿qué necesidad debe satisfacer la solución del problema?, ¿qué propiedades debe tener la solución?, finalmente, es esencial diferenciar entre las características de requisitos esenciales y preferencias, con el propósito de elaborar los requerimientos deseados.

| <b>LISTA DE EXIGENCIAS</b> |                 | edición         | Pág. _ de _ |  |  |
|----------------------------|-----------------|-----------------|-------------|--|--|
|                            | <b>PROYECTO</b> | <b>CLIENTES</b> | Fecha:      |  |  |
|                            |                 |                 | Autor:      |  |  |
| Características            | Deseo o         | Descripción     | Responsable |  |  |
|                            | Exigencia       |                 |             |  |  |
|                            |                 |                 |             |  |  |
|                            | ٠               |                 |             |  |  |
|                            |                 |                 |             |  |  |

Tabla 14. *Modelo de lista de exigencias.*

Fuente: Barriga (36).

Planificación de desarrollo del proyecto: Involucra la creación de un plan de actividades detallado, en el cual se establecen todas las tareas a realizar en un lapso específico, organizado por semanas.

| <b>ACTIVIDAD</b>           | <b>SEMANAS</b> |   |   |   |   |  |                      | <b>TIEMPO</b> |  |
|----------------------------|----------------|---|---|---|---|--|----------------------|---------------|--|
|                            |                | 2 | 3 | 4 | 5 |  | $\ddot{\phantom{0}}$ | $\cdots$      |  |
| 1. Lista de exigencias     |                |   |   |   |   |  |                      |               |  |
| 2. Estructura de funciones |                |   |   |   |   |  |                      |               |  |
|                            |                |   |   |   |   |  |                      |               |  |
| .                          |                |   |   |   |   |  |                      |               |  |
| .                          |                |   |   |   |   |  |                      |               |  |
| .                          |                |   |   |   |   |  |                      |               |  |
| <b>TOTAL</b>               |                |   |   |   |   |  |                      |               |  |

Tabla 15*. Modelo del plan de trabajo.*

Fuente: Barriga (36).

## 3.2.2. Fase II: Creación-concepto de solución

Implica la formulación de soluciones, donde se genera el diseño de un dispositivo o prototipo de una máquina obedeciendo los procedimientos adecuados. En busca de lograrlo, se llevan a cabo las fases 2, 3 y 4 del proceso.

Etapa 2: "Determina las funciones y su estructura".

Procedimiento de abstracción que posibilita representar una máquina en su totalidad como una secuencia de funciones, presentadas en forma de caja negra (Black Box), considerando las tres magnitudes fundamentales.

- Materia: "insumos, líquidos, objetos de todo tipo, materia prima, comestibles, etc.".
- Energía: "energía mecánica, eléctrica, térmica, química, etc.".
- Señales: "datos, valores, impulsos de control, magnitudes, información visual, etc.".

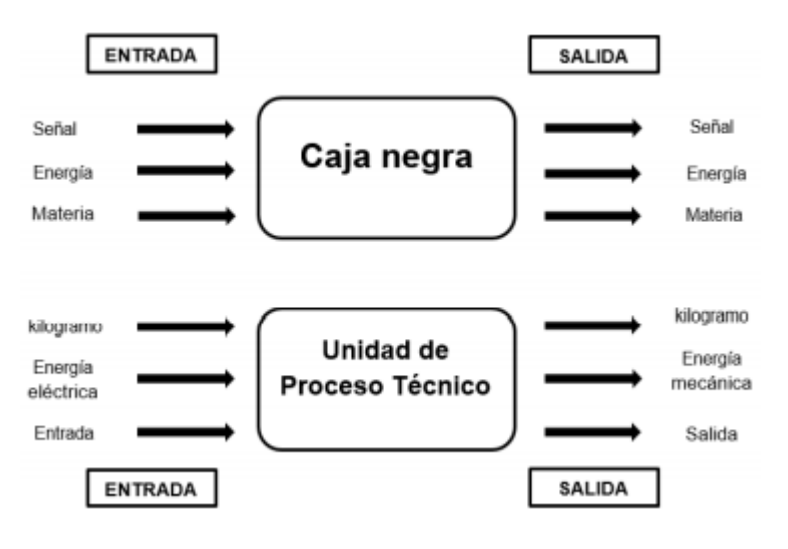

*Figura 37.* Modelo de Black-Box. Fuente: propuesto por Taipe.

Tras establecer las funciones primordiales, se representa la máquina a través de funciones parciales denominadas "caja blanca", aquí se especifican las subfunciones en relación con las variables de entrada y salida. Detallándose la secuencia de operaciones y los procedimientos técnicos correspondientes a todas las actividades.

- Etapa 3: "Búsqueda de los conceptos de solución y su estructura".

Este proceso, a menudo denominado matriz morfológica, implica la organización de las funciones parciales previamente identificadas en la etapa de "caja blanca". La combinación de estas funciones conforma el concepto de solución, representando los posibles tipos de máquinas que pueden ser diseñados mediante una selección optimizada de dichas funciones. Esta elección se lleva a cabo a través de una evaluación técnica y económica.

| Características<br>requerimientos<br>de diseño | Alternativas de diseño |                 |              |      |  |  |  |  |
|------------------------------------------------|------------------------|-----------------|--------------|------|--|--|--|--|
| Movimiento de<br>entrada                       | Rotacienal             | Lineal          | Oscilante    | Etc. |  |  |  |  |
| Fuente de<br>entrada                           | Una mano               | <b>Dosmanos</b> | Pie y mano   | Etc. |  |  |  |  |
| Elemento de<br>entrada                         | Cigüeñal               | Biela           | Patanca      | Etc. |  |  |  |  |
| Elemento de<br>salida                          | Toredto                | Hélice          | Pistón       | Etc. |  |  |  |  |
| Movimiento de<br>salida                        | Rotacional             | Emeal           | Reciprocante | Etc. |  |  |  |  |
| Mecanismo                                      | Engranaje              | Articulación    | Corredera    | Etc. |  |  |  |  |

Tabla 16. *Modelo de matriz morfológica.*

Fuente: propuesto por García.

- Etapa 4: "Subdivisión en módulos realizables".
	- Durante esta fase, se realiza un análisis técnico y económico exhaustivo sobre las diversas alternativas de solución generadas en la matriz morfológica. Además, se lleva a cabo una evaluación de la lista de exigencias para asegurar que esté en consonancia con las demandas planteadas por los clientes.

| ١N° | Criterios Técnicos y Económicos | Soluciones     |                |    |         |  |  |  |
|-----|---------------------------------|----------------|----------------|----|---------|--|--|--|
|     | según la lista de exigencia     | S <sub>1</sub> | S <sub>2</sub> | S3 | S ideal |  |  |  |
|     |                                 |                |                |    |         |  |  |  |
| 2   |                                 |                |                |    |         |  |  |  |
| з   |                                 |                |                |    |         |  |  |  |
|     |                                 |                |                |    |         |  |  |  |
|     |                                 |                |                |    |         |  |  |  |
|     |                                 |                |                |    |         |  |  |  |
|     | <b>OTAL</b>                     |                |                |    | n*      |  |  |  |
|     | <b>EVALUACION (%)</b>           |                |                |    |         |  |  |  |

Tabla 17. *Modelo de evaluación de lista de exigencias.*

Fuente: propuesto por García.

• Evaluación técnica: toma en cuenta factores como la "seguridad, velocidad, rigidez, peso, facilidad de uso, calidad del trabajo, portabilidad de la máquina, entre otros", que influyen en la elección óptima de la solución.

|                | Variantes de concepto/proyecto |   | Solución 1 |                  |                | Solución 2 |   | Solución 3     | Sol. Ideal |    |
|----------------|--------------------------------|---|------------|------------------|----------------|------------|---|----------------|------------|----|
|                |                                |   | S1         |                  | S <sub>2</sub> |            |   | S <sub>3</sub> | S ideal    |    |
|                | Nº Criterios de evaluación     | Q | D          | gp               | D              | gp         | D | gp             |            | Gp |
|                |                                |   |            |                  |                |            |   |                |            |    |
| 2              |                                |   |            |                  |                |            |   |                | 4          |    |
| 3 <sup>1</sup> |                                |   |            |                  |                |            |   |                | 4          |    |
| Ē              |                                |   |            | ٠<br>٠<br>٠<br>٠ |                | i          |   |                | ፧          |    |
| n l            |                                |   |            |                  |                |            |   |                | 4          |    |
|                | Puntaje<br>Σm                  |   |            |                  |                |            |   |                |            |    |
|                | Valor tecnico                  |   |            |                  |                |            |   |                |            |    |

Tabla 18. *Modelo de evaluación del valor técnico.*

Fuente: propuesto por García.

Nota: p = puntaje de 0 a 4, g = peso ponderado que se da en función a la importancia del criterio a evaluar.

> • Evaluación económica: evalúan aspectos como la cantidad de piezas, facilidad de ensamblaje, productividad, reducción de desperdicios, diversos costos, entre otros.

Tabla 19. *Modelo de evaluación del valor económico.*

|                                |                                 |   |    | Solución 1 Solución 2 |                |    | Solución 3     |    | Sol. ideal |         |
|--------------------------------|---------------------------------|---|----|-----------------------|----------------|----|----------------|----|------------|---------|
| Variantes de concepto/proyecto |                                 |   | S1 |                       | S <sub>2</sub> |    | S <sub>3</sub> |    |            | S ideal |
|                                | N° Criterios de evaluación      | g | р  | gp                    | р              | gp | р              | gp | р          | gp      |
|                                |                                 |   |    |                       |                |    |                |    | 4          |         |
| $\overline{2}$                 |                                 |   |    |                       |                |    |                |    | 4          |         |
|                                |                                 |   |    |                       |                |    |                |    |            |         |
| n                              |                                 |   |    |                       |                |    |                |    | 4          |         |
|                                | Puntaje<br>$\Sigma$ gp          |   |    |                       |                |    |                |    |            |         |
|                                | Valor económico<br>$\mathbf{v}$ |   |    |                       |                |    |                |    |            |         |

Fuente: propuesto por García.

Nota: p = puntaje de 0 a 4, g = peso ponderado que se da en función a la importancia del criterio a evaluar.

> • Concluir cuál es el concepto de solución adecuado para el diseño: en esta fase, se establecen las especificaciones de la máquina a crear una vez que se ha identificado la solución ideal. Se procede a describir detalladamente cada función parcial para iniciar el proceso de diseño del equipo.

• Detallar el concepto de solución mediante un diagrama: después de haber elaborado las especificaciones detalladas de la máquina, se solicita realizar un esbozo a mano alzada del concepto de la solución ideal, en el cual se describen detalladamente la función parcial y la secuencia de operaciones.

# 3.2.3. Fase III: elaboración del proyecto

Engloba la creación del proyecto preliminar, que implica iniciar la configuración geométrica de la máquina, y también abarca el proyecto definitivo, que representa la culminación y consolidación del proyecto preliminar. Estas fases corresponden a las etapas 5 y 6 del proceso de diseño.

- Etapa 5: "Configuración de los módulos apropiados".
	- Proyecto preliminar: engloba el inicio del proceso de configuración geométrica de la máquina, donde se plasma el diseño en forma de bosquejo. Además, se definen restricciones técnicas de manera iterativa, como aquellas relacionadas con "la fabricación, el montaje, la confiabilidad, la tribología, el mantenimiento, el peso, el volumen, las restricciones económicas, la seguridad ante posibles accidentes, la manipulación, la utilización de elementos normalizados y estandarizados, la consideración del medio ambiente, la ubicación prevista para el funcionamiento de la máquina", entre otros, en conformidad con los requisitos establecidos en la lista de exigencias.
	- Memoria de cálculos aproximados: proporciona una descripción detallada de los cálculos iniciales, simulaciones exploratorias de cada componente, el funcionamiento general del sistema, así como un análisis preliminar de la cinemática y la dinámica. Esto incluye la aplicación de dinámica computacional mediante software CAD.
- Etapa 6: "Configurar el producto total".
- Proyecto definitivo: en esta etapa se lleva a cabo la finalización y consolidación del proyecto preliminar. Aquí se establecen concretamente los materiales a utilizar, las tolerancias requeridas y se realiza el ensamblaje completo de la máquina. Este proceso va acompañado de la creación de una lista detallada de piezas, indicando los materiales pertinentes y la normativa aplicable.
- Memoria de cálculos definitivos: se realizan los cálculos detallados de la máquina, así como se llevan a cabo simulaciones más avanzadas y optimizadas de cada uno de sus componentes. Además, se realiza un análisis exhaustivo de la cinemática y la dinámica de la máquina utilizando software CAD mejorado.
- Planos de ensamble: elaboración de los planos de montaje de la máquina en su conjunto, así como los planos desglosados en forma iterativa utilizando representaciones en explosión.

## 3.2.4. Metodología aplicada para el desarrollo de la solución

La fase de elaboración de detalles implica la creación de planos de fabricación para cada una de las partes que componen la máquina, estableciendo de manera precisa el orden de ensamblaje.

- Etapa 7: "Elaboración de la documentación de fabricación y usos".
	- Planos de despiece, planos de fabricación: esta etapa involucra la creación definitiva de los planos de fabricación, cuenta con información detallada sobre "tolerancias, acabados superficiales y especificaciones de tratamiento térmico, etc.".
	- Memoria de cálculos: en esta fase, se llevan a cabo de manera minuciosa los cálculos relacionados con la máquina y sus componentes mecánicos, igualmente se realizan simulaciones exhaustivas y detalladas.
	- Instrucciones para la fabricación: en esta etapa se elabora indicaciones de fabricación o proceso de manufactura, que pueden ser presentadas a través de un diagrama de operaciones (DOP) u otro tipo de secuencia de instrucciones.

• Instrucciones para el montaje: en esta fase se detalla la secuencia en la que los componentes se ensamblan para formar la máquina.

# **CAPÍTULO IV ANÁLISIS Y DISEÑO DE LA SOLUCIÓN**

Este apartado se desarrolla con el objetivo de desarrollar el diseño paramétrico del proyecto en basado en la metodología VDI 2221 propuesta en el apartado previo, por tanto la identifica necesidades, formulación del problema de diseño, análisis de solución, configuración del diseño y diseño paramétrico serán los pilares fundamentales para la concepción de detalles y fabricación del sistema CNC para el corte por plasma de planchas metálicas, con el propósito de alcanzar objetivos establecimos, optimizar el proceso de corte, aumentando la productividad en la empresa MG INDUSTRIA & COMERCIO S.A.C.

## 4.1. Identificación de requerimientos

Se considera iniciar con identificar de los requerimientos de diseño mediante la formulación detallada del problema, para lo cual es necesario que la máquina sea descrita en términos de características de ingeniería: parámetros, variables de diseño y restricciones, hasta la elaboración de la lista de requisitos.

#### 4.1.1. Inicio del diseño

El diseño de la máquina se inició recabando información que permitió diseccionar la máquina y ver cómo funciona; la disección sirvió para determinar la selección y disposición de sus componentes; además, obtener información para su fabricación. Asimismo, se realizó el estudio de la tecnología de "corte por plasma" con el fin de lograr su implementación en la organización MG INDUSTRIA & COMERCIO S.A.C., donde se determinó el tiempo de corte y error dimensional de las piezas cortadas de forma manual.

#### 4.1.2. Asumir el problema en forma crítica

Considerando un tiempo de corte de forma manual para una geométrica cuadrada de 50 mm en una plancha negra de 1/4" se determinó de 15 a 25 minutos con un error dimensional relativo de -14 % (24). La empresa MG INDUSTRIA & COMERCIO S.A.C. presenta problemas para obtener piezas con las dimensiones deseadas y buen acabado superficial, esto conlleva a pérdidas de material y tiempo; es por ello, que se requiere una máquina CNC de "corte por plasma" en planchas metálicas buscando la optimización del proceso de corte, aumentando la productividad y mejorando la producción.

#### 4.1.3. Estado de la tecnología

Esta etapa contempla la búsqueda de información sobre el proceso de "corte por arco de plasma", posteriormente, evalúa los distintos sistemas y configuraciones desarrolladas para crear un sistema automatizado capaz de realizar esta tarea; teniendo en cuenta que sea accesible en cuanto a costo de fabricación y operación para las personas dedicadas a este rubro. Los siguientes parámetros influyen en los resultados de corte: "la corriente de corte, la velocidad de corte, la distancia entre la antorcha de plasma y la pieza, así como la presión y el volumen del gas".

Entre las ventajas del uso de corte por arco de plasma se pueden mencionar las siguientes:

- Único proceso térmico para el corte de aceros de alta aleación y materiales de aluminio en los rangos de espesor medio y superior.
- Excelente para el acero estructural en la gama de chapas finas.
- Corte de aceros estructurales de alta resistencia con un bajo aporte de calor.
- Mayor velocidad de corte que en el caso del corte oxiacetilénico.

Entre las desventajas se pueden mencionar las siguientes:

- Menos preciso que el corte por agua y láser.
- Mala calidad del filo en algunos materiales.
- Elevadas emisiones contaminantes (humos).

Las investigaciones encontradas referente al tema se detallan a continuación:

- A. En la tesis "Diseño y construcción de una cortadora por plasma de tres ejes con cama de agua mediante control numérico computarizado para el laboratorio CNC" (37):
	- Área de trabajo: 1225 mm  $\times$  1230 mm.
	- Equipo de corte: Hypertherm Powermax 1000
	- Tipo de transmisión: X, Y (por cadena ANSI N°35) y Z (tornillo de potencia).
	- Tipo de guías: Guías longitudinales cilíndricas con rodamientos recirculantes.
	- Velocidad de corte: 3000 mm/min (velocidad máxima).
	- Controlador CNC: ADTECH HC-4500 y un THC Microstep SH-HC30.
	- Software de control: Sheetcam
- B. En la tesis "Diseño y construcción de una máquina CNC cortadora por plasma para planchas de acero de hasta 10mm de espesor" (5):
	- Área de trabajo: 1220 mm  $\times$  2440 mm (posee una holgura de 60 mm a cada lado).
	- Equipo de corte: Hypertherm (modelo no específica).
	- Tipo de transmisión: X, Y (mecanismo piñón-cremallera), Z (tornillo de potencia).
	- Tipo de guías: Guías longitudinales cilíndricas con rodamientos recirculantes.
	- Velocidad de corte: no especifica (para diseño considera 9400 mm/min).
- Controlador CNC: MP3600-DTHC IV.
- Software de control: Sheetcam.
- C. En la tesis "Diseño y construcción de una máquina cortadora plasma CNC en la empresa mecánica industrial MOYA HNOS" (38):
	- Área de trabajo: 1300 mm  $\times$  2550 mm.
	- Equipo de corte: Hypertherm Powermax 125.
	- Tipo de transmisión: X, Y, Z (tornillo de bolas).
	- Tipo de guías: Guías longitudinales cilíndricas con rodamientos recirculantes.
	- Velocidad de corte: de 350 mm/min hasta 5330 mm/min.
	- Controlador CNC: tarjeta de control N-Motion Mach 3 (drivers HY-DIV268N 5A).
	- Software de control: Mach 3.
- D. En la tesis "Diseño y construcción de una máquina CNC cortadora por plasma para el corte de planchas metálicas en el taller mecánico industrial Robalino de la ciudad de Riobamba" (39):
	- Área de trabajo: 1220 mm  $\times$  1800 mm.
	- Equipo de corte: KTC de 40 A.
	- Tipo de transmisión: X, Y (correa dentada de 10 mm).
	- Tipo de guías: X (riel mediante rodamientos), Y (guías lineales cilíndricas).
	- Velocidad de corte: 8100 mm/min (velocidad máxima).
	- Controlador CNC: tarjeta 5 Axis CNC Interface Adapter Breakout Board.
	- Software de control: Mach 3.
- E. En el estudio "Sistema automatizado para corte por plasma para la empresa Invenios 3D" (24):
	- Área de trabajo: 750 mm  $\times$  1300 mm.
	- Equipo de corte: BP modelo WT-60.
	- Tipo de transmisión: X, Y, Z (tornillo de potencia).
	- Tipo de guías: X,Y (riel mediante ruedas corredizas), Z (guía lineal cilíndrica).
	- Velocidad de corte: para pruebas se configuro de 1000 mm/min hasta 2500 mm/min.
- Controlador CNC: Arduino UNO y CNC Shield v3 (conectado a Raspberry PI3).
- Software de control: bCNC (Sheetcam para generar código G).
- F. La máquina industrial Plasma Qustom CNC PL1-1300 (40):
	- Área de trabajo: 1300 mm  $\times$  1300 mm.
	- Equipo de corte: GK-100IGB de 100 A.
	- Tipo de transmisión: X, Y (mecanismo piñón-cremallera), Z (tornillo de bolas).
	- Tipo de guías: X, Y (guías lineales prismáticas), Z (guía lineal cilíndrica).
	- Velocidad de corte: de 10000 mm/min hasta 15000 mm/min.
	- Controlador CNC: no especifica.
	- Software de control: FastCAM.

Las máquinas CNC de corte por arco de plasma exploradas pueden cortar materiales como: "acero inoxidable, acero galvanizado, acero al carbono, aluminio o latón"; capaces de cortar en espesores de hasta 12 mm (1/2"); además, se utilizaron motores electrónicos de movimiento de micro pasos para posicionar la boquilla de corte en el lugar preciso.

## 4.1.4. Lista de exigencias

Se desarrolla teniendo en cuenta todas las exigencias establecidas por la empresa, se tiene también que el diseño conceptual requiere que el equipo de diseño defina un conjunto de propiedades de ingeniería que engloba los elementos como "parámetros, variables y limitaciones de diseño" necesarios para definir de forma única cada alternativa de diseño (41), entonces esta lista se desarrolla en base a las necesidades de contar con un sistema CNC para cortes por plasma en planchas metálicas. En la tabla 20 se encuentra una serie de exigencias para determinar el diseño óptimo.
Tabla 20. *Lista de exigencias*.

| Lista de exigencias           |                                   |                   |                                                                                             |             |           |  |  |  |
|-------------------------------|-----------------------------------|-------------------|---------------------------------------------------------------------------------------------|-------------|-----------|--|--|--|
| Proyecto                      | <b>Universidad</b><br>Continental |                   | Pág.                                                                                        | 1 de 4      |           |  |  |  |
| Diseño y fabricación de un    | Facultad de Ingeniería            |                   | Fecha                                                                                       | 12/09/2022  |           |  |  |  |
| sistema CNC para el corte por |                                   | E.A.P. Ingeniería |                                                                                             |             | Sebastián |  |  |  |
| plasma de planchas metálicas  | Mecánica                          |                   | Autor                                                                                       | Sánchez     |           |  |  |  |
| en la empresa MG              |                                   |                   |                                                                                             | Mondragón   |           |  |  |  |
|                               | INDUSTRIA & COMERCIO              |                   | Área de diseño y                                                                            |             | Sebastián |  |  |  |
| S.A.C.                        | fabricación                       |                   | Responsable                                                                                 | Sánchez     |           |  |  |  |
|                               |                                   |                   |                                                                                             |             | Mondragón |  |  |  |
| Característica                |                                   | Deseo (D) o       |                                                                                             | Descripción |           |  |  |  |
|                               |                                   | Exigencia (E)     |                                                                                             |             |           |  |  |  |
| Requerimientos generales      |                                   |                   |                                                                                             |             |           |  |  |  |
|                               | E                                 |                   | Corte automatizado de planchas metálicas en                                                 |             |           |  |  |  |
| Función principal             |                                   |                   | materiales como: acero inoxidable, acero al                                                 |             |           |  |  |  |
|                               |                                   |                   | carbono y aluminio                                                                          |             |           |  |  |  |
| Tipo de corte                 |                                   | E                 | Corte por arco de plasma automático                                                         |             |           |  |  |  |
| <b>Velocidades</b><br>de      |                                   | Ε                 | Velocidad de desplazamiento (2400 mm/min)                                                   |             |           |  |  |  |
| desplazamiento<br>у           | Ε                                 |                   | Velocidad de corte $(300 - 4000 \text{ mm/min})$                                            |             |           |  |  |  |
| corte                         |                                   |                   |                                                                                             |             |           |  |  |  |
| Área de trabajo               | Ε                                 |                   | $1200$ mm $\times$ 1200 mm                                                                  |             |           |  |  |  |
| Espesor de corte              |                                   | Ε                 | Espesor máximo de plancha: 12.7 mm (1/2")                                                   |             |           |  |  |  |
|                               | Ε                                 |                   | Debe permitir colocar las planchas metálicas con                                            |             |           |  |  |  |
| Ergonomía                     |                                   |                   | facilidad                                                                                   |             |           |  |  |  |
|                               |                                   | Ε                 | Tablero de control con conexión eléctrica.                                                  |             |           |  |  |  |
| Energía                       | Ε                                 |                   | Se alimentará a una tensión que tiene la empresa<br>380 VAC trifásico y 220 VAC monofásico. |             |           |  |  |  |

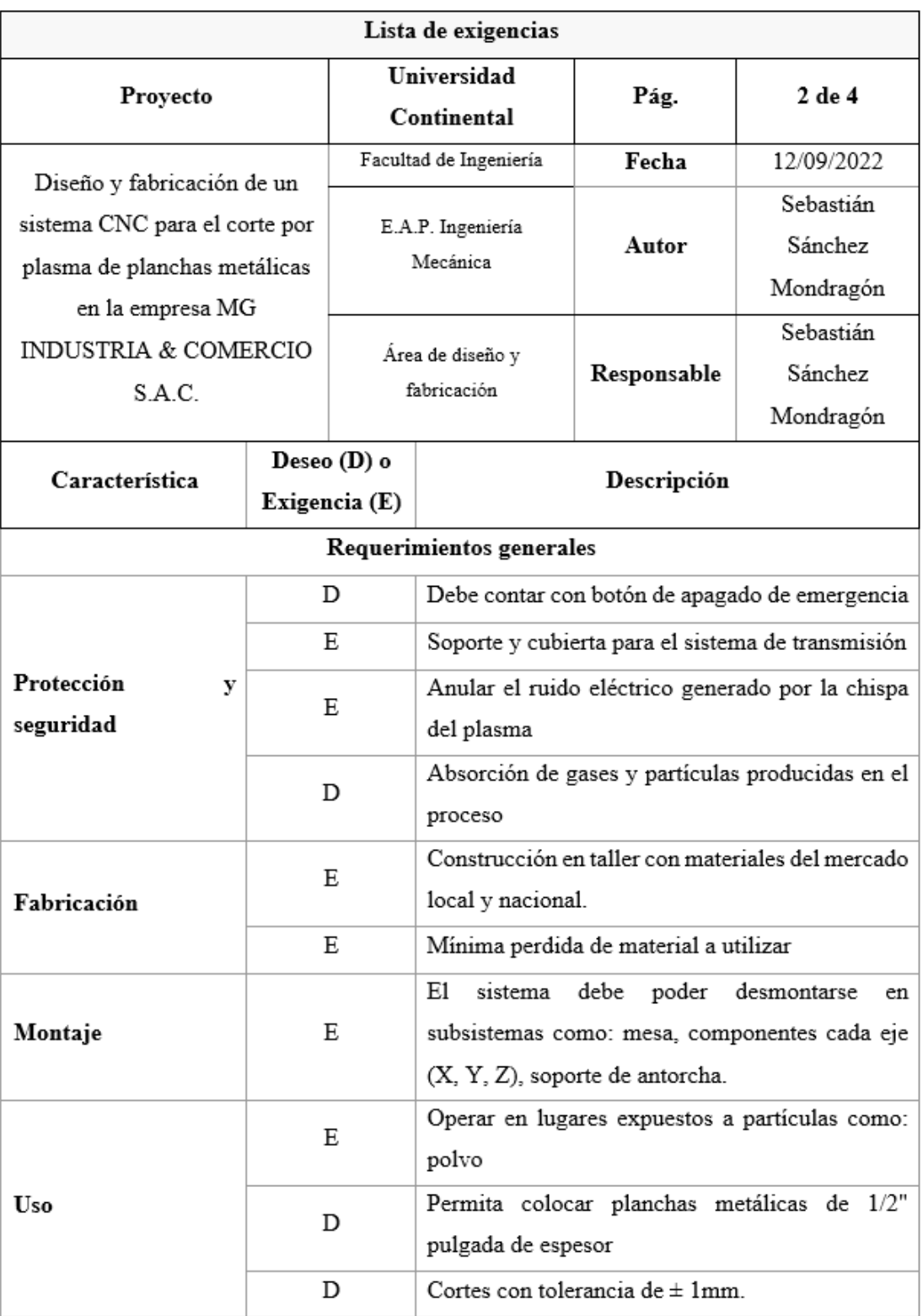

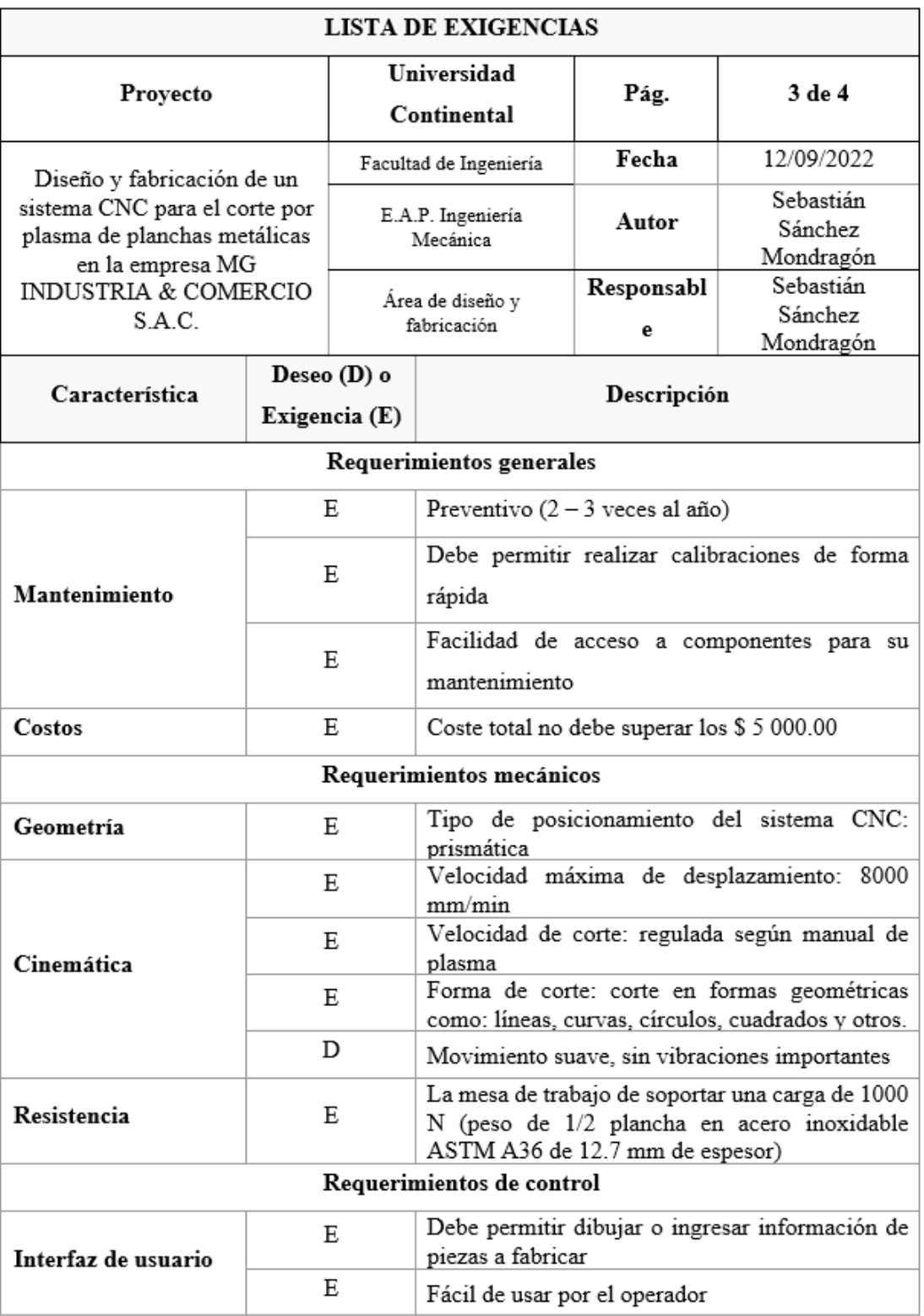

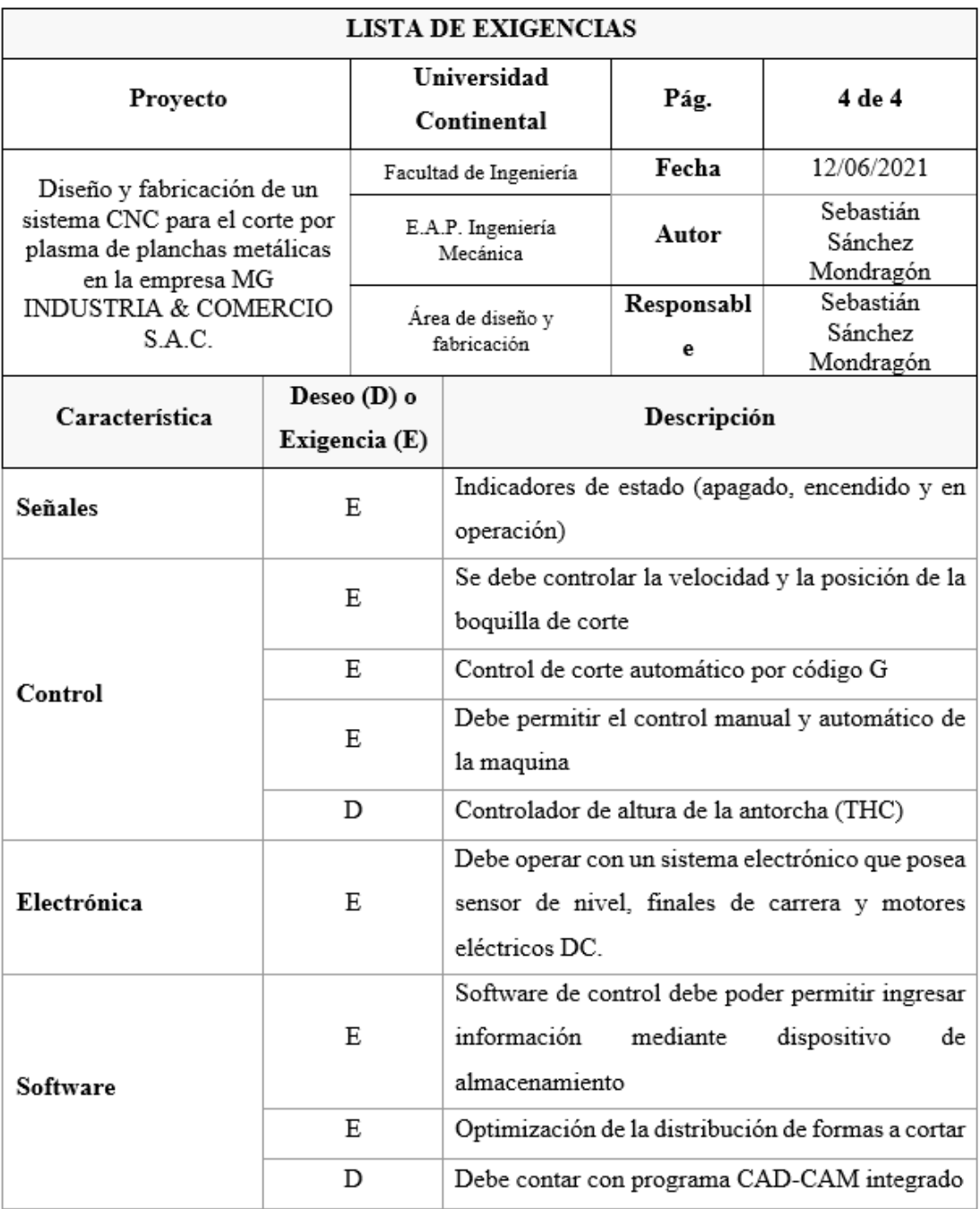

# 4.1.5. Planificación de desarrollo del proyecto

La planificación del proyecto se realiza a través de actividades propuestas en la metodología; la programación establecida se presenta a continuación.

Tabla 21*. Planificación de desarrollo del proyecto*.

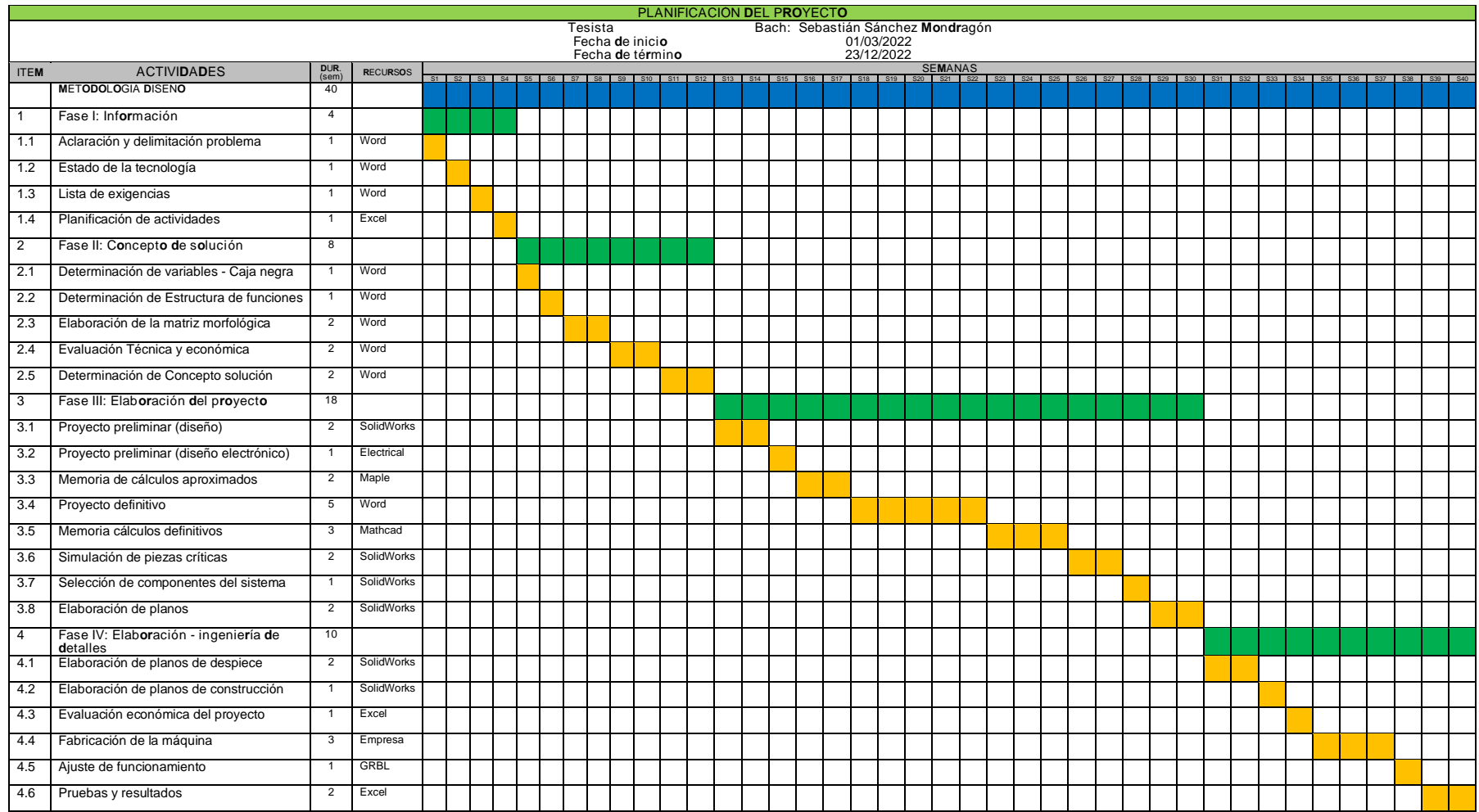

**LEYENDA** 

Avance metodología de diseño

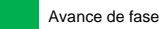

Avance de parte fase

La tabla 21 presenta el programa del proyecto que se realizará, abarcando la evaluación de alternativas de diseño, la conceptualización del diseño, la configuración, el diseño paramétrico, el diseño detallado, la fabricación y la implementación operativa del sistema CNC de corte por plasma. Con el fin de completar estas tareas, se prevé un período promedio de 40 semanas, lo que equivale a alrededor de 280 días.

- 4.2. Análisis de la solución
	- 4.2.1. Caja negra (Black Box)

La aplicación de la caja negra en este proyecto permite representar los componentes mecánicos y sus líneas de flujo interactivas, el sistema es concebido como una entidad unitaria capaz de convertir las entradas de materiales, energía y señales en resultados deseados.

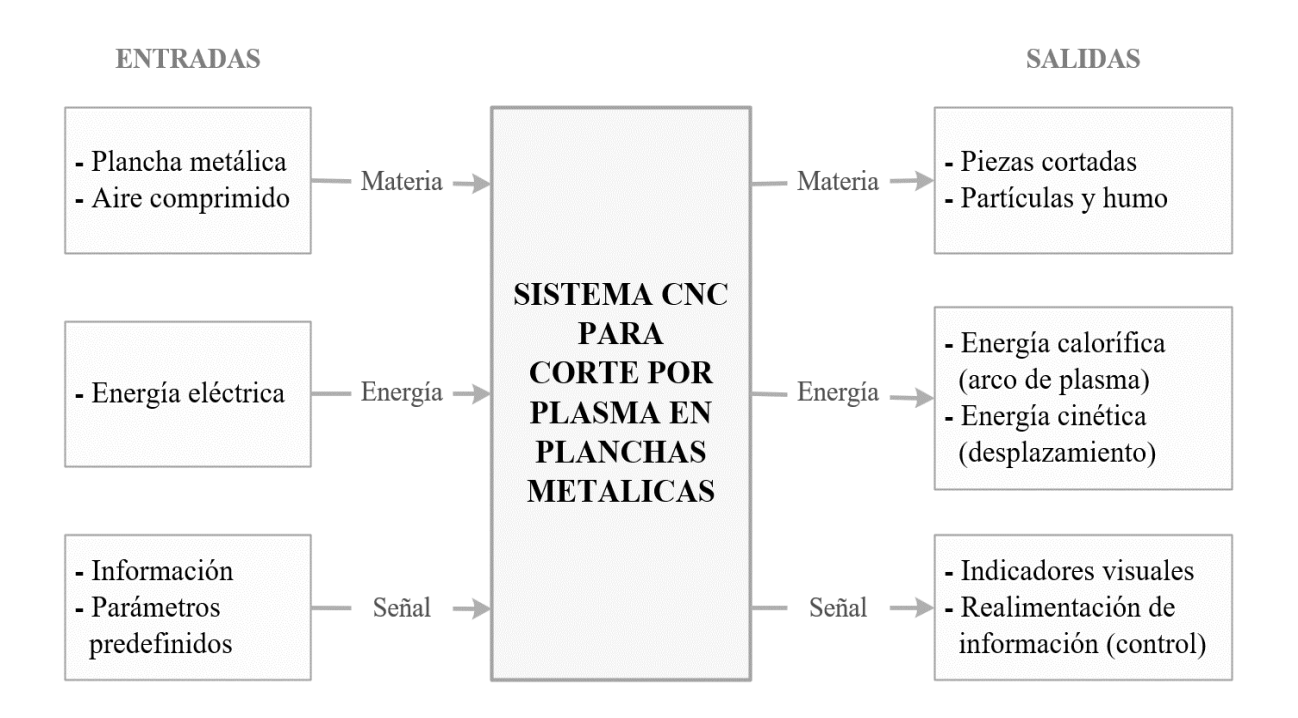

*Figura 38.* Caja negra aplicado a un sistema CNC para corte por plasma.

## **Entradas:**

- **Materia:** planchas metálicas en materiales como: "acero inoxidable, acero al carbono y aluminio; además, aire comprimido para generar el plasma".
- **Energía:** corriente eléctrica trifásica a una tensión de 380 V AC-60 Hz.
- **Señal:** pulsadores manuales (pulsador NA, pulsador con enclavamiento); además, el subsistema electrónico emite y recibe información para controlar el sistema.

## **Salidas:**

- **Materia:** plancha cortada en formas especificadas; además, de partículas y polvo generado en el proceso de corte.
- **Energía:** energía calorífica generado por el arco de plasma, y energía cinética que permitir posicionar la antorcha de corte en el lugar preciso.
- Señal: indicadores visuales como la interfaz de usuario permiten visualizar el proceso de corte en tiempo real; además, el subsistema electrónico permite mediante pulsos eléctricos el accionando motores, posicionamiento de la boquilla de corte, encendido o apagado del plasma y delimitar el área de trabajo con finales de carrera.

## 4.2.2. Estructura de funciones (caja blanca)

A. Secuencia de operaciones: el proceso de corte por plasma mediante un sistema de posicionamiento automatizado (CNC), empieza con la preparación de la máquina CNC: lubricar los elementos en contacto, verificar los subsistemas de accionamiento y colocar la plancha en la mesa de soporte; a continuación, se realiza el modelado de un diseño en 2D de la pieza que se va a fabricar utilizando software CAD/CAM; luego, se definen los parámetros predefinidos para el funcionamiento, como: "espesor de plancha, velocidad de corte y altura de antorcha, para generar los códigos G y códigos M (lenguaje de programación vectorial)". La información generada se envía al microcontrolador, el cual procesa la información; este es encargado de accionar motores a través de drives, control del encendido y apagado del plasma, recibir

información de los sensores, y el algunas máquinas del control de altura de la antorcha de corte; también permite visualizar mediante un PC, Raspberry Pi u otros el proceso que se sesta realizando. En la figura 39, se puede visualizar el diagrama de bloques de funcionamiento de un sistema CNC de corte por plasma.

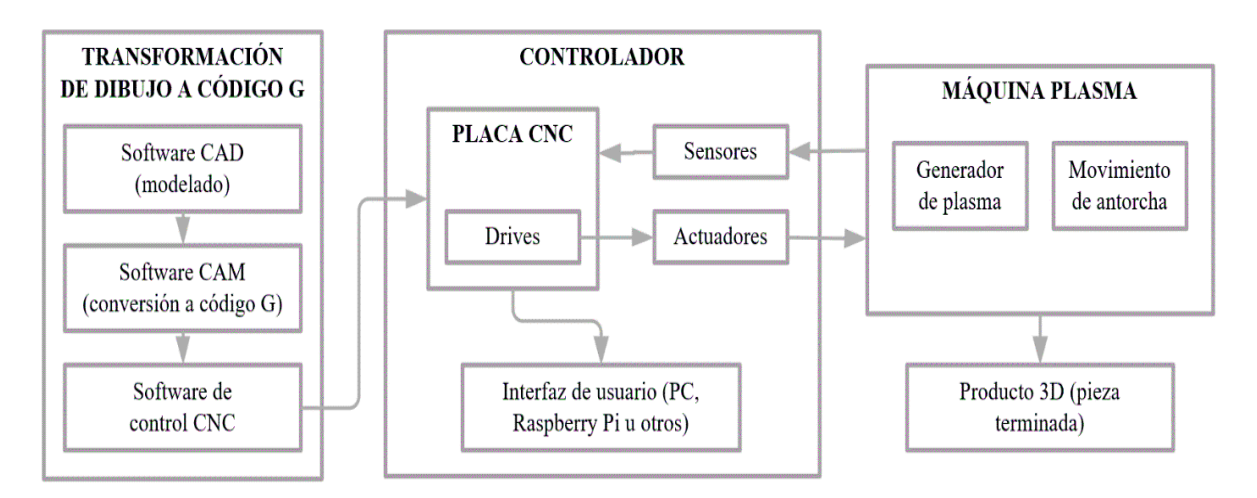

*Figura 39.* Diagrama de bloques del funcionamiento de una CNC de corte por plasma.

- B. Procesos técnicos:
	- Preparación:
		- Modelado de la forma geométrica a cortar en un software CAD.
		- Generación del código G a partir del modelo CAD 2D.
		- Preparación de la máquina CNC: lubricar los elementos en contacto, verificar los subsistemas de accionamiento y colocar la plancha en la mesa de soporte.
		- Energizado de la máquina a través de una llave termomagnética que enciende un led, indicándonos que se encuentra preparada para iniciar el proceso de corte.
		- Regulación de la corriente de corte, la presión y volumen del gas.
		- Ingreso de los parámetros predefinidos de funcionamiento de control al software de control CNC, "espesor de plancha, altura de antorcha, velocidad y aceleración de corte".
- Ejecución:
	- Se coloca la boquilla de corte en la posición de inicio (HOME).
	- Envió de la información (código G y código M) al microcontrolador para poner en marcha el subsistema de accionamiento, encendido y apagado de la antorcha.
	- Activación de los motores para el desplazamiento de la antorcha de corte.
	- Inicio del arco de plasma.
	- Inicio del proceso de corte de piezas.
- Control:
	- Visualización constante del proceso de corte a través de la interfaz de usuario.
	- Visualización constante de la altura de corte, y constante actualización de información.
- Fase final:
	- Retiro de las piezas cortadas.
	- Retiro de metal restante y material no deseado (partículas de desecho).
	- Apagado de la máquina.

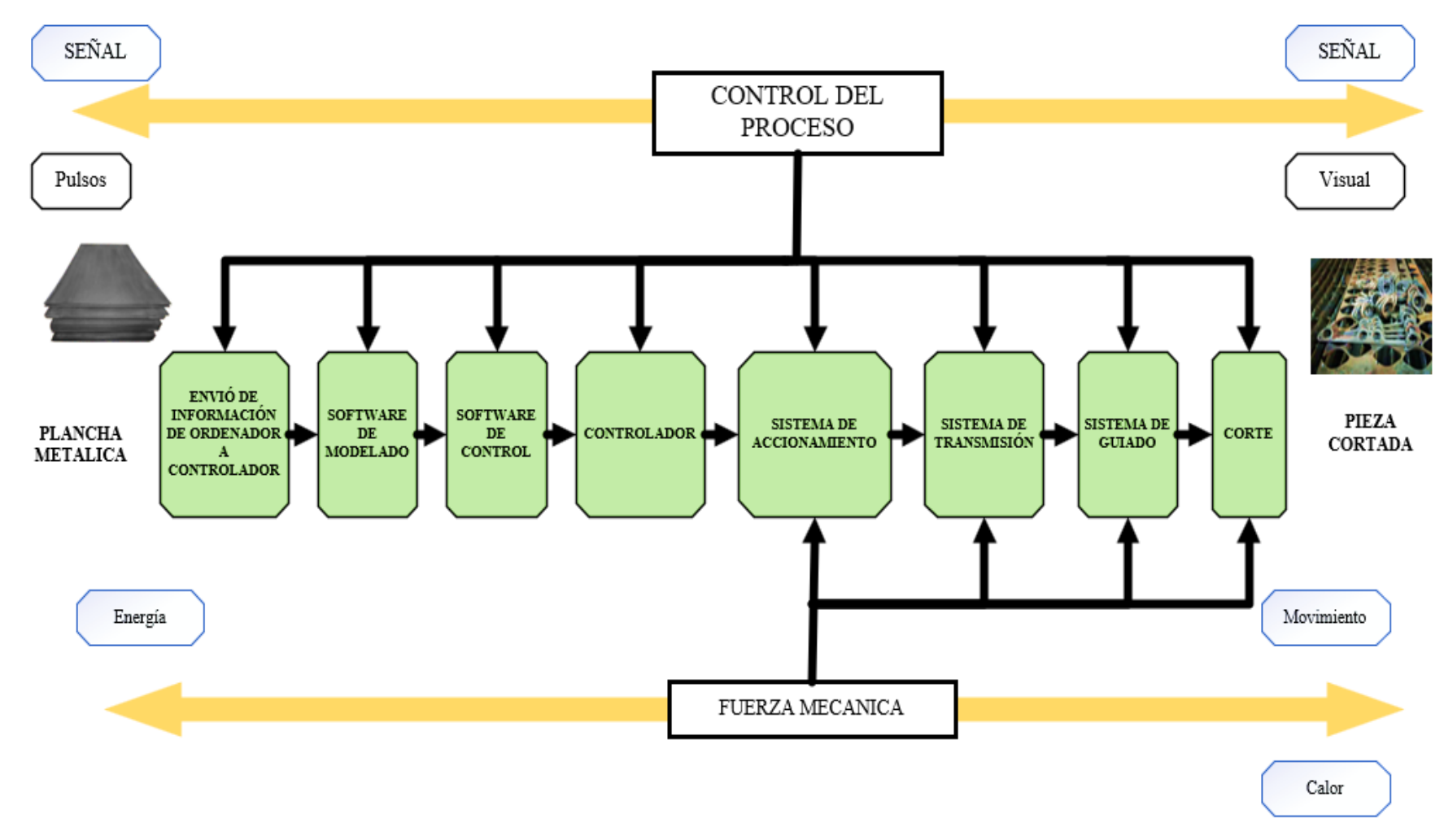

*Figura 40.* Estructura de funciones (caja blanca).

En la figura 40 se observa la estructura de funciones de la máquina CNC para el corte por plasma de planchas metálicas, el control para el proceso de mecanizado automático se encuentra en relación con las entradas y salidas del sistema.

# 4.2.3. Matriz morfológica

Elaboración de la matriz morfológica con la estructura de funciones detalladas.

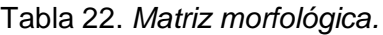

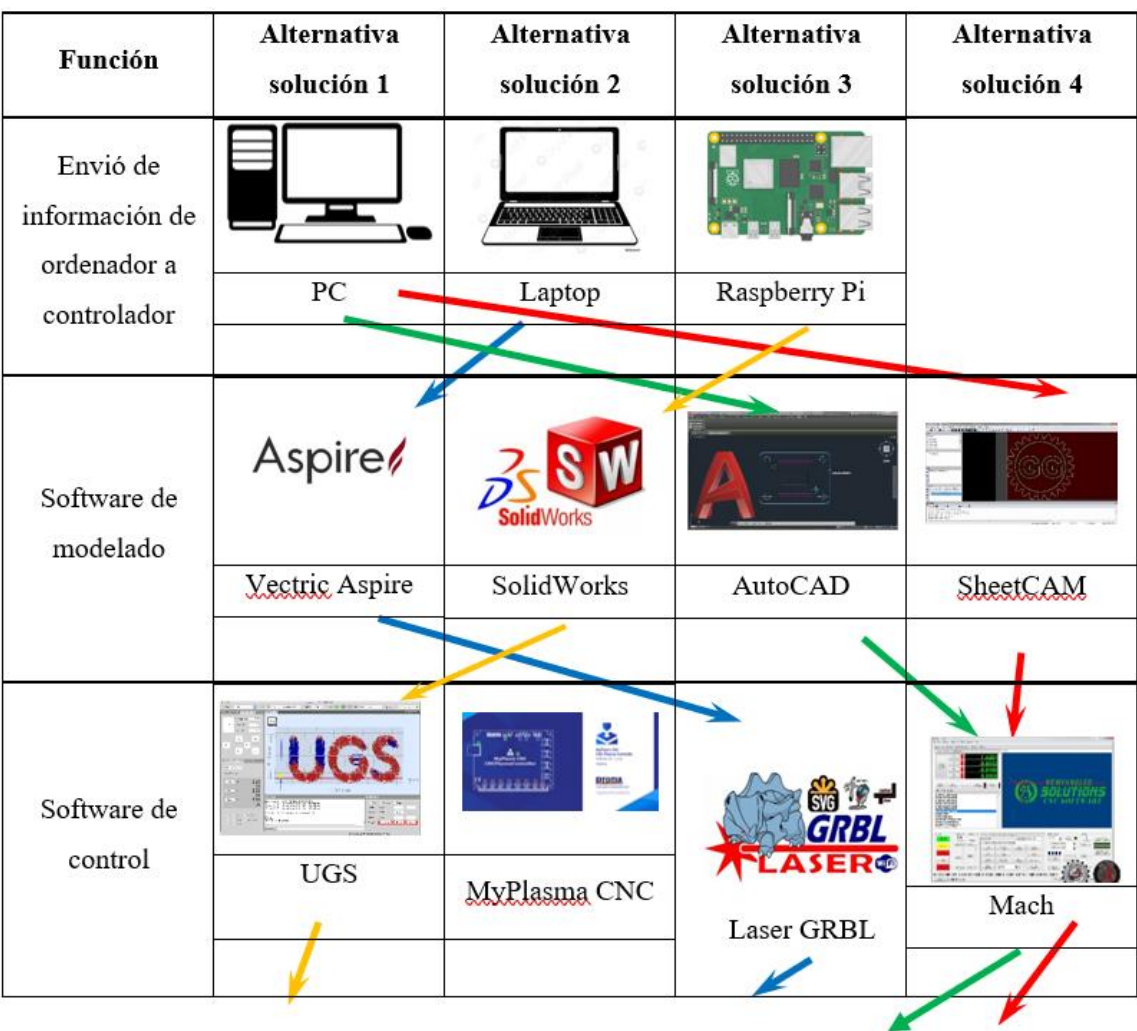

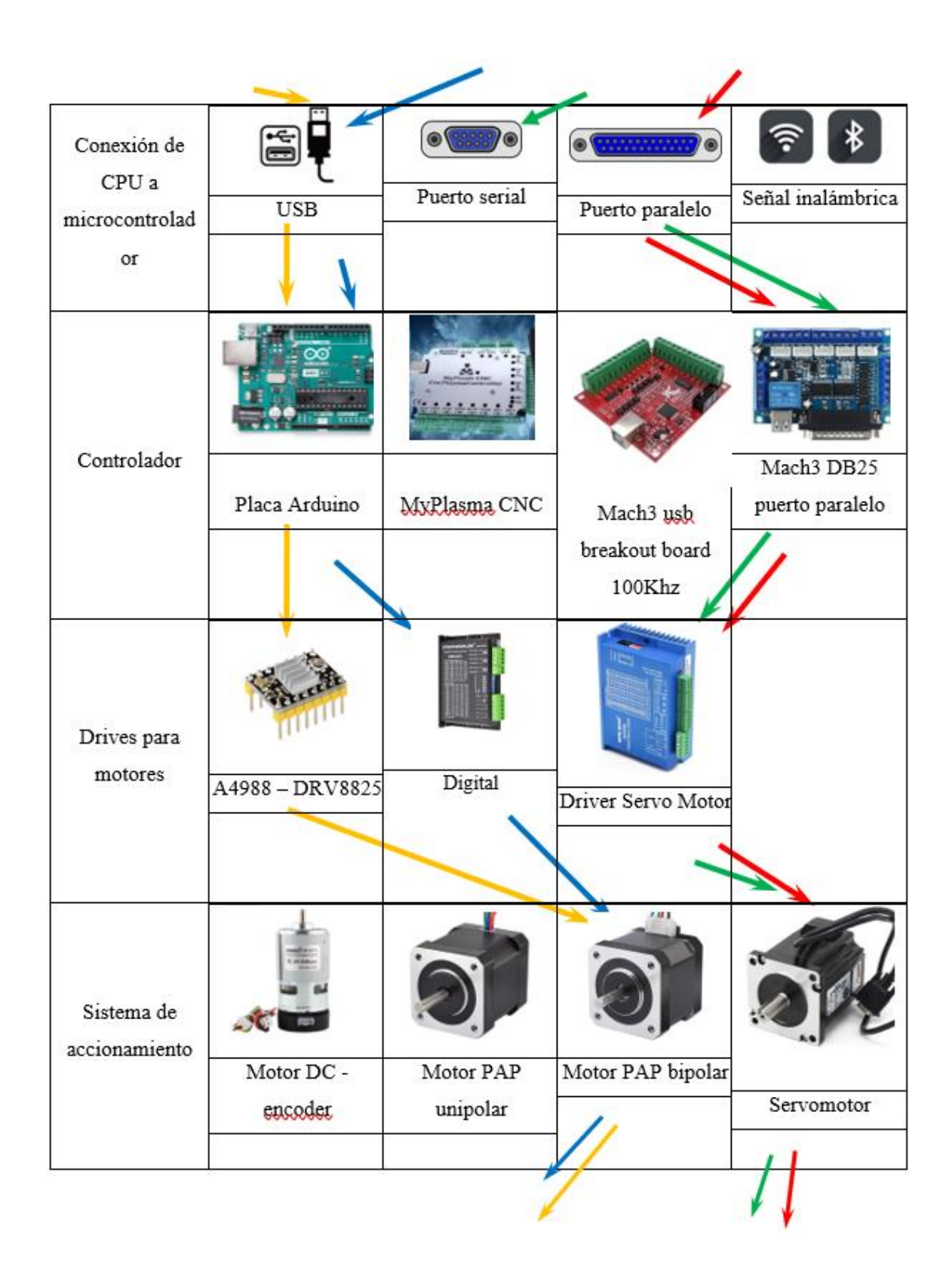

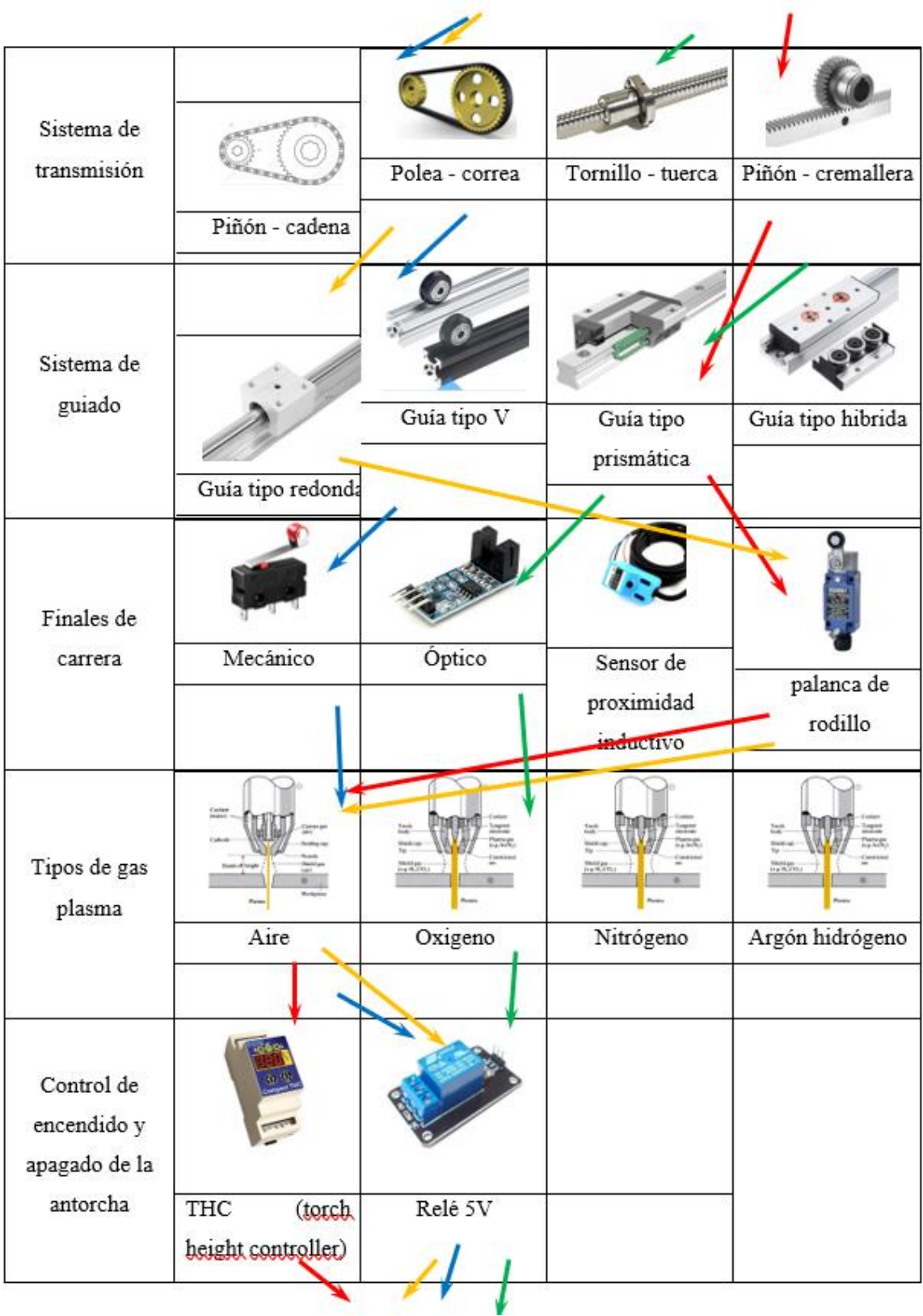

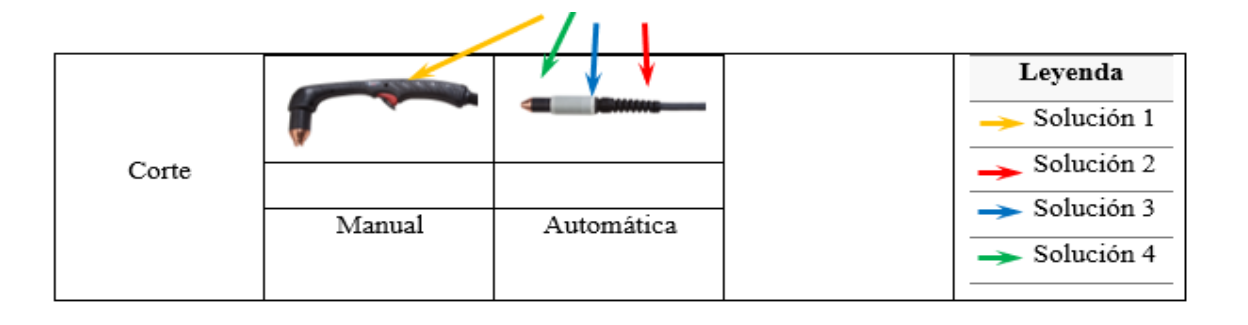

### 4.2.4. Propuestas solución

Cuatro propuestas solución planteadas en la matriz morfológica se desarrollaron en base a componentes de fácil acceso en el mercado nacional, los diversos sistemas de funcionamiento consideran las operaciones elementales de una máquina CNC de corte por plasma en planchas metálicas.

## 4.2.4.1. Solución 1

La primera concepción de solución es una cortadora plasma CNC que utiliza aire, está compuesta por una antorcha manual que es posicionada por el accionamiento de motores paso a paso mediante mecanismos de polea-correa dentada, el desplazamiento del cabezal sobre la mesa de trabajo se realiza a través de guías lineales redondas; además posee finales de carrera tipo palanca de rodillo que delimitan el área de corte. El sistema contempla una Raspberry Pi como hardware y alberga el sistema operativo utilizado para gestionar el control de la máquina; además, como softwares: SolidWorks para el modelado de las piezas a cortar y Universal GCode Sender para el control. El sistema electrónico está compuesto por una placa Arduino conectado a la tarjeta Raspberry Pi a través de un cable USB, donde se monta la CNC Shield que sirve para alojar los controladores de los motores paso a paso (drives A4988 o DVR8825), interruptores límite y un relé que cumple la función de activar y desactivar la ignición de la antorcha.

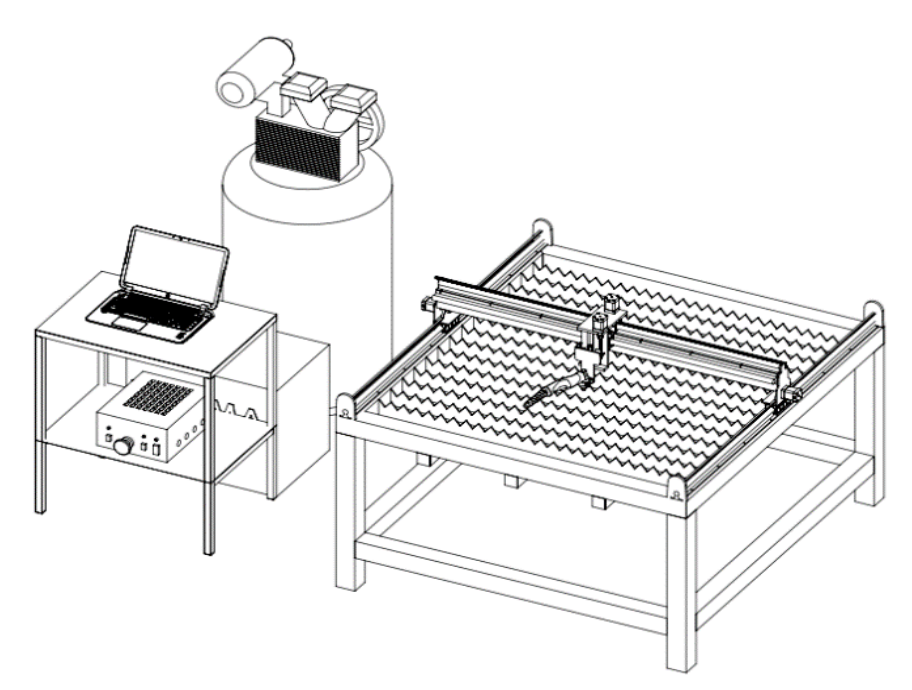

*Figura 41.* Esquema del concepto de solución 1.

### 4.2.4.2. Solución 2

El segundo concepto de solución es una cortadora plasma CNC con aire, está compuesta por una antorcha manual que es posicionada por el accionamiento de servomotores mediante mecanismos de tornillo-tuerca, el desplazamiento del cabezal sobre la mesa de trabajo se realiza a través de guías lineales redondas; además posee finales de carrera de tipo palanca de rodillo que delimitan el área de corte.

El sistema contempla una computadora personal (PC) como hardware y que es responsable de contener el sistema operativo mediante el cual se gestiona el control de la máquina; además, como softwares: SheetCAM para el modelado de las piezas a cortar y Mach 3 para el control. El sistema electrónico está compuesto por una placa controladora de puerto paralelo Mach3 DB25, conexión a puerto paralelo que se conecta a la PC, sirve para enviar señales a los Driver Servo Motor de los servomotores, finales de carrera y un THC desempeña la tarea de activar y desactivar la antorcha.

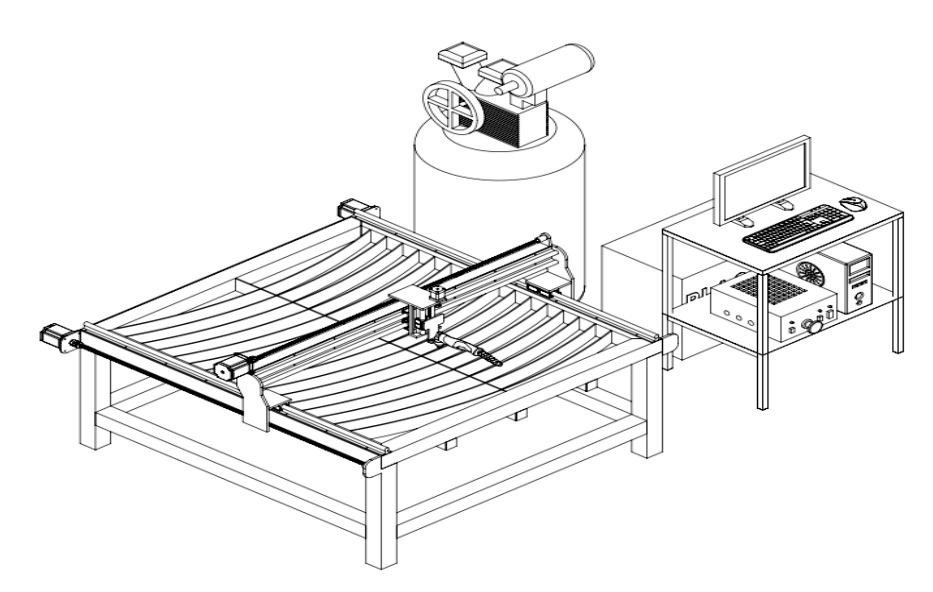

*Figura 42.* Esquema del concepto de solución 2.

#### 4.2.4.3. Solución 3

El tercer concepto de solución es una cortadora plasma CNC con aire, está compuesta por una antorcha automática que es posicionada por el accionamiento de motores paso a paso mediante mecanismos de polea – correa dentada, el desplazamiento del cabezal sobre la mesa de trabajo se realiza a través de guías lineales de tipo V; además posee finales de carrera de tipo mecánico que delimitan el área de corte. El sistema contempla una laptop como hardware y que es es responsable de contener el sistema operativo mediante el cual se gestiona el control de la máquina; además, como softwares: aspire para el modelado de las piezas a cortar y LaserGRBL para el control. El sistema electrónico está compuesto por una placa Arduino donde se monta la CNC Shield, se envía señales para movimiento de los motores paso a paso a los controladores de tipo analógico (drives TB6600), finales de carrera y un relé que desempeña la función de activar y desactivar de la antorcha.

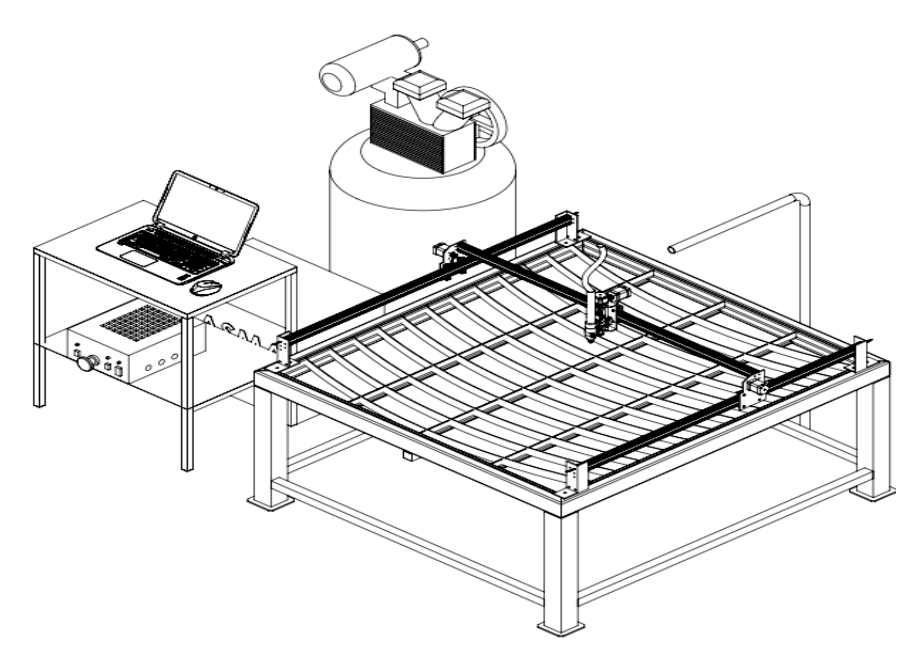

*Figura 43.* Esquema del concepto de solución 3.

### 4.2.4.4. Solución 4

una antorcha automática que es posicionada por el accionamiento de servomotores mediante mecanismos de piñón-cremallera, el desplazamiento del cabezal sobre la mesa de trabajo se realiza a través de guías lineales prismáticas; además posee finales de carrera de tipo óptico que delimitan el área de corte. El sistema contempla una computadora personal (PC) como hardware y que es responsable de contener el sistema operativo mediante el cual se gestiona el control de la máquina; además, como softwares: SheetCAM para el modelado de las piezas a cortar y Mach3 para el control. El sistema electrónico está compuesto por una placa CNC que se conecta a la PC por medio de un cable con conexión a puerto paralelo, donde se montan los controladores para servomotores, finales de carrera y un THC que tiene como tarea activar y desactivar de la antorcha.

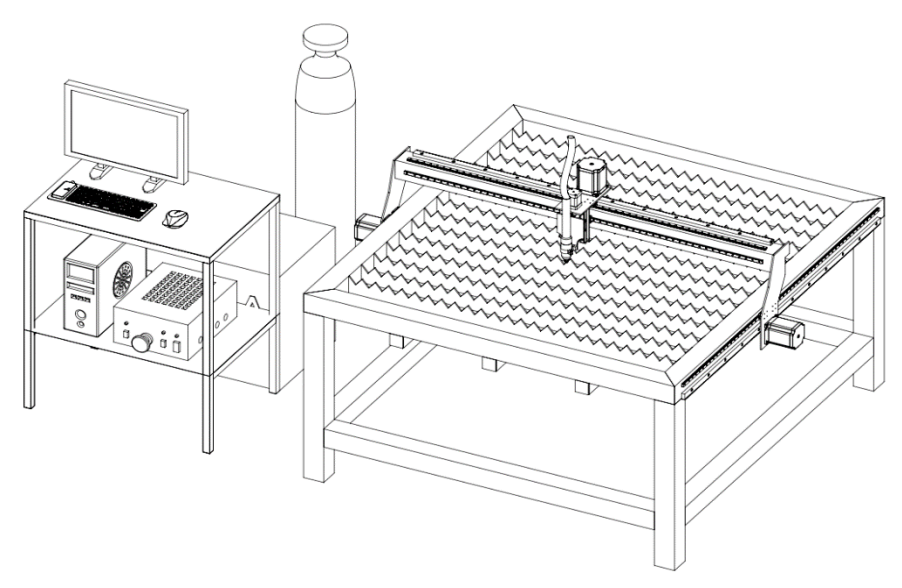

*Figura 44.* Esquema del concepto de solución 4.

- 4.2.5. Evaluación de conceptos de solución
	- 4.2.5.1. Valoración de la lista de exigencias

Dentro de las posibles soluciones desarrolladas en la matriz morfológica se valorizan de acuerdo con la lista de exigencias para encontrar la solución principal. En la tabla 23 se realiza la evaluación para la matriz morfológica.

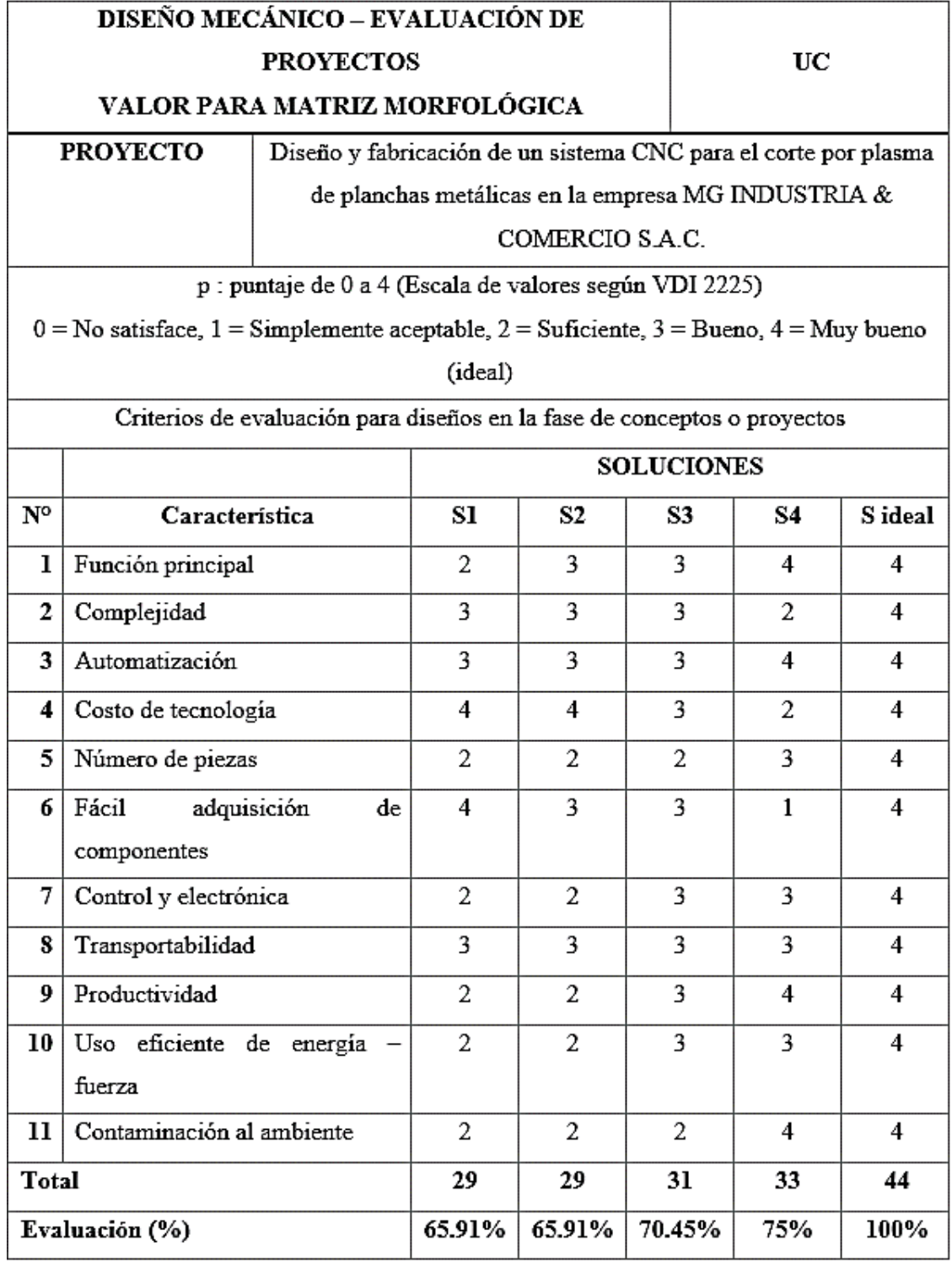

Tabla 23. *Evaluación para las posibles soluciones de la lista de exigencias.*

4.2.5.2. Valoración técnica

De acuerdo con la norma VDI 2225, un valor técnico superior a 0.8 se considera generalmente de alta calidad, mientras que 0.7 se considera bueno y menos de 0.6 se considera insatisfactorio. La tabla 24 presenta la evaluación técnica de las diversas soluciones propuestas.

$$
x_n=\frac{g_1p_1+g_2p_2+g_3p_3+\cdots+g_np_n}{(g_1+g_2+g_3+\cdots+g_1)p_{m\acute{a}x}}\leq 1
$$

Donde:  $g_1$ ,  $g_2$  ...  $g_n$  son las ponderaciones asignadas a las propiedades técnicas y  $p_1$ ,  $p_2$  ...  $p_n$  son los pesos que se les asignan.

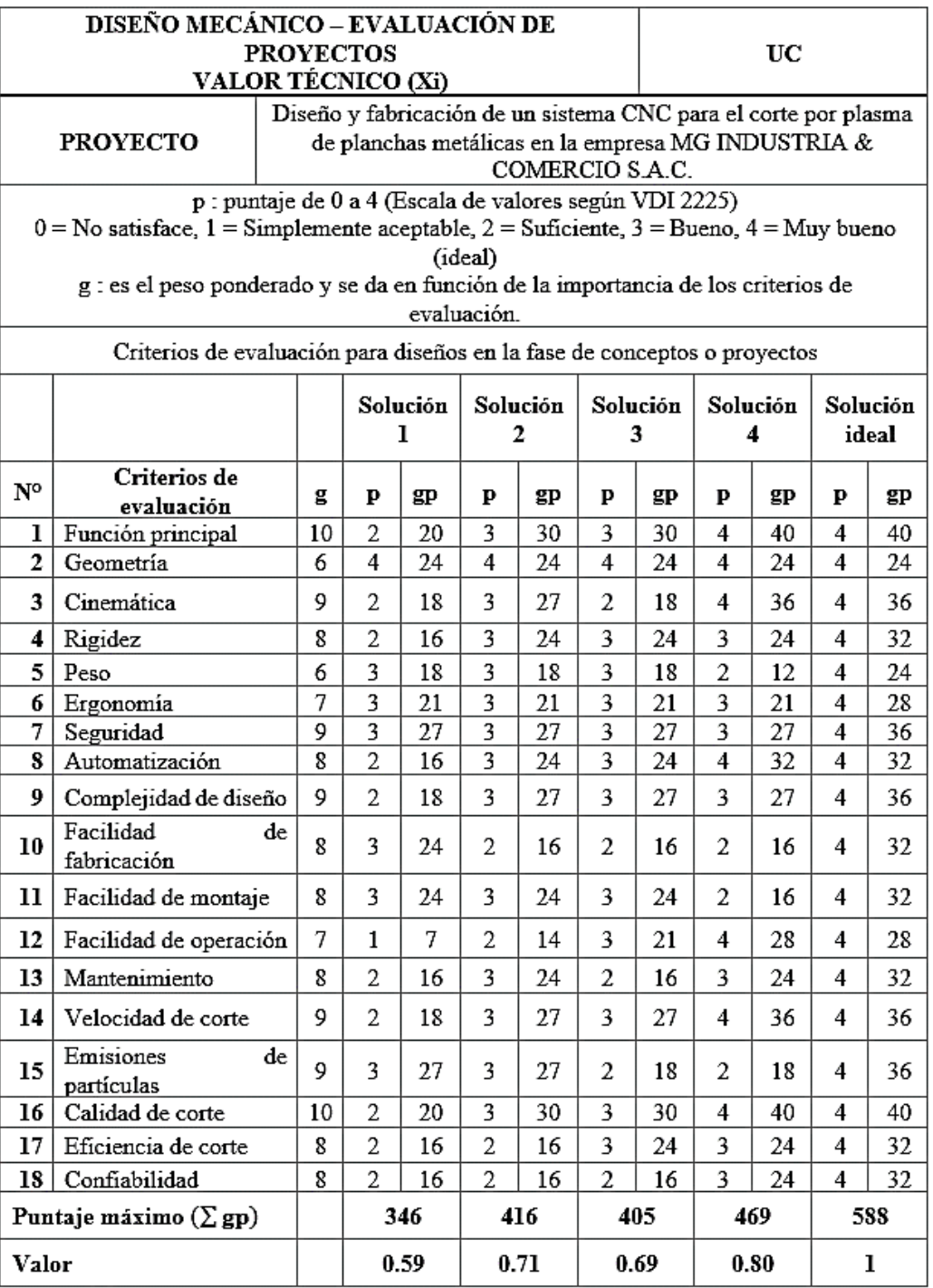

Tabla 24. *Evaluación técnica de las posibles soluciones.*

# 4.2.5.3. Valoración económica

La norma VDI 2225 establece que los cambios técnicos pueden influir en el aspecto económico. Con el fin de asegurar una vida útil rentable, se sugiere alcanzar un valor económico de al menos 0.7. No obstante, es posible compensar un valor económico más bajo con un valor técnico más alto. La tabla 25 presenta la evaluación económica de las distintas soluciones propuestas.

$$
y_n=\frac{g_1p_1+g_2p_2+g_3p_3+\cdots+g_np_n}{(g_1+g_2+g_3+\cdots+g_1)p_{m\acute{a}x}}\leq 1
$$

Donde:  $g_1$ ,  $g_2$  ...  $g_n$  son las ponderaciones asignadas a las propiedades económicas y  $p_1$ ,  $p_2$  ...  $p_n$  son los pesos que se les asignan.

Tabla 25. *Evaluación económica de las posibles soluciones.*

| DISEÑO MECÁNICO – EVALUACIÓN DE                                                                 |                                                         |                                                                 |   |          |   |                |   |          |   |          |   |          |
|-------------------------------------------------------------------------------------------------|---------------------------------------------------------|-----------------------------------------------------------------|---|----------|---|----------------|---|----------|---|----------|---|----------|
| <b>PROYECTOS</b>                                                                                |                                                         |                                                                 |   |          |   |                |   | UC       |   |          |   |          |
|                                                                                                 | VALOR ECONÓMICO (Yi)                                    |                                                                 |   |          |   |                |   |          |   |          |   |          |
|                                                                                                 |                                                         | Diseño y fabricación de un sistema CNC para el corte por plasma |   |          |   |                |   |          |   |          |   |          |
|                                                                                                 | <b>PROYECTO</b>                                         | de planchas metálicas en la empresa MG INDUSTRIA &              |   |          |   |                |   |          |   |          |   |          |
|                                                                                                 |                                                         | COMERCIO S.A.C.                                                 |   |          |   |                |   |          |   |          |   |          |
|                                                                                                 | p : puntaje de 0 a 4 (Escala de valores según VDI 2225) |                                                                 |   |          |   |                |   |          |   |          |   |          |
| $0 = No$ satisface, $1 =$ Simplemente aceptable, $2 =$ Suficiente, $3 =$ Bueno, $4 =$ Muy bueno |                                                         |                                                                 |   |          |   |                |   |          |   |          |   |          |
| (ideal)                                                                                         |                                                         |                                                                 |   |          |   |                |   |          |   |          |   |          |
| g : es el peso ponderado y se da en función de la importancia de los criterios de               |                                                         |                                                                 |   |          |   |                |   |          |   |          |   |          |
| evaluación.                                                                                     |                                                         |                                                                 |   |          |   |                |   |          |   |          |   |          |
| Criterios de evaluación para diseños en la fase de conceptos o proyectos                        |                                                         |                                                                 |   |          |   |                |   |          |   |          |   |          |
|                                                                                                 |                                                         |                                                                 |   | Solución |   | Solución       |   | Solución |   | Solución |   | Solución |
|                                                                                                 |                                                         |                                                                 |   | 1        |   | $\mathfrak{D}$ |   | 3        |   | 4        |   | ideal    |
| $N^{\circ}$                                                                                     | Criterios de<br>evaluación                              | g                                                               | р | gp       | р | gp             | р | gp       | p | gp       | p | gp       |

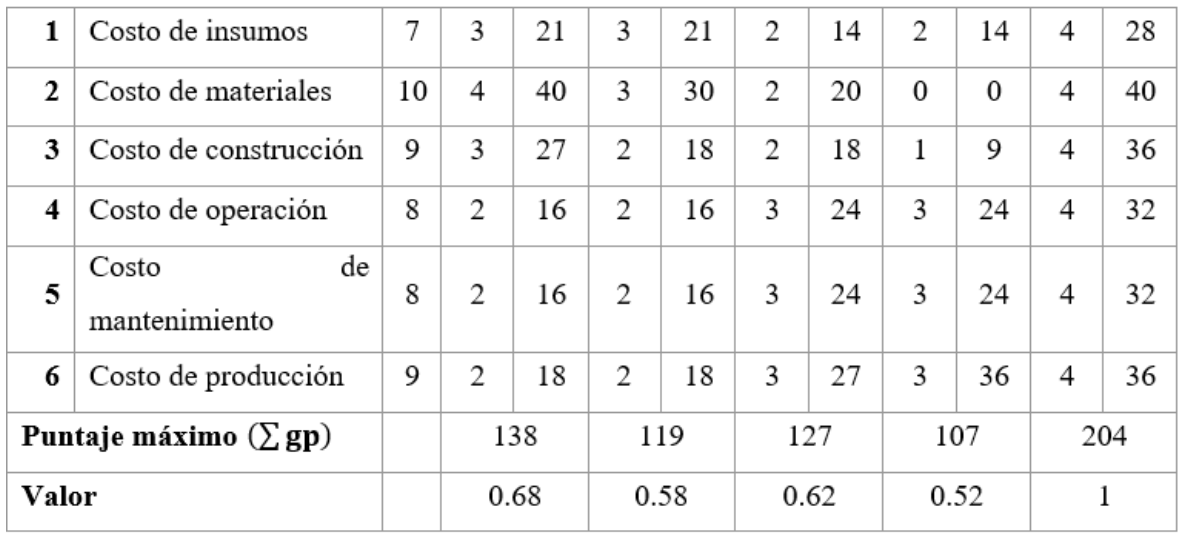

Con estos datos se hace la comparación de los resultados que han sido sometidos a evaluación en la tabla 26, donde se presenta el resumen de la valoración técnica y económica de la solución 1, solución 2, solución 3 y solución 4.

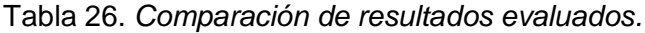

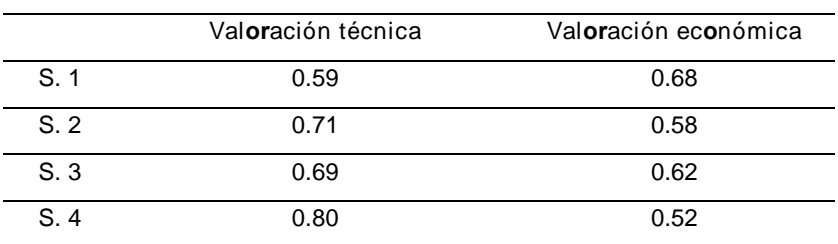

## 4.2.5.4. Toma de decisión

Se selecciona la alternativa más adecuada a través de una representación gráfica concisa de las evaluaciones técnicoeconómicas, tal como se ilustra en la figura 45.

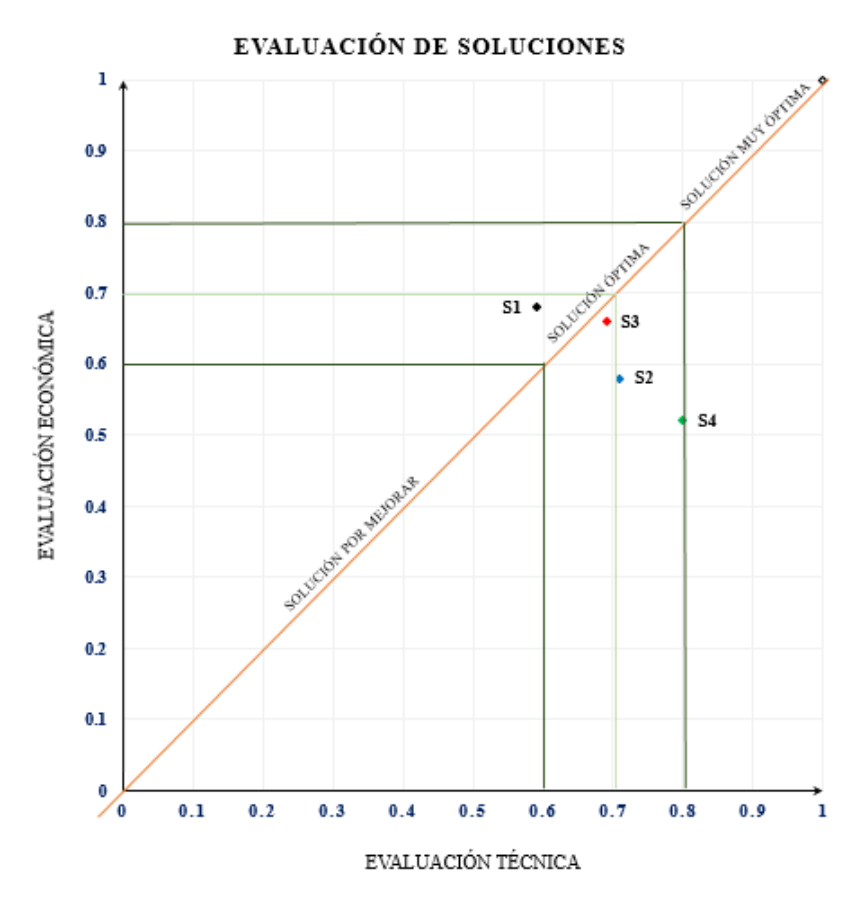

*Figura 45.* Gráfico de evaluación técnico-económica.

El esquema y la trayectoria indicados en la figura 45 demuestran que la alternativa más adecuada en términos de requisitos técnicos y económicos se encuentra en el punto correspondiente a la solución 3 (S3) marcada en color rojo.

#### 4.3. Diseño

Establecido el concepto de diseño más óptimo a través de criterios ponderados de la matriz morfológica, esta sección comprende el diseño de configuración, diseño paramétrico y diseño de detalles de la máquina CNC para corte por plasma. En tanto, para el modelado y simulación de los componentes se utilizará el software SolidWorks 2022, que también contiene un módulo de simulación que permitirá validar los resultados obtenidos mediante análisis conceptuales.

#### 4.3.1. Diseño mecánico

La máquina CNC para "corte por plasma" utiliza un sistema de tipo cartesiano, el cual consiste en 3 ejes ortogonales ("X", "Y", "Z") que sirve para posicionar la boquilla de corte en lugar preciso; a continuación, se observa el esquema general de la máquina.

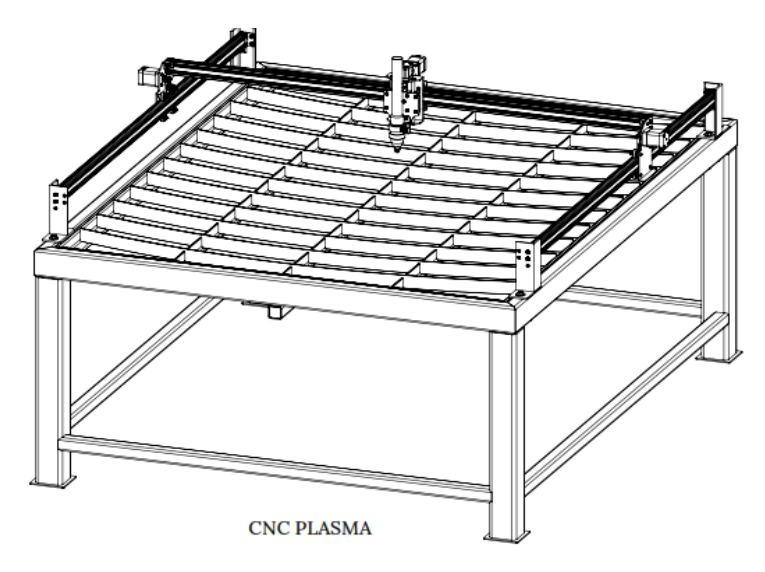

*Figura 46.* Esquema general de la máquina CNC para corte por plasma.

## 4.3.1.1. Diseño de eje Z

El movimiento vertical de la antorcha de corte se logra mediante un husillo de avance que ofrece un control altamente preciso sobre la altura de corte en relación con la pieza a ser cortada. Dicho husillo está conectado a un bloque móvil, el cual es impulsado por un motor paso a paso a lo largo de dos ejes lineales lisos. Se ha esbozado un diseño general inicial que comprende los componentes mencionados, como se ilustra en detalle en la figura 47.

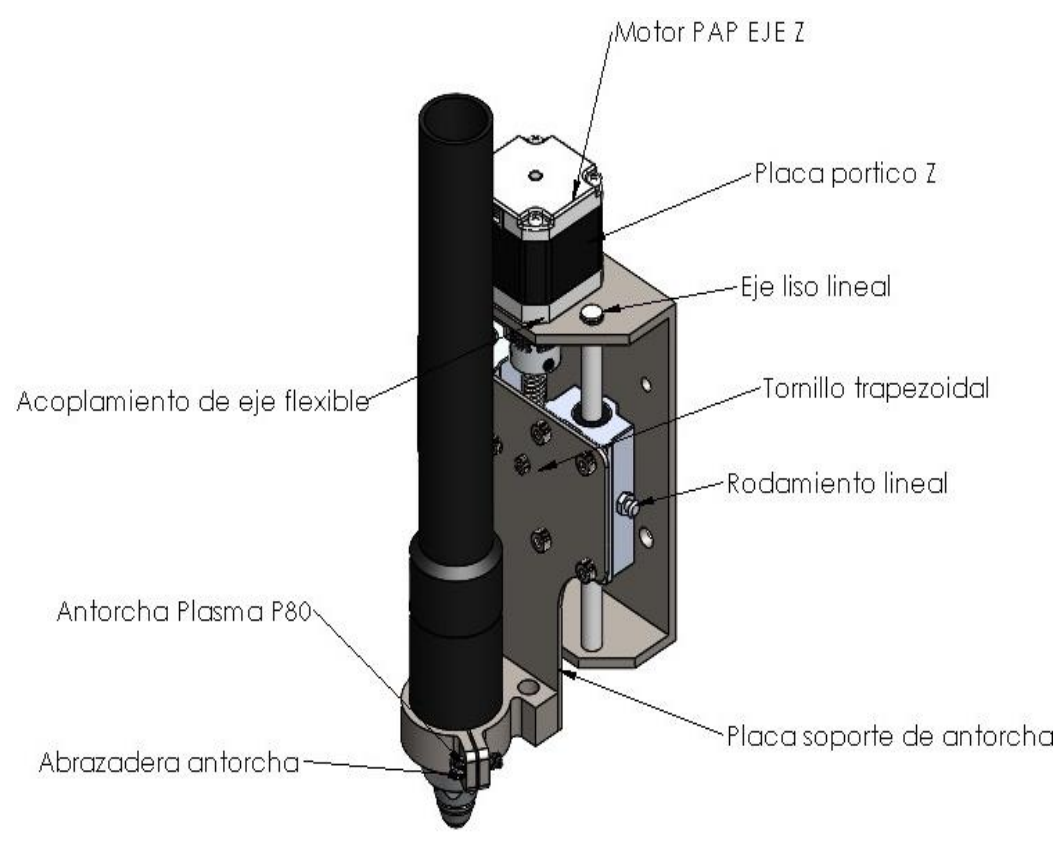

*Figura 47.* Esquema general y componentes para eje Z.

A. Diseño de la placa soporte de antorcha:

Mediante la utilización del software SolidWorks, se llevó a cabo una evaluación para determinar el peso aproximado de los diversos componentes como la placa soporte de antorcha, la abrazadera de antorcha y la antorcha P80, teniendo en cuenta que es la pieza con peso más significativo y se adicionara un factor de seguridad (1.5) ya que se desconoce el material y dimensión exacta del cable de la antorcha.

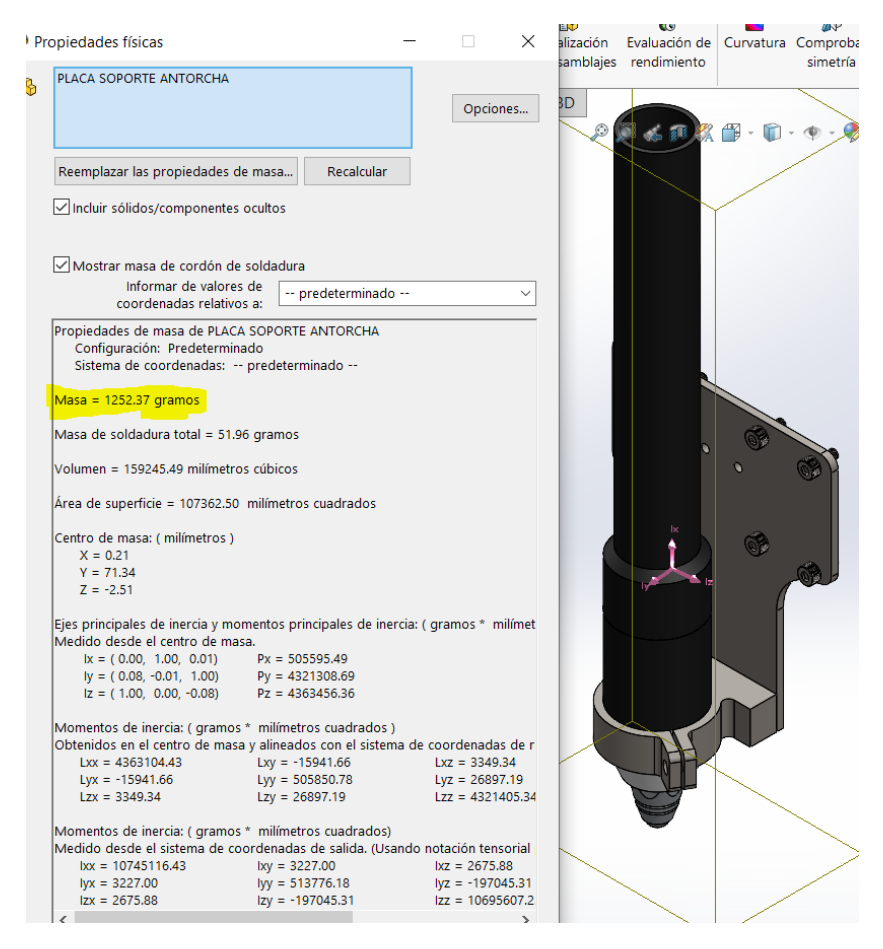

*Figura 48.* Masa de componentes en la placa soporte de antorcha obtenida de SolidWorks.

De aquí se obtiene la carga a la que está sometida la placa soporte de antorcha:

$$
M_{a=}1.3 kg (1.5) = 1.95 kg
$$
  

$$
W_{a=m} * g = 1.95 kg * 9.81 \frac{m}{s^2}
$$
  

$$
W_a = 19 N
$$

- Selección de los pernos en la placa soporte de antorcha: la placa soporte de antorcha esta empernada en los 2 rodamientos lineales cada uno tiene 4 agujero roscado y los pernos están sometidos a cortante puro como se refleja en la figura 49.

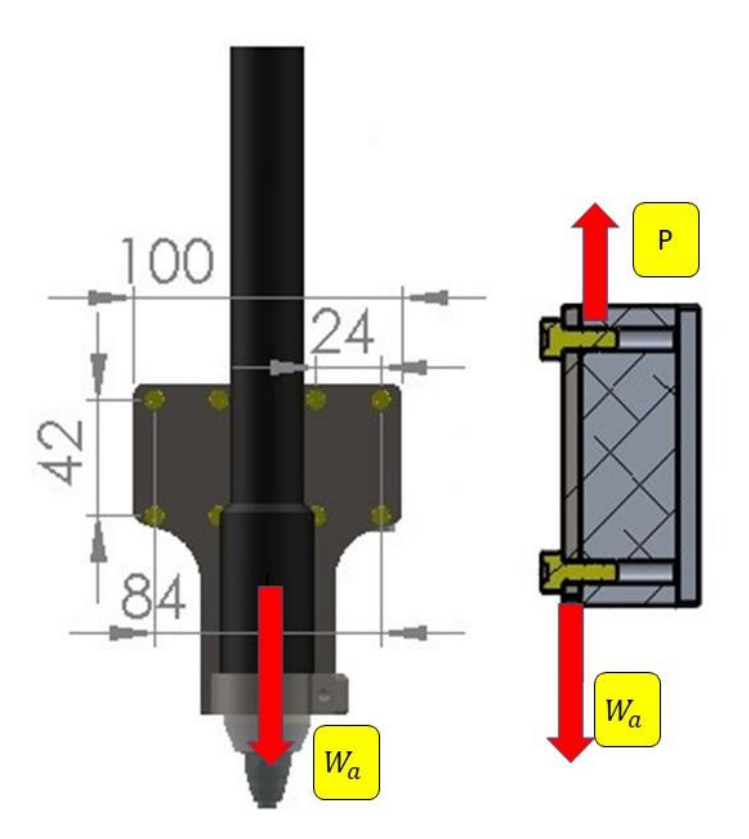

*Figura 49.* Esquema para análisis de pernos en la placa soporte de antorcha.

Se tiene la cantidad de 8 pernos y se sustituyen los valores correspondientes en la siguiente ecuación para encontrar la fuerza cortante que se divide en cada perno:

$$
F_{C/perno} = \frac{W_a}{n_p} = \frac{19 \text{ N}}{8} = 2.4 \text{ N}
$$

• Para el análisis del cortante puro se emplean las siguientes formulas y se determina el diámetro:

$$
\tau_{per} = \frac{F}{A} = \frac{4*F}{\pi*d^2} \qquad \therefore \quad d = \sqrt{\frac{4*F}{\pi*T_{per}}}
$$
\n
$$
\eta = \frac{s_{sy}}{\tau_{per}}
$$

Donde:

 $*_{Tper}$  = "esfuerzo permisible".  $*_s_y$  = "resistencia a la fluencia".  $s_{\text{sy}}$  = "Resistencia a la fluencia cortante" =  $s_{\text{sy}}$  =  $0.577 s<sub>v</sub>$  $*_n$  = "factor de seguridad" \*d = "diámetro".

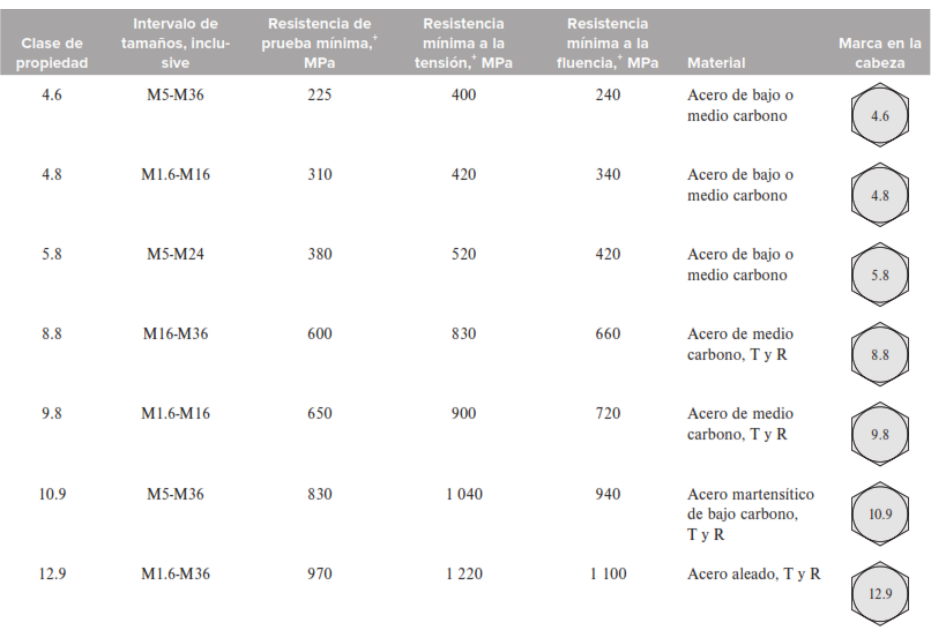

*Figura 50.* Clases métricas de propiedad mecánica de pernos, tornillos y birlos de acero. Fuente: Budynas y Nisbett (16 pág. 408).

> Acorde a la figura 50 se selecciona el perno clase de propiedad de 4.8 (de fácil adquisición) y posee una resistencia a la fluencia mínima de 340 MPa, se calcula un factor de seguridad de 2, esto lo hace adecuado para juntas sometidas a cortante puro.

$$
s_{sy} = 0.577 \, s_y = 0.577 \, (340 \, MPa)
$$
\n
$$
s_{sy} = 196 \, MPa
$$
\n
$$
\tau_{per} = \frac{s_{sy}}{\eta} = \frac{196 \, MPa}{2} = 98 \, MPa
$$

Se determina el diámetro del perno:

$$
d = \sqrt{\frac{4 * F}{\pi * \tau_{per}}} = \sqrt{\frac{4 * 2.4 N}{\pi * 98 * 10^6 N_{/m^2}}} = 1.8 * 10^{-4} m
$$
  

$$
d = 0.18 mm
$$

Debido a la facilidad de encontrarse en el mercado y para el ensamblaje con los rodamientos lineales que tiene agujeros roscados de 4 mm, se selecciona los pernos **M4 x 12**, y considerando que el diámetro de diseño es inferior al que fue elegido, los pernos si soportaran las cargas calculadas. Para el diseño de la placa soporte plasma se selección para dato inicial una placa de 1/8 de pulgada (3.175 mm) de material Acero ASTM A36, con un esfuerzo de fluencia  $s_y = 250 \text{ MPa}$ .

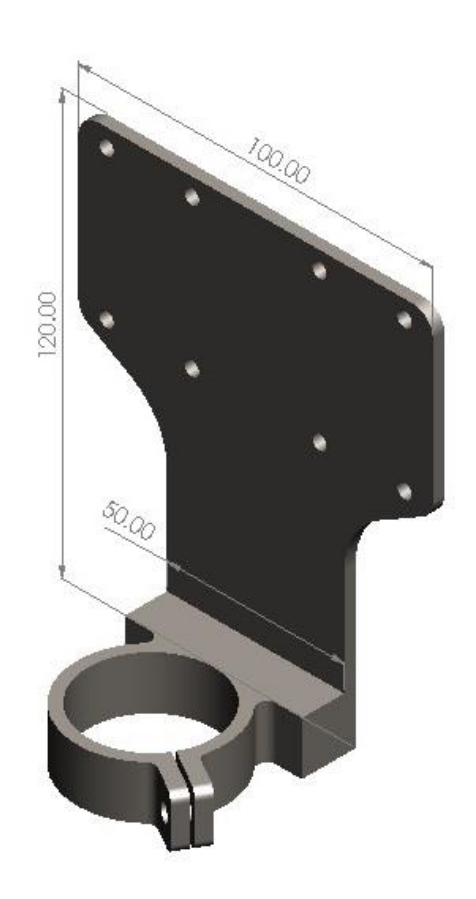

*Figura 51.* Diseño de placa soporte de antorcha, diseñada en SolidWorks.

- Análisis estadístico por simulación en la placa soporte plasma de antorcha:

Para comprobar que el diseño de la placa y resista las cargas ya encontradas, se realiza la simulación estática en SolidWorks 2022, considerando las fuerzas, reacciones que está sometida.

Tabla 27. *Parámetros para el análisis estático de la placa soporte plasma de antorcha P80.*

| N° | Descripción                        | Valor                     |  |  |  |  |
|----|------------------------------------|---------------------------|--|--|--|--|
|    | Material                           | ASTM A36 Acero            |  |  |  |  |
| 2  | Fijación en los 8 agujeros de 4 mm | Geometría fija y conexión |  |  |  |  |
|    |                                    | perno                     |  |  |  |  |
| 3  | Peso de la antorcha P80 $(W_a)$    | 19 N                      |  |  |  |  |
| 4  | Aceleración de la gravedad         | т<br>$9.81\frac{1}{s^2}$  |  |  |  |  |
| 5  | Densidad de Malla                  | Fino                      |  |  |  |  |

• Esfuerzo por tensión Von Mises:

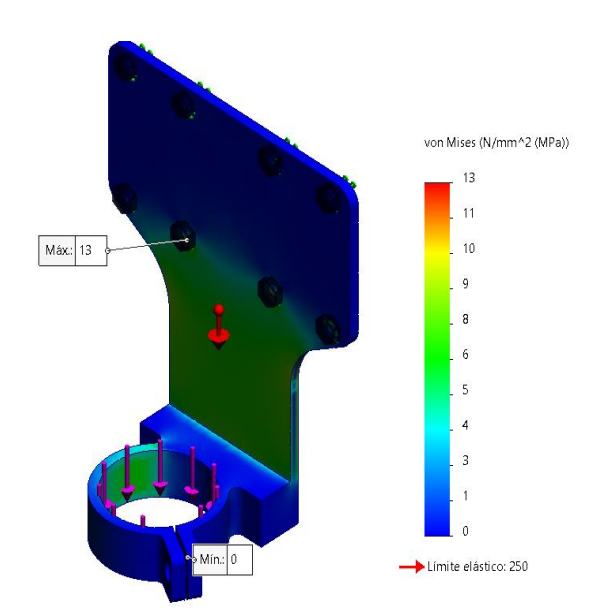

*Figura 52.* Esfuerzo a tensión Von Mises en la placa soporte de antorcha.

En la figura 52, se consideraron esfuerzos en dirección del eje Z, considerando los parámetros de la tabla 27, se presenta el esfuerzo máximo al cual está sometida la placa de soporte de la antorcha, con un valor máximo de 13 MPa, el cual está por debajo del esfuerzo de fluencia  $s_v$  = 250 MPa. Siguiendo el enfoque de Robert L. Mott (22), se considera un factor de diseño para elementos de máquinas bajo cargas dinámicas con un nivel medio de confianza en todos los datos de diseño de N = 2. Utilizando la ecuación del método de esfuerzo de fluencia para esfuerzos estáticos uniaxiales normales en materiales dúctiles, se obtiene:

$$
\sigma_{real} < \sigma_d = \frac{s_y}{N}
$$

Donde:

 ${}^*\sigma_d$  = esfuerzo de diseño, esfuerzo máximo ( $\sigma_{\text{max}}$ ).  ${}^{\star}\sigma_{\text{real}}$  = esfuerzo de real o calculado.

El valor máximo del esfuerzo normal que el material puede resistir será:

$$
\sigma_d = \frac{250 \, MPa}{2} = 125 \, MPa
$$

Entonces se verifica si cumple la siguiente condición:

$$
\sigma_{real} < \sigma_d
$$
\n13 MPa < 125 MPa (Si cumple)

Se nota que satisface el criterio de diseño, por ende se puede concluir que el material operará de manera adecuada.

• Análisis del desplazamiento:

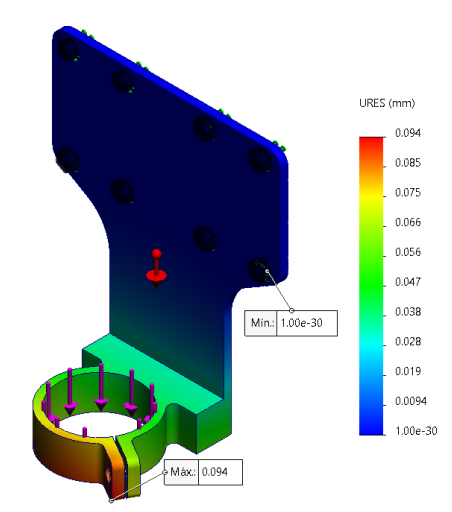

*Figura 53.* Análisis de desplazamiento en la placa soporte de antorcha.

Según la figura 53, evidencia que el máximo desplazamiento en la placa soporte de antorcha, que se ubica en la parte inferior con un valor máximo de 0.094 mm (si cumple), siendo un valor muy pequeño que causan las fuerzas actuantes.

• Análisis del factor de seguridad:

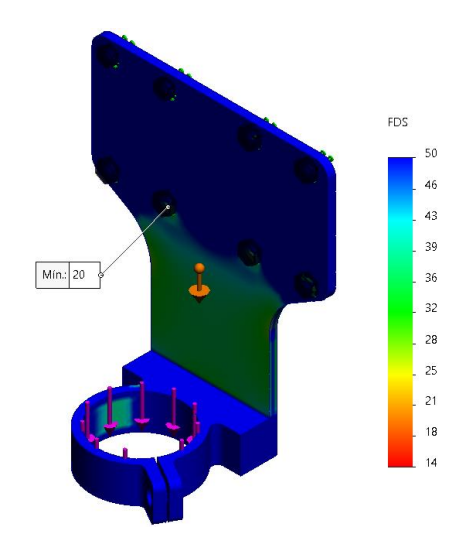

*Figura 54.* Factor de seguridad en la placa soporte plasma de antorcha.

El resultado que se muestra} en la figura 54, es un valor de factor de seguridad elevado debido a que la carga es muy pequeña, lo cual indica que puede soportar hasta 20 veces esa carga, con esto se demostraría según simulación que si cumple el diseño de la placa soporte de antorcha con un material ante las cargas actuantes en su funcionamiento.

B. Configuración paramétrica en el eje Z:

La antorcha plasma P80, tiene en su superficie un área para el montaje, en este caso la sujeción se propone a través de un componente con forma de abrazadera que posibilite un desmontaje eficiente. La carrera requerida para el corte en planchas de espesores menores a 1 pulgada (25.4 mm), asumiendo que el rodamiento lineal no tendrá más de 40 mm, adicional a ello se consideró un desplazamiento de 65 mm, obteniendo un valor de 130.4 mm, de donde se tomó un valor de 130 mm. En la separación entre ejes lisos, se consideró 60 mm como se observa en la figura 55.

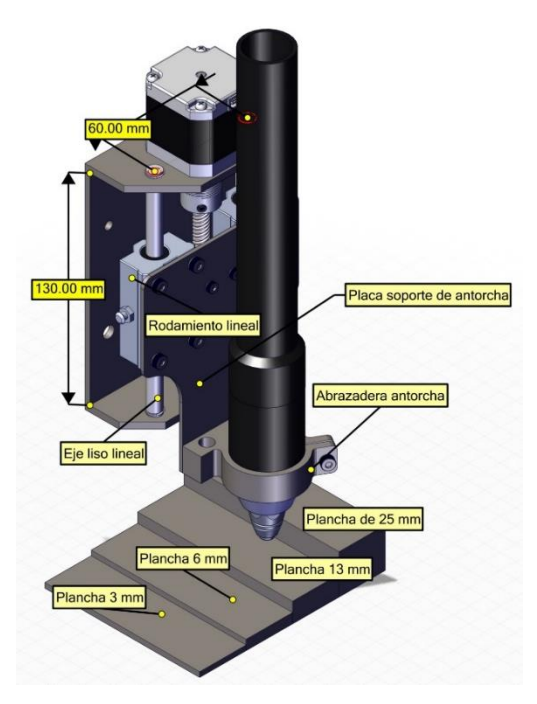

*Figura 55.* Configuración paramétrica en el eje Z.

C. Determinación de las cargas aplicadas en el eje Z:

Empleando el programa SolidWorks, se calculó la masa aproximada de los diversos componentes en el eje Z, que corresponde a la masa total que deberá ser capaz de desplazar el tornillo de potencia.

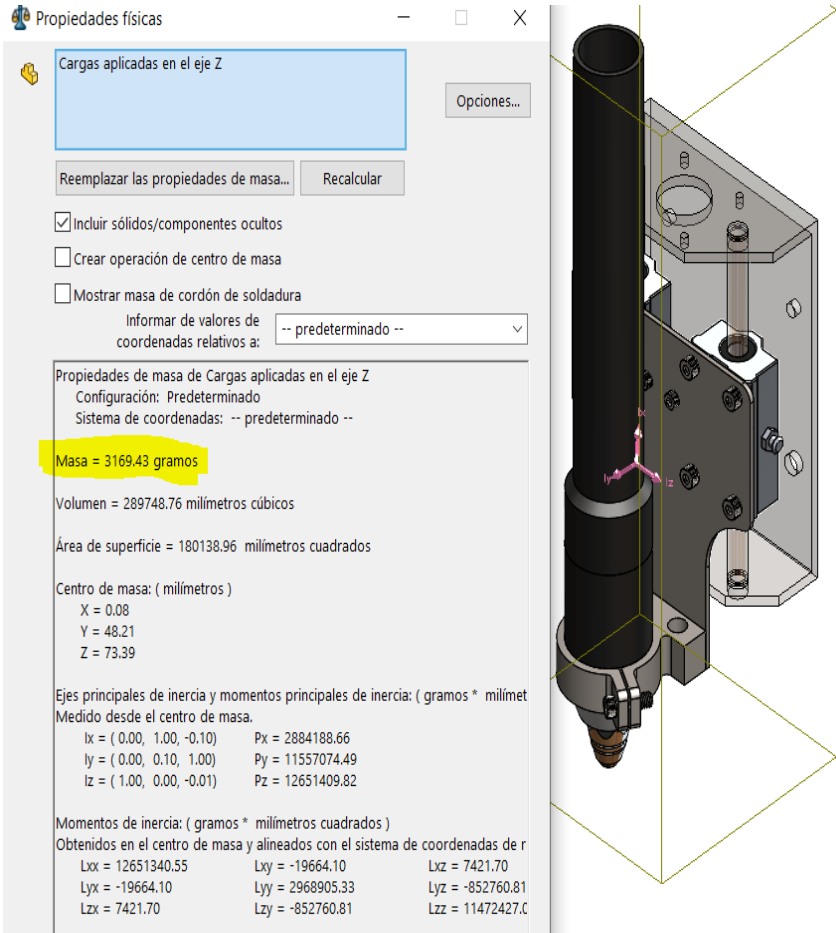

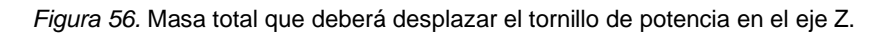

$$
m_{tot} = 3.17 \, kg
$$
  

$$
W_{neto} = m_{tot} * g = 3.17 \, kg * 9.81 \, m/_{S^2}
$$
  

$$
W_{neto} = 31 \, N
$$

D. Determinación de la velocidad de funcionamiento:

Se pretende cortar en diferentes materiales (acero templado, acero inoxidable y aluminio) con diferentes espesores de corte; por lo que, la velocidad de deslizamiento en el eje Z fue determinado en función del manual del operador Tomahawk.

#### **Mild Steel**

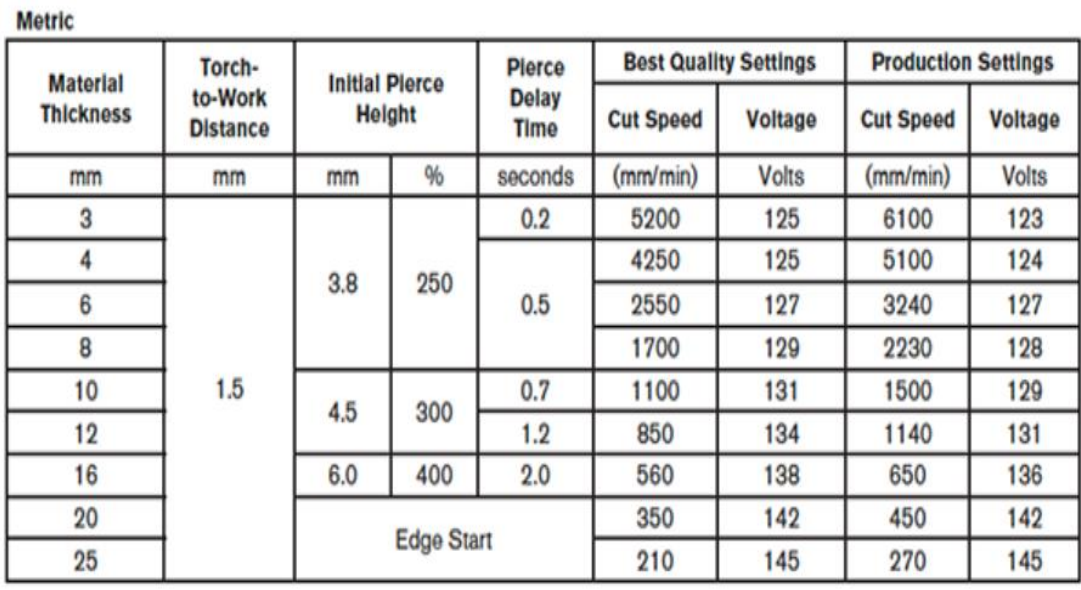

*Figura 57.* Manual del operador Tomahawk corte en acero dulce.

Fuente: Lincoln Electric (15).

En la figura 57 se nota que hay diferentes velocidades de corte para distinto espesores de materiales por la cual se elige un material de 3mm para realizar este cálculo, en este caso en la coordenada del eje Z será de 5200 mm/min.

$$
v = 5200 \left(\frac{mm}{min}\right) \left(\frac{1min}{60 s}\right) \left(\frac{1m}{1000 mm}\right) = 0.087 m/s
$$

E. Selección del eje liso para los rodamientos lineales:
Se determinará el diámetro del eje liso para el desplazamiento de los rodamientos lineales que se desplazaran a lo largo del eje z.

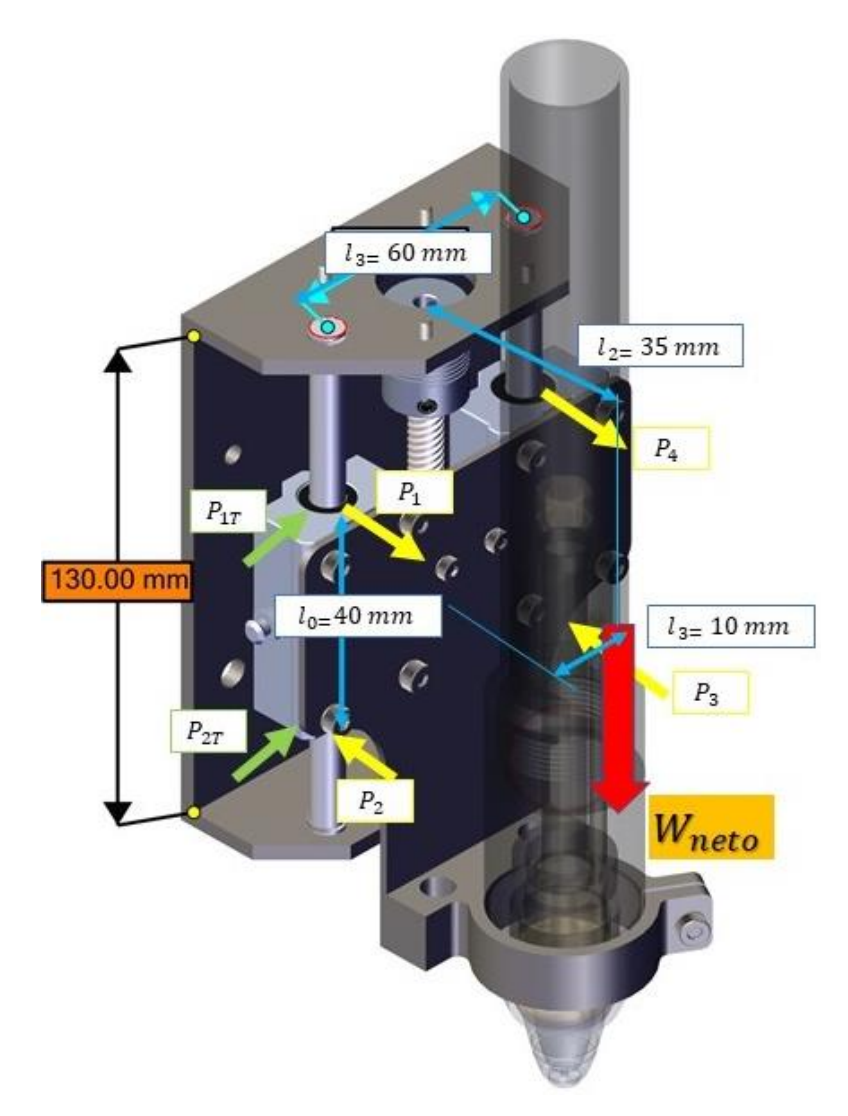

*Figura 58.* Cargas aplicadas en el montaje vertical con movimiento uniforme o en reposo.

Para determinar el valor de las cargas aplicadas se reemplaza en las ecuaciones 5, 6, 7, 8 (ver figura 13), como ya se tiene calculado el valor de mg = 31 N, se reemplaza:

$$
P_1 = P_4 = -\frac{mg * l_2}{2 * l_0}
$$
  
\n
$$
P_1 = P_4 = -\frac{31 N * 35 m m}{2 * 40 m m}
$$
  
\n
$$
P_2 = P_3 = \frac{mg * l_2}{2 * l_0}
$$
  
\n
$$
P_2 = P_3 = \frac{31 N * 35 m m}{2 * 40 m m}
$$

$$
P_{1T} = P_{4T} = \frac{mg * l_3}{2 * l_0}
$$
  
\n
$$
P_{2T} = P_{3T} = -\frac{mg * l_3}{2 * l_0}
$$
  
\n
$$
P_{1T} = P_{4T} = \frac{31 N * 10 m m}{2 * 40 m m}
$$
  
\n
$$
P_{2T} = P_{3T} = -\frac{31 N * 10 m m}{2 * 40 m m}
$$
  
\n
$$
P_{2T} = P_{3T} = -\frac{31 N * 10 m m}{2 * 40 m m}
$$
  
\n
$$
P_{2T} = P_{3T} = -3.9 N
$$

Con el propósito de establecer el diámetro del eje, se modelará el eje liso como una viga que tiene apoyos fijos en ambos extremos "lo cual no es el escenario real sino un modelo de diseño conservador (empotrado en sus dos extremos-escenario real)".

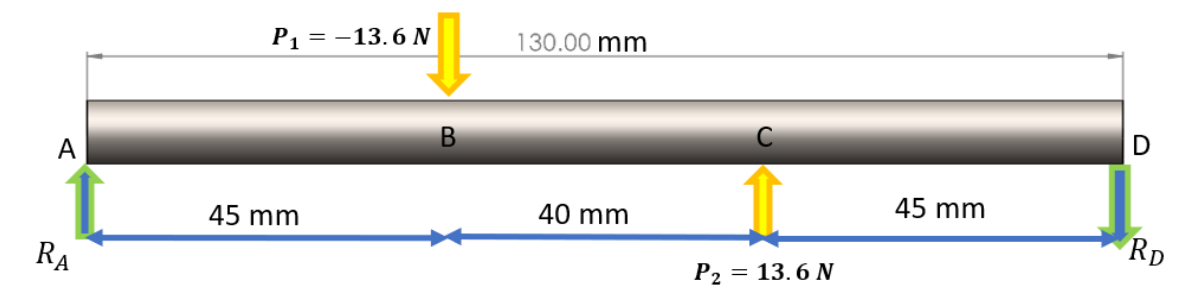

*Figura 59.* Representación DCL del eje liso como una viga simplemente apoyada.

Se obtiene el diagrama siguiente de fuerza cortante y momento flector para el eje liso.

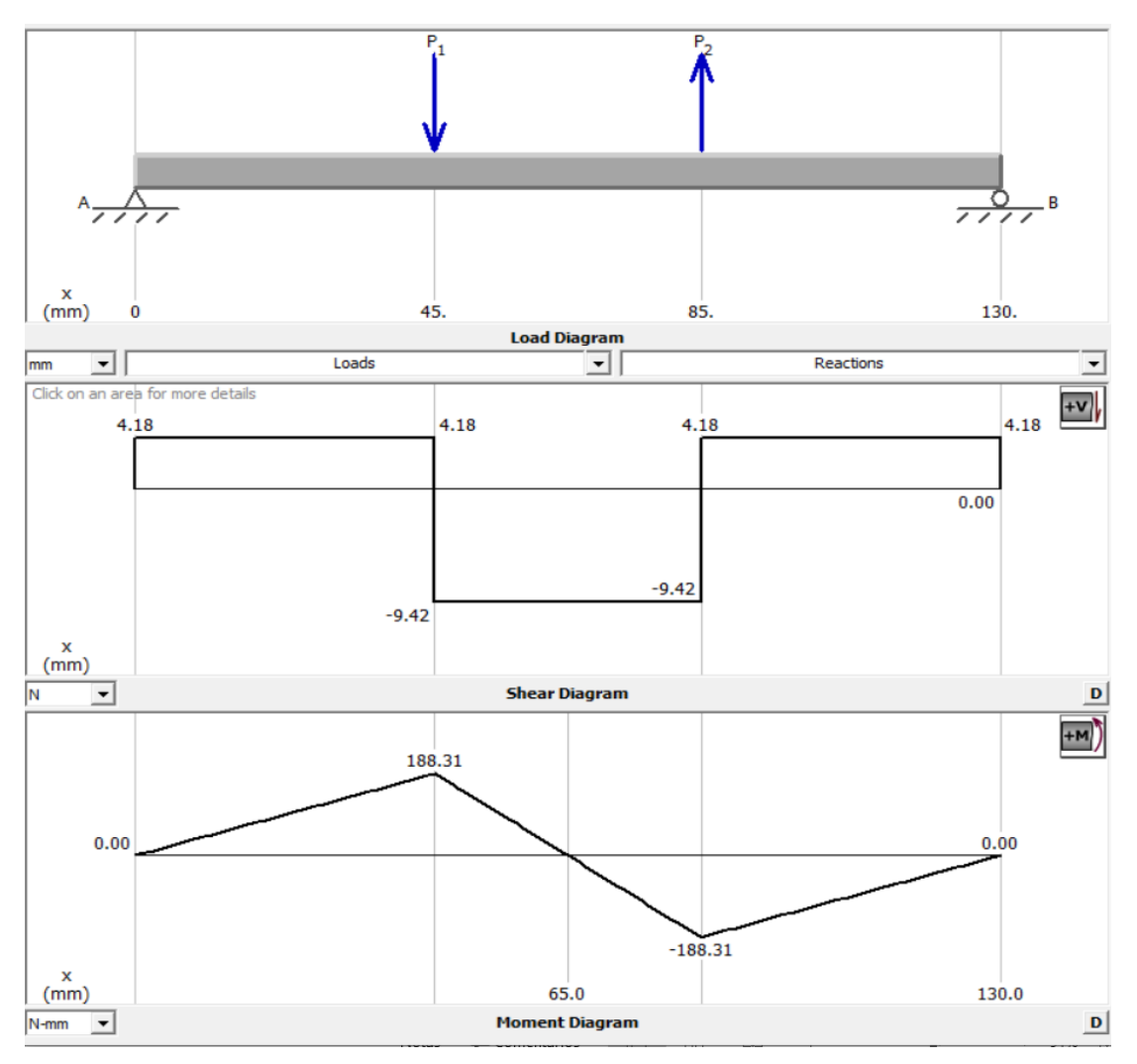

*Figura 60.* Diagrama de fuerza cortante y momento flector para el eje liso del eje Z.

De la figura 60, se toma el diagrama de momento flector  $M_{max} = M = 188.31 Nmm$ 

Para determinar el diámetro del eje liso, se emplearon 2 métodos:

Método 1: Aplicando el análisis de carga y esfuerzo:

Se tienen que la sección transversal del eje es constante en toda su longitud, no hay cargas de torsión el material es isotrópico y homogéneo. En Diseño en Ingeniería Mecánica de Shigley (16 pág. 99), se

menciona que el esfuerzo en flexión varía linealmente con la distancia desde el eje neutro y está dado por:

$$
\sigma_{max} = \frac{Mc}{I}
$$

Donde:

 $*_{\sigma_{max}}$  = magnitud máxima del esfuerzo en flexión.

 $^*M$  = momento flector.

 $^{\star}c$  = distancia al eje neutro.

\*= segundo momento de área o momento de inercia de área.  $I_X = I_Y = \frac{1}{4}$  $\frac{1}{4} \pi r^4$ 

Como el eje tiene una vista de area circular por la cual se cumple que  $c = r$ .

$$
\sigma_{max} = \frac{Mc}{I} = \frac{Mr}{\frac{1}{4}\pi r^4} = \frac{4M}{\pi * r^3}
$$

$$
r = \sqrt[3]{\frac{4M}{\pi * \sigma_{max}}}
$$

Se elige un acero inoxidable AISI 304 para el eje liso, ya que es más comercial y ampliamente utilizado en la industria, este tiene una resistencia a la fluencia  $S_v =$ 215 MPa (ver Anexo 8) y se utilizó un factor de seguridad de 2.5.

$$
\sigma_{max} = \frac{S_y}{n} = \frac{215 MPa}{2.5}
$$

$$
\sigma_{max} = 86 MPa = 86 N/mm^2
$$

Por lo tanto:

$$
r = \sqrt[3]{\frac{4M}{\pi * \sigma_{max}}} = \sqrt[3]{\frac{4(188.31 Nmm)}{\pi * 86 N/mm^2}}
$$

$$
r = 1.41 mm
$$

$$
d = 2r = 2(1.41 mm) = 2.82 mm \approx 3 mm
$$

- Método 2: Aplicando los factores que modifica el límite de resistencia a la fatiga:

Se realizó este método porque hay factores que cuantifican los efectos de la condición superficial, el tamaño, la carga, la temperatura y varios otros puntos (ecuación de Marín). El material considerado para el eje es acero inoxidable AISI 304 laminado en caliente (límite de resistencia ultima a la tensión  $S_{ut} = 505 MPa$ , ver Anexo 8).

Factor de superficie  $k_a$ : Laminado en caliente:

$$
k_a = aS_{ut}^b
$$
 (ver Anexo 9)  
 $k_a = 57.7(505)^{-0.718} = 0.66$ 

• Factor de tamaño  $k_b$ : Diametro = 8 mm:

$$
k_b = \left(\frac{d}{7.62}\right)^{-0.107} \text{(ver Anexo 9)}
$$
\n
$$
k_b = \left(\frac{8}{7.62}\right)^{-0.107} = 0.995
$$

• Factor de carga  $k_c$ : Flexión:

$$
k_c = 1 \text{ (ver Anexo 9)}
$$

Factor de temperatura  $k_d$ : Temperatura de trabajo 25°C:

$$
k_d = 1
$$
 (ver Anexo 9)

• Factor de contabilidad  $k_e$ : Confiabilidad del 99.9 %:

 $k_e = 1 - 0.08 z_a$  (ver Anexo 9)  $k_e = 1 - 0.08(3.091) = 0.753$ 

Factor de efectos varios  $k_f$ : límite de resistencia a otros efectos:

$$
k_f = 1
$$
 (ver Anexo 9)

• Límite de resistencia a la fatiga  $S'_e$ :

$$
S_e' = 0.5 S_{ut} = 0.5 (505 MPa) = 252.5 MPa
$$

• Límite de resistencia a la fatiga en la ubicación critica de una parte de máquina en la geometría y condición de uso  $S_e$ :

$$
S_e = k_a * k_b * k_c * k_d * k_e * k_f * S'_e
$$
  

$$
S_e = 0.66 * 0.995 * 1 * 1 * 0.753 * 1 * 252 MPa
$$
  

$$
S_e = 125 MPa = 125 N/mm^2
$$

Eligiendo un factor de seguridad  $\eta = 2.5$ , el diámetro mínimo del eje para cargas estáticas se puede también determinar utilizando la siguiente fórmula:

$$
d = \left(\frac{32 * \eta * M_1}{\pi * Se}\right)^{\frac{1}{3}}
$$

$$
d = \left(\frac{32 * 2.5 * 188.31 Nmm}{\pi * 125 N/mm^2}\right)^{\frac{1}{3}} = 3.37 = 3.4 mm
$$

Por lo tanto, validando el cálculo por ambos métodos de diseño se encontró el valor de 3 mm, por facilidad de adquisición en el mercado y consideraciones en la selección de rodamientos lineales se selecciona un eje de acero inoxidable AISI 304 con un diámetro de **8 mm,** ya que es más comercial y está por encima del valor encontrado.

- Análisis estático por simulación en barra redonda lisa del eje z:

Para validar que el cálculo y el diseño de la barra redonda lisa se realizó la simulación.

Tabla 28. *Parámetros para el análisis estático de la barra redonda lisa del eje Z.*

| N° | Descripción              | Valor                              |  |  |
|----|--------------------------|------------------------------------|--|--|
| 1  | Material                 | <b>AISI 304</b>                    |  |  |
| 2  | Fijación en los extremos | Geometría fija                     |  |  |
| 3  | Fuerzas $P_1 \vee P_2$   | $-13.6$ N y 13.6 N respectivamente |  |  |
| 4  | Aceleración de la        | т<br>$9.81 \frac{m}{s^2}$          |  |  |
|    | gravedad                 |                                    |  |  |
| 5  | Densidad de malla        | Fino                               |  |  |

## • Esfuerzo por tensión Von Mises:

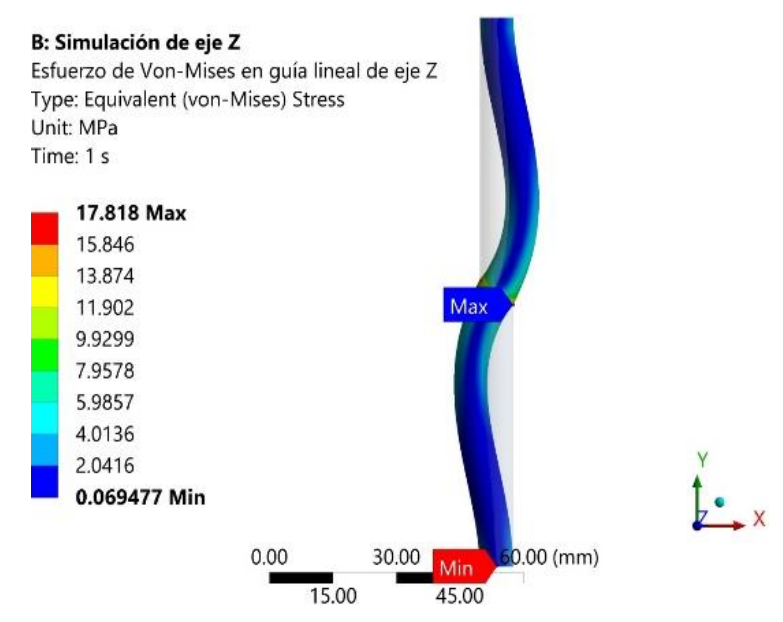

*Figura 61.* Simulación de esfuerzo de Von Mises en la barra redonda lisa.

En la figura 61, se muestra un valor máximo de 17.8 MPa, siendo un valor que está por debajo esfuerzo de fluencia del acero AISI 304  $S_v = 215 MPa$  (ver Anexo 8), se consideró un factor de diseño de elementos de máquina bajo cargas dinámicas con una confianza promedio en todos los datos de diseño de N=2; usando la ecuación del método esfuerzo de fluencia para esfuerzos estáticos uniaxiales normales en materiales dúctiles se tiene:

$$
\sigma_{real} < \sigma_d = \frac{s_y}{N}
$$

El máximo esfuerzo normal que soporta el material será:

$$
\sigma_d = \frac{215 \, MPa}{2} = 107.5 \, MPa
$$

Entonces se verifica si cumple la siguiente condición:

$$
\sigma_{real} < \sigma_d
$$
\n
$$
17.8 \, MPa < 107.5 \, MPa \qquad \text{(Si cumple)}
$$

Se nota que, si satisface el criterio de diseño, concluyendo que la barra redonda lisa si es óptima para el diseño.

• Análisis de desplazamiento:

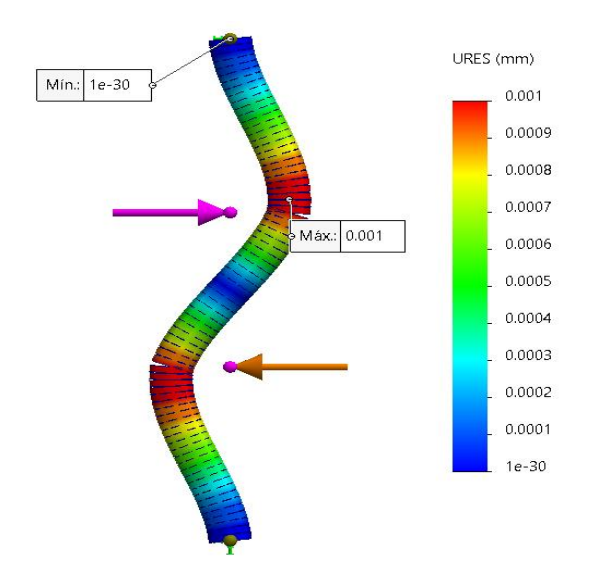

*Figura 62.* Análisis de desplazamiento en la en la barra redonda lisa.

La figura 62, muestra que barra redonda lisa sufre un desplazamiento máximo de 0.001 mm, este valor es muy bajo, indicaría que el desplazamiento a lo largo del eje z no causaría deformaciones en el corte ya que se cumple: 0.001 mm < 1mm.

• Análisis de factor de seguridad:

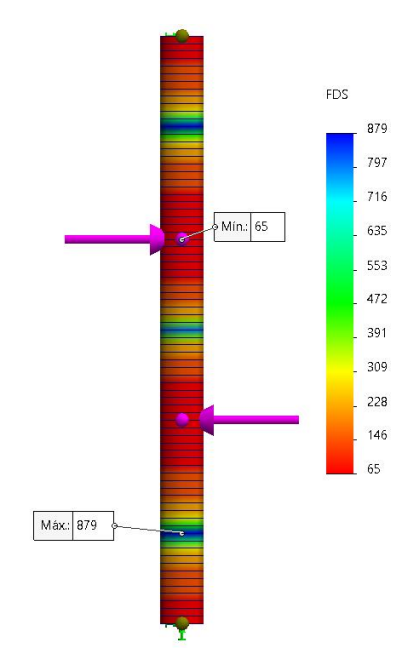

*Figura 63.* Análisis de factor de seguridad en la barra redonda lisa.

Según los resultados del factor de seguridad mostrados en la figura 63, se observa que la barra redonda lisa trabaja bajo un factor mínimo de 65, lo cual indica la adecuada resistencia del material elegido ante el esfuerzo dado.

F. Selección de rodamientos lineales:

Para este diseño se plantea utilizar los rodamientos lineales comerciales y de rápida instalación, considerando que todos los fabricantes de rodamientos lineales utilizan 2 valores de carga según la norma ISO 14728-1 y 14728-2, que son la carga estática  $(C_0)$  y la carga dinámica  $(C)$ ; con el valor de  $C$  se determina el cálculo de vida útil y el valor de  $C_0$  se encuentra la carga máxima admisible. El movimiento lineal puede estar sujeto a cargas radiales  $P_n$  y momentos aplicados en el desplazamiento  $M_n$ , se propone utilizar en este proyecto el tipo prismático modelo SCS8UU (ver Anexo 6).

- Capacidad de carga dinámica básica:  $\mathcal{C} = 274N$
- Capacidad de carga estática básica:  $C_0 = 392 N$

Bloque de rodamiento lineal supuesto SCS8UU (datos fabricante).

- Factor de dureza:  $f_h = 1$
- Factor de temperatura:  $f<sub>T</sub> = 1$
- Factor de contacto:  $f_c = 1$
- Factor de carga:  $f_w = 1.5$

**Carga equivalente** ( )**,** para calcular la carga equivalente se aplica la ecuación 9 y se tiene:

$$
P_E = P_n + P_{nT}
$$
  
\n
$$
P_2 = 13.6 N
$$
  
\n
$$
P_{2T} = -3.9 N
$$
  
\n
$$
P_E = 13.6 N + (-3.9 N) = 9.7 N
$$

Fact**or d**e segu**ridad** estátic**o** (f<sub>s</sub>), este factor representa la proporción de la capacidad de transporte de la carga (valor carga estática  $C_0$ ) de un sistema de movimiento lineal respecto de la carga equivalente que actúa sobre dicho sistema:

$$
f_s = \frac{C_0}{P_E} = \frac{392 \text{ N}}{9.7 \text{ N}} = 40
$$

**Vida útil nominal (L),** calculando la vida útil nominal (L) mediante factores de corrección del manual de fabricante THK (linear bushing p. 19) se tiene:

$$
L = \left(\frac{f_h * f_T * f_c}{f_w} * \frac{C}{P_E}\right)^3 * 50
$$
  

$$
L = \left(\frac{1 * 1 * 1}{1.5} * \frac{274 N}{9.7 N}\right)^3 * 50 = 333912 = 333.9 (km)
$$

Tiempo de vida  $(L_h)$ , debido al cambio de posición de la antorcha a lo largo de la barra redonda lisa en el eje z ( $l_T =$  $0.13$  m), se diseñará con un valor para 25 ciclos por minuto  $\left(n_1 = \frac{25}{60}\right)$ 60 1  $\frac{1}{s}$  = 0.42  $\frac{1}{s}$ , este valor puede variar por los tipos de corte que realice la antorcha, por lo que la vida útil  $(L_h)$ se determina por:

$$
L_h = \frac{L * 10^3}{2 * l_T * n_1 * 60}
$$

$$
L_h = \frac{333 \, 912 \, m * 10^6}{2 * 0.13 \, m * 0.42 \, 1/\text{s} * 60} = 50 \, 963 \, 367 \, s = \mathbf{14} \, \mathbf{156} \, h
$$

Por lo tanto, con los cálculos realizados en el rodamiento SCS8UU, se concluye que puede ser funcional para este sistema ya que presenta un factor de seguridad estático de 40, con un tiempo de vida de 14 156 h, este dato serviría para realizar el cambio de rodamiento (mantenimiento).

G. Torque requerido por el motor para desplazar la carga en el eje Z:

Por diseño de forma y factibilidad de adquisición en tornillo será de rosca acmé lo cual está relacionado con la longitud de los ejes guías menos la longitud del acople flexible, se aproxima a una medida de  $L_B = 100 \, mm$  y las partes restantes del componente Z.

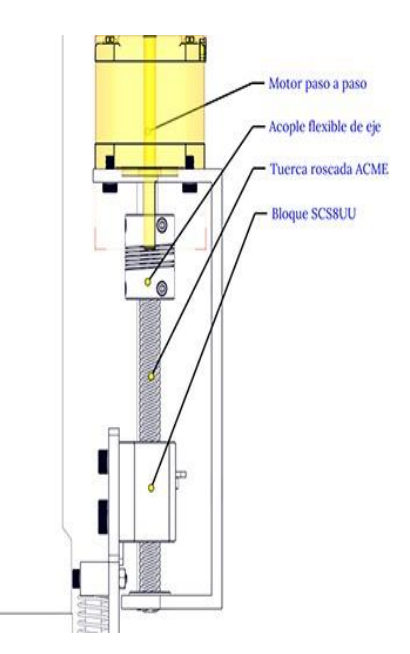

*Figura 64.* Vista lateral del motor paso a paso para desplazar la carga en el eje Z.

La fuerza que debe suministrar el motor paso a paso en la coordenada Z ( $F_{\rm z}$ ), se determina por:

Fuerza gravitacional:  $F_{wz} = m_{tot} * g = 3.17 \text{ kg} * 9.81 \text{ m}/_{S^2} =$  $31 N.$ 

Fuerza de rozamiento: despreciable.

Fuerza inercial:  $F_i = m_{tot} * \frac{v}{t}$  $\frac{v}{t}$  = 3.17 kg  $* \frac{0.087 \, m_{\text{s}}}{0.15}$  $\frac{1.67}{0.15}$  = 1.84 N

$$
F_z = F_{wz} + F_i = 32.84 N = 32.90 N
$$

Las variables para el funcionamiento del sistema se muestran a continuación:

| Eficiencia de tuerca ACME - tornillo:                | $\delta = 0.9$                     |
|------------------------------------------------------|------------------------------------|
| Coeficiente de fricción de tuerca:                   | $\mu_0 = 0.3$                      |
| Diámetro del tornillo:                               | $T_R = 8$ mm                       |
| Longitud del tornillo:                               | $L_R = 100 \; mm$                  |
| Diámetro donde se aplica la fuera:                   | $T_c = 26$ mm                      |
| Avance del tornillo/vuelta:                          | $P_R = 8$ mm                       |
| Material del tornillo (Acero inoxidable):            | $\rho = 7.9 * 10^3 \frac{kg}{m^3}$ |
| Tiempo de aceleración y desaceleración: $t = 0.15 s$ |                                    |
| Velocidad de operación:                              | $v = 0.087 \frac{m}{m}$            |
| Factor de seguridad:                                 | $\eta = 1.5$                       |

Tabla 29. *Parámetros para determinar el torque que necesita el motor en el eje Z.*

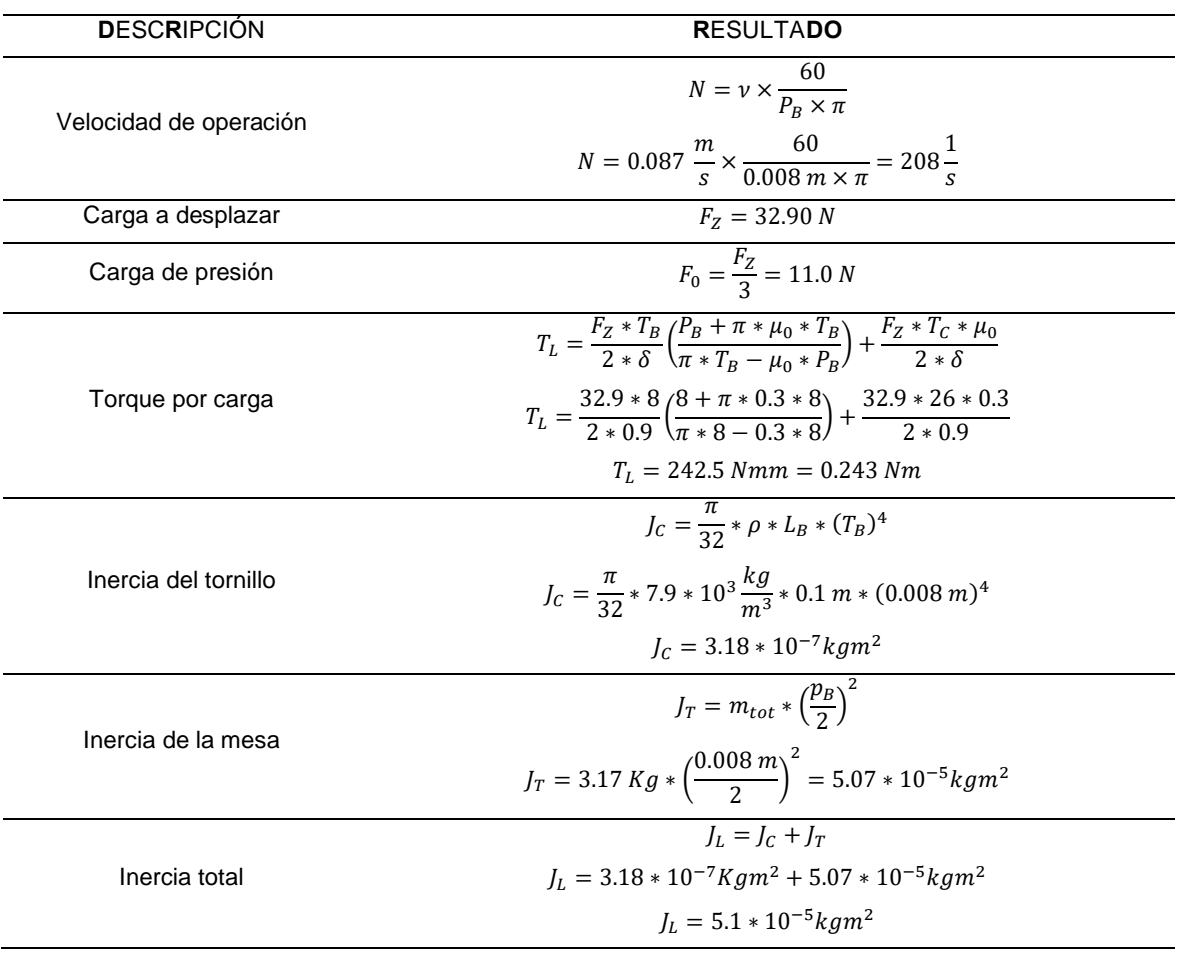

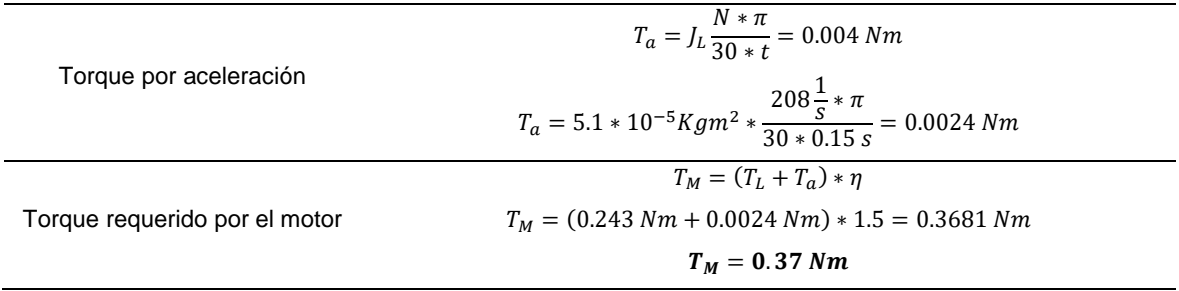

Con los cálculos realizados en la tabla 29, se obtiene un torque requerido es de  $0.37$  Nm =  $0.038$  kg/m =  $3.78$  kg/cm.

H. Selección de motor paso a paso del eje Z:

Se buscó un motor paso a paso en el mercado nacional, no se encontró con ese torque exacto, así que se eligió uno superior que corresponde a un NEMA17 con0.41 N/m = 0.042 kg/m = 4.2 kg/cm(ver Anexo 7), este al ser de mayor torque va a ejecutar las ordenes en el eje Z sin ningún problema.

## 4.3.1.2. Diseño paramétrico de eje X

Se planteó inicialmente un esquema general con los componentes que se detalla en la figura 65.

El desplazamiento horizontal en la coordenada X de la antorcha de corte se realiza por medio de una correa dentada accionada por un motor paso a paso a través de guías líneas tipo V dichas guías lineales son fáciles de conseguir en el mercado nacional.

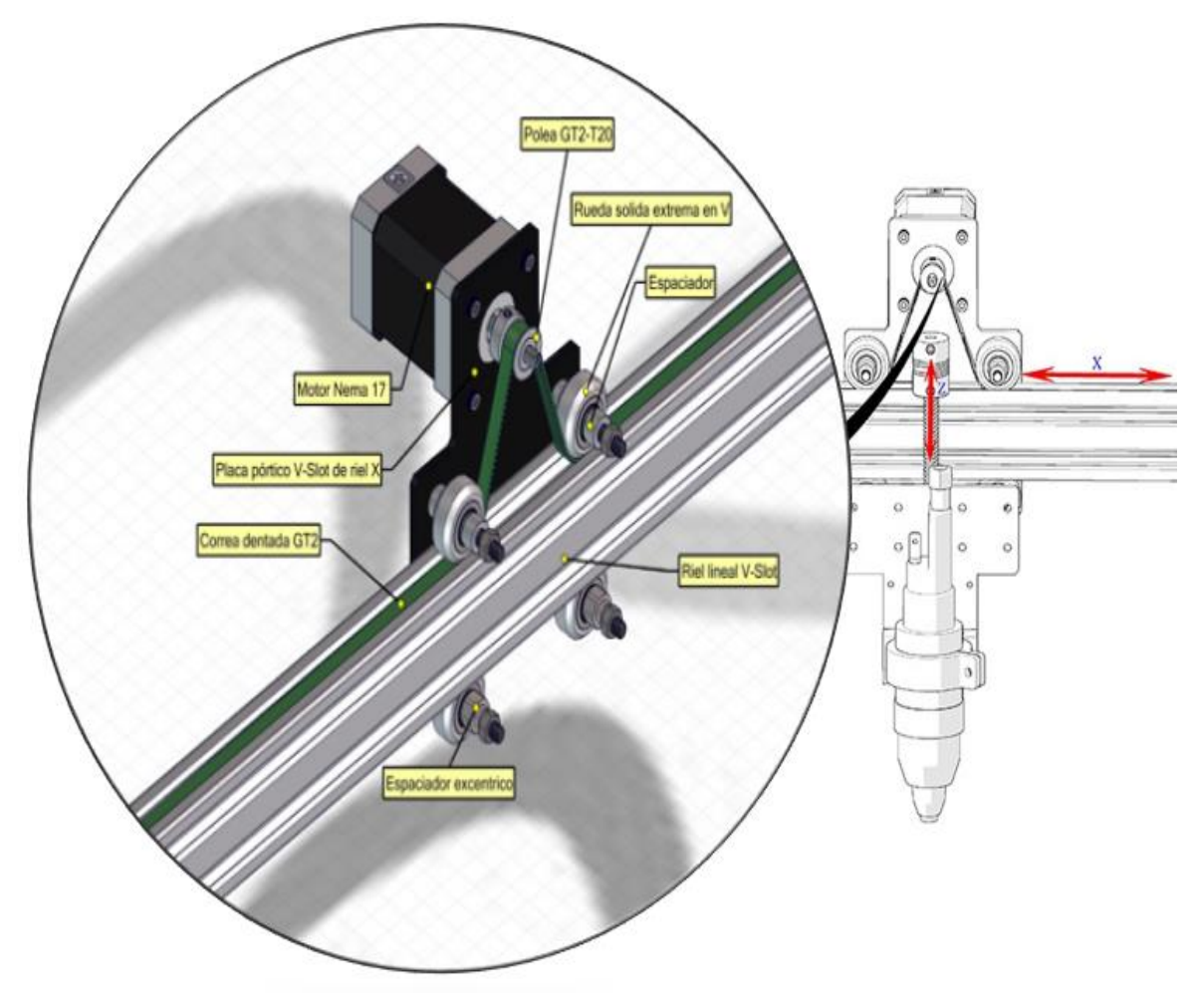

*Figura 65.* Componentes en la coordenada X.

A. Determinación de las cargas aplicadas:

En la tabla 30 se muestra la masa total que deberá ser capaz de desplazar el motor paso a paso a lo largo del eje X.

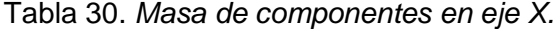

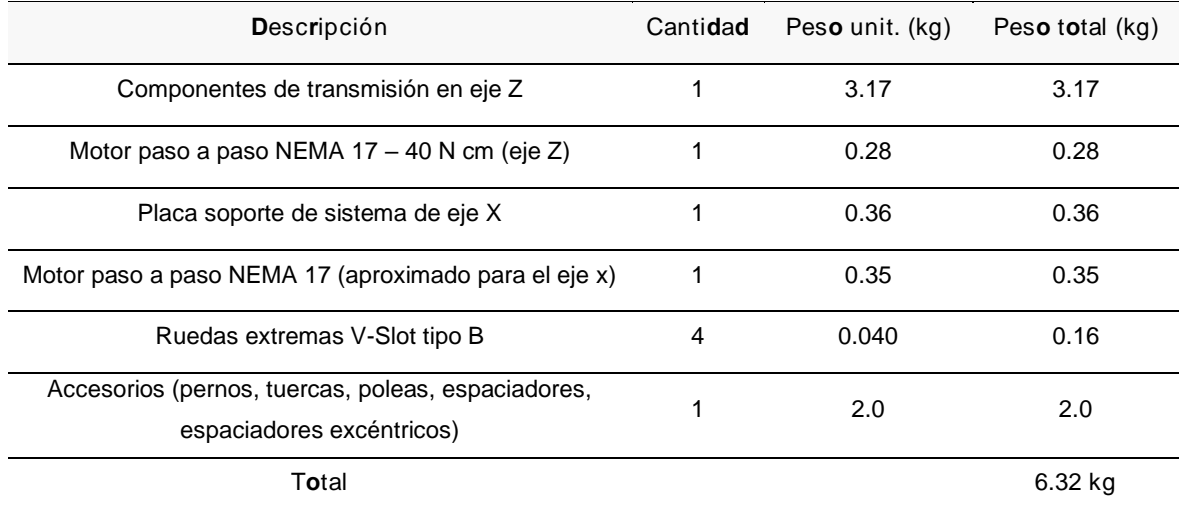

Se tiene que la masa total en el eje X es de:

$$
m_{tot}=6.32 kg
$$

B. Determinación de la velocidad de funcionamiento:

Si se desea cortar materiales más delgados entonces la velocidad de corte debe ser rápida, en la figura 57 no se encontraron velocidades para materiales más delgados (<  $3$  mm), así que se asumió un valor hasta 9000 mm/min (0.15 m/s).

$$
v = 9000 \left(\frac{mm}{min}\right) \left(\frac{1min}{60 s}\right) \left(\frac{1m}{1000 mm}\right) = 0.15 m/s
$$

C. Configuración paramétrica:

El ancho de una plancha comercial es 1200 mm (1.2 m), así que se optó por una medida mayor, porque la antorcha tiene que recorrer todo ese ancho y adicional a ello se encuentra al centro del carro X, así que se dimensiona con 1300 mm (1.3 m), para su desplazamiento se utiliza guías en V con ruedas V-Slot, la transmisión de movimiento se va a realizar

por correa dentada GT2 de 6 mm, para utilizarlas por lado interior de la pestaña superior del perfil y así proteger de las chispas que se generen en el corte plasma, como se observa en la figura 66 b.

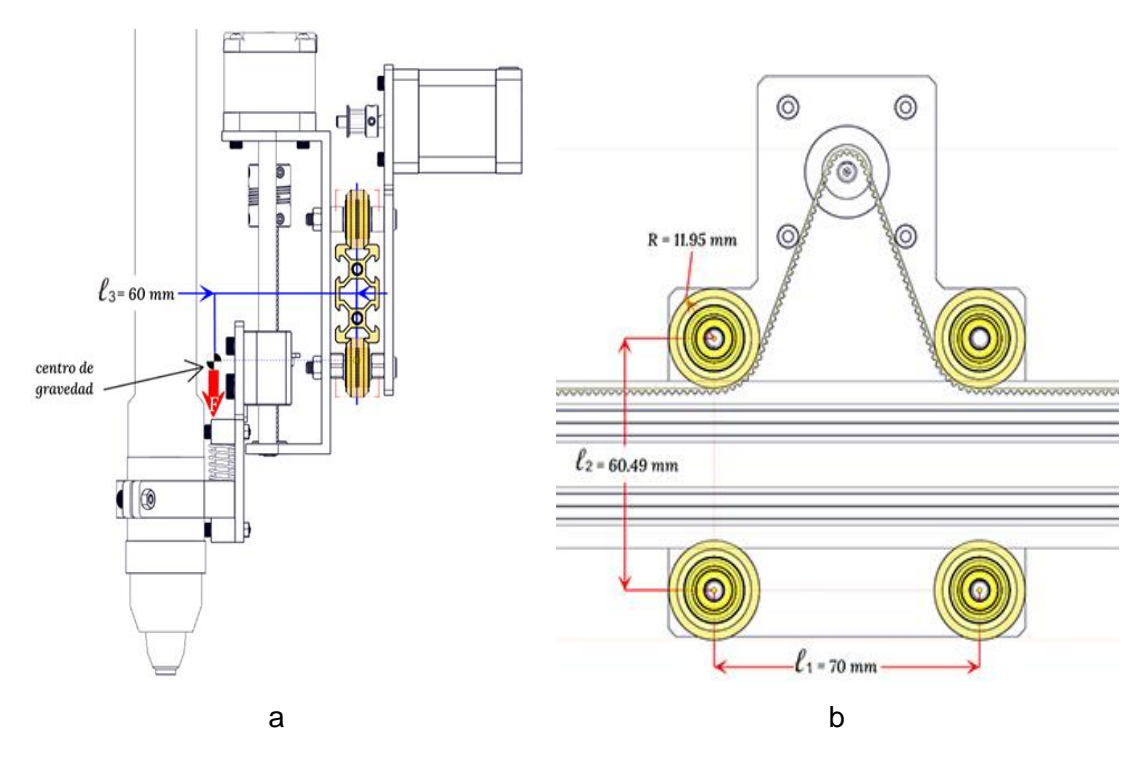

*Figura 66.* Configuración paramétrica en el eje x. Nota: (a) vista lateral; (b) vista frontal.

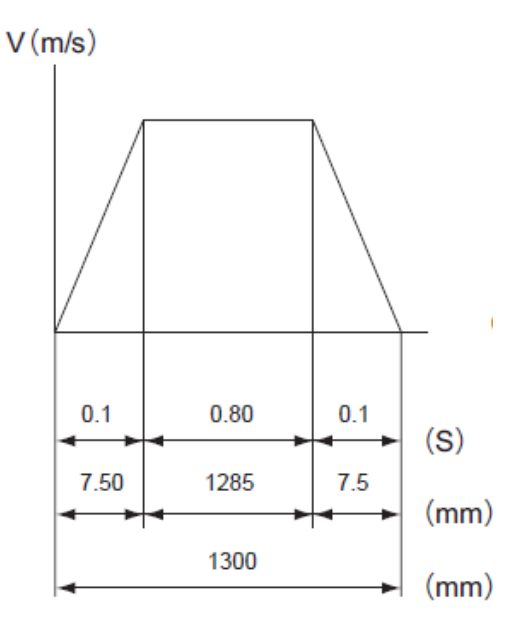

*Figura 67.* Diagrama de desplazamiento en el eje X.

D. Selección de rodamientos para el desplazamiento en el eje X:

En el diseño paramétrico, se utilizó un sistema de guías lineales en V, donde se montaron ruedas extremas V-Slot tipo B sobre perfiles de aluminio V-Slot; los rodamientos que permiten el giro de las ruedas V-Slot son rodamientos rígidos de bolas modelo 625ZZ. Según catálogo de fabricante (ver Anexo 4), se tienen los siguientes valores:

 $C = 1750 N$ : capacidad de carga radial dinámica  $C_0 = 670 N$ : capacidad de carga radial estática.  $F_a = 45 N$ : capacidad de carga axial estática.  $l_{rod} = 2\pi r = 2\pi (11.95 \text{ mm}) = 75 \text{ mm} = 0.075 \text{ m}$  $X = 1$ ;  $Y = 2.6$ : coeficientes para determinar la carga equivalente.  $\varphi = \frac{\pi}{4}$ : ángulo de contacto (45°)

Rueda extrema V-Slot (rodamiento rígido de bolas 625ZZ)

$$
\varphi = \frac{1}{4}
$$
: angulo de contacto (45°)  

$$
\eta_{rod} = \nu \times \frac{60}{P_B \times \pi} = 0.15 \frac{m}{s} \times \frac{60}{0.024 \frac{m}{m} \times \pi}
$$

$$
\eta_{rod} = 119.4 \frac{1}{s}
$$

De la configuración paramétrica, se tienen los siguientes valores:

Tiempo de aceleración/desaceleración  $t = 0.1 s$ **Aceleración**  $\upsilon$  $\frac{v}{t} = \frac{0.15 \frac{m}{s}}{0.1s}$  $\frac{1}{0.1s}$  = 1.50  $\boldsymbol{m}$  $s^2$ Aceleración de la gravedad  $s^2$ Carrera  $l_T = 1300 \; mm = 1.3 \; m$ **Dimensiones**  $l_1 = 70$  mm : distancia horizontal entre ruedas V-Slot.  $l_2 = 60.49$  mm : distancia vertical entre ruedas V-Slot.

 $l_3 = 60$   $mm$  : distancia entre la guía en V y la fuerza aplicada.

 $l_c = 40$   $mm$  : distancia entre los carriles base.

$$
n_{tot} = 6.32 kg
$$

- Cálculo de cargas:

Se logra encontrar la carga radial  $(P_r)$  y axial  $(P_a)$  en la rueda V-Slot, determinada por:

$$
P_a = \frac{(m_{tot} * g) * l_3}{4 * l_c}
$$
  
\n
$$
P_a = \frac{(6.32 kg * 9.81 m/_{s^2}) * 0.6 m}{4 * 0.4 m} = 23.25 N
$$
  
\n
$$
P_r = \frac{(m_{tot} * g) * (l_1 + (2 * l_3))}{4 * l_1} + \frac{(m_{tot} * g) * (l_3 * tan(\varphi))}{4 * l_c}
$$
  
\n
$$
P_r = \frac{(6.32 kg * 9.81 m/_{s^2}) * (0.7 m + (2 * 0.6 m))}{4 * 0.7 m}
$$
  
\n
$$
+ \frac{(6.32 kg * 9.81 m/_{s^2}) * (0.6 m * tan(45°))}{4 * 0.4 m}
$$
  
\n
$$
P_r = 65.32 N
$$

- Carga equivalente:

Para encontrar esta carga equivalente  $(P_m)$  se suman las cargar radiales y axiales que ambas tienen su respectivo coeficiente y se obtiene lo siguiente:

$$
P_m = X * P_r + Y * P_a
$$
  
\n
$$
P_m = (1 * 65.32 N) + (2.6 * 23.25 N)
$$
  
\n
$$
P_m = 125.8 N \approx 126 N
$$

Vida útil nominal (L):

Masa total:  $m \geq m$ 

Calculando la vida útil nominal (L) mediante factores de corrección, se tiene, y usando el manual de fabricante NADELLA (42 pág. 153), lo siguiente:

 $* p = 3$ : para guías de rodamientos de bolas.  ${}^*f_w = 2$ : operación con pequeños golpes y vibraciones.

$$
L = 100 \left( \frac{C}{P_m * f_w} \right)^p
$$
  

$$
L = 100 \left( \frac{1750 N}{126N * 2} \right)^3 = 33489.8 km
$$

Tiempo de vida:

El cálculo de la vida útil  $(L_h)$  se determina utilizando el manual de fabricante THK (18 pág. 20), donde se tiene:

$$
L_h = \frac{L * 10^3}{2 * l_{rod} * \eta_{rod} * 60}
$$
  

$$
L_h = \frac{33\,489.8 * 10^3 m * 10^3}{2 * 0.075 m * 119.4 \frac{1}{s} * 60} = 31\,164\,898.6 s
$$
  

$$
L_h = 8\,657 h
$$

- Comprobación de carga límite  $(F_k)$ :

La carga límite equivalente  $F_k$  a considerar debe ser calculada según la relación  $k = \frac{P_a}{R_a}$  $\frac{r_a}{P_r}$ .

$$
k = \frac{23.25 \text{ N}}{65.32 \text{ N}} = 0.36
$$
  

$$
F_k = \frac{c_0 F_a}{k * c_0 + (1 - k * \tan(\varphi)) * F_a} = 113.00 \text{ N}
$$
  

$$
F_k = \frac{670 \text{ N} * 45 \text{ N}}{0.36 * 670 \text{ N} + (1 - 0.36 * \tan(45^\circ)) * 45 \text{ N}}
$$
  

$$
F_k = 124.7 \text{ N}
$$

Factor de seguridad  $(\eta)$ :

Para comprobar la resistencia del rodillo guía del rodamiento seleccionado, en relación con la carga límite se tiene:

$$
\eta = \frac{F_k}{P_r} = \frac{124.7 \text{ N}}{65.32 \text{ N}} = 1.9
$$

El resultado obtenido es superior a 1, así que se concluye que el rodamiento resistirá las cargas aplicadas en el eje x.

E. Dimensionamiento de la guía lineal en el eje X:

La carga radial se divide en 2, que son los puntos donde están los rodamientos en la parte superior de la guía lineal en estos puntos aplicados generan momentos flexionantes en B y C y torque en los puntos A y D, como se puede ver detallado en la figura 68.

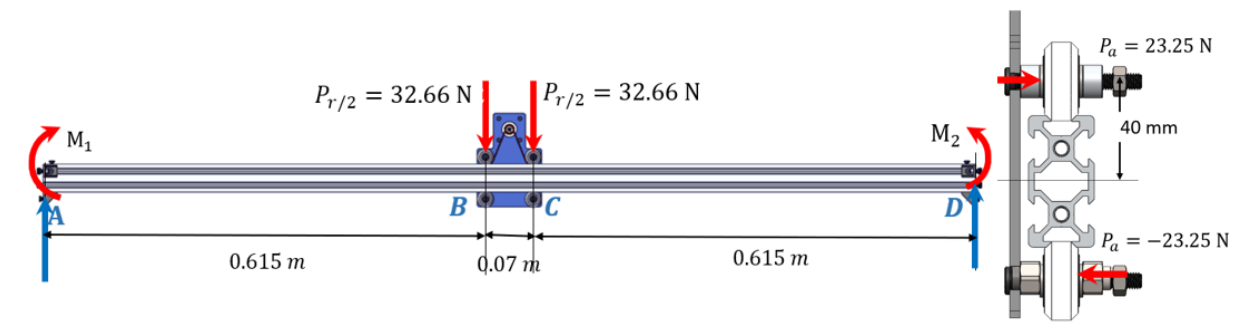

*Figura 68.* Diagrama de fuerzas sobre la guía lineal del eje X.

El torque generado por la carga axial en el rodamiento se determina por:

$$
T = \frac{P_a * Y}{2} * d = \frac{23.25 N * 2.6}{2} * 0.04 m = 1.2 Nm
$$

Es un valor pequeño y se considerara en la fórmula de esfuerzo torsional más adelante.

El momento flector máximo se determina por:

$$
M = \frac{P_r * X}{2} * D = \frac{65.32 N * 1}{2} * 0.615 m = 20.10 Nm
$$

Para validar este dato se utilizó SolidWorks.

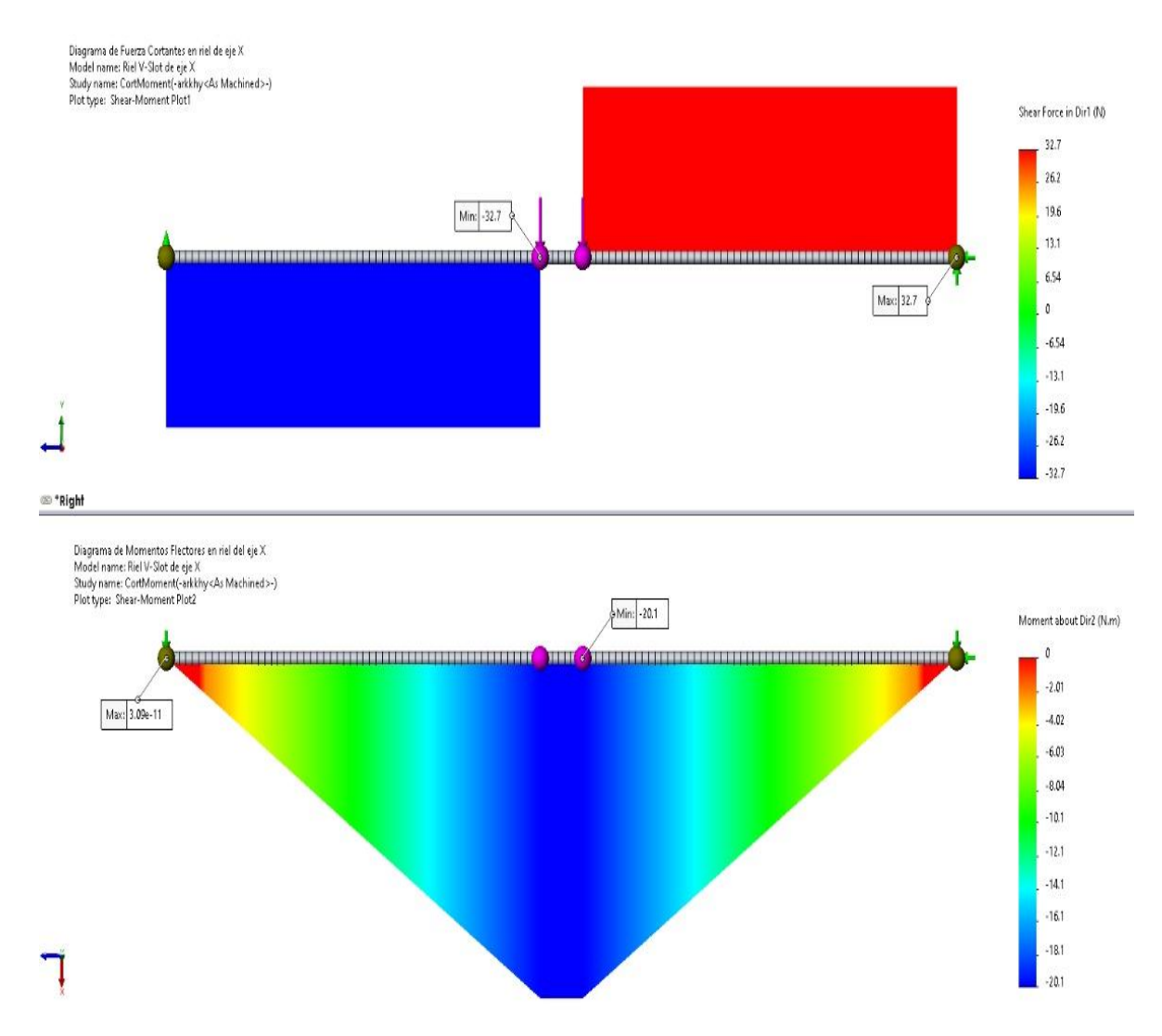

*Figura 69.* Diagrama de fuerza cortante Y momento flexionante en la guía del eje X.

Usando SolidWorks en la figura 69, se obtiene que el momento flector  $M_{max} = M = 20.1 Nm$ , corroborando este dato calculado anteriormente.

Tomando de catálogos comerciales, la vista de sección transversal de nuestra guía lineal V-Slot 20x40 a utilizar se tiene las siguientes características y detalles. Para su fácil análisis, se considerará como una barra de sección rectangular.

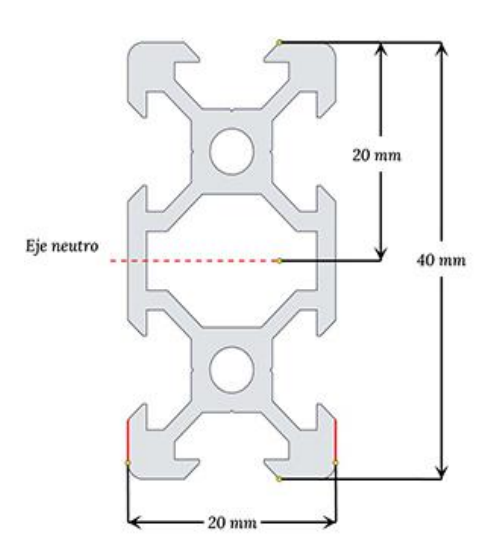

*Figura 70.* Vista de sección transversal de perfil V-Slot 2040. Fuente: Naylamp Mechatronics (32).

Los catálogos proporcionan las siguientes propiedades físicas:

Propiedades físicas de la sección transversal de la guía lineal:

 $b = 20$  mm : base de perfil.  $* h = 40$  mm : altura de perfil.  $^{\star}c = 20$  mm : distancia máxima en Y.  $^*I_Y = 12.305 \times 10^{-9} m^4$  : momento de inercia en eje Y.  $^*I_X = 48.163 \times 10^{-9} m^4$ : momento de inercia en eje X. \***Módulo de elasticidad:**  $E = 68.9$  GPa =  $68.9 * 10^9$ Pa. Se calcula el esfuerzo flexionante que está dado por:

$$
\sigma = \frac{M * c}{I_X} = \frac{20.1 Nm * 0.02 m}{48.163 \times 10^{-9} m^4}
$$

$$
\sigma = 8.35 MPa
$$

El esfuerzo torsional (tomado de Diseño en Ingeniería Mecánica de Shigley (16 pág. 111)) está dado por:

$$
\tau = \frac{T}{b * c^2} * \left( 3 + \frac{1.8}{\frac{b}{c}} \right) = 0.725 \, MPa
$$
\n
$$
\tau = \frac{1.2 \, Nm}{0.02 \, m * (0.02 \, m)^2} * \left( 3 + \frac{1.8}{\frac{0.02 \, m}{0.02 \, m}} \right)
$$
\n
$$
\tau = 0.72 \, MPa
$$

Para determinar a componente del esfuerzo uniforme de Von Mises  $\sigma_m$ , es cero. La componente de la amplitud  $\sigma_a$ está dada por:

$$
\sigma_a = ((\sigma)^2 + 3(\tau)^2)^{\frac{1}{2}} = ((8.35 \, MPa)^2 + 3(0.72 \, MPa)^2)^{\frac{1}{2}}
$$
  
= 8.4 MPa

- Aplicando los factores que modifican el límite de resistencia a la fatiga:

Se realizó este método porque hay factores que cuantifican los efectos de la condición superficial, el tamaño, la carga, la temperatura y varios otros puntos (ecuación de Marín). El material considerado para el riel es aleación de aluminio 6063 T-5, laminado en caliente (límite de resistencia ultima a la tensión  $S_{ut} = 186 MPa$ (ver Anexo 10)).

• Factor de superficie  $k_a$ : Laminado en caliente:

$$
k_a = aS_{ut}^b
$$
 (ver Anexo 9)  
 $k_a = 57.7(186 MPa)^{-0.718} = 1.35$ 

• Factor de tamaño  $k_b$ :  $d_e = 0.808\sqrt{hb}$  $0.808\sqrt{40 mm * 20 mm} = 23 mm$ :

$$
k_b = \left(\frac{d}{7.62}\right)^{-0.107} \text{(ver Anexo 9)}
$$

$$
k_b = \left(\frac{23}{7.62}\right)^{-0.107} = 0.89
$$

• Factor de carga  $k_c$ : Flexión, torsión:

$$
k_c = 0.59
$$
 (ver Anexo 9)

• Factor de temperatura  $k_d$ : Temperatura de trabajo 25°C:

 $k_d = 1$  (ver Anexo 9)

• Factor de contabilidad  $k_e$ : Confiabilidad del 99.9 %:

 $k_e = 1 - 0.08 z_a$  (ver Anexo 9)  $k_e = 1 - 0.08(3.091) = 0.753$ 

• Factor de efectos varios  $k_f$ : límite de resistencia a otros efectos:

$$
k_f = 1 \text{ (ver Anexo 9)}
$$

• Límite de resistencia a la fatiga  $S'_e$ :

$$
S_e' = 0.5 S_{ut} = 0.5 (186 MPa) = 93 MPa
$$

• Límite de resistencia a la fatiga en la ubicación critica de una parte de máquina en la geometría y condición de uso  $\mathit{S}_{e}$ :

$$
S_e = k_a * k_b * k_c * k_d * k_e * k_f * S'_e
$$
  

$$
S_e = 1.35 * 0.89 * 0.59 * 1 * 0.753 * 1 * 93 MPa
$$
  

$$
S_e = 50 MPa = 50 N/mm^2
$$

- Análisis estático por simulación en la guía línea V-Slot 20x40 eje X:

Para validar que el cálculo y el diseño en la guía lineal V-Slot 20x40 del eje X, se realizó la simulación.

Tabla 31. *Parámetros para el análisis estático en la guía lineal V-Slot 20x40 del eje X.*

| N°             | Descripción                | Valor                         |  |  |
|----------------|----------------------------|-------------------------------|--|--|
| 1              | Material                   | Aleación de aluminio 6063 T-5 |  |  |
| $\mathfrak{p}$ | Fijación en los extremos   | Geometría fija                |  |  |
| 3              | Fuerzas $P_{r/2}$          | $P_{r/2} = 32.66$ N           |  |  |
| 4              | Aceleración de la gravedad | 9.81 $\frac{m}{s^2}$          |  |  |
| 5              | Densidad de malla          | Fino                          |  |  |

• Esfuerzo de tensión Von Mises:

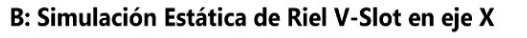

Esfuerzo equivalente de Von-Mises Type: Equivalent (von-Mises) Stress Unit: MPa Time: 1 s

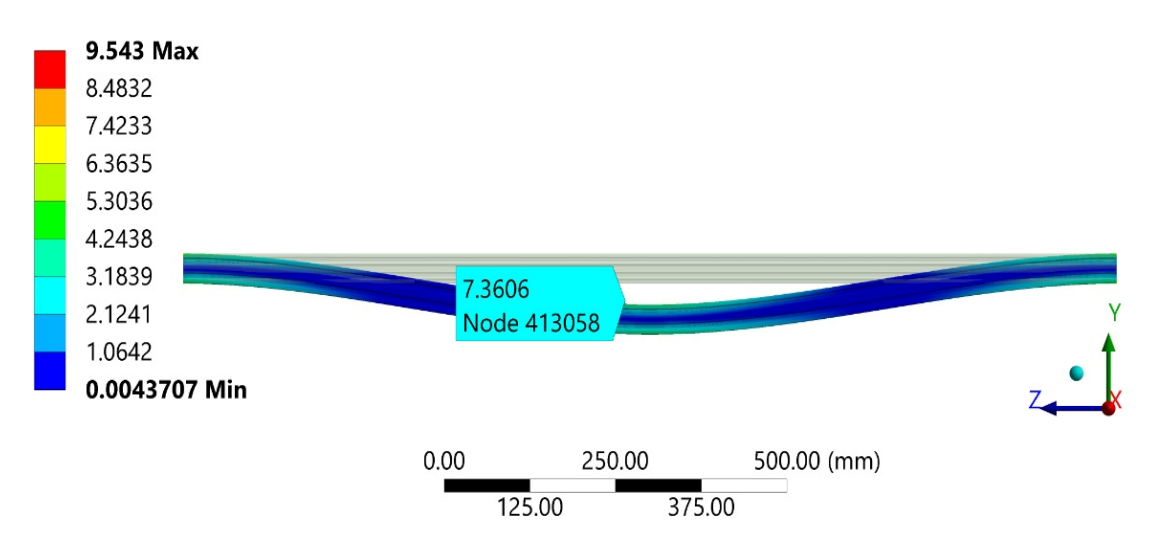

*Figura 71.* Simulación para encontrar el esfuerzo de Von Mises en la guía del eje X.

En la figura 71, se muestra un valor máximo de 7.36 MPa, siendo un valor que está cercano al valor calculado de 8.4 MPa, con eso se comprueba que los valores están dentro de los márgenes de diseño.

• Análisis de desplazamiento:

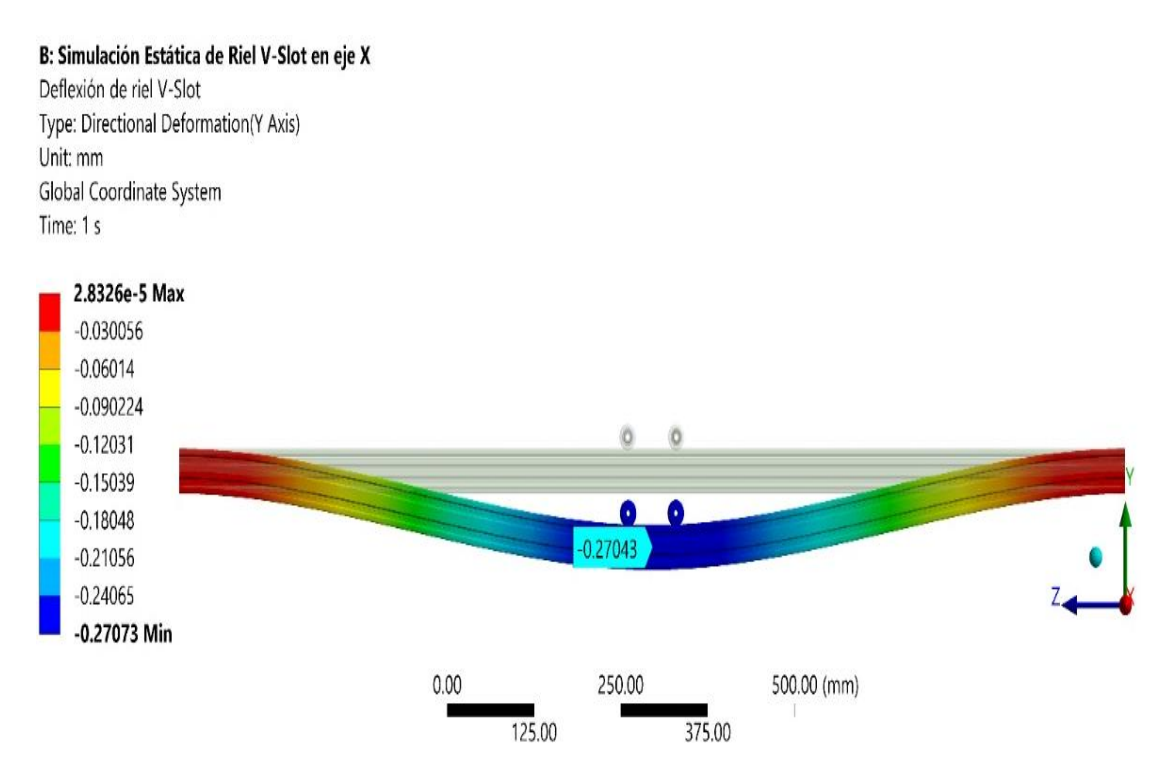

*Figura 72.* Análisis de deformación de la guía lineal (perfil V-Slot 20x40) del eje X.

La figura 72, muestra que la guía lineal (perfil V-Slot 20x40) del eje X sufre un desplazamiento (deformación) máximo de 0.27 mm, este valor es muy bajo, indicaría que el desplazamiento a lo largo del eje x no causaría deformaciones en el corte ya que se cumple: 0.2 mm < 1 mm.

Para demostraresta deformación, se aplicó la siguiente fórmula dada por:

$$
y_{max} = \frac{P_r * (l_r)^3}{192 * E * l_x}
$$

$$
y_{max} = \frac{65.32N(1.3m)^3}{192 * 68.9 * 10^9 Pa * 48.163 \times 10^{-9} m^4}
$$

$$
= 2.25 \times 10^{-4} m = 0.225 mm
$$

El valor calculado es de 0.225 mm y el valor simulado es de 0.27 mm, quedando demostrado que esta deformación es menos a 1 mm, un valor aceptable.

## • Análisis del factor de seguridad:

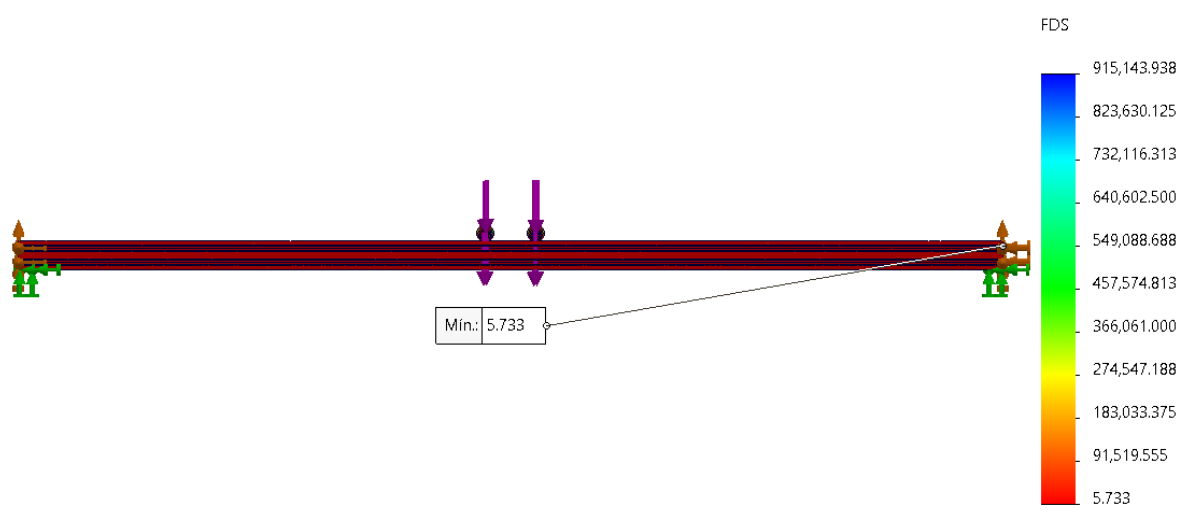

*Figura 73.* Análisis de factor de seguridad en la guía lineal (perfil V-Slot) del eje X.

Según los resultados del factor de seguridad mostrados en la figura 73 se obtiene un factor de seguridad mínimo de 5.733.

Así también, para encontrar el factor de seguridad contra la falla por fatiga es  $\eta_f$  en la guía lineal (perfil V-Slot 20x40) del eje X, se tiene:

$$
\eta_f = \frac{S_e}{\sigma_a} = \frac{50 \, MPa}{8.4 \, MPa} = 5.95
$$

Se encontró que el factor de seguridad por cálculo es de 5.95 y por simulación de 5.73, estando estos valores casi idénticos, se demuestra que la guía seleccionada si es segura para el sistema.

F. Torque requerido por el motor paso a paso para el eje X:

La fuerza que debe suministrar el motor paso a paso en la coordenada X, se determina por:

\*Fuerza gravitacional: no aplica al sistema.

\*Fuerza de rozamiento:

$$
F_r = m_{tot} * g * \mu_{roz} = 6.32 kg * 9.81 \frac{m}{s^2} * 0.31 = 19.22 N
$$

\*Fuerza inercial:

$$
F_i = m_{tot} * \frac{v}{t} = 6.32 \text{ kg} * \frac{0.15 \frac{m}{s}}{0.1 \text{s}} = 9.48 \text{ N}
$$

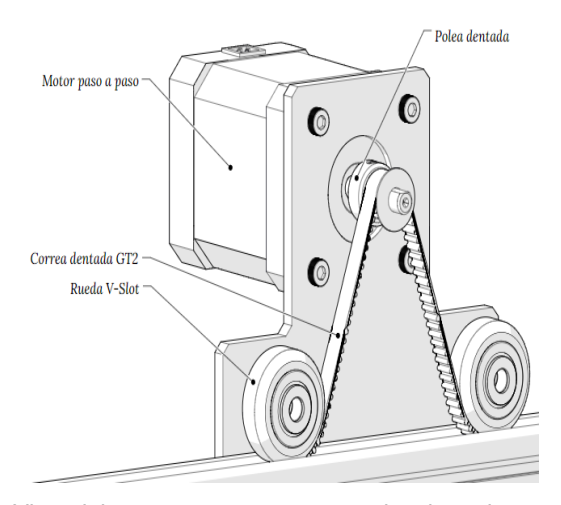

*Figura 74.* Vista del motor paso a paso para desplazar la carga en el eje X.

Las variables para el funcionamiento del sistema se muestran a continuación:

\*Eficiencia de correa-polea:  $\delta = 0.8$ \*Diámetro de polea motriz:  $L_{P1} = 11$   $mm = 0.011$   $m$ \*Diámetro de polea conducida:  $L_{P2} = 13.50$  mm = 0.0135 m \*Diámetro donde se aplica la fuera:  $T_c = 26$  mm \*Relación de transmisión:  $i = 0.715$ \*Ancho de la correa:  $L_p = 6 \, mm = 0.006 \, m$ \*Material de la polea (Aluminio):  $\rho = 2.8 * 10^3 \frac{kg}{m^3}$ \*Tiempo de aceleración y desaceleración:  $t = 0.10 s$ \*Velocidad de operación:  $v = 0.15 \frac{m}{s}$ \*Factor de seguridad:  $f_s = 2$ 

| <b>DESCRIPCIÓN</b>                                                 | <b>RESULTADO</b>                                                                                                    |  |  |
|--------------------------------------------------------------------|----------------------------------------------------------------------------------------------------|--|--|
| Velocidad de operación                                             | $N = \nu \times \frac{60}{L_{P1} \times \pi}$<br>$N = 0.15 \frac{m}{s} \times \frac{60}{0.024 m \times \pi} = 119 \frac{1}{s}$                                         |  |  |
| $F_Z = F_r + F_i = 19.22 N + 9.48 N = 28.7 N$<br>Carga a desplazar |                                                                                                    |  |  |
| Torque por carga                                                   | $T_L = \frac{F_Z * L_{P1}}{2 \times 8 \times 7}$<br>$T_L = \frac{28.7 N * 0.011 m}{2 * 0.8 * 0.715}$<br>$T_L = 0.276 Nm$                                               |  |  |
| Inercia de la correa                                               | $J_c = \frac{\pi}{32} * \rho * L_p * (L_{p2})^4$<br>$J_c = \frac{\pi}{32} * 2.8 * 10^3 \frac{kg}{m^3} * 0.006 m * (0.0135 m)^4$<br>$J_C = 5.47 * 10^{-8} kgm^2$        |  |  |
| Inercia de la mesa                                                 | $J_T = m_{tot} * (\frac{L_{P2}}{2})^2$<br>$J_T = 6.32 Kg * \left(\frac{0.0135 m}{2}\right)^2 = 2.88 * 10^{-4} kgm^2$                                                   |  |  |
| Inercia total                                                      | $I_L = I_C + I_T$<br>$J_L = 5.47 * 10^{-8} Kgm^2 + 2.88 * 10^{-4} Kgm^2$                                                                                               |  |  |
| Torque por aceleración                                             | $J_L = 2.88 * 10^{-4} kgm^2$<br>$T_a = J_L \frac{N * \pi}{30 * t} = 0.004 Nm$<br>$T_a = 2.88 * 10^{-4} K g m^2 * \frac{119 \frac{1}{s} * \pi}{30 * 0.10 s} = 0.036 Nm$ |  |  |
| Torque requerido por el motor                                      | $T_M = (T_L + T_a) * n$<br>$T_M = (0.276 Nm + 0.036 Nm) * 2 = 0.624 Nm$<br>$T_M = 0.62$ Nm                                                                             |  |  |

Tabla 32. *Parámetros para determinar el torque que necesita el motor en el eje X.*

Con los cálculos realizados en la tabla 32, se obtiene un torque requerido por el motor de  $T_M = 0.62$   $Nm = 6.32$   $kg/$ cm.

G. Selección del motor paso a paso para el eje X:

Se buscó un motor paso a paso en el mercado nacional, no se encontró con ese torque exacto así que se eligió uno superior que corresponde a un NEMA17 con0.715 N/m = 0.073 kg/m = 7.3 kg/cm (ver Anexo 7), este al ser de mayor

torque va a ejecutar las ordenes en el eje X sin ningún problema.

4.3.1.3. Diseño paramétrico de eje Y

El desplazamiento horizontal en la coordenada Y, se realiza por medio de una correa dentada accionada por un motor paso a paso a través de 1 guía línea tipo V, esto se colocará a cada lado, así que hay 2 motores para el eje Y, tanto por el lado derecho como por el lado izquierdo.

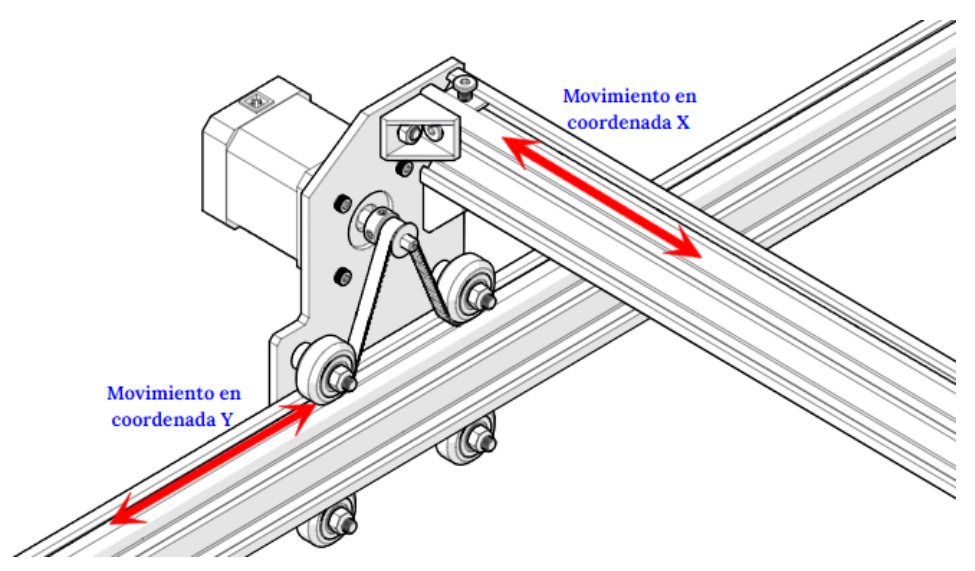

*Figura 75.* Componentes en la coordenada Y.

A. Determinación de las cargas aplicadas:

En la tabla 33 se muestra la masa total que deberá ser capaz de desplazar el motor paso a paso en el eje Y.

| Descripción                                                                     | Cantidad | Peso unit. (kg) | Peso total (kg) |
|---------------------------------------------------------------------------------|----------|-----------------|-----------------|
| Componentes de transmisión en eje X                                             |          | 6.32            | 6.32            |
| Guía riel lineal tipo V de eje X                                                |          | 1.10            | 1.10            |
| Placa soporte de sistema de eje Y                                               | 2        | 0.40            | 0.80            |
| Motor paso a paso NEMA 17 - 0.715 N/m                                           | 2        | 0.50            |                 |
| Ruedas extremas V-Slot tipo B                                                   | 8        | 0.029           | 0.232           |
| Accesorios (pernos, tuercas, poleas, espaciadores,<br>espaciadores excéntricos) |          | 2.45            | 2.45            |
| Total                                                                           |          |                 | 11.90           |

Tabla 33. *Masa de componentes en eje Y.*

 $m_{tot} = 11.90 kg$ 

B. Determinación de la velocidad de funcionamiento:

Se utilizará la misma velocidad determinada en el eje X, ya que los movimientos que realicen ambos tienen que estar sincronizados esta velocidad es de 9000 mm/min (0.15 m/s):

$$
v=0.15\frac{m}{s}
$$

C. Configuración paramétrica en el eje Y:

El recorrido de los motores va hacer a lo largo de las guías lineales en V de 1 400 mm (1.4 m), la transmisión de movimiento se va a realizar por correa dentada GT2 de 6 mm, para utilizarlas por lado interior de la pestaña superior del perfil y así proteger de las chispas que se generen en el corte plasma, tanto para el lado derecho como izquierdo y será empernada en un perfil angular ASTM A36, a las 4 esquinas de la mesa de corte con cama de agua.

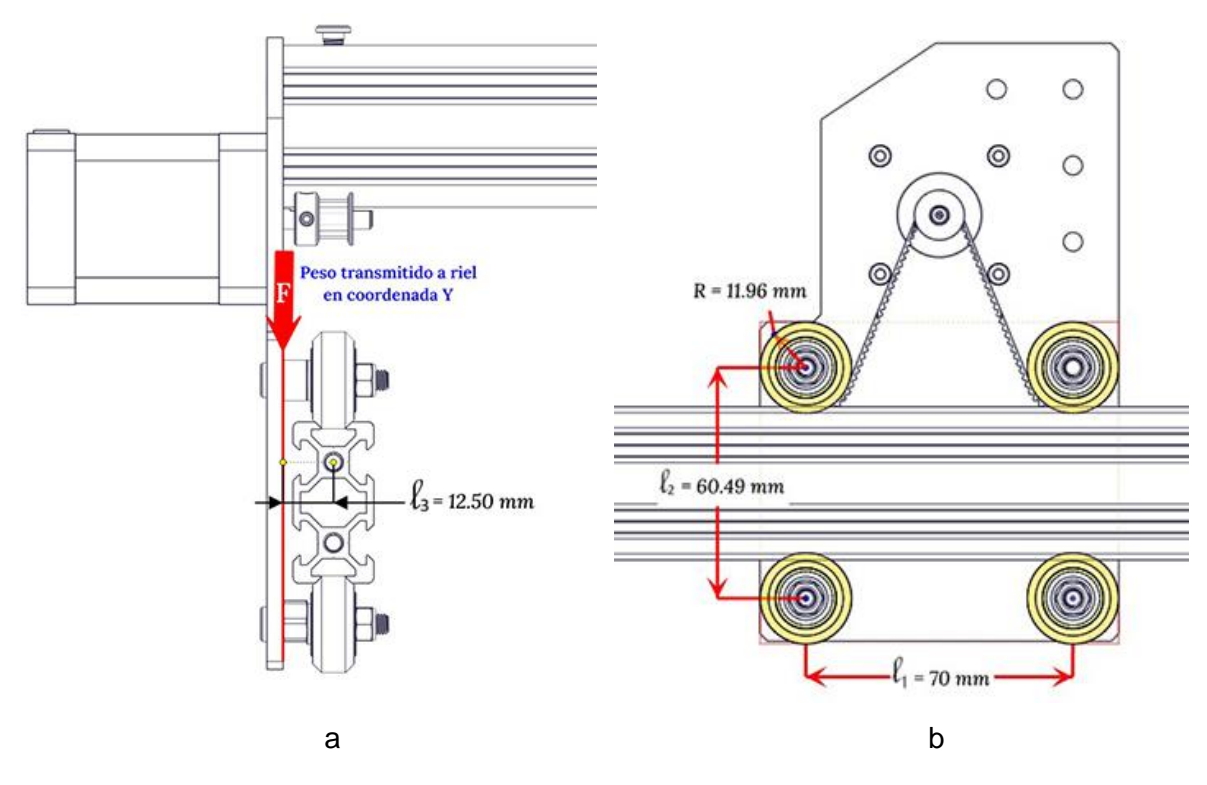

*Figura 76.* Configuración paramétrica en el eje Y. Nota: (a) vista lateral; (b) vista frontal.

D. Selección de rodamientos para el desplazamiento en el eje Y:

En el diseño paramétrico se utilizó un sistema de guías lineales en V, donde se montaron ruedas extremas V-Slot tipo B sobre perfiles de aluminio V-Slot; los rodamientos que permiten el giro de las ruedas V-Slot son rodamientos rígidos de bolas modelo 625ZZ. Según catálogo de fabricante (ver Anexo 4), se tienen los siguientes valores:

Rueda extrema V-Slot  $C = 1750 N$ : capacidad de carga radial dinámica  $C_0 = 670 N$ : capacidad de carga radial estática.  $F_a = 45 N$ : capacidad de carga axial estática.  $l_{rod} = 2\pi r = 2\pi (11.95 \text{ mm}) = 75 \text{ mm} = 0.075 \text{ m}$  $X = 1$ ;  $Y = 2.6$ : coeficientes para determinar la carga equivalente.

151

(rodamiento rígido de bolas 625ZZ)

$$
\varphi = \frac{\pi}{4}
$$
: ángulo de contacto (45°)  

$$
\eta_{rod} = \nu \times \frac{60}{P_B \times \pi} = 0.15 \frac{m}{s} \times \frac{60}{0.024 \frac{m}{m} \times \pi}
$$

$$
\eta_{rod} = 119.4 \frac{1}{s}
$$

De la configuración paramétrica, se tienen los siguientes valores:

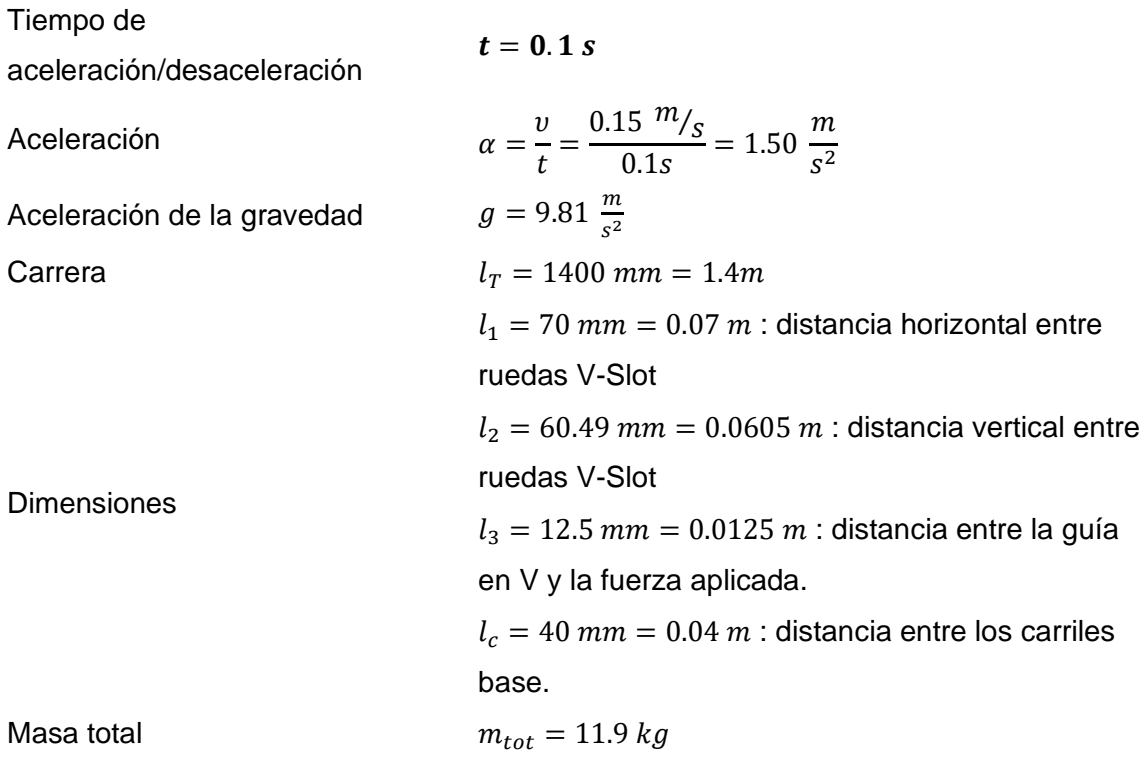

- Cálculo de cargas:

Se encuentra carga radial  $(P_r)$  y axial  $(P_a)$  en la rueda V-Slot, se determina por:

$$
P_a = \frac{(m_{tot} * g) * l_3}{4 * l_c}
$$
  

$$
P_a = \frac{(11.9 kg * 9.81 m /_{S^2}) * 0.0125 m}{4 * 0.04 m} = 9.12 N
$$
  

$$
P_a = 9.12 N
$$

$$
P_r = \frac{(m_{tot} * g) * (l_1 + (2 * l_3))}{4 * l_1} + \frac{(m_{tot} * g) * (l_3 * tan(\varphi))}{4 * l_c}
$$
  

$$
P_r = \frac{(11.9 kg * 9.81 \frac{m}{s^2}) * (0.07 m + (2 * 0.0125 m))}{4 * 0.07 m}
$$
  

$$
+ \frac{(11.9 kg * 9.81 \frac{m}{s^2}) * (0.0125 m * tan(45°))}{4 * 0.04 m}
$$
  

$$
P_r = 48.9 N
$$

- Carga equivalente:

Para encontrar esta carga equivalente  $(P_m)$  se suma las cargar radiales y axiales que ambas tienen su respectivo coeficiente y se obtiene lo siguiente:

$$
P_m = X * P_r + Y * P_a
$$
  

$$
P_m = (1 * 48.9 N) + (2.6 * 9.12 N)
$$
  

$$
P_m = 72.61 N \approx 72.6 N
$$

- Vida útil nominal (L):

Calculando la vida útil nominal (L) mediante factores de corrección, se tiene, y usando el manual de fabricante (42 pág. 153), lo siguiente:

 $* p = 3$ : para guías de rodamientos de bolas.

 ${}^*f_w = 2$ : operación con pequeños golpes y vibraciones

$$
L = 100 \left( \frac{C}{P_m * f_w} \right)^p
$$
  

$$
L = 100 \left( \frac{1750 N}{72.6 N * 2} \right)^3 = 175 071 km
$$

- Tiempo de vida:
El cálculo de la vida útil  $(L_h)$  se determina utilizando el manual de fabricante THK (18), donde se tiene:

$$
L_h = \frac{L * 10^3}{\eta_{rod} * 60}
$$

$$
L_h = \frac{175.071 * 10^3 m * 10^3}{119.4 \frac{1}{s} * 60} = 24.519.748 s
$$

$$
L_h = 6.811 h
$$

- Comprobación de la carga límite  $(F_k)$ :

La carga límite equivalente  $F_k$  a considerar debe ser calculada según la relación  $k = \frac{P_a}{R_a}$  $\frac{ra}{P_r}$ 

$$
k = \frac{9.12 \text{ N}}{48.9 \text{ N}} = 0.187
$$
  

$$
F_k = \frac{c_0 F_a}{k * c_0 + (1 - k * \tan(\varphi)) * F_a} = 113.00 \text{ N}
$$
  

$$
F_k = \frac{670 \text{ N} * 45 \text{ N}}{0.187 * 670 \text{ N} + (1 - 0.187 * \tan(45^\circ)) * 45 \text{ N}}
$$
  

$$
F_k = 186 \text{ N}
$$

- Factor de seguridad  $(\eta)$ :

Para comprobar la resistencia del rodillo guía del rodamiento seleccionado, en relación con la carga límite, el factor de seguridad debe ser superior a 1, así se tiene:

$$
\eta = \frac{F_k}{P_r} = \frac{186 \text{ N}}{48.9 \text{ N}} = 3.8
$$

El resultado obtenido es superior a 1, así que se concluye que el rodamiento va a resistir las cargar aplicadas en el eje x.

E. Dimensionamiento de la guía lineal en el eje Y:

Se analiza solo en un lado ya que son simétricas las cargas, entonces se tiene que la carga radial se divide en 2, que son los puntos donde están los rodamientos en la parte superior de la guía lineal en estos puntos aplicados generan momentos flexionantes en B y C y torque en los puntos A y D, como se puede ver detallado en la figura 77.

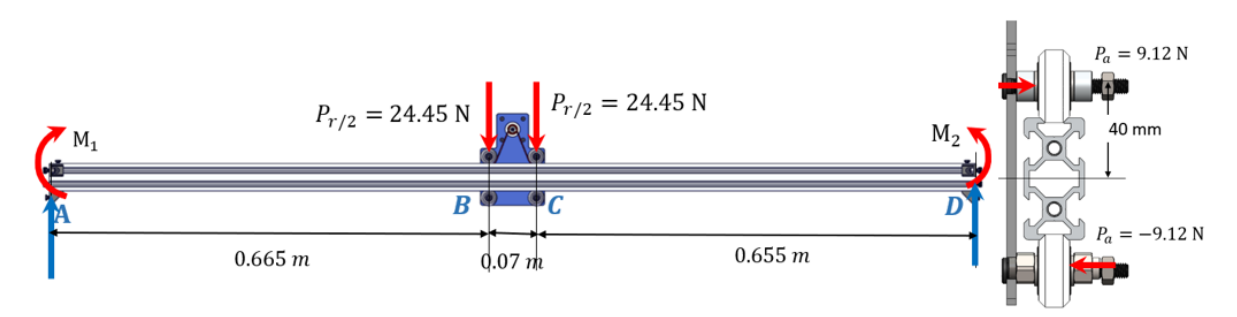

*Figura 77.* Diagrama de fuerzas sobre la guía lineal del eje Y.

El torque generado por la carga axial en el rodamiento se determina por:

$$
T = \frac{P_a * Y}{2} * d = \frac{9.12 N * 2.6}{2} * 0.04 m = 0.474 Nm
$$

Es un valor pequeño y se considerara en la fórmula de esfuerzo torsional más adelante.

El momento flector máximo se determina por:

$$
M = \frac{P_r * X}{2} * D = \frac{48.9 N * 1}{2} * 0.665 m = 16.3 Nm
$$

Para validar este dato se utilizó SolidWorks.

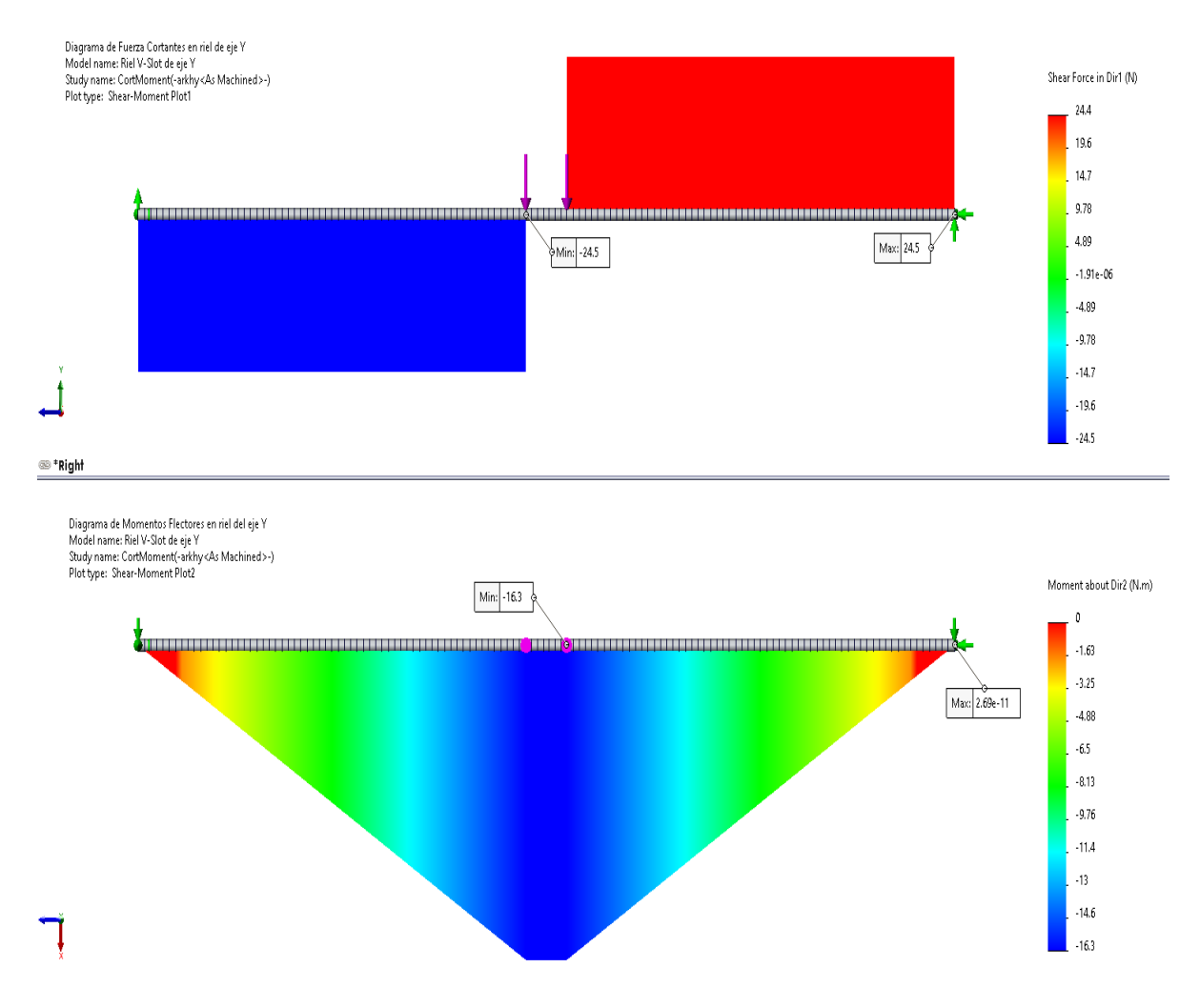

*Figura 78.* Diagrama de fuerza cortante y momento flexionante en el eje Y.

Usando SolidWorks en la figura 78, se obtiene que el momento flector  $M_{max} = M = 16.3$  Nm, corroborando este dato calculado anteriormente.

Se tiene el mismo perfil para el eje Y, así que se tomaron sus mismas características ya encontradas en el eje X, de donde se tienen las siguientes propiedades físicas:

Propiedades físicas de la sección transversal de la guía lineal:

 $b = 20$  mm : base de perfil.  $* h = 40$  mm : altura de perfil.  $^{\star}c = 20$  mm : distancia máxima en Y.  $^*I_Y = 12.305 \times 10^{-9} m^4$  : momento de inercia en eje Y.  $^{\star}I_{X} = 48.163 \times 10^{-9} m^{4}$ : momento de inercia en eje X. \***Módulo de elasticidad:**  $E = 68.9$   $GPa = 68.9 * 10^{9} Pa$ .

Se calcula el esfuerzo flexionante que está dado por:

$$
\sigma = \frac{M * c}{I_X} = \frac{16.3 Nm * 0.02 m}{48.163 \times 10^{-9} m^4}
$$

$$
\sigma = 6.77 MPa
$$

El esfuerzo torsional (tomado de Diseño en Ingeniería Mecánica de Shigley (16 pág. 111)) está dado por:

$$
\tau = \frac{T}{b * c^2} * \left( 3 + \frac{1.8}{\frac{b}{c}} \right) = 0.725 \, MPa
$$
\n
$$
\tau = \frac{0.474 \, Nm}{0.02 \, m * (0.02 \, m)^2} * \left( 3 + \frac{1.8}{\frac{0.02 \, m}{0.02 \, m}} \right)
$$
\n
$$
\tau = 0.284 \, MPa
$$

Para determinar a componente del esfuerzo uniforme de Von Mises  $\sigma_m$ , es cero. La componente de la amplitud  $\sigma_a$ está dada por:

$$
\sigma_a = ((\sigma)^2 + 3(\tau)^2)^{\frac{1}{2}} = ((6.77 \text{ MPa})^2 + 3(0.284 \text{ MPa})^2)^{\frac{1}{2}}
$$
  
= 6.79 \text{ MPa}

- Aplicando los factores que modifican el límite de resistencia a la fatiga:

Se realizó este método porque hay factores que cuantifican los efectos de la condición superficial, el tamaño, la carga, la temperatura y varios otros puntos (ecuación de Marín). El material considerado para el riel es aleación de aluminio 6063 T-5, laminado en caliente (límite de resistencia ultima a la tensión  $S_{ut} = 186 MPa$ (ver Anexo 10).

• Factor de superficie  $k_a$ : Laminado en caliente:

$$
k_a = aS_{ut}^b
$$
 (ver Anexo 9)  
 $k_a = 57.7(186 MPa)^{-0.718} = 1.35$ 

• Factor de tamaño  $k_b$ :  $d_e = 0.808\sqrt{hb} =$  $0.808\sqrt{40 \, mm * 20mm} = 23mm$ 

$$
k_b = \left(\frac{d}{7.62}\right)^{-0.107} \text{ (ver Anexo 9)}
$$

$$
k_b = \left(\frac{23}{7.62}\right)^{-0.107} = 0.89
$$

• Factor de carga  $k_c$ : Flexión, torsión:

 $k_c = 0.59$  (ver Anexo 9)

• Factor de temperatura  $k_d$ : Temperatura de trabajo 25°C:

$$
k_d = 1 \text{ (ver Anexo 9)}
$$

• Factor de contabilidad  $k_e$ : Confiabilidad del 99.9 %:

 $k_e = 1 - 0.08 z_a$  (ver Anexo 9)  $k_e = 1 - 0.08(3.091) = 0.753$ 

• Factor de efectos varios  $k_f$ : límite de resistencia a otros efectos:

$$
k_f = 1
$$
 (ver Anexo 9)

• Límite de resistencia a la fatiga  $S'_e$ :

$$
S_e' = 0.5 S_{ut} = 0.5 (186 MPa) = 93 MPa
$$

• Límite de resistencia a la fatiga en la ubicación critica de una parte de máquina en la geometría y condición de uso  $\mathit{S}_{e}$ :

$$
S_e = k_a * k_b * k_c * k_d * k_e * k_f * S'_e
$$
  

$$
S_e = 1.35 * 0.89 * 0.59 * 1 * 0.753 * 1 * 93 MPa
$$
  

$$
S_e = 50 MPa = 50 N/mm^2
$$

- Análisis estático por simulación en la guía línea V-Slot 20x40 del eje Y:

Para validar que el cálculo y el diseño en la guía lineal V-Slot 20x40 del eje Y, se realizó la simulación.

Tabla 34. *Parámetros para el análisis estático en la guía lineal V-Slot 20x40 del eje Y.*

| Ν° | Descripción                | Valor                         |
|----|----------------------------|-------------------------------|
| 1  | Material                   | Aleación de aluminio 6063 T-5 |
| 2  | Fijación en los extremos   | Geometría fija                |
| 3  | Fuerzas $P_{r/2}$          | $P_{r/2} = 24.45$ N           |
| 4  | Aceleración de la gravedad | 9.81 $\frac{m}{s^2}$          |
| 5  | Densidad de malla          | Fino                          |

• Esfuerzo por tensión Von Mises:

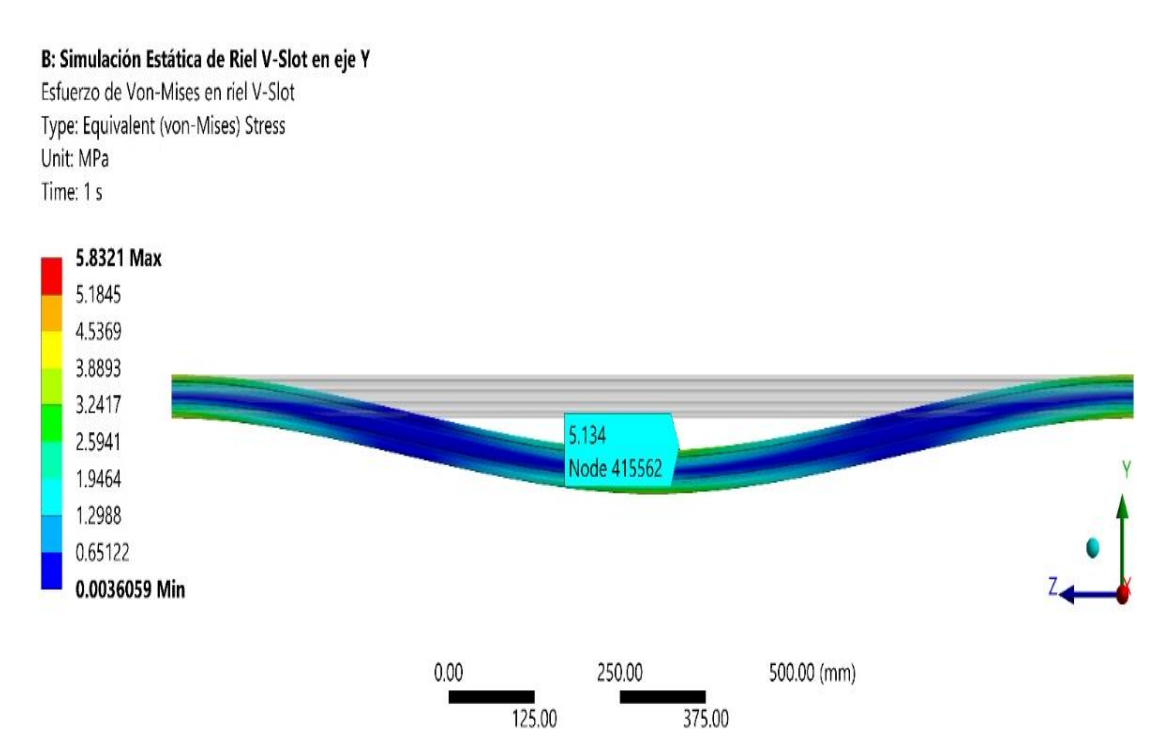

*Figura 79.* Simulación de esfuerzo de Von Mises en la guía del eje Y.

En la figura 79, se muestra un valor máximo de 5.134 MPa, siendo un valor que está cercano al valor calculado de 6.79 MPa, con eso se comprueba que los valores están dentro de los márgenes de diseño.

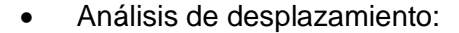

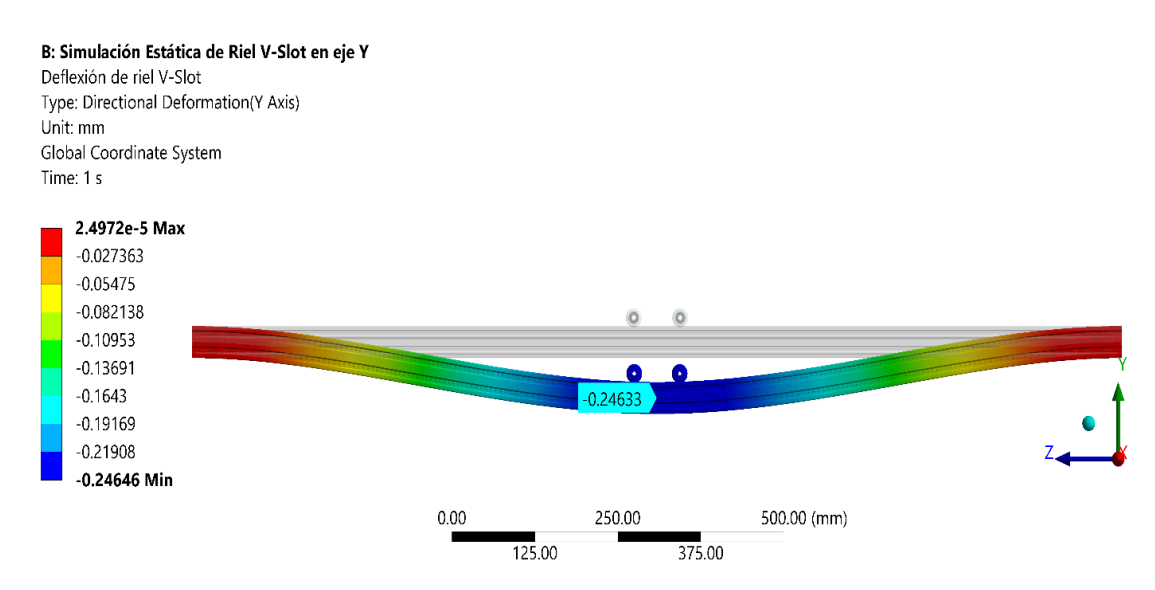

*Figura 80.* Análisis del desplazamiento en el eje Y.

La figura 80, muestra que la guía lineal (perfil V-Slot 20x40) del eje Y sufre un desplazamiento (deformación) máximo de 0.246 mm, este valor es muy bajo, indicaría que el desplazamiento a lo largo del eje Y, no causaría deformaciones en el corte ya que se cumple: 0.24 mm < 1 mm.

Para demostraresta deformación, se aplicó la siguiente fórmula dada por:

$$
y_{max} = \frac{P_r * (l_r)^3}{192 * E * l_x}
$$
  

$$
y_{max} = \frac{48.9 N (1.4 m)^3}{192 * 68.9 * 10^9 Pa * 48.163 \times 10^{-9} m^4}
$$
  
= 2.1 × 10<sup>-4</sup>m = **0.21 mm**

El valor calculado es de 0.21 mm y el valor simulado es de 0.24 mm, quedando demostrado que esta deformación es menos a 1 mm, un valor aceptable.

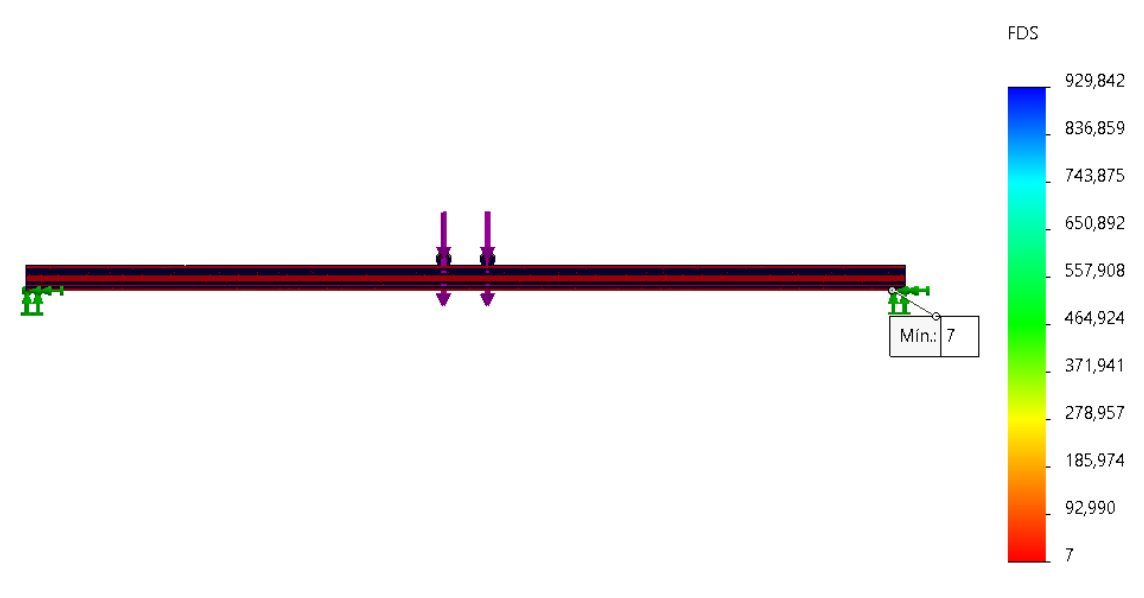

• Análisis del factor de seguridad:

*Figura 81.* Análisis de factor de seguridad en la guía lineal (perfil V-Slot) del eje Y.

Según los resultados del factor de seguridad mostrados en la figura 81 se obtiene un factor de seguridad mínimo de 7.

Así también, para encontrar el factor de seguridad contra la falla por fatiga es  $\eta_f$  en la guía lineal (perfil V-Slot 20x40) del eje Y, se tiene:

$$
\eta_f = \frac{S_e}{\sigma_a} = \frac{50 \text{ MPa}}{6.79 \text{ MPa} \cdot \text{MPa}} = 7.3
$$

Se encontró que el factor de seguridad por calculo es de 7.3 y por simulación de 7, estando estos valores casi idénticos, se demuestra que la guía seleccionada si es segura para el sistema.

F. Torque requerido por motor paso a paso:

La fuerza que debe suministrar el motor paso a paso en la coordenada Y, pero la masa se divide en las 2 posiciones que va a estar el eje Y se determina por:

Fuerza gravitacional: no aplica al sistema. Fuerza de rozamiento:

$$
F_r = \frac{m_{tot}}{2} * g * \mu_{roz} = \frac{11.9 \text{ kg}}{2} * 9.81 \frac{m}{s^2} * 0.31 = 18.1 \text{ N}
$$

Fuerza inercial:

$$
F_i = \frac{m_{tot}}{2} * \frac{v}{t} = \frac{11.9 \text{ kg}}{2} * \frac{0.15 \text{ m/s}}{0.1 \text{s}} = 8.9 \text{ N}
$$

Las variables para el funcionamiento del sistema se muestran a continuación:

\*Eficiencia de correa-polea:  $\delta = 0.8$ \*Diámetro de polea motriz:  $L_{P1} = 11$   $mm = 0.011$   $m$ \*Diámetro de polea conducida:  $L_{P2} = 13.50$  m $m = 0.0135$  m

| *Diámetro donde se aplica la fuera: $T_c = 26$ mm                    |                        |  |  |  |  |  |  |
|----------------------------------------------------------------------|------------------------|--|--|--|--|--|--|
| *Relación de transmisión:                                            | $i = 0.715$            |  |  |  |  |  |  |
| *Ancho de la correa:                                                 | $L_p = 6$ mm = 0.006 m |  |  |  |  |  |  |
| *Material de la polea (Aluminio): $\rho = 2.8 * 10^3 \frac{kg}{m^3}$ |                        |  |  |  |  |  |  |
| *Tiempo de aceleración y desaceleración: $t = 0.10 s$                |                        |  |  |  |  |  |  |
| * Velocidad de operación:                                            | $v = 0.15 \frac{m}{s}$ |  |  |  |  |  |  |
| * Factor de seguridad:                                               | $f_{s} = 2$            |  |  |  |  |  |  |

Tabla 35. *Parámetros para determinar el torque que necesita el motor en el eje Y.*

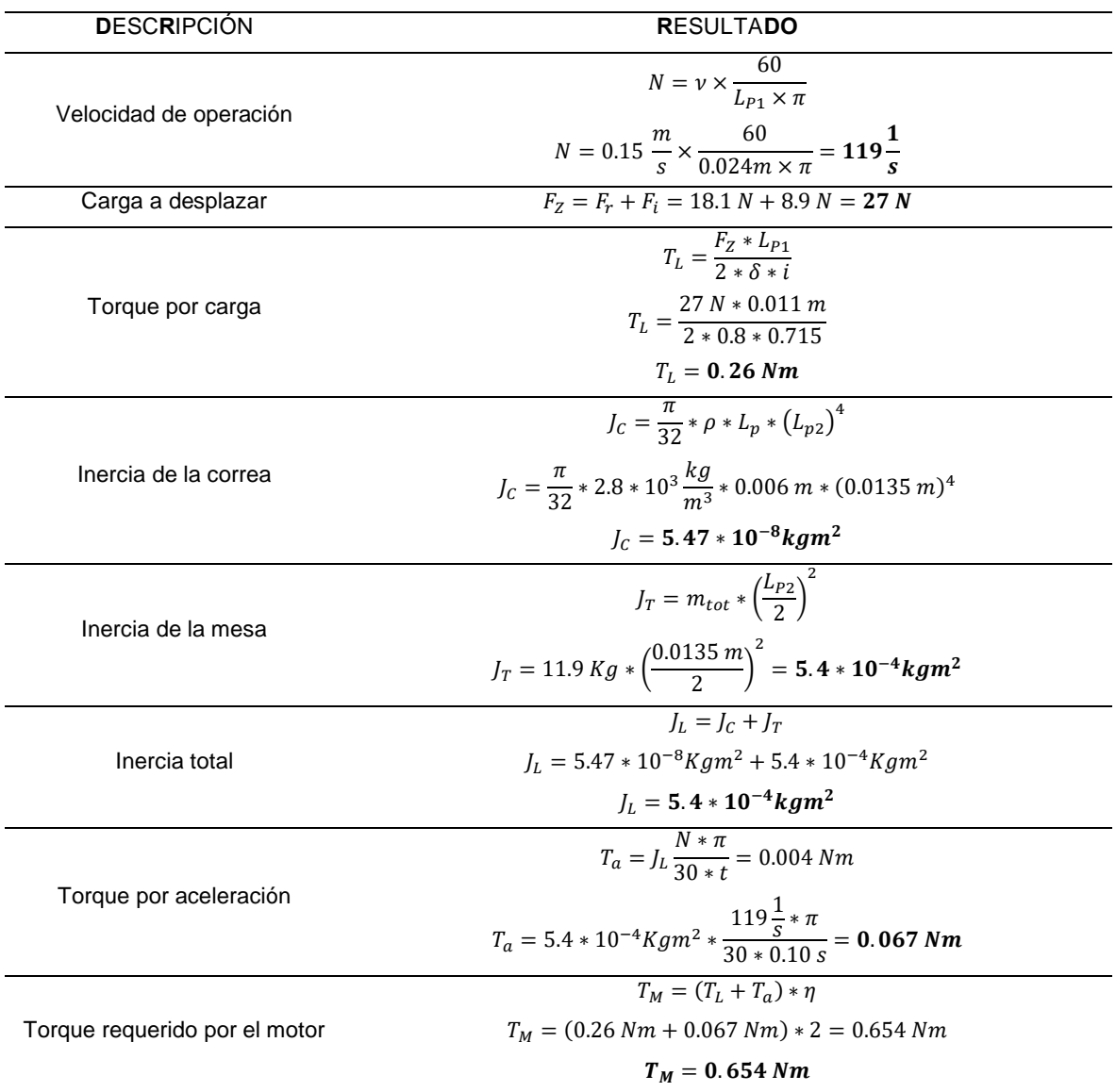

Con los cálculos realizados en la tabla 35, se obtiene un torque requerido por el motor de  $T_M = 0.654$   $Nm = 6.67$  Kg/ cm.

G. Selección del motor paso a paso para el eje Y:

Se buscó un motor paso a paso en el mercado nacional, no se encontró con ese torque exacto así que se eligió uno superior que corresponde a un NEMA17 con0.715 N/m = 0.073 kg/m = 7.3 kg/cm (ver Anexo 7), este al ser de mayor torque va a ejecutar las ordenes en el eje Y sin ningún problema.

## 4.3.1.4. Diseño de la mesa de corte plasma con cama de agua

La mesa con cama de agua es la encargada de soportar todas las cargas de todos los elementos del sistema CNC. Se diseñó la estructura con perfiles comerciales tubería cuadrada de 3"x3 mm, 1.5"x1.5 mm y rectangular 80x40x2 mm; así también, para el soporte de las planchas a cortar se utilizan ángulos de 1 1/2"x 3/16", tees de 1 1/2"x 1 1/2" x 3/16" y platinas de 1 1/4"x 3/16 repartidas cada 10 cm. Entonces para facilitar el cálculo se analizará con SolidWorks Simulation considerando las siguientes cargas:

Peso de la mitad de una plancha ASTM A36 de espesor 1/2":

$$
m = \rho_{A36} * V = 7.8 \frac{g}{cm^3} (120 \text{ cm} \times 120 \text{ cm} \times 1.27 \text{ cm})
$$

$$
= 142.6 \text{ kg}
$$

$$
P_{A36} = m * g = 1399 \text{ N}
$$

- Peso del soporte para las planchas (ángulos de 1 1/2"x 3/16", tees de 1 1/2"x 1 1/2" x 3/16" y platinas de 1 1/4"x 3/16):

$$
P_{soporte} = 650 N
$$

- Peso de la bandeja con agua:

 $P_{Bandeia-aaua} = 350 N$ 

- Peso de los sistemas X, Y, Z:

 $P_{X,Y,Z} = 150 N$ 

Se sumaron todas estas fuerzas y se obtuvo una carga que se debe distribuir sobre la plataforma de la mesa:

$$
P_{TOTAL} = P_{A36} + P_{soporte} + P_{Bandeja-agua} + P_{X,Y,Z} = 2549 N
$$

- Análisis estático por simulación en la mesa de corte plasma con cama de agua:

Para validar que el diseño de la mesa de corte plasma con cama de agua, se realizó una simulación.

Tabla 36*. Parámetros para el análisis estático en la mesa de corte plasma con cama de agua.*

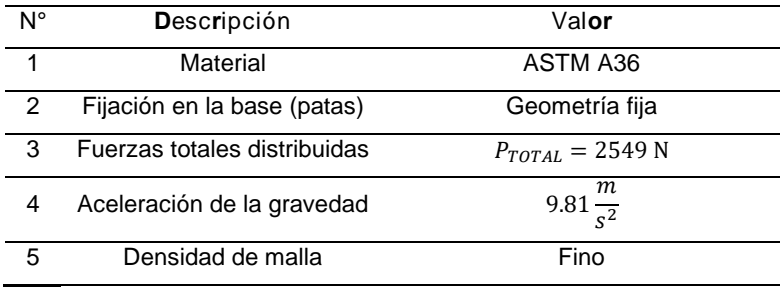

- Model name: Mesa Mouer name: Miesa<br>Study name: Simulación estática de mesa de corte(-Default-)<br>Plot type: Static nodal stress Stress1<br>Deformation scale: 1,575.03 von Mises (N/m^2) Max: 3.294e+07  $3.294e + 07$  $2.964e + 07$  $2.635e + 07$  $2.306e + 07$  $1.976e + 07$  $1.647e + 07$  $1.318e + 07$  $9.881e + 06$  $6.588e + 06$  $3.294e + 06$  $1.991e + 01$
- Esfuerzo por tensión Von Mises para mesa de corte plasma con cama de agua:

*Figura 82.* Simulación del esfuerzo de Von Mises en mesa de corte plasma con cama de agua.

La figura 82, representa el análisis de tensión de Von Misses de la mesa de corte plasma con cama de agua, teniendo en cuenta todas las previas consideraciones mencionadas, la restricción fija se establecerá en la base de la mesa. Además, se considerará un mallado detallado basado en curvatura. Al aplicar el criterio de Von Mises, se calculó un valor de esfuerzo máximo = 32.94 MPa.

Se realiza el cálculo del esfuerzo máximo normal que el material puede resistir ( $s_{y, A36} = 250 MPa$ ).

Teniendo un factor de seguridad de 2:

$$
\sigma_{A36} = \frac{s_y}{N}
$$

$$
\sigma_{A36} = \frac{250 \text{ MPa}}{2} = 125 \text{ MPa}
$$

Entonces:

$$
\sigma_d \leq \sigma_{A36}
$$
  
32.94 MPa  $\leq$  125 MPa

Con esto se demuestra que el esfuerzo de diseño simulado si cumple la condición de estar por debajo del esfuerzo del material (perfiles estructurales) considerando un factor de seguridad de 2.

• Análisis del desplazamiento para mesa de corte plasma con cama de agua:

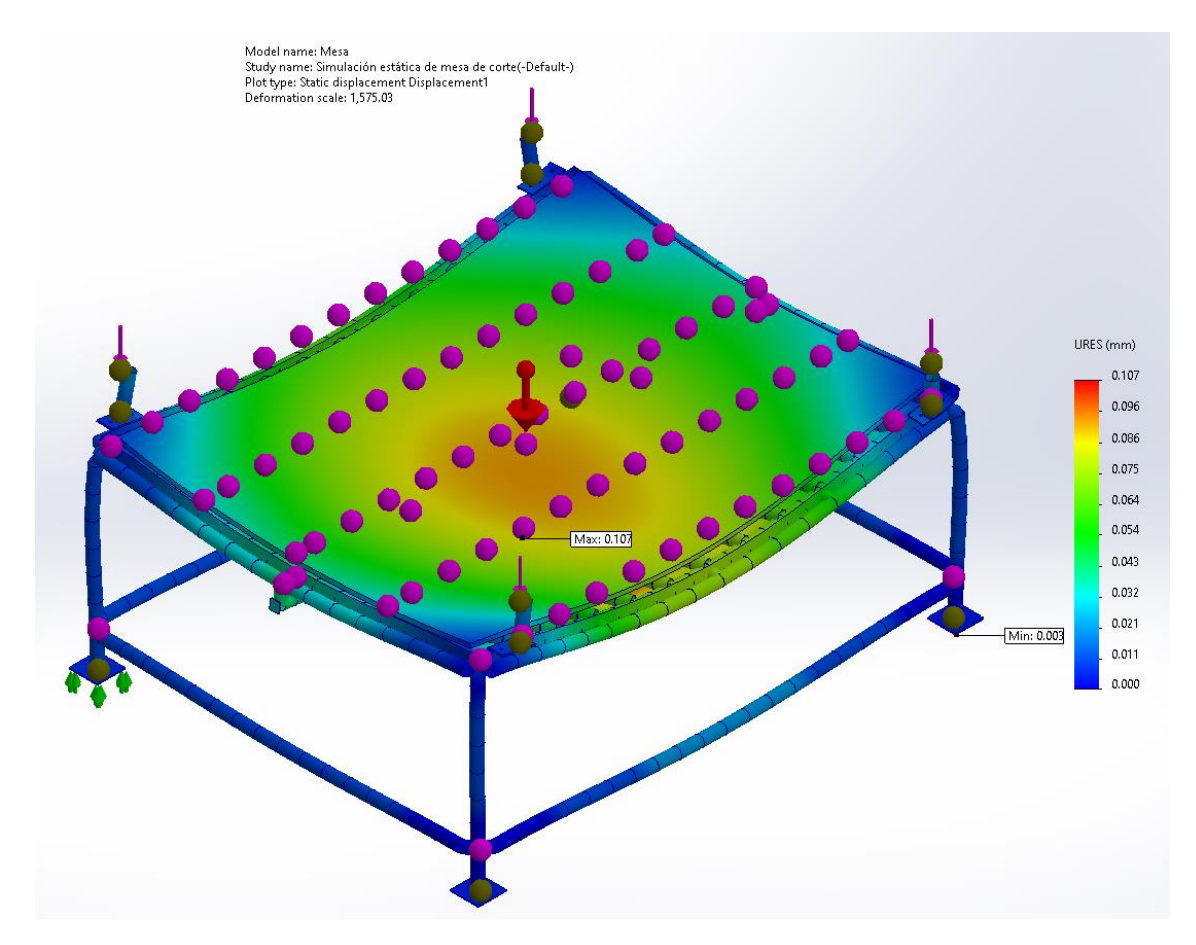

*Figura 83.* Deflexión de la mesa de corte por plasma con cama de agua.

De la figura 83 se tienen los resultados del análisis estático utilizando SolidWorks se contiene una distancia máxima de movimiento = 0.107 mm lo que en realidad no es significativo porque es un valor menor a 1 mm.

• Análisis de factor de seguridad para mesa de corte plasma con cama de agua:

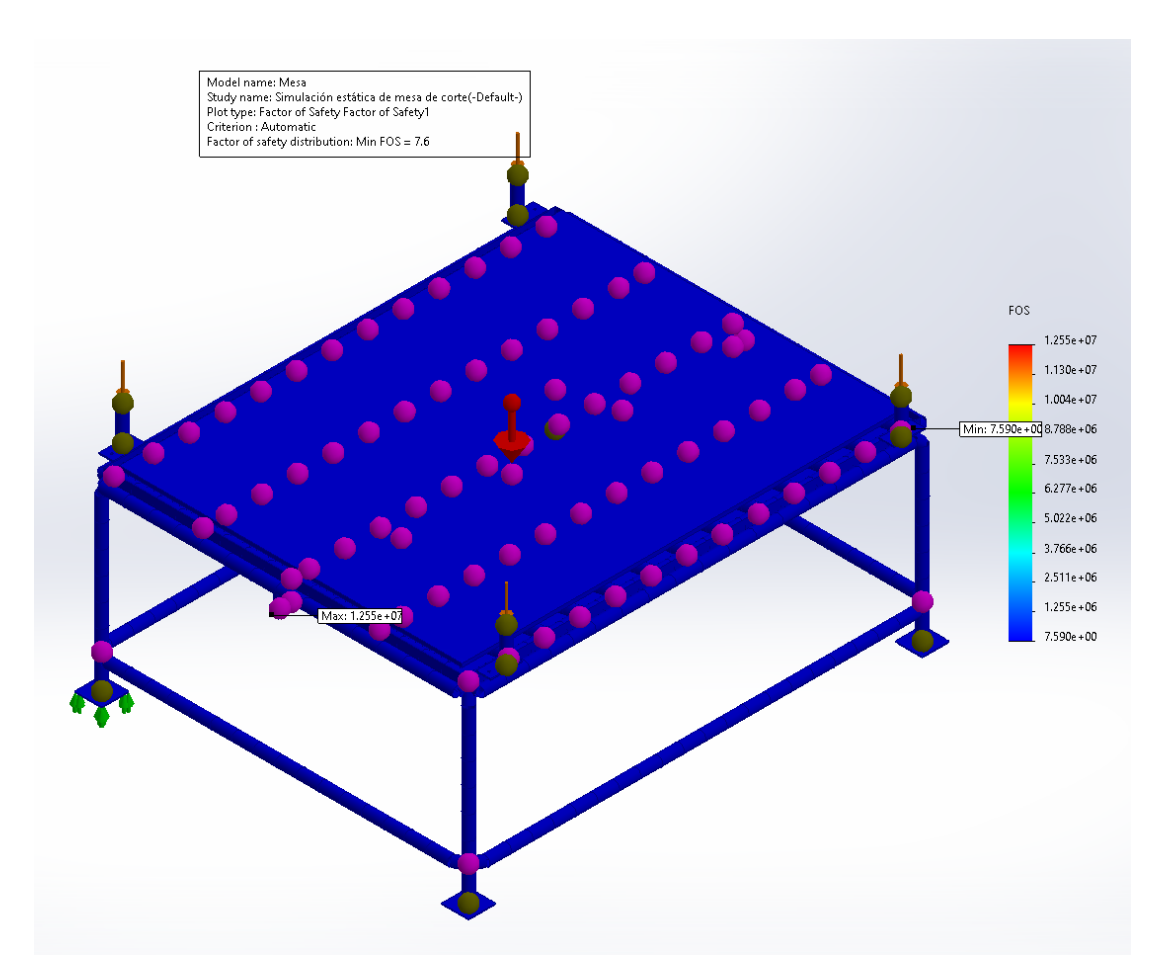

*Figura 84.* Análisis del factor de seguridad para la mesa de corte plasma con cama de agua.

Según los resultados obtenidos de la figura 84, se tiene un factor de seguridad mínimo = 7.6, este valor indica que el diseño de la mesa de corte plasma con cama de agua trabajará con una resistencia segura debido al material.

# 4.3.2. Diseño electrónico para el sistema CNC

Este diseño se relaciona con todos los componentes electrónicos que se necesitan para que el sistema funcione de manera segura y automatizada, para lo cual se elabora un diagrama de conexiones como se aprecia en la figura 85.

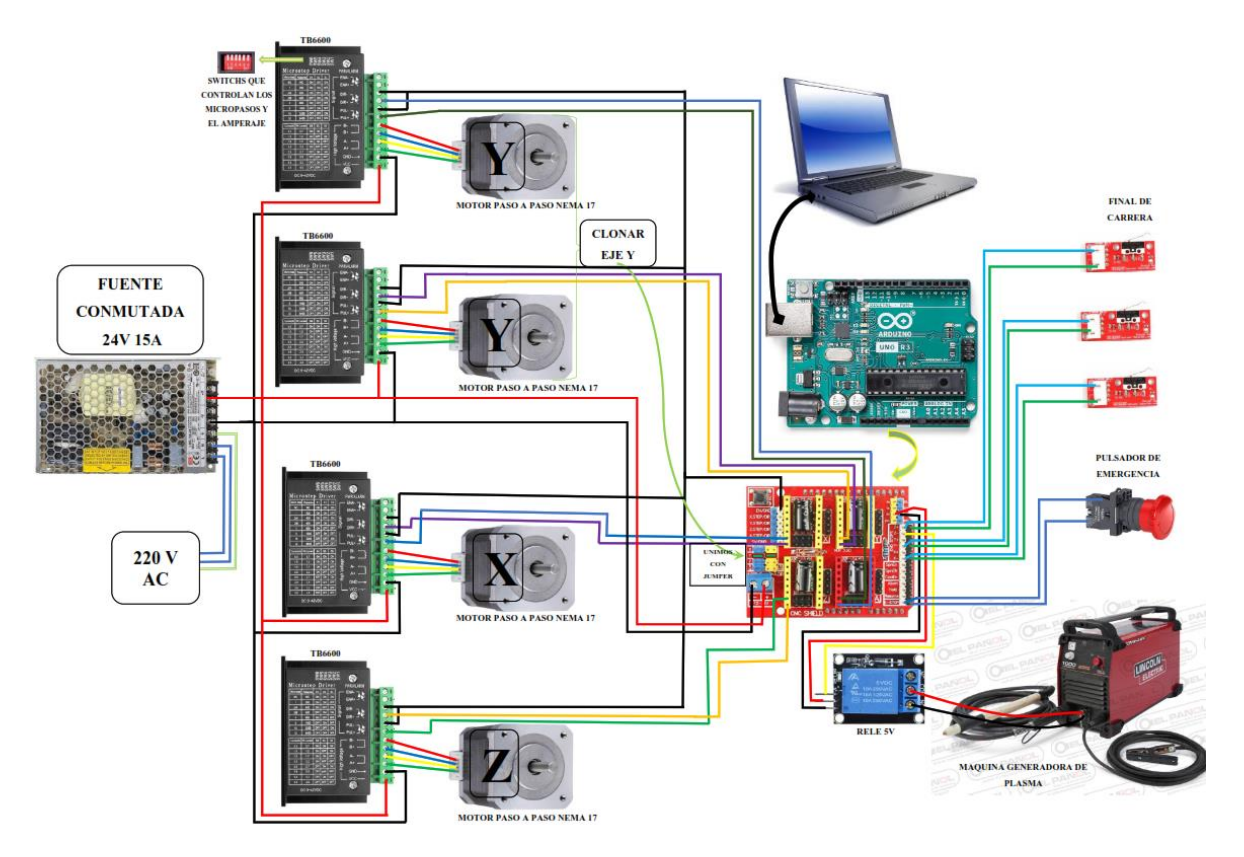

*Figura 85.* Diagrama de conexión de los elementos electrónicos del sistema CNC.

El siguiente diagrama de conexiones expone la interconexión entre los diversos elementos en el sistema de control y automatización; la elección de cada uno de estos elementos se llevará a cabo en las siguientes etapas.

A. Selección de actuadores:

Estos actuadores, a escoger, son los motores paso a paso, detallados en la sección de diseño. Los factores requeridos para la elección son los valores de torque calculados:

\*Eje Z: NEMA17 con 0.41 N/m = 0.042 kg/m = 4.2 kg/cm(ver Anexo 7). \*Eje X:NEMA17 con 0.715 N/m = 0.073 kg/m = 7.3 kg/cm (ver Anexo 7). \*Eje Y:NEMA17 con 0.715 N/m = 0.073 kg/m = 7.3 kg/cm (ver Anexo 7).

Se utilizarán 4 motores NEMA 17, la resolución de la posición de la carga de 1.8° entonces tiene 200 pasos por revolución, bipolar, teniendo en consideración que están sobredimensionados.

Se encuentra la velocidad angular del motor para elegir el voltaje más adecuado.

Se tiene que la velocidad es υ = 0.15 m/s, el diámetro en la polea motriz GT2 es 0.011 m.

$$
\omega = \frac{v}{r} = \frac{0.15 \frac{m}{s}}{0.0055 \frac{m}{s}} = 27 \frac{rad}{s}
$$

$$
\omega = 27 \frac{rad}{s} * \frac{1 \text{ rev}}{2\pi \text{ rad}} * \frac{60 \text{ s}}{1 \text{ min}}
$$

$$
\omega = 257.8 \text{ rpm}
$$

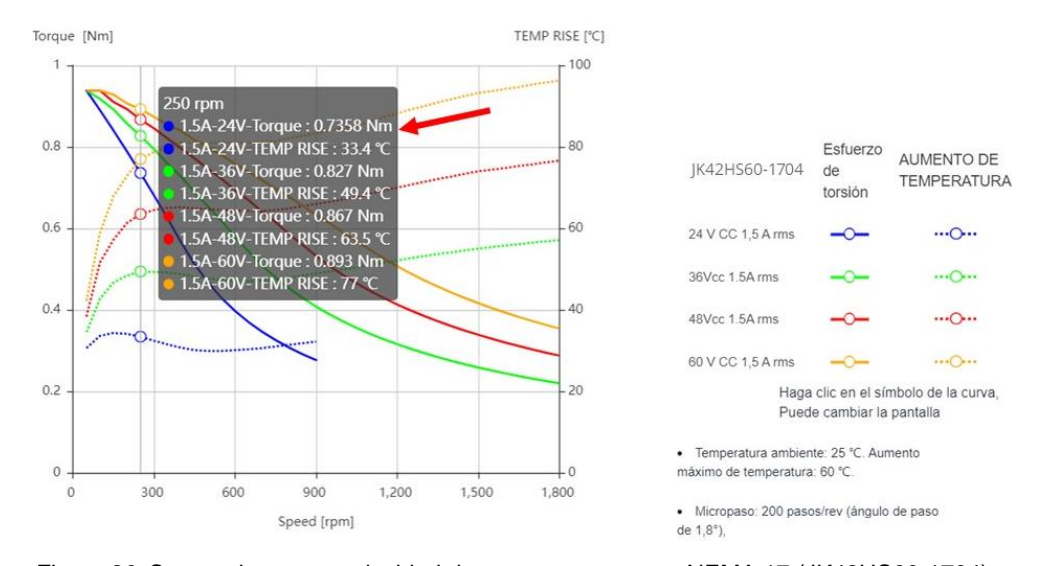

*Figura 86.* Curvas de torque-velocidad de motor paso a paso NEMA 17 (JK42HS60-1704). Fuente: Moon's Industries (43)**.** 

De la figura 86, se elige un voltaje de 24 V, ya que satisface al torque calculado, a esa velocidad angular.

B. Selección de drivers controladores:

Los motores PAP NEMA 17 ya seleccionados se conectan a los drivers en este proyecto se ha usado los TB6600, tienen fácil conexión, son económicos y se encuentran en el mercado nacional.

Este driver es de uso profesional, admite velocidad y control direccional, se puede configurar micropasos y corriente de salida con 6 interruptores DIP (Dual In-line Package). Resolución de micropasos  $(1,\frac{1}{2})$  $\frac{1}{2}, \frac{1}{4}$  $\frac{1}{4}, \frac{1}{8}$  $\frac{1}{8}, \frac{1}{16}$  $\frac{1}{16}y\frac{1}{32}$  $\frac{1}{32}$ ) y 8 tipos de salida de control de corriente (0.5 A, 1 A, 1.5 A, 2 A, 2.5 A, 2.8 A, 3.0 A, 3.5 A) en total, y todos los terminales de señal adoptan un optoacoplador de alta velocidad, aislamiento, mejorando su capacidad de interferencia anti-alta frecuencia, tensión de funcionamiento 9 - 42 V, protección de apagado a baja tensión, sobrecalentamiento y protección de sobre corriente.

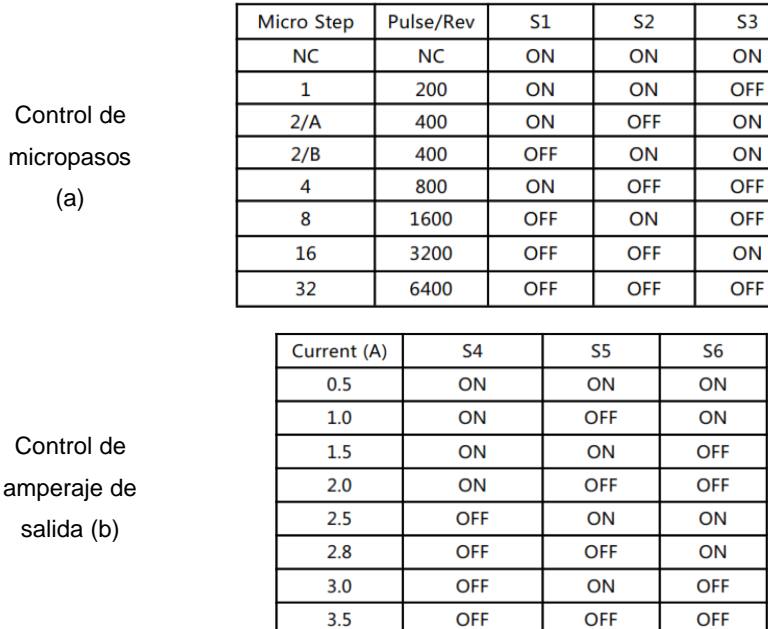

*Figura 87.* Control de micropasos.

Fuente: (a) control de amperaje de salida; (b) en los TB6600.

De la figura 87, se configura el driver para unos micropasos de  $\frac{1}{16}$  ya que recomienda el fabricante y si es más pequeño en micropaso, proporciona mayor precisión y un amperaje se necesita 1.7 A (ver Anexo 7), entonces se configura para 2 A.

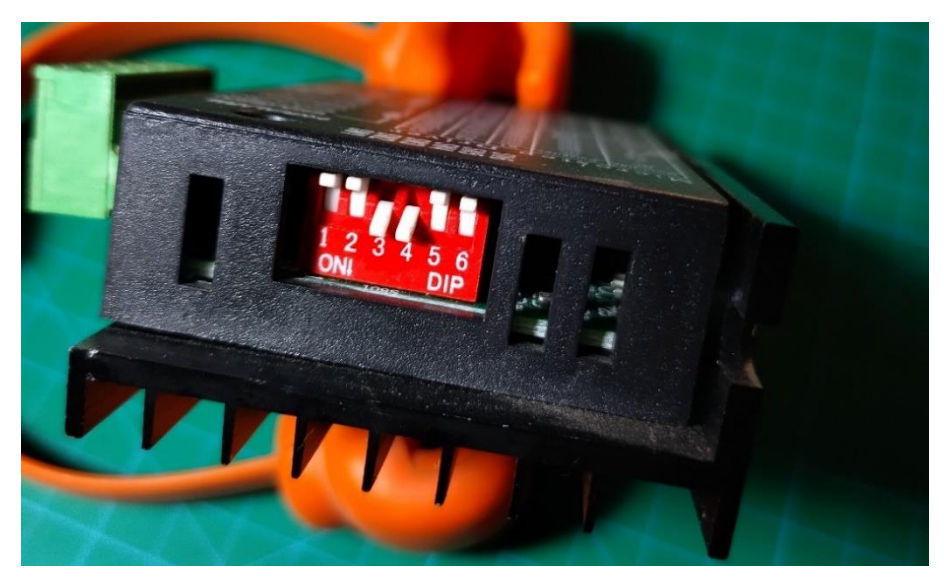

*Figura 88.* Configuración de los 6 interruptores DIP en el TB6600 para el sistema CNC.

En la figura 88, se muestra la configuración de los 6 interruptores DIP en el TB6600, para el sistema CNC de este proyecto.

C. Selección de tarjeta principal:

Se optó por seleccionar el Arduino Uno R3 para el presente proyecto debido a su amplia popularidad y facilidad de uso a nivel global. Esta tarjeta de desarrolló se basa en el microcontrolador ATmega328P de Atmel, siendo una opción recomendada para quienes se inician en esta plataforma. Con características que incluyen 14 puertos digitales (6 de ellos pueden usarse como salidas PWM), 6 entradas analógicas, un resonador cerámico de 16 MHz y una conexión USB, esta tarjeta es versátil y adecuada para nuestro sistema CNC. También cuenta con un rango de voltaje de alimentación de 5 a 20 V, un conector ICSP y un botón de reinicio. La tarjeta Arduino Uno R3 es idónea para nuestro propósito, ya que puede conectarse fácilmente a una computadora mediante USB o alimentarse mediante una fuente de voltaje continua. Para facilitar su uso y conexiones, hemos añadido una pequeña placa Shield CNC sobre el Arduino Uno R3. Esto ayuda a evitar problemas de conexiones incorrectas o contactos deficientes.

En esta placa adicional, se ha incorporado un botón de emergencia, finales de carrera y un relé de 5V. Este relé cumple la función de controlar la activación y desactivación de la antorcha, permitiendo un control preciso del encendido y apagado de la misma.

Para conectar este relé se debe revisar el manual del fabricante del equipo y ver la sección de diagrama de cableado para entender más a fondo como hacer el conexionado en el equipo, en la figura 90, se tiene dicho diagrama y se encuentra lo que es el gatillo en la antorcha, es aquí donde se va a conectar el relé de 5V.

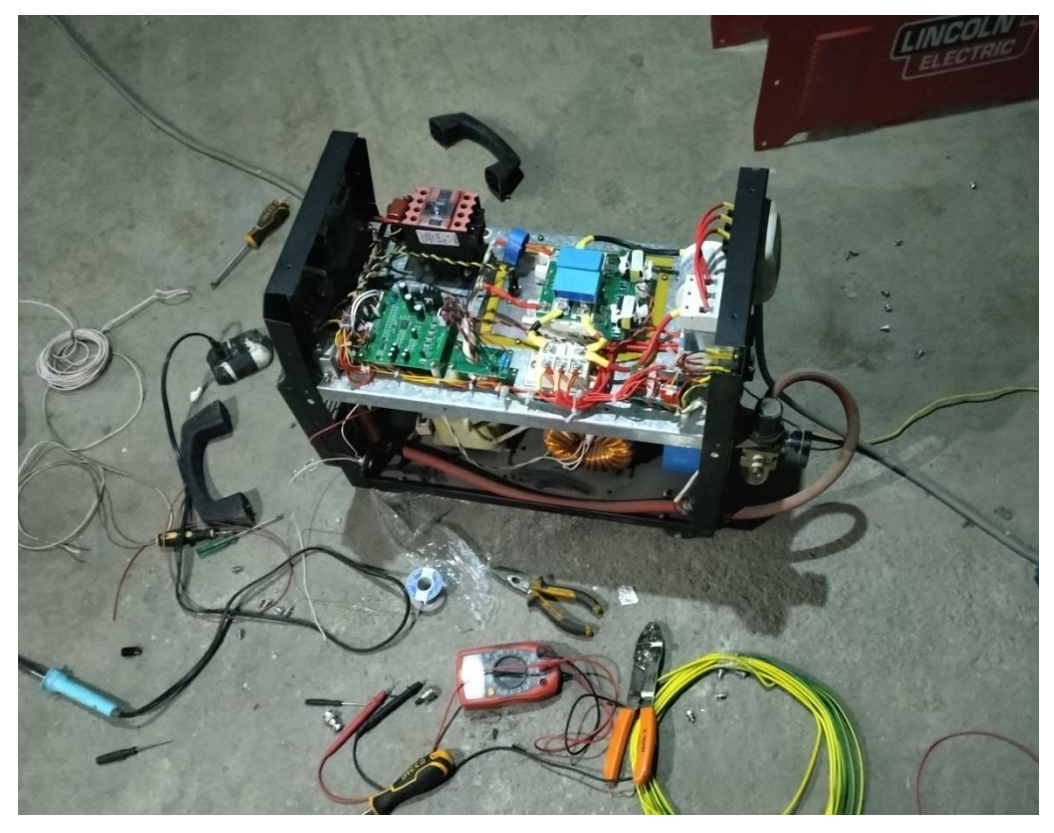

*Figura 89.* Componentes electrónicos de la máquina de corte plasma Lincoln Electric Tomahawk. Fuente: Lincoln Electric (15).

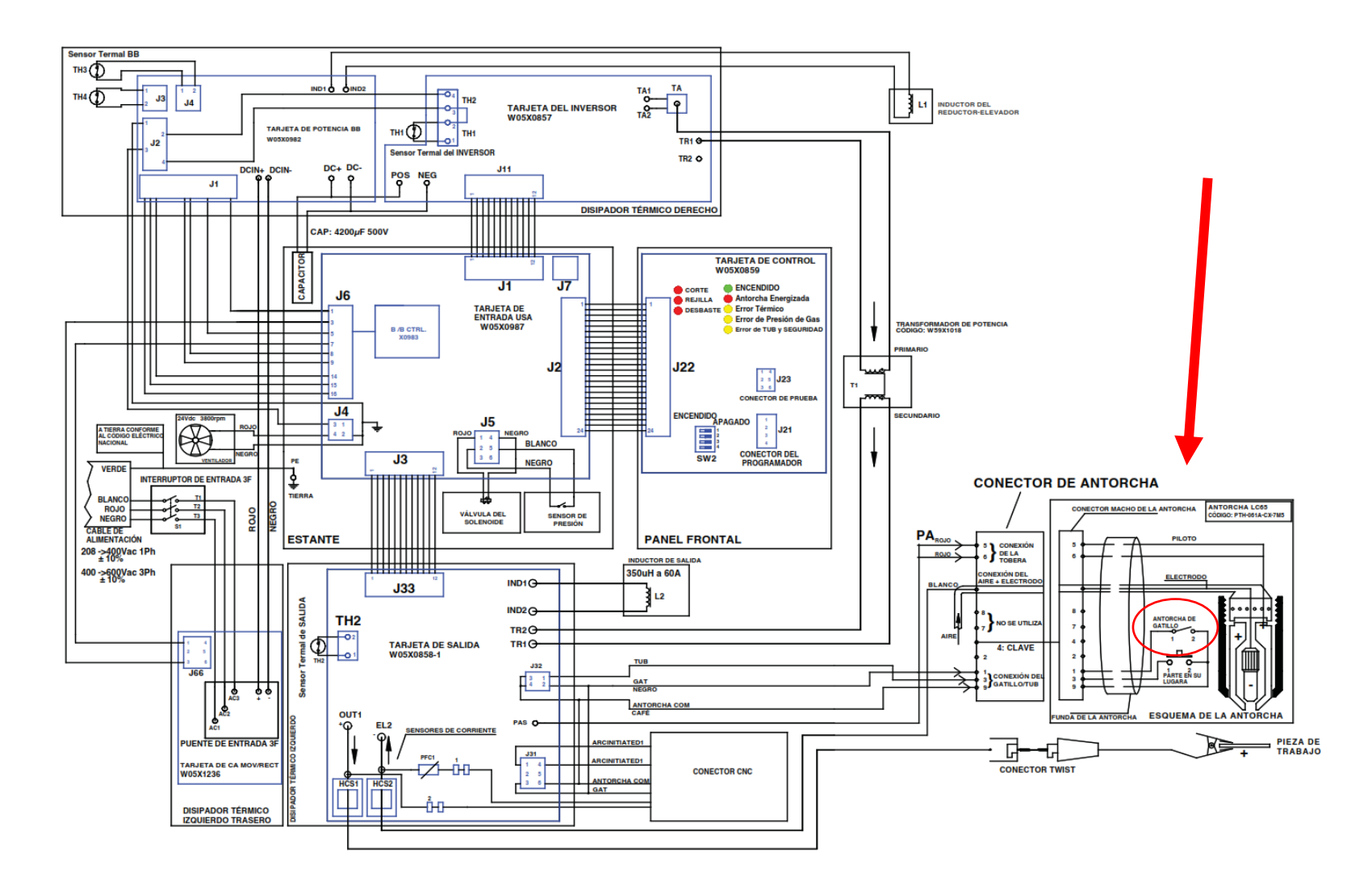

*Figura 90.* Diagrama de cableado de la máquina de corte plasma Lincoln Electric Tomahawk.

Fuente: Lincoln Electric (15 pág. 32).

D. Selección fuente de poder para los componentes electrónicos:

El diseño planifica la implementación de una fuente de alimentación con una fuente de poder de 24V, y la potencia necesaria se ha calculado a partir de las especificaciones de los diferentes componentes electrónicos, utilizando los valores proporcionados por los fabricantes (ver tabla 37).

| <b>Item</b> | Descripción                                               | Corriente (A) | Voltaje $(V)$ | Cant. | Potencia (W) |
|-------------|-----------------------------------------------------------|---------------|---------------|-------|--------------|
| 1           | Motor PAP NEMA 17 eje Z                                   | 1.5           | 24            | 1     | 48           |
| 2           | Motor PAP NEMA 17 eje X                                   | 2             | 24            |       | 48           |
| 3           | Motor PAP NEMA 17 eje Y                                   | 2             | 24            | 2     | 96           |
| 4           | Arduino UNO R3 y Shield CNC                               | ---           | 24            | 1     | 10           |
| 5           | Otros (luces, finales de carrera,<br>botor de emergencia) |               |               |       | 8            |
|             | Total                                                     |               |               |       | 210 W        |

Tabla 37. *Potencia de componentes electrónicos para el sistema CNC.*

Se buscó en el mercado nacional una fuente con esta potencia, como no se encontró con esta potencia exacta, se decidió utilizar una fuente de alimentación con una capacidad de 250W para garantizar que todos los componentes funcionen sin pérdida de potencia.

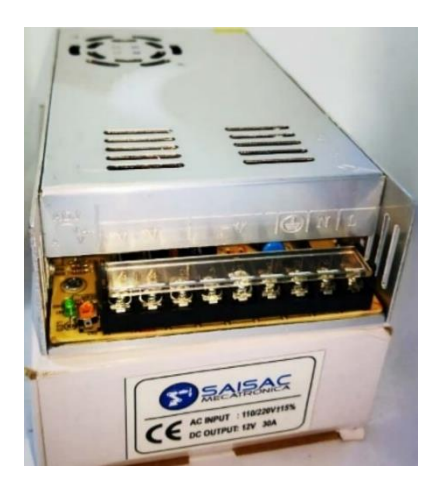

*Figura 91.* Fuente poder de 24V 10A. Fuente: SAISAC (44).

Con todos estos componentes electrónicos ya seleccionados, se ensambla el tablero de control de nuestro sistema CNC para corte por plasma.

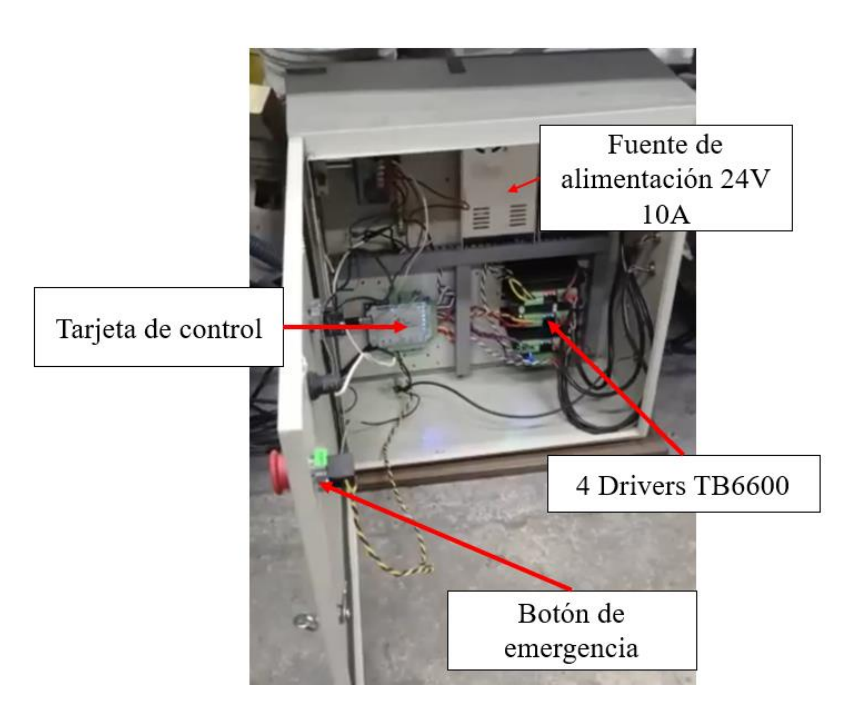

*Figura 92.* Tablero de control de nuestro sistema CNC para corte por plasma.

## 4.3.3. Diseño de control del sistema CNC

Se utiliza el software Vectric Aspire para la generación de código G porque ofrece una solución de software potente, sin embargo, es sencillo de utilizar para crear y cortar piezas. Tiene herramientas para diseño y cálculo de trayectorias en dos dimensiones (2D), así como herramientas para diseño en tres dimensiones (3D) que le permiten crear sus propios modelos y mecanizarlos utilizando técnicas de mecanizado en tres dimensiones. Las herramientas de modelado 3D exclusivas de Aspire, junto con el conjunto completo de herramientas de edición y diseño 2D, facilitan la creación de piezas en dos dimensiones y tres dimensiones desde cero, así como la capacidad de importar y editar datos externos en dos dimensiones y tres dimensiones (45).

| Aspire 10.512 - {PLASMA} - [Pieza1]<br>п<br>X            |           |                              |                   |  |  |  |            |               |  |  |            |  |  |                        |                  |                      |  |   |                               |                                        |                       |                |                                  |              |
|----------------------------------------------------------|-----------|------------------------------|-------------------|--|--|--|------------|---------------|--|--|------------|--|--|------------------------|------------------|----------------------|--|---|-------------------------------|----------------------------------------|-----------------------|----------------|----------------------------------|--------------|
| Edición Modelo Mecanizados Ver Gadgets Ayuda<br>Archivo  |           |                              |                   |  |  |  |            |               |  |  |            |  |  |                        |                  |                      |  |   |                               |                                        |                       |                | ¡Versión 10.515 disponible!      | $-B$ X       |
| 24<br>Dibujo                                             |           |                              | Vista 2D Vista 3D |  |  |  |            | $\bigcirc$ 0. |  |  |            |  |  |                        |                  | □ 玉田 ◆ ○ □ □ ◇ ◇   ◇ |  | 體 |                               | Trayectorias de herramientas           |                       |                |                                  | ₹ ? 4        |
| <b>Operaciones con archivos</b>                          | k         |                              |                   |  |  |  | $\sqrt{2}$ |               |  |  | 500<br>n m |  |  |                        | $\frac{1000}{1}$ |                      |  |   |                               | 賈                                      | Corte láser & Relleno |                |                                  | ٨            |
| ۲ū<br>田.                                                 |           |                              |                   |  |  |  |            |               |  |  |            |  |  |                        |                  |                      |  |   |                               | Herramient PLASMA CUT 100              |                       | Seleccionar    | Editar                           |              |
| <b>Crear vectores</b>                                    |           |                              |                   |  |  |  |            |               |  |  |            |  |  |                        |                  |                      |  |   |                               |                                        |                       |                |                                  |              |
| $\odot$ $\odot$ $\square$ $\odot$ $\circ$                |           |                              |                   |  |  |  |            |               |  |  |            |  |  |                        |                  |                      |  |   |                               | <b>Potencia</b>                        |                       | 100.0          | $\frac{9}{6}$                    |              |
| $\mathsf{s}$<br>$\approx$                                | 0001      |                              |                   |  |  |  |            |               |  |  |            |  |  |                        |                  |                      |  |   |                               | Veloc. desplaz.                        |                       | 2400.0         | mm/min                           |              |
|                                                          |           |                              |                   |  |  |  |            |               |  |  |            |  |  |                        |                  |                      |  |   |                               | N.º                                    | 1                     |                |                                  |              |
| DAR I ABC<br>T<br>T                                      |           |                              |                   |  |  |  |            |               |  |  |            |  |  |                        |                  |                      |  |   |                               |                                        |                       |                | Cortar exterior/dered            |              |
| や雪                                                       |           |                              |                   |  |  |  |            |               |  |  |            |  |  |                        |                  |                      |  |   |                               |                                        |                       |                | ○ Cortar interior/izquie         |              |
| <b>Transformar objetos</b>                               |           |                              |                   |  |  |  |            |               |  |  |            |  |  |                        |                  |                      |  |   |                               |                                        |                       | ○ Cortar sobre |                                  |              |
| 0000<br>史日中                                              |           |                              |                   |  |  |  |            |               |  |  |            |  |  |                        |                  |                      |  |   |                               |                                        |                       |                | ○ Relleno de tran                |              |
| <b>Editar objetos</b>                                    |           |                              |                   |  |  |  |            |               |  |  |            |  |  |                        |                  |                      |  |   |                               |                                        |                       |                |                                  |              |
| $D_0$ $D_4$ $D_5$ $D_6$ $D_7$                            |           |                              |                   |  |  |  |            |               |  |  |            |  |  |                        |                  |                      |  |   |                               | <b>Toleranc.</b>                       |                       | 3.0            | mm                               |              |
| X<br>$G$ $\Theta$<br>$\theta$<br>$\overline{\mathbf{z}}$ | $8 -$     |                              |                   |  |  |  |            |               |  |  |            |  |  |                        |                  |                      |  |   |                               | Recuperación                           |                       | 0.5            | mm.                              |              |
| √⇔⊉ ଵ                                                    |           |                              |                   |  |  |  |            |               |  |  |            |  |  |                        |                  |                      |  |   |                               | Ángulo trama                           |                       | 0.0            | v grados                         |              |
| ロコ<br>$\sum$<br>D.                                       |           |                              |                   |  |  |  |            |               |  |  |            |  |  |                        |                  |                      |  |   |                               |                                        |                       |                | Trama cruza                      |              |
|                                                          |           |                              |                   |  |  |  |            |               |  |  |            |  |  |                        |                  |                      |  |   |                               | Z seguro                               | 1.0 <sub>mm</sub>     |                |                                  |              |
| <b>Desplazar y Posicionar</b>                            |           |                              |                   |  |  |  |            |               |  |  |            |  |  |                        |                  |                      |  |   |                               | Posición inicial X:0.00 Y:0.00 Z:20.00 |                       |                |                                  |              |
| 口田中。出药                                                   |           |                              |                   |  |  |  |            |               |  |  |            |  |  |                        |                  |                      |  |   |                               |                                        |                       |                | Trayectoria proyecto en modelo 3 |              |
|                                                          |           |                              |                   |  |  |  |            |               |  |  |            |  |  |                        |                  |                      |  |   |                               | Nombre Corte láser 2                   |                       |                |                                  |              |
|                                                          |           |                              |                   |  |  |  |            |               |  |  |            |  |  |                        |                  |                      |  |   |                               | Posprocesador                          |                       |                |                                  |              |
|                                                          |           |                              |                   |  |  |  |            |               |  |  |            |  |  |                        |                  |                      |  |   |                               | GB Grbl Laser (mm) (*.gcode)           |                       |                |                                  | $\checkmark$ |
|                                                          | $\bullet$ |                              |                   |  |  |  |            |               |  |  |            |  |  |                        |                  |                      |  |   |                               | Añadir lado a nombre trayectoria       |                       |                |                                  |              |
|                                                          |           |                              |                   |  |  |  |            |               |  |  |            |  |  |                        |                  |                      |  |   |                               | Salida directa a máquina               |                       |                |                                  |              |
| Dibujo / Modelado / Clipart / Capas                      |           | $\left\langle \right\rangle$ |                   |  |  |  |            |               |  |  |            |  |  |                        |                  |                      |  |   | $\checkmark$<br>$\rightarrow$ | Contr: VTransfer                       |                       |                |                                  |              |
| Preparado                                                |           |                              |                   |  |  |  |            |               |  |  |            |  |  | X:1456.6538 Y:-50.7696 |                  |                      |  |   | W:359.999 H:59.999 L:0        |                                        |                       |                |                                  |              |

*Figura 93.* Vista de la plataforma de Vectric Aspire.

Se decidió utilizar el software LaserGRBL para el sistema de control, pues es una aplicación de código abierto y está disponible para su descarga gratuita en el portal "https://lasergrbl.com/", permitiendo la modificación de diversas opciones y parámetros dentro de la aplicación. Una vez descargado el software, se lleva a cabo la instalación en la computadora portátil. En el proceso de implementación de este proyecto, se llevaron a cabo adaptaciones y ajustes específicos, ya que el software sirve para usar un láser, entonces se emula ese comportamiento para el corte por plasma según las necesidades requeridas.

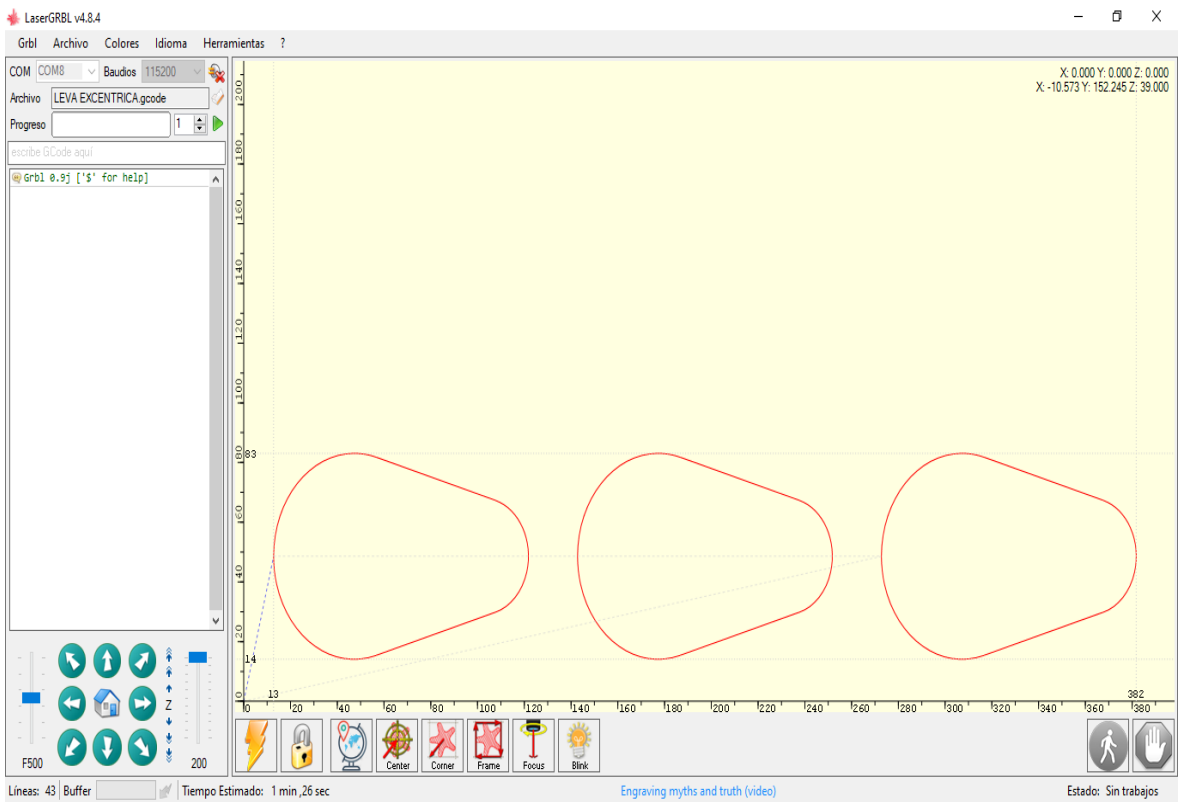

*Figura 94.* Vista de la plataforma del software LaserGRBL.

Después de compilar, cargar y verificar la instalación del firmware Grbl en la placa Arduino, se continúa explorando los comandos esenciales disponibles en dicho firmware. Para acceder a la lista completa de comandos se dirige el cursor en la esquina superior izquierda en el menú despegable de la opción Grbl del LaserGRBL cómo se visualiza en la figura 95.

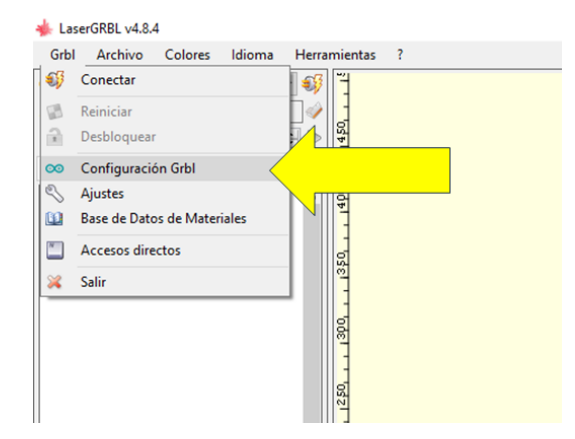

*Figura 95.* Configuración Grbl, en el sistema CNC.

Dentro de la configuración del Grbl, para ajustar cualquier valor en las configuraciones, se lleva a cabo de la siguiente manera: ingresando el símbolo "\$" seguido del número correspondiente a la configuración que se desea cambiar y en la casilla valor se digita el número que busca establecer. En la tabla subsiguiente se encuentra el desglose de la interpretación de cada parámetro de Grbl.

| Configuración          | Descripción                                                           |  |  |  |  |  |  |  |
|------------------------|-----------------------------------------------------------------------|--|--|--|--|--|--|--|
|                        | Configurar la longitud mínima de impulso de paso de los motores,      |  |  |  |  |  |  |  |
| $$0 =$ Pulso por paso  | lo más recomendable es tener un valor de alrededor de 10              |  |  |  |  |  |  |  |
|                        | microsegundos, que es el valor predeterminado.                        |  |  |  |  |  |  |  |
|                        | Mantiene habilitados los motores cuando estos no estén trabajando o   |  |  |  |  |  |  |  |
| \$1 = Demora de        | hayan terminado de trabajar, esto sirve para que no exista pasos      |  |  |  |  |  |  |  |
| inactividad por pasos  | perdidos. Es recomendable configurar con un valor de 25               |  |  |  |  |  |  |  |
|                        | milisegundos.                                                         |  |  |  |  |  |  |  |
| $$2 =$ Mascara         | Invierte la señal de pulso por pasos, es un valor que almacena los    |  |  |  |  |  |  |  |
| invertida del puerto   | ejes para invertir como indicadores de bits. Para el proyecto no se   |  |  |  |  |  |  |  |
| de pasos               | necesita modificar dicha configuración.                               |  |  |  |  |  |  |  |
| $$3 =$ Mascara         | Esta configuración invierte la señal de dirección para cada eje, con  |  |  |  |  |  |  |  |
| invertida del puerto   | el mismo funcionamiento de la configuración anterior. Es decir,       |  |  |  |  |  |  |  |
| de dirección.          | invierte la dirección del eje.                                        |  |  |  |  |  |  |  |
| $$4 = Habilitael$      | El pin de habilitación de paso a paso es alto para desactivar y bajo  |  |  |  |  |  |  |  |
| paso                   | para habilitar.                                                       |  |  |  |  |  |  |  |
| de inversión           |                                                                       |  |  |  |  |  |  |  |
| $$5 = Pines$ de limite | Los pines de limite generalmente son altos con la resistencia interna |  |  |  |  |  |  |  |
| invertidos             | de Arduino. Para activar se utiliza \$5=1 y para desactivar es \$5=0. |  |  |  |  |  |  |  |
| $$6 =$ Punta de sonda  | El pin de la sonda generalmente es alto por la resistencia interna de |  |  |  |  |  |  |  |
| invertida              | Arduino. Cuando el pin está bajo Grbl lo interpreta de como           |  |  |  |  |  |  |  |
|                        | desencadenado. Para habilitar \$6=1 para deshabilitar \$6=0.          |  |  |  |  |  |  |  |

Tabla 38. *Configuración de los parámetros de Grbl.*

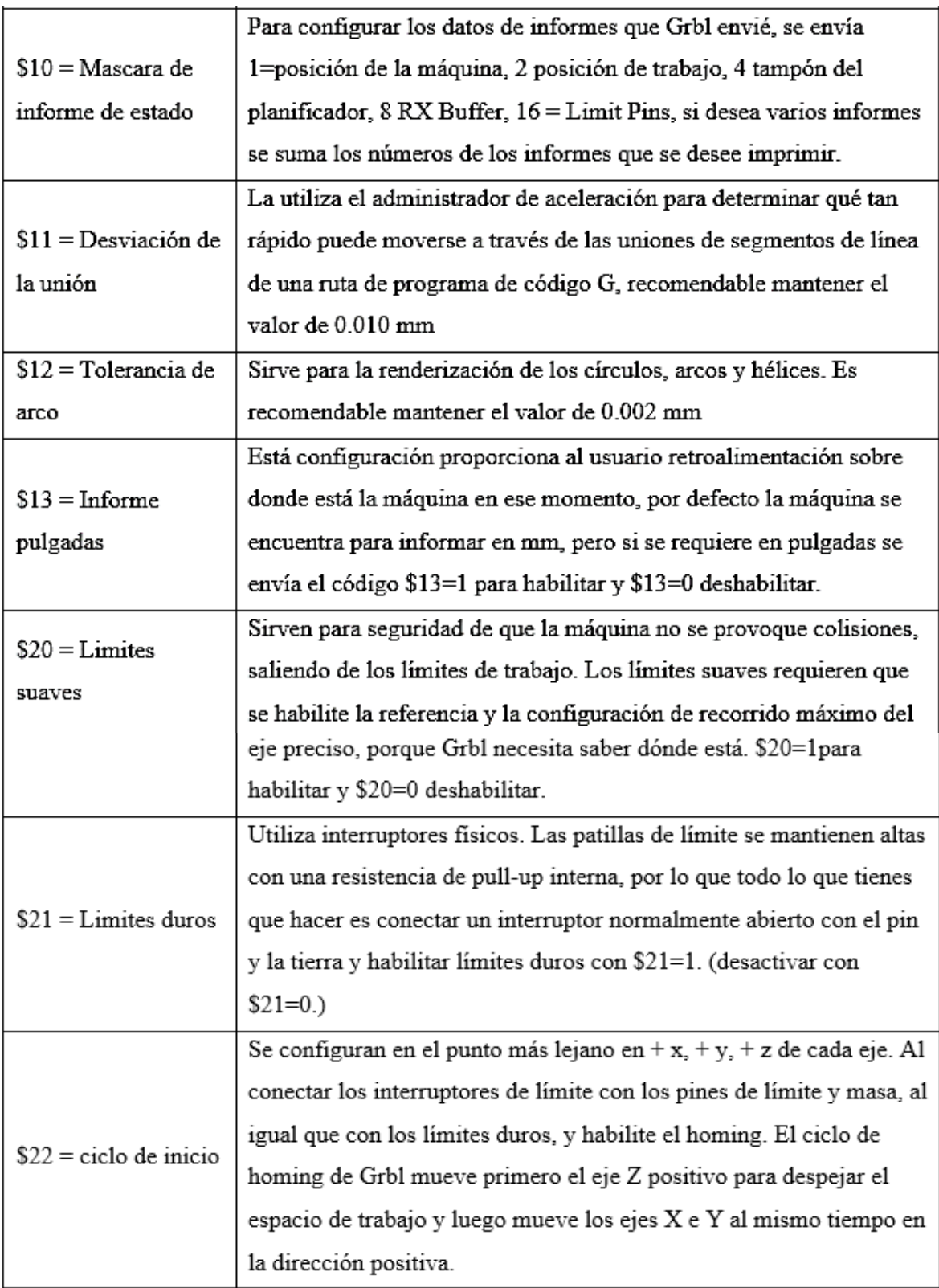

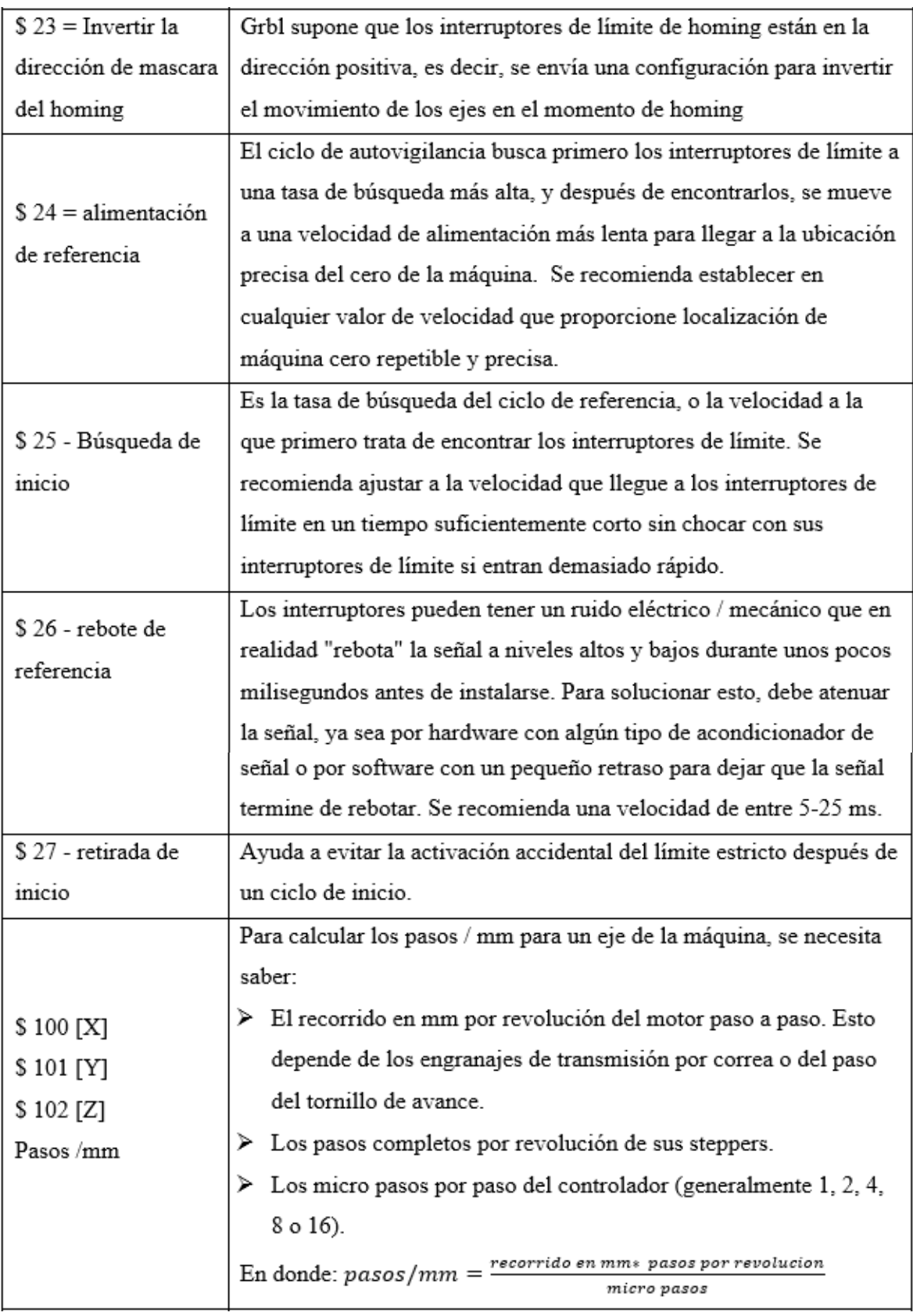

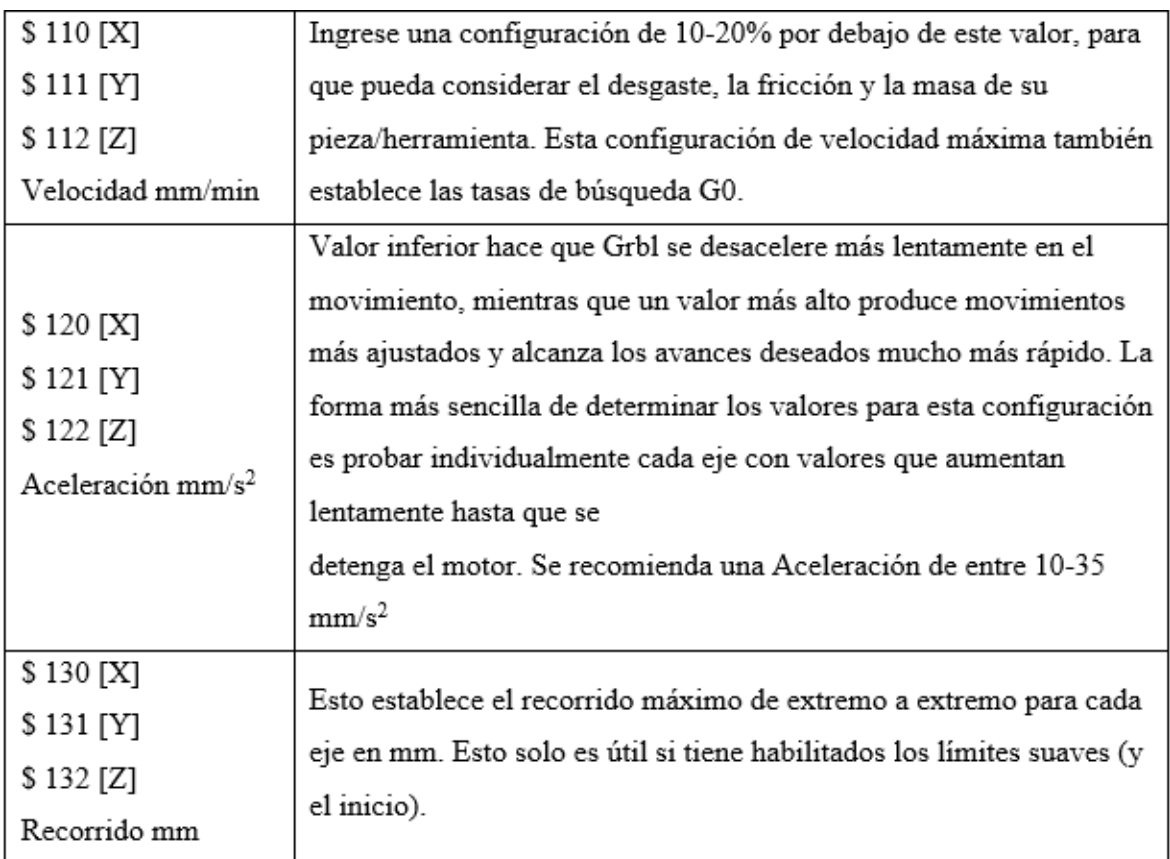

Fuente: adaptado de lo propuesto por García y Guzmán (24 pág. 65).

# **CAPÍTULO V CONSTRUCCIÓN**

## 5.1. Construcción

Este capítulo se enfocará en el proceso completo de fabricación del sistema CNC, abarcando todos los pasos de manufactura necesarios. Para lograrlo, se emplearán los planos de diseño desarrollados para nuestro sistema CNC, además de proporcionar un análisis detallado de los gastos relacionados con los materiales requeridos y los costos de la manufactura implicados en este proyecto.

## 5.1.1. Fabricación del prototipo

La producción de los componentes del sistema se lleva a cabo siguiendo los diseños creados en el software SolidWorks. Para facilitar este proceso, se ha desarrollado un diagrama de operaciones de procesos que simplifica la fabricación de los diferentes mecanismos.

El diagrama de operaciones (DOP) es una representación gráfica que ilustra de manera cronológica todas las etapas del proceso de manufactura, desde el inicio hasta la conclusión. Este diagrama utiliza dos tipos de símbolos: uno para representar las operaciones, que establecen las principales fases del proceso, y otro para las inspecciones, que se encargan de verificar la calidad del producto en diferentes etapas del proceso (46).

| <b>SIMBOLO</b> | <b>NOMBRE</b>            | <b>DESCRIPCION</b>                                                                           |
|----------------|--------------------------|----------------------------------------------------------------------------------------------|
|                | Operación                | "Son modificaciones en las propiedades de<br>cualquier material".                            |
|                | Inspección               | "Se encarga de verificar en las propiedades de<br>materiales insumos".                       |
|                | Trasporte                | "Es el traslado de una posición a otras de personas,<br>máquinas, insumos etc".              |
|                | Almacenamiento           | "Se coloca objetos, productos materiales en un<br>espacio determinado por un cierto tiempo". |
|                | Espera                   | "Verifica la demora o trascurso del tiempo durante<br>el proceso".                           |
|                | Operación-<br>inspección | "Es la combinación de operación e inspección en<br>simultaneo".                              |

Tabla 39. *Simbología en el diagrama de operaciones DOP.*

Fuente: López (46 pág. 13).

## 5.1.2. Fabricación de los elementos y componentes de la máquina

El sistema CNC diseñado está conformado por: mesa con cama de agua, sistema de eje Z, sistema de eje X, sistema de eje Y, por último, se tiene al sistema de control como se visualiza en la figura 96 y se describen, más adelante, sus características, también se consiguen los materiales en el mercado local o nacional, luego se alistan las herramientas y máquinas necesarias para este proceso, como son amoladora, taladros, brocas, machos, taladro de columna, máquina de soldar, entre otras.

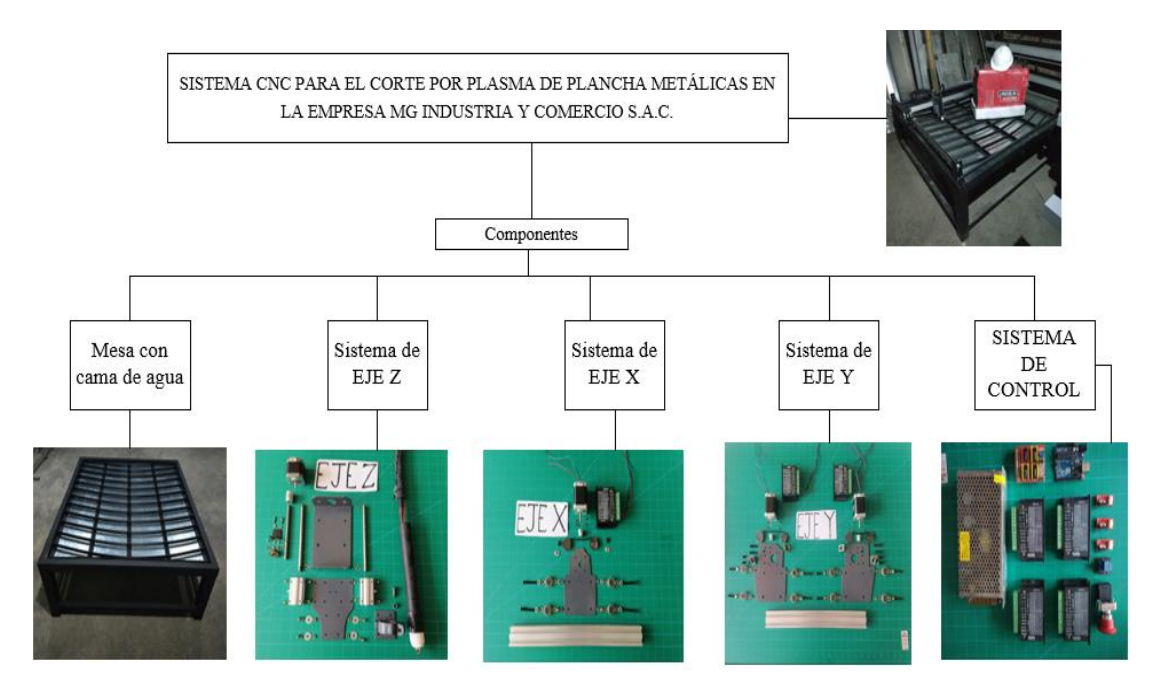

*Figura 96.* Diagrama de sistemas que componen la máquina.

#### 5.1.2.1. Mesa de corte con cama de agua

La estructura de la mesa de corte con cama de agua permitirá el control de emisiones y desechos en la parte baja de la zona de corte, será el principal soporte de todos los componentes de los ejes X, Y y Z, asimismo es la que va a soportar el peso de las planchas a cortar, por lo tanto su geometría es robusta en cuanto al soporte y se fabrica de tubería cuadrada ASTM A500 de 3"x3 mm, 1.5"x1.5 mm y rectangular 80x40x2 mm; así también, para el soporte de las planchas a cortar se utilizan ángulos de 1 1/2"x 3/16", tees de 1 1/2"x 1 1/2" x 3/16" y platinas de 1 1/4"x 3/16" la unión de estos perfiles comerciales es mediante el proceso de soldadura SMAW.

En la plancha zincada (galvanizada) de 1.5x1200x2400 mm, se realizó el plegado para quedar como bandeja, además del tratamiento de esquinas mediante proceso de soldadura MIG. En la figura 97, se puede observar la secuencia de pasos que abarca desde la recepción de los materiales hasta la culminación del producto final.

# Mesa con cama de agua

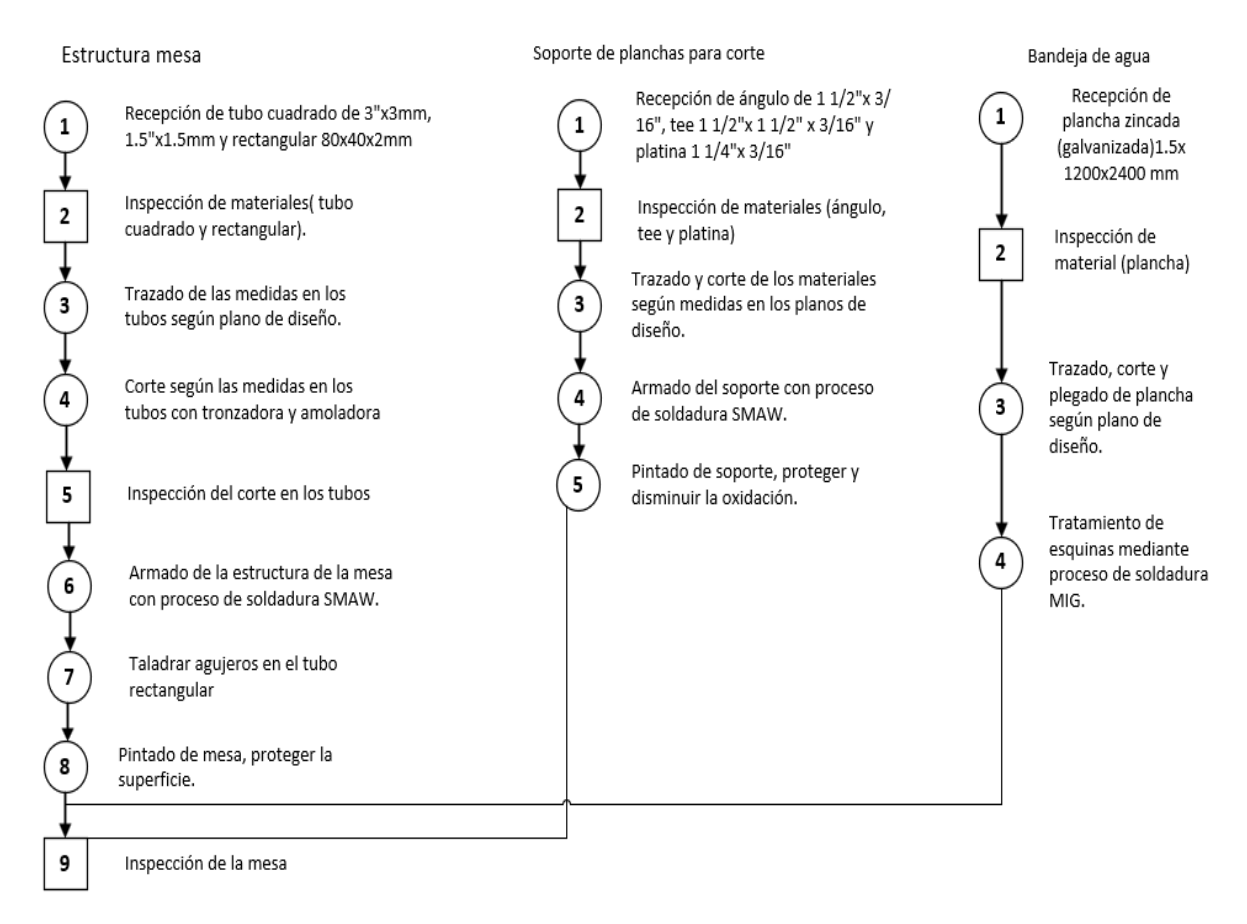

*Figura 97.* DOP de la estructura de la mesa con cama de agua.

La fabricación de la mesa con cama de agua fue un laborioso trabajo ya que se tenía que cumplir las medidas de los planos para que al momento de ensamblar queden en su lugar. Se puede apreciar ello en las figuras 98 y 99, tratando de no prolongar la tolerancia de ±1 mm; para facilitar el trabajo, se utilizaron herramientas de la empresa.

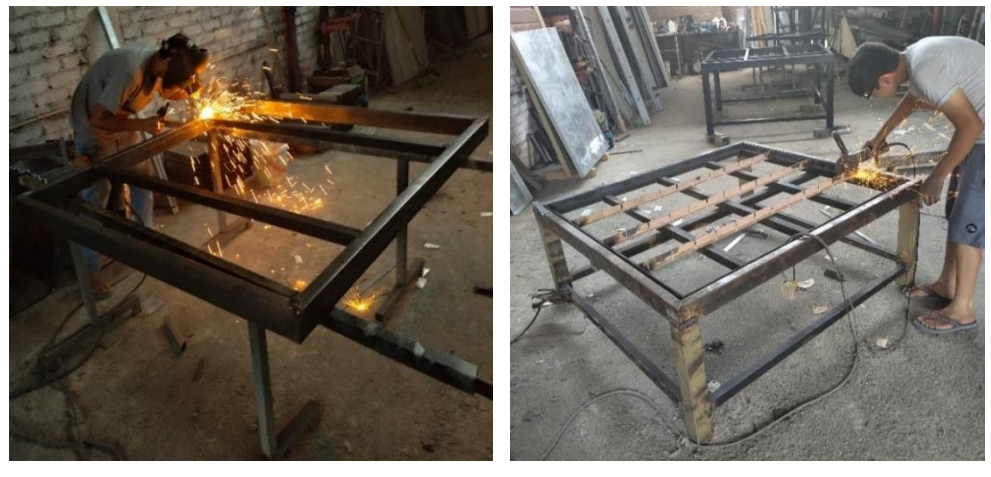

a b

*Figura 98.* Proceso de soldadura. Nota: (a) corte SMAW; (b) con amoladora.

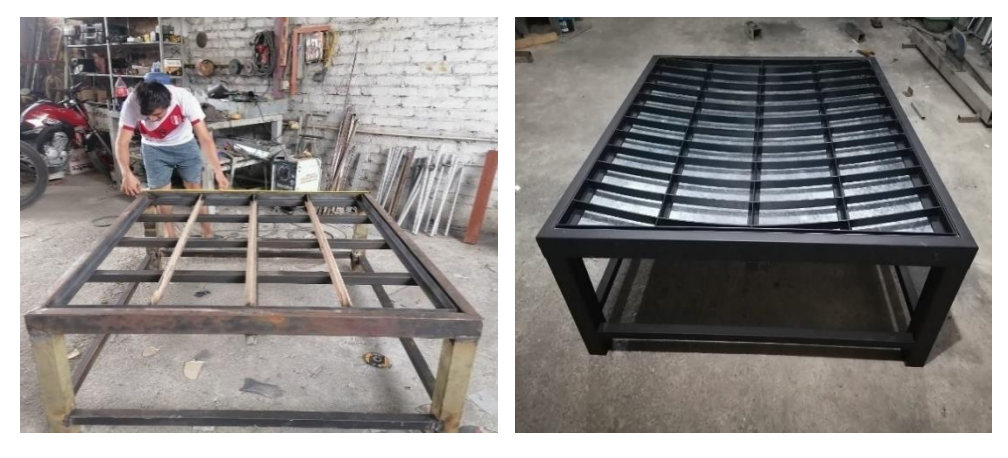

a b

*Figura 99.* Inspección de medidas. Nota: (a) en la mesa; (b) vista terminada de la mesa.

# 5.1.2.2. Sistema de eje Z

Este sistema cumple la función de ser el responsable de soportar el motor PAP NEMA 17, el tornillo ACME de 8 mm con su tuerca, los rodamientos lineales SCS8UU con las barras redondas de acero inoxidable de 8 mm soportar y dar movimiento ascendente y descendente de la antorcha plasma, para la estructura se fabricó una abrazadera el soporte de la antorcha, realizado con una combinación de plancha A36, tubo redondo A500 y ángulo A36 y se elaboró el DOP del Sistema de eje Z (ver figura 100).

#### Sistema de eje Z

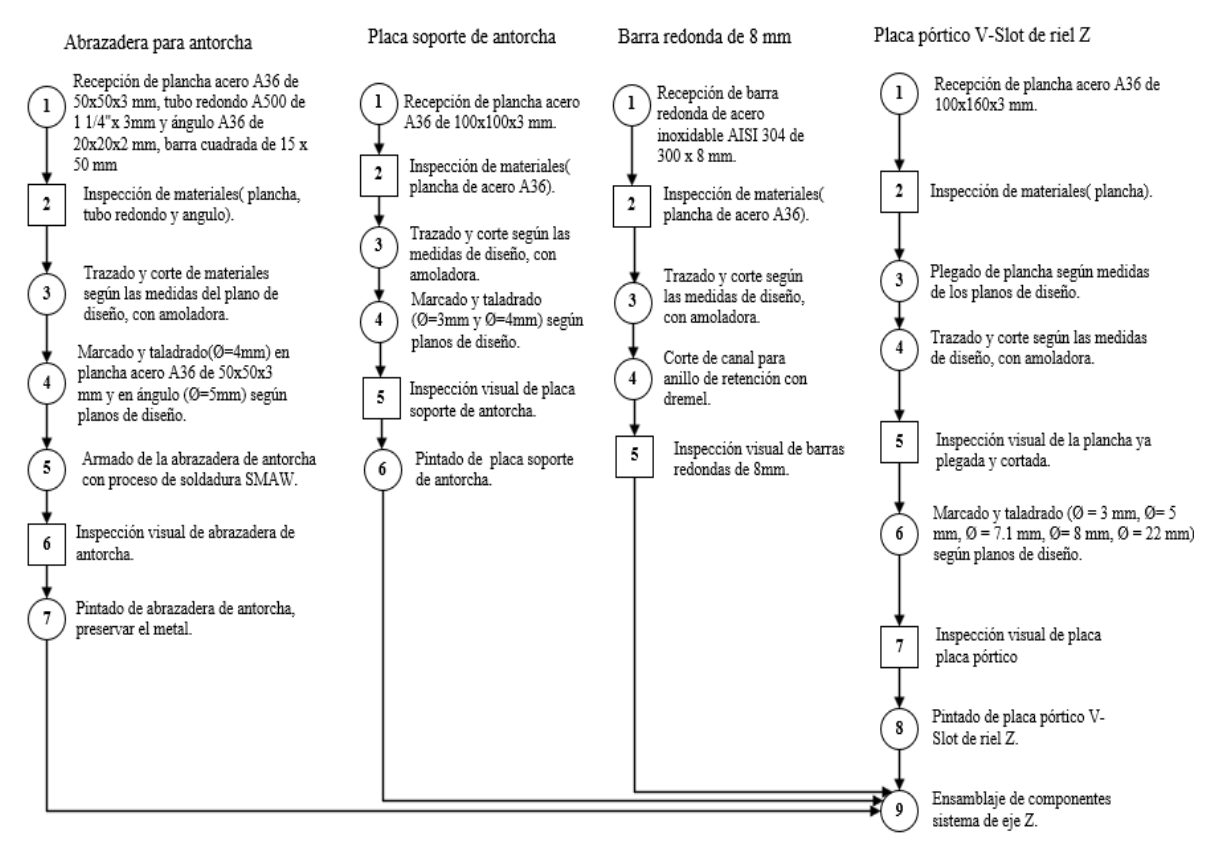

*Figura 100.* DOP del sistema de eje Z.

#### - Abrazadera para la antorcha:

Se realizó la fabricación de la abrazadera para la antorcha, cortando, perforando y soldando los siguientes materiales: una barra cuadrada de 15 mm con 50 mm de largo, una plancha A36 de 50x50x3 mm, un tubo redondo de 1 1/4 tubo redondo A500 de 1 1/4"x 3 mm y ángulo A36 de 20x20x2 mm (ver figura 101).
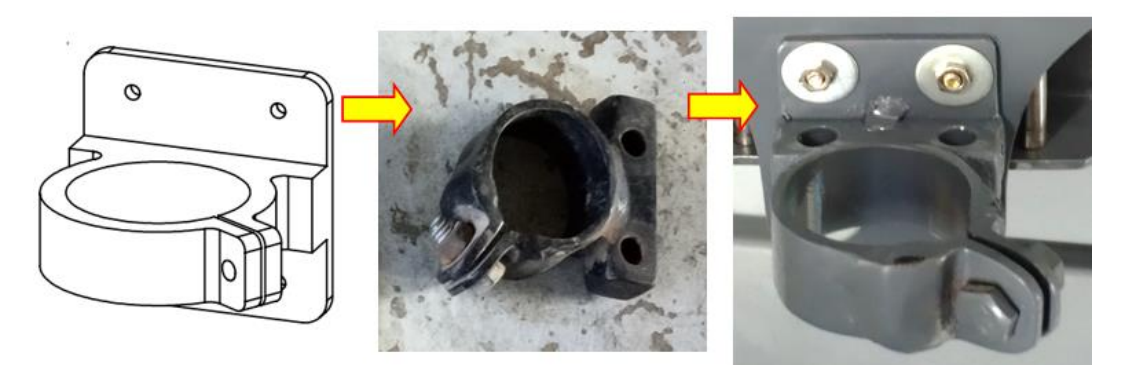

*Figura 101.* Abrazadera para la antorcha.

Placa soporte de antorcha:

En esta placa de soporte de antorcha, van montadas las abrazaderas por la parte delantera con perno de diámetro 4 mm y los rodamientos lineales SCS8UU por la parte posterior que se deslizan en las barras redondas de acero inoxidable de 8 mm y estos acoplados a la placa pórtico de plancha plegada y perforada A36 (ver figura 102).

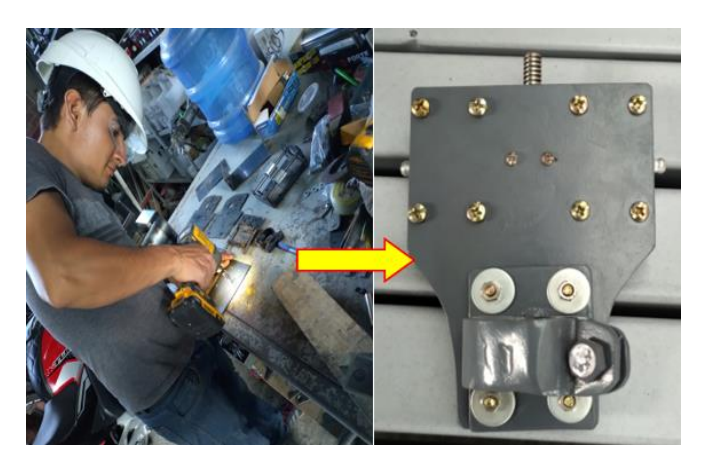

*Figura 102.* Placa soporte de antorcha.

Barra redonda de 8 mm:

Se corta la barra redonda de acero inoxidable AISI 304 de 8 mm en 2 pedazos de 140 mm y en los extremos se le hace un corte de canal para anillo de retención con la herramienta dremel (ver figura 103).

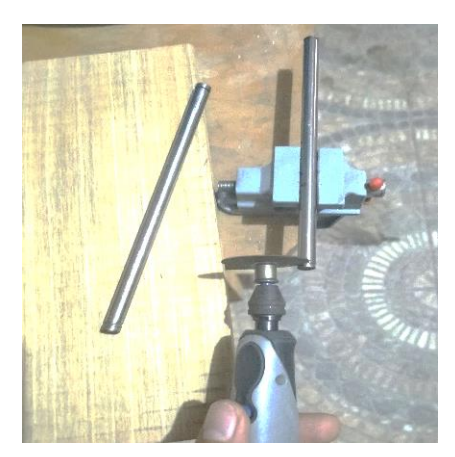

*Figura 103.* Barra redonda de 8 mm.

Placa pórtico V-Slot de riel Z:

En esta placa pórtico es donde van alojados todos los componentes del eje Z, es una plancha A36 plegada en forma de C y taladrada ( $\varnothing$  = 3 mm,  $\varnothing$  = 5 mm,  $\varnothing$  = 7.1 mm,  $\varnothing$  = 8 mm,  $\varnothing$  = 22 mm) según planos de diseño (ver figura 104).

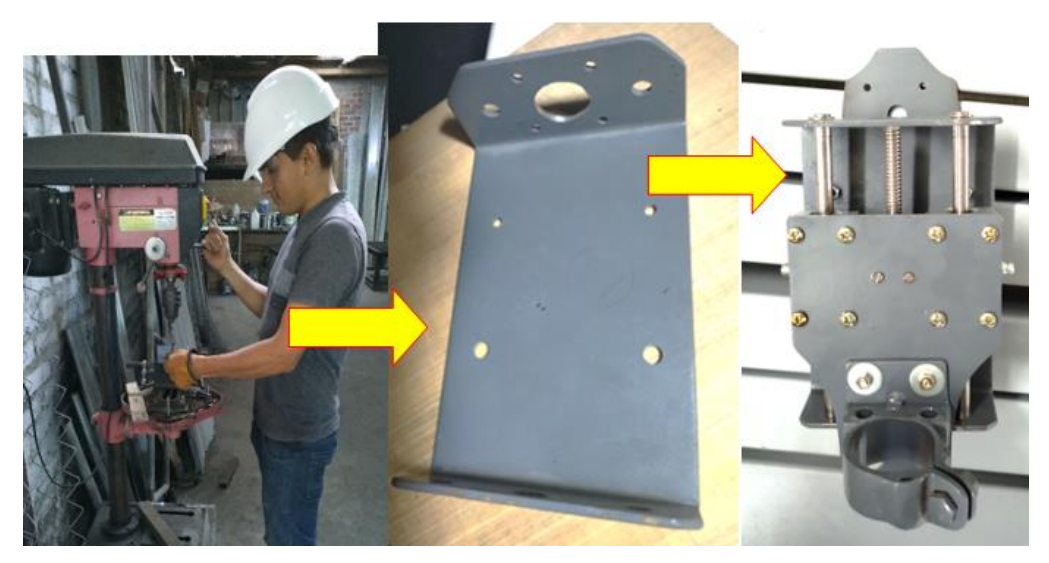

*Figura 104.* Placa pórtico V-Slot de riel Z.

5.1.2.3. Sistema de eje X

El sistema del eje X, es el encargado de soportar todos sus componentes del eje Z que son accionados por el motor PAP NEMA 17 a través de una correa dentada GT2. Para la estructura se fabricó de una plancha A36, taladrada ( $\varnothing$  = 3 mm,  $\varnothing$  = 5 mm,  $\varnothing$  = 7.1 mm,  $\varnothing$  = 8 mm,  $\varnothing$  = 22 mm) según los planos de diseño. Además, utiliza rodamientos tipo V, que se deslizan en un riel V-Slot al cual se le ha roscado en sus extremos.

# Sistema de eje X

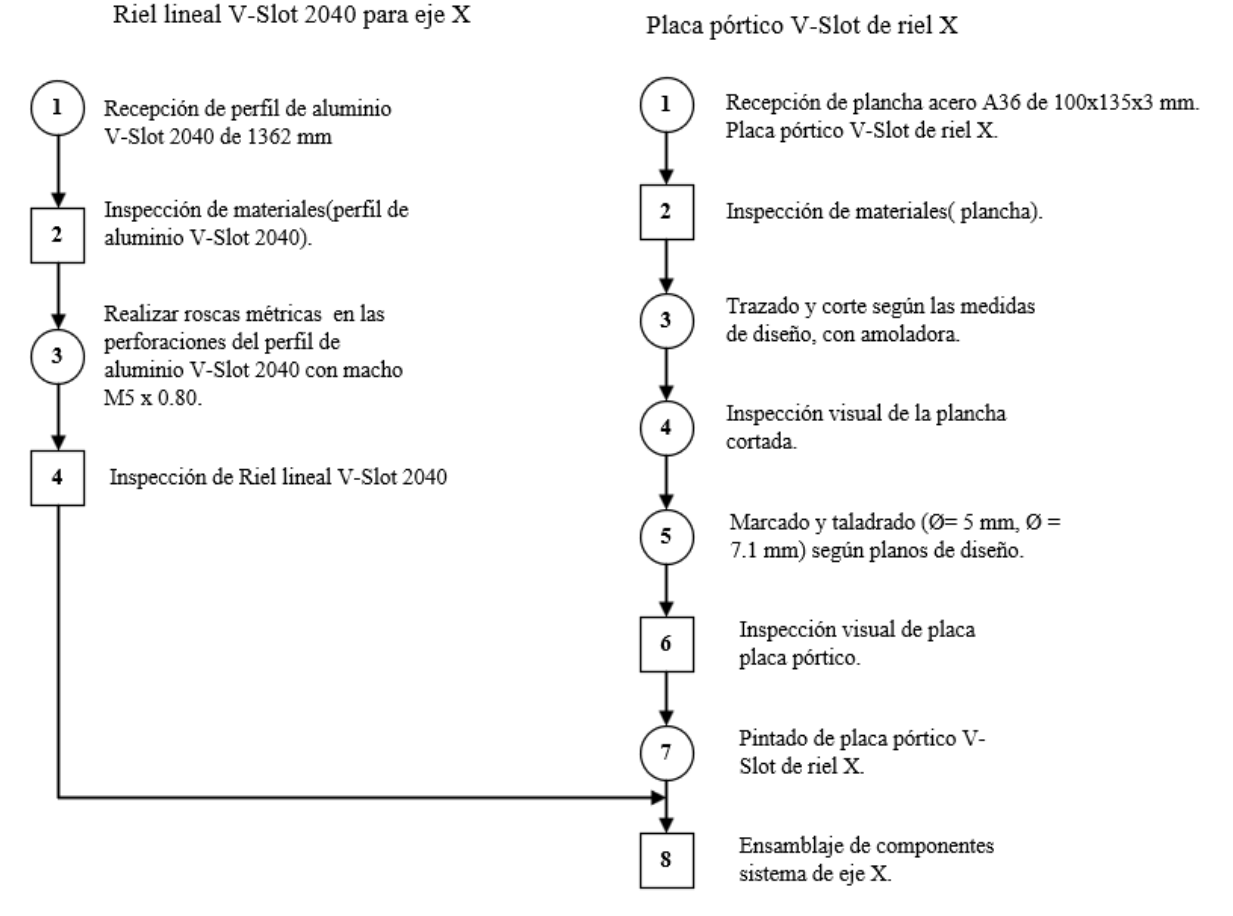

*Figura 105.* DOP del sistema de eje X.

En la figura 106, se muestra el desarrollo del roscado para pernos de 5 mm. En los laterales de los perfiles V-Slot se tienen 2 agujeros, adecuados para hacer rosca con macho M5.

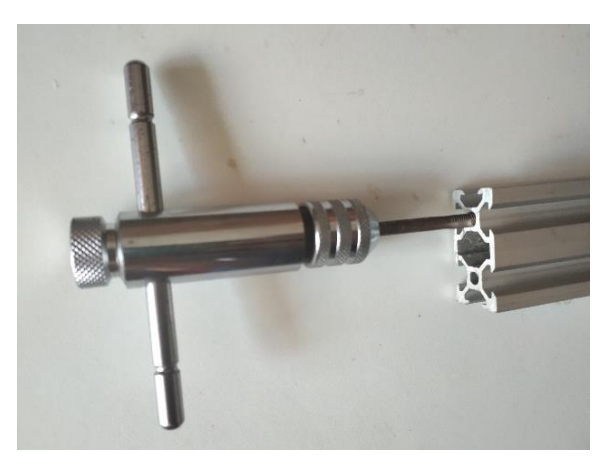

*Figura 106.* Vista del roscado del perfil V-Slot con macho M5.

En la plancha acero A 36, se traza y se corta según las medidas del plano luego se perfora donde corresponde y se realiza en pintado para preservar el componente según la figura 107.

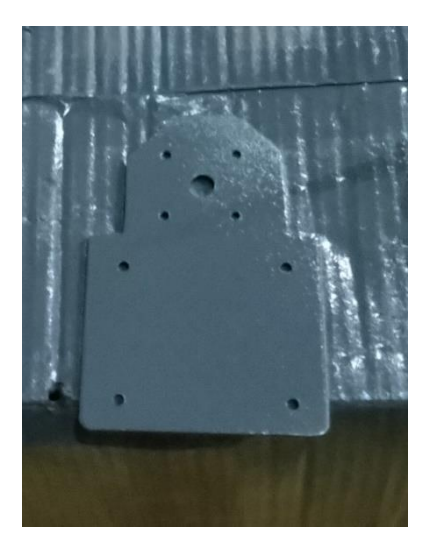

*Figura 107.* Vista de la placa pórtico V-Slot del riel X.

### 5.1.2.4. Sistema de eje Y Y´

Para la construcción del eje YY´, se considera que todos los componentes de los ejes X y Z van a ser trasladados en el eje Y de la cual se tiene que hacer un espejo de ese eje ya que va a realizar el mismo movimiento en la misma dirección y a la misma velocidad. Su estructura está formada por 02 planchas perforadas ASTM A36 ( $\varnothing$  = 3 mm,  $\varnothing$  = 5 mm,  $\varnothing$  = 7.1 mm,  $\varnothing$  = 8 mm, Ø = 22 mm), 02 rieles V-Slot roscados en los extremos y 04 soportes para los riel Y Y´.

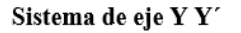

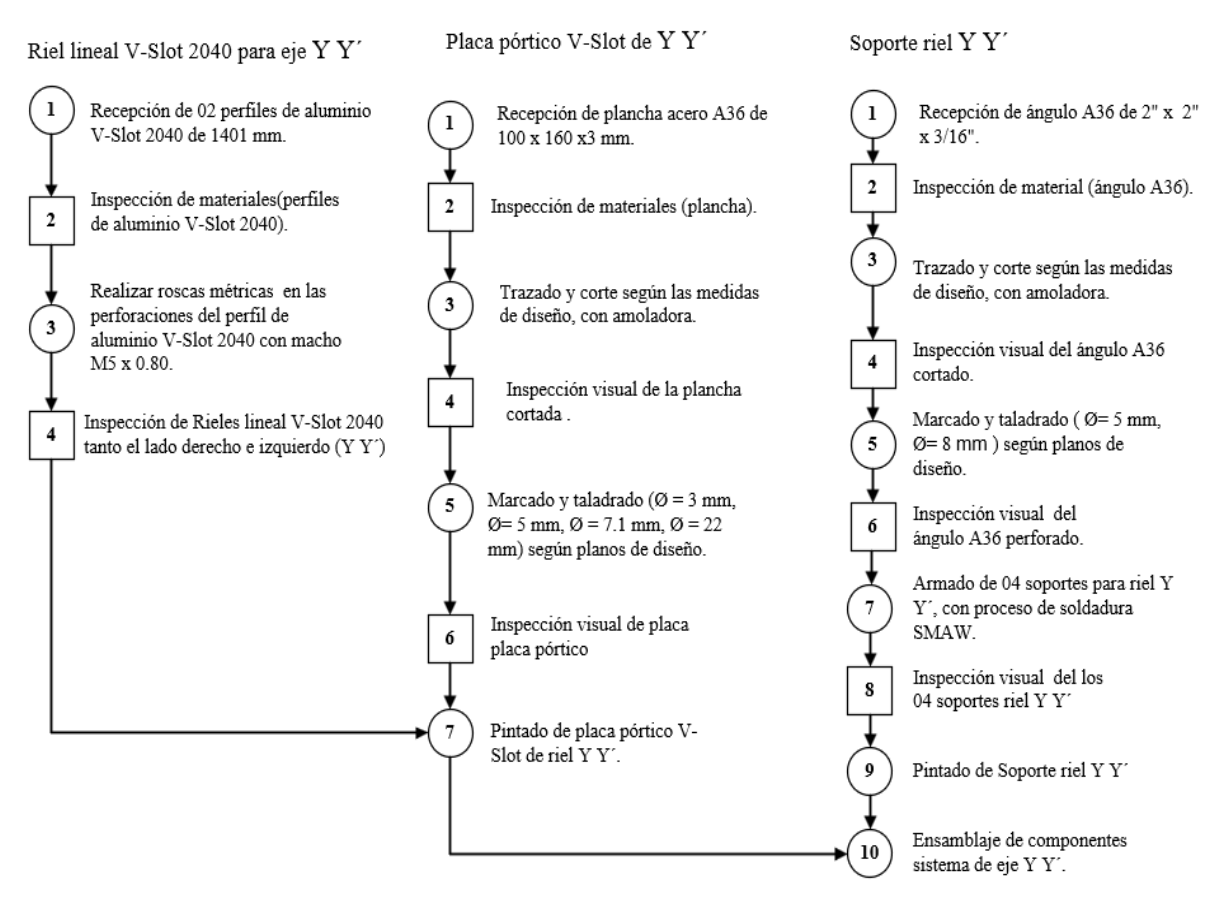

*Figura 108.* DOP del Sistema de eje Y Y´.

En la figura 109, se puede apreciar la plancha acero A 36, cortada y perforada según las medidas del plano, asimismo se ensamblan los componentes que conforman la placa pórtico V-Slot del riel YY´.

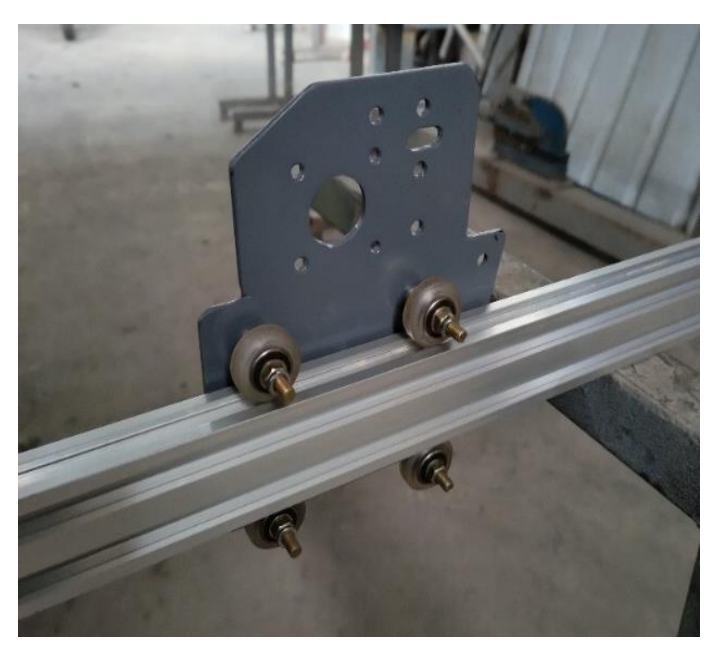

*Figura 109.* Vista de la placa pórtico V-Slot del riel YY´.

En la figura 110, se visualiza la fabricación del Sistema CNC para el corte por plasma de planchas metálicas en la empresa MG INDUSTRIA & COMERCIO S.A.C.

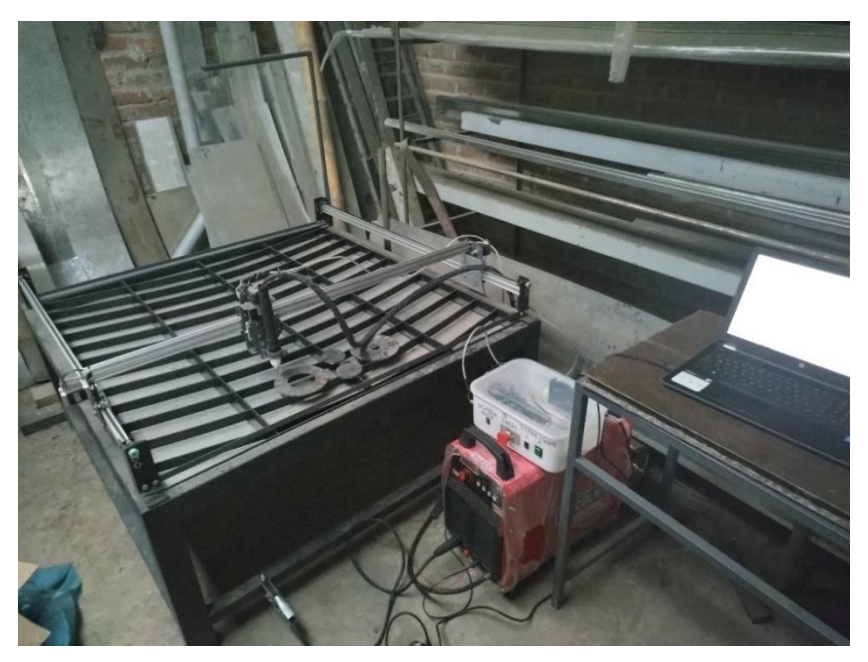

*Figura 110.* Vista completa de la maquina CNC.

#### 5.1.2.5. Sistema de control

Para controlar el sistema CNC, se tiene que calibrar el movimiento de los motores PAP NEMA 17 y que todos los ejes (X, Y, Z) se muevan de acuerdo a la orden dada. Para iniciar el proceso de calibración primero se tiene que tener la figura a cortar, para lo cual es preciso emplear un círculo de diámetro Ø 90 mm, además de abrir el Software Aspire Vectric. En la plataforma se tienen las siguientes opciones de configuración del área de trabajo y la apariencia (ver figura 111).

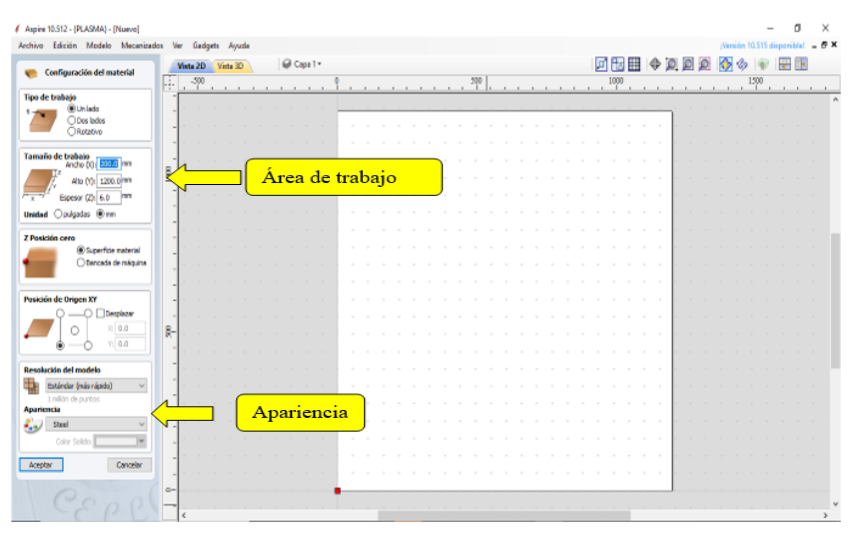

*Figura 111.* Vista inicial del programa Aspire Vectric.

Luego, se selecciona la figura círculo y se le otorga la medida (ver figura 112).

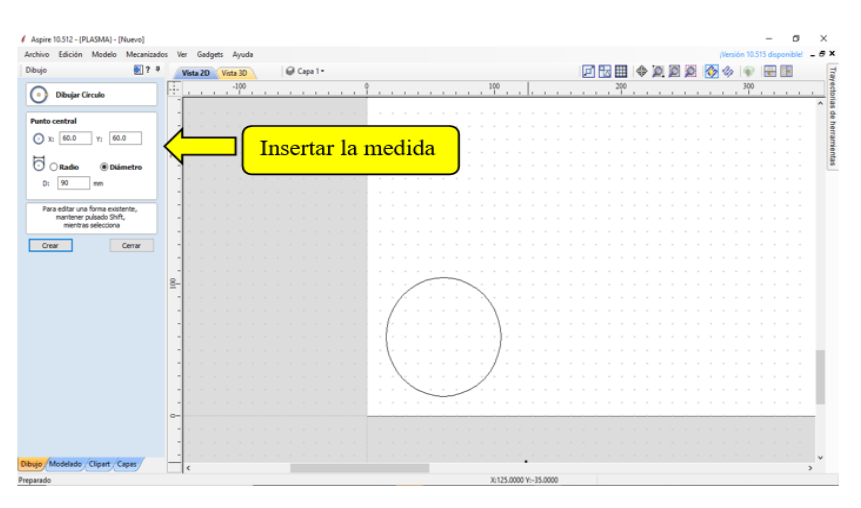

*Figura 112.* Vista del trazo de la leva circular en el Software Aspire Vectric.

Se continúa con la creación de la herramienta de corte, donde en este caso se personaliza con el nombre de PLASMA, también se inserta la velocidad, trayectoria de corte y la tolerancia que es el ancho de desperdicio que deja el arco de plasma (ver figura 113).

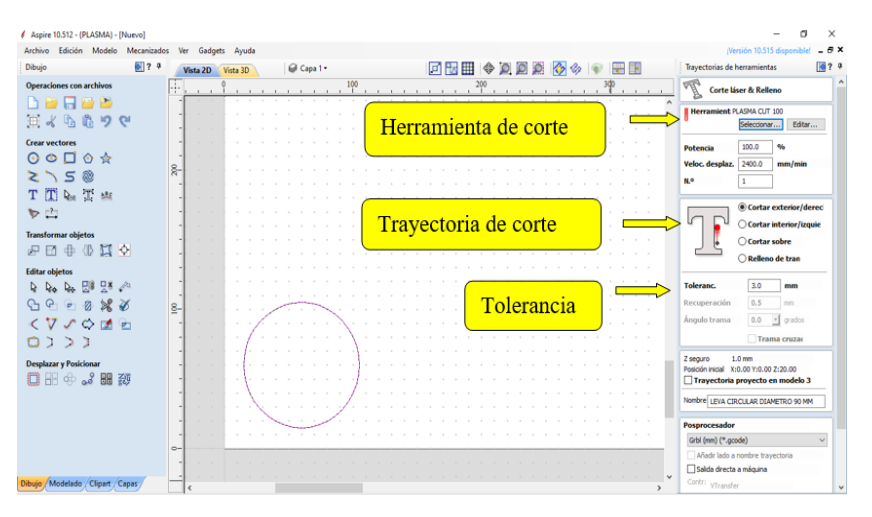

*Figura 113.* Vista de la herramienta, velocidad, trayectoria y la tolerancia del corte en el Software Aspire Vectric.

Dentro de la interfaz del Software Aspire Vectric se tiene la opción de simular la trayectoria de corte para visualizar comportamiento del corte y tomar decisiones (ver figura 114).

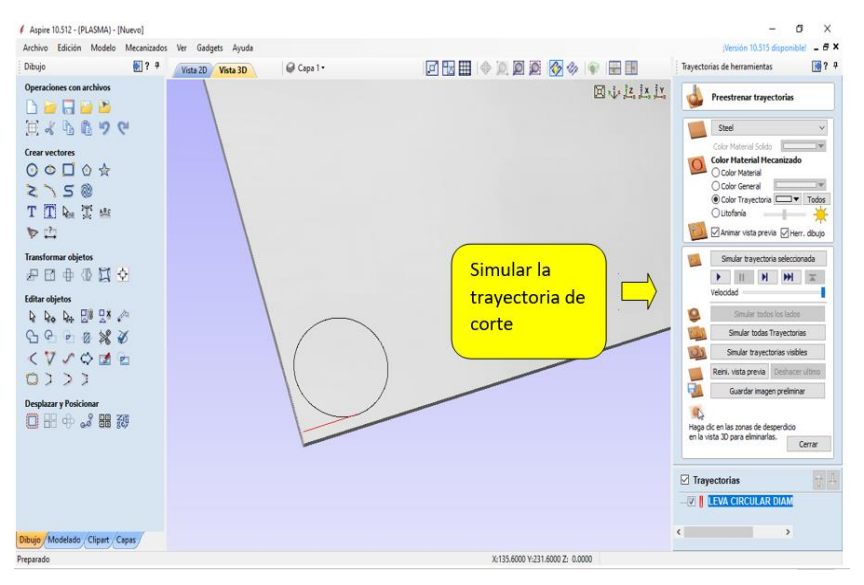

*Figura 114.* Simular trayectoria en el Software Aspire Vectric.

Se elige el posprocesador GRBL (mm) en el Software Aspire Vectric y se guarda con la extensión .gcode.

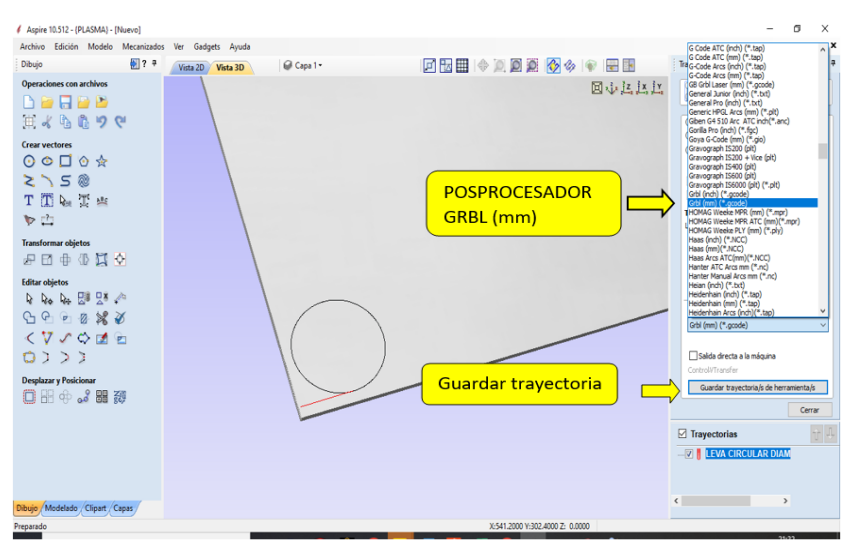

*Figura 115.* Seleccionar postprocesador en el Software Aspire Vectric.

En la plataforma del software LaserGRBL, se abre el archivo de la pieza a cortar con extensión .gcode, luego se selecciona el puerto COM de Arduino (ver figura 116).

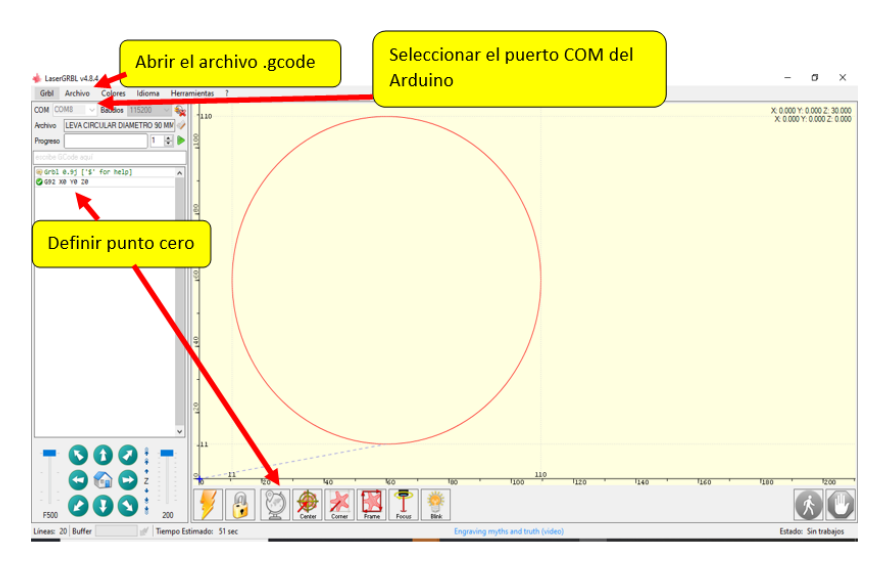

*Figura 116.* Vista de la leva circular en la plataforma del software LaserGRBL.

Definido el punto cero G92 en la plataforma del software LaserGRBL, se prosigue a enviar el código a cortar, también se obtiene un tiempo estimado de corte.

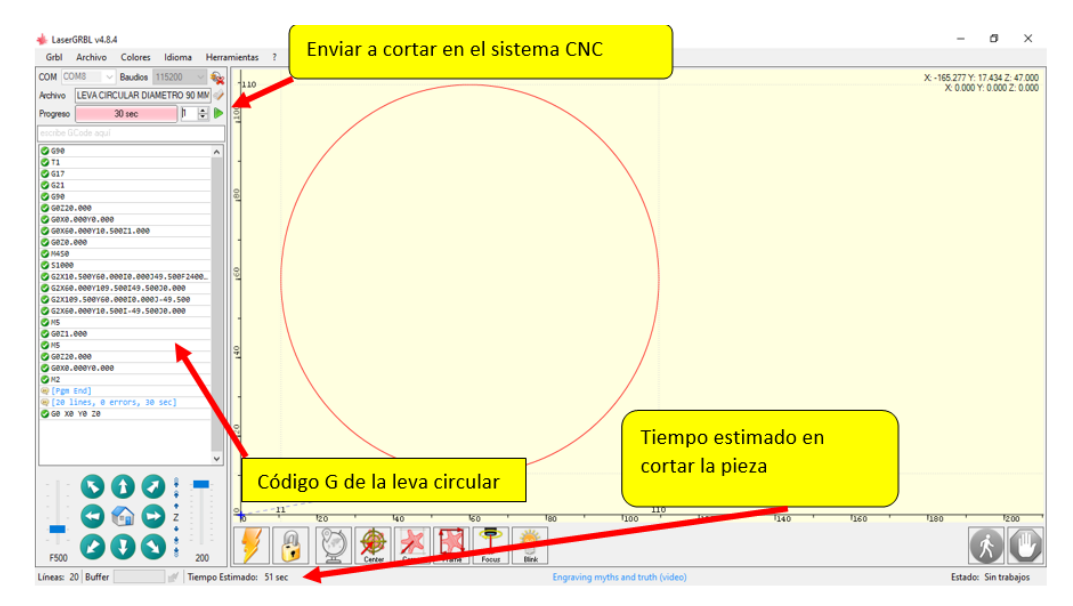

*Figura 117.* Vista del código ejecutándose en el software LaserGRBL.

Para proceder con el mecanizado el sistema CNC, este necesita ser energizado por lo que se enciende la fuente que energiza el ordenador y la fuente poder que energiza a la tarjeta Arduino UNO R3 y los componentes electrónicos que intervienen para tener el control de los motores PAP. Se procede al encendiendo del compresor de aire y se energiza la máquina generadora de plasma.

#### 5.2. Pruebas y resultados

#### 5.2.1. Pruebas

El objetivo de las pruebas que se realiza con la máquina es para validar el buen funcionamiento de los distintos componentes que intervienen en el proceso de corte en las planchas metálicas de la empresa, es decir, se proceden a cambiar parámetros de entrada ya sea el amperaje entregado por la máquina, velocidad de corte, presión de aire, espesor de material, asimismo, es pertinente controlar el tiempo que se demora en ejecutar los cortes y medir las piezas cortadas.

Prueba 1:

Esta primera prueba se debe verificar que los archivos se encuentren óptimos para ser utilizados en es este sistema CNC, para lo cual los archivos ya han pasado un proceso por medio de software CAD/CAM, es decir, se dibujó en el software Aspire Vectric guardado el archivo con la extensión .gcode y luego abierto en el software LaserGRBL. Para este proceso, se realizó el diseño de un cuadrado con dimensiones de 50 mm x 50 mm, luego será cortado en una plancha metálica (ASTM A36) con espesor de 3/16" ( $\approx$  5  $mm$ ) esta es la más usada en la empresa para realizar las piezas, así se verificará el comportamiento lineal que ejecutan los componentes intervinientes en el proceso de corte.

Para la realización de la Prueba 1 se modificaron los siguientes parámetros.

| Parámetros         | Modificación 1<br>Modificación 2 |               | Modificación 3 |
|--------------------|----------------------------------|---------------|----------------|
| Material           | ASTM A36                         | ASTM A36      |                |
| Espesor            | 3/16 pulgada                     |               | 3/16 pulgada   |
| Presión de aire    | 6.5 Bar                          | 6 Bar         | 5.5 Bar        |
| Corriente          | 65 A                             | 60 A          | 55 A           |
| Velocidad de corte | $2000$ mm/min                    | $2400$ mm/min | 2800 mm/min    |

Tabla 40. *Parámetros que se modificó en la prueba 1.*

Se modificaron los parámetros en el sistema CNC y se ejecutaron todos eso cambios de datos, mostrados en la tabla 40.

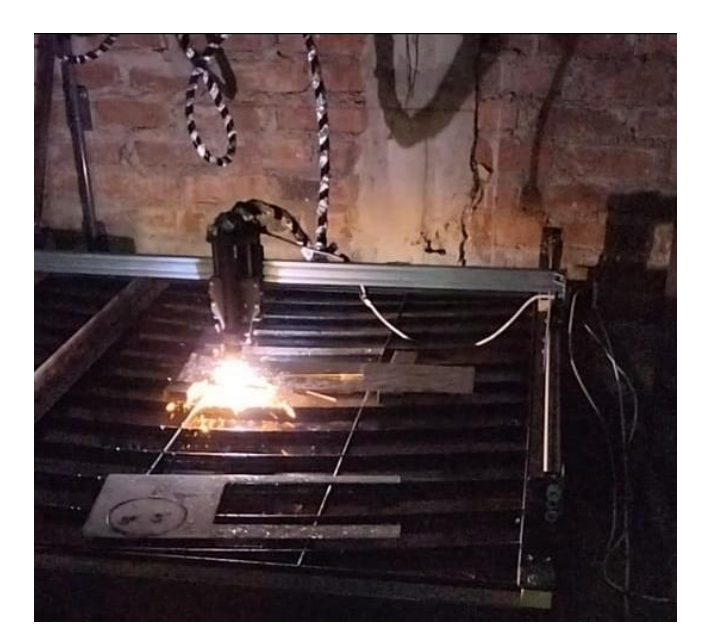

*Figura 118.* Sistema CNC ejecutando la prueba 1.

Se presenta a continuación la tabla que evidencia los resultados obtenidos.

| Prueba 1                | Resultado 1                                                                                  | <b>Resultado 2</b> | <b>Resultado 3</b> |
|-------------------------|----------------------------------------------------------------------------------------------|--------------------|--------------------|
| 50 mm<br>50 mm          | $\begin{array}{cccccccccc} \alpha_1 & \alpha_2 & \alpha_3 & \alpha_4 & \alpha_5 \end{array}$ |                    | 5008               |
| $V_E = 50$ mm           | $V_A = 49.89$ mm                                                                             | $V_4 = 50.17$ mm   | $V_A = 50.08$ mm   |
| $E_A =  V_E - V_A $     | $E_A = 0.11$ mm                                                                              | $E_A = 0.17$ mm    | $E_A = 0.08$ mm    |
| $E_R = \frac{E_A}{V_E}$ | $E_{R\%} = 0.22\%$                                                                           | $E_{R\%} = 0.34\%$ | $E_{R\%} = 0.16\%$ |
| Tiempo consumido        | 31 <sub>s</sub>                                                                              | 26 <sub>s</sub>    | 20 <sub>s</sub>    |

Tabla 41. *Resultados obtenidos de la prueba 1.*

Nota:  $V_E$ = valor exacto,  $V_A$ = valor aproximado,  $E_A$ = error absoluto,  $E_R$ = error relativo.

- Prueba 2:

En esta segunda prueba se pretende cortar la pieza leva circular que se describe en la tabla 1 del planteamiento del problema, la cual tiene un diámetro de 90 mm que luego será cortado en una plancha metálica (ASTM A36) con espesor de 1/4" pulgada y también en un espesor de 3/8" pulgada, con esto así se verificará el comportamiento circular que ejecutan los componentes presentes en el proceso de corte por arco de plasma.

Para la realización de la Prueba 2 se modificaron los siguientes parámetros.

| Parámetros         | Modificación 1 | Modificación 2 | Modificación 3 |
|--------------------|----------------|----------------|----------------|
| Material           | ASTM A36       | ASTM A36       | ASTM A36       |
| Espesor            | 1/4 pulgada    | 1/4 pulgada    | 3/8 pulgada    |
| Presión de aire    | 6 Bar          | 6.5 Bar        | 7 Bar          |
| Corriente          | 60 A           | 65 A           | 70 A           |
| Velocidad de corte | 1800 mm/min    | 2000 mm/min    | $1500$ mm/min  |

Tabla 42. *Parámetros que se modificó en la prueba 2.*

Se modificaron los parámetros en el sistema CNC y se ejecutaron todos eso cambios de datos, mostrados en la tabla 42, para la prueba 2.

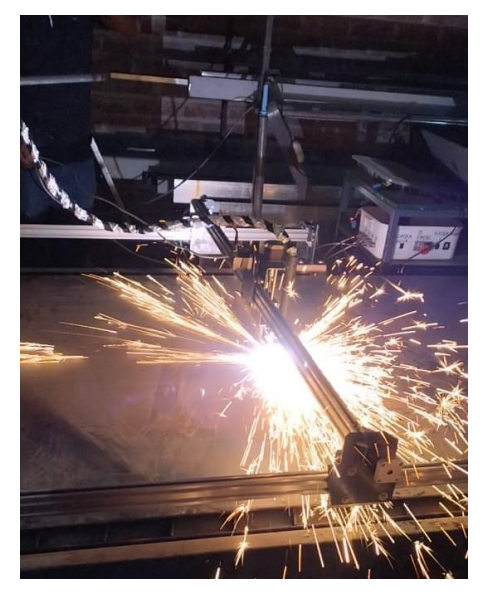

*Figura 119.* Sistema CNC ejecutando la prueba 2.

Se presenta la siguiente tabla donde se detallan los resultados obtenidos.

Tabla 43. *Resultados obtenidos de la prueba 2.*

| Prueba 2                | Resultado 1                                 | <b>Resultado 2</b>         | <b>Resultado 3</b>     |
|-------------------------|---------------------------------------------|----------------------------|------------------------|
| $D = \rho_{90\,mm}$     | Contractor of the School<br>90 <sub>0</sub> | 133333333<br>$\mathcal{Z}$ | فمهم والمحمد والمحاورة |
| $V_F = 90$ mm           | $V_A = 90.21$ mm                            | $V_A$ = 90.12 mm           | $V_4$ = 90.01 mm       |
| $E_A =  V_E - V_A $     | $E_A$ = 0.21 mm                             | $E_A$ = 0.12 mm            | $E_A = 0.01$ mm        |
| $E_R = \frac{E_A}{V_E}$ | $E_{R\%} = 0.23\%$                          | $E_{R\%} = 0.13\%$         | $E_{R\%} = 0.01\%$     |
| Tiempo consumido        | 34 <sub>s</sub>                             | 38 <sub>s</sub>            | 46 s                   |

Nota:  $V_E$ = valor exacto,  $V_A$ = valor aproximado,  $E_A$ = error absoluto,  $E_R$ = error relativo.

- Prueba 3:

Para la prueba 3, se proyecta cortar la pieza leva excéntrica que se describe en la tabla 1 del planteamiento del problema, para ello se diseña la pieza y se genera el archivo para luego ser cortado en una plancha metálica (ASTM A36) con espesor de 1/4" pulgada, con esto así se verificará el comportamiento circular y lineal que realizan los componentes presentes en el proceso de corte por arco de plasma.

Para la realización de la Prueba 3 se modificaron los siguientes parámetros.

| Parámetros         | Modificación 1             | Modificación 2 | Modificación 3 |
|--------------------|----------------------------|----------------|----------------|
| Material           | ASTM A36                   | ASTM A36       | ASTM A36       |
| Espesor            | 1/4 pulgada<br>1/4 pulgada |                | 1/4 pulgada    |
| Presión de aire    | 6 Bar                      |                | 6.5 Bar        |
| Corriente          | 60 A                       | 65 A           | 70 A           |
| Velocidad de corte | $2000$ mm/min              | $2200$ mm/min  | $2400$ mm/min  |

Tabla 44. *Parámetros que se modificó en la prueba 3.*

Se modificaron los parámetros en el sistema CNC y se ejecutaron todos eso cambios de datos, mostrados en la tabla 43, para la prueba 3.

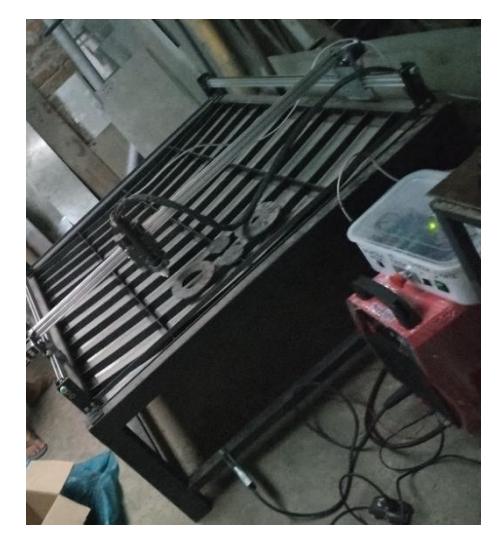

*Figura 120.* Sistema CNC ejecutando la prueba 3.

Se presenta la siguiente tabla donde se muestran los resultados obtenidos en la prueba 3.

| Prueba 3                                   | Resultado 1                      | Resultado 2        | Resultado 3        |
|--------------------------------------------|----------------------------------|--------------------|--------------------|
|                                            | 18859                            |                    | 3                  |
| $L=100$ mm<br>$d = 030$ mm<br>$D = 060$ mm |                                  |                    | 60.10              |
| $L = 100$ mm<br>$D = 60$ mm<br>$d = 30$ mm | 7004<br>$\overline{\phantom{0}}$ | 3821               |                    |
| $V_{EL} = 100$ mm                          | $V_A = 100.50$ mm                | $V_A = 100.06$ mm  | $V_A = 100.20$ mm  |
| $E_A =  V_E - V_A $                        | $E_A = 0.50$ mm                  | $E_A = 0.06$ mm    | $E_A = 0.20$ mm    |
| $E_R = \frac{E_A}{V_F}$                    | $E_{R\%} = 0.5 \%$               | $E_{R\%} = 0.06\%$ | $E_{R\%} = 0.2 \%$ |
| $V_{ED} = 60$ mm                           | $V_A = 60.36$ mm                 | $V_A = 60.21$ mm   | $V_A = 60.10$ mm   |
| $E_A =  V_E - V_A $                        | $E_A = 0.36$ mm                  | $E_A = 0.21$ mm    | $E_A = 0.10$ mm    |
| $E_R = \frac{E_A}{V_F}$                    | $E_{R\%} = 0.6 \%$               | $E_{R\%} = 0.35\%$ | $E_{R\%} = 0.17\%$ |
| $V_{Ed} = 30$ mm                           | $V_A = 30.04$ mm                 | $V_A = 30.26$ mm   | $V_A = 30.09$ mm   |
| $E_A =  V_E - V_A $                        | $E_A = 0.04$ mm                  | $E_A = 0.26$ mm    | $E_A = 0.09$ mm    |
| $E_R = \frac{E_A}{V_F}$                    | $E_{R\%} = 0.13\%$               | $E_{R\%} = 0.87\%$ | $E_{R\%} = 0.3 \%$ |
| Tiempo consumido                           | 49 s                             | 45 s               | 42 s               |

Tabla 45. *Resultados obtenidos de la prueba 3.*

Se realizaron con éxito las pruebas planteadas y mostradas ver figura 121.

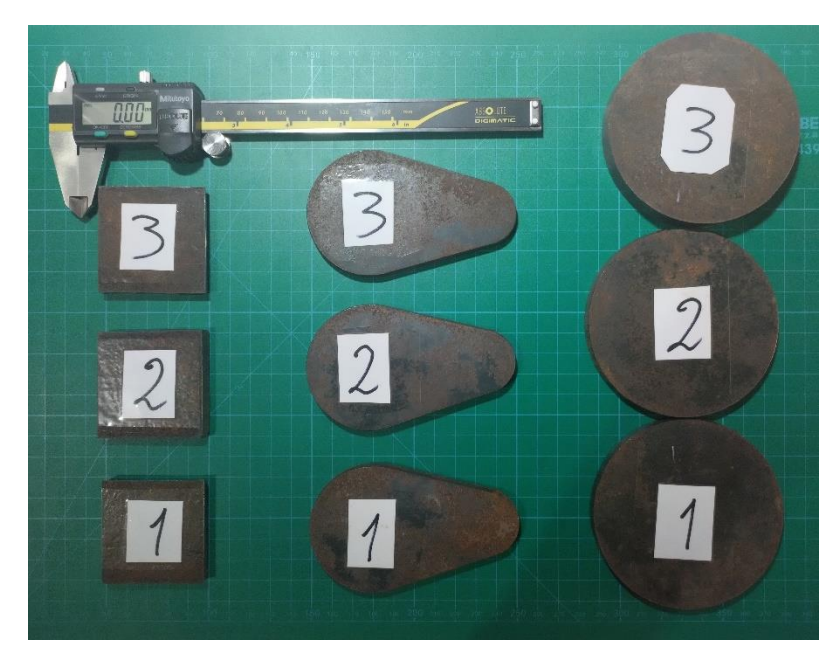

*Figura 121.* Resultados de las pruebas planteadas.

Después la empresa deseaba realizar cortes con plasma en láminas delgadas, se menciona que cuando se cortan láminas delgadas el material se pandea o dobla debido al calor excesivo, el corte con plasma genera temperaturas muy altas en el material, esta intensidad del calor es demasiado alta o si el corte se realiza de manera incorrecta, puede causar que el material se caliente de forma desigual. Esto llevó a la deformación o pandeo de las láminas delgadas, entonces como no se usó un THC para hacer el ajuste automático de altura, hacía que el arco de plasma genere más alta frecuencia cuando las láminas estaban lejos de la boquilla de la antorcha plasma, este inconveniente se muestra en la siguiente figura 122.

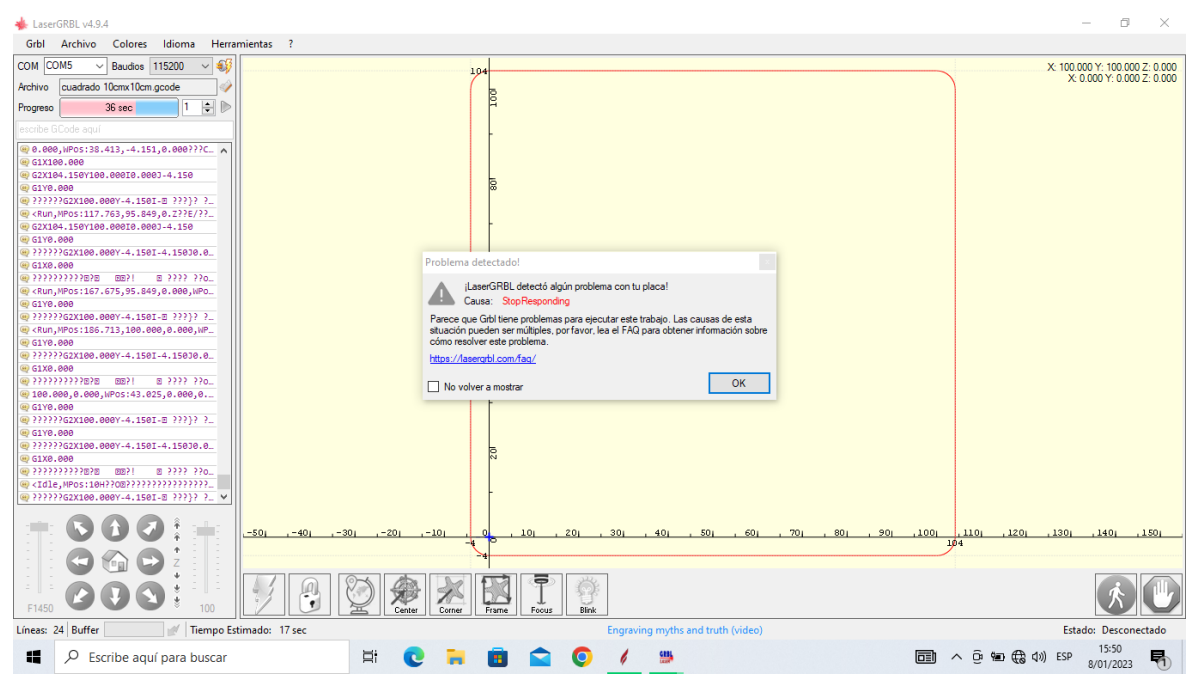

*Figura 122.* LaserGRBL detecto algún problema con la placa.

Como se puede apreciar en la figura anterior, la interferencia por alta frecuencia que genera el arco de plasma ocasiona problemas en la trasmisión de información de la placa Arduino, ya que ocasionaba que el sistema CNC se detenga a mitad de trabajo. Hasta allí ya se había cumplido con los objetivos planteados, pero aun existía el problema de cortar láminas delgadas, entonces se optó por cambiar la placa Arduino R3 por la placa MyPlasm CNC.

• Prueba en planchas delgadas con diseños complejos:

Se realiza la prueba en planchas delgadas con diseños complejos, para esta prueba se elige un corte con muchas formas geométricas en este caso el logo de la Universidad Continental, en una plancha de espesor 1 mm, para el diseño recurrimos a AutoCAD, también se pudo dibujar en Vectric Aspire, pero como se está realizando pruebas, se optó por AutoCAD y se guardó el archivo con la extensión .DXF, como se visualiza en la siguiente figura 123.

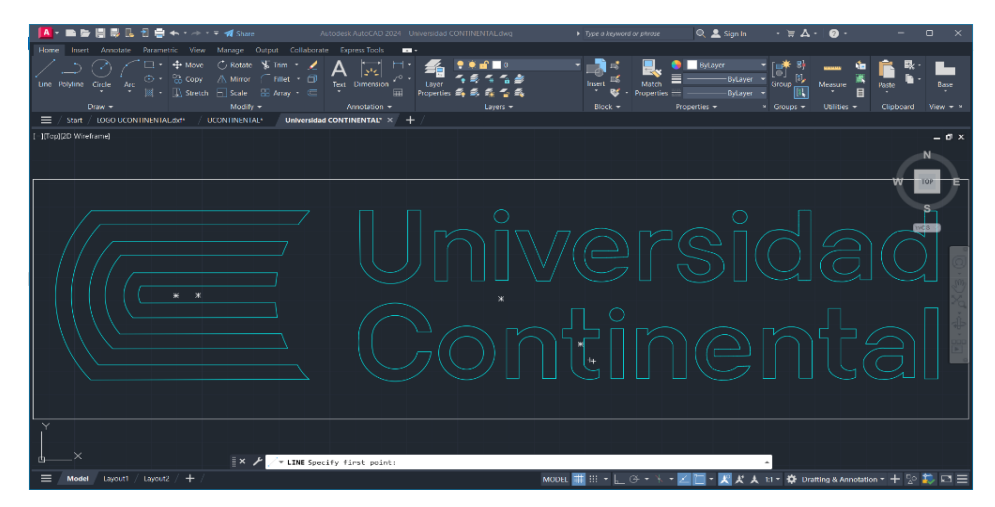

*Figura 123.* Logo de la Universidad Continental en AutoCAD.

Terminado con el archivo, se ejecuta la interfase de la placa MyPlasm CNC para así importar la prueba 4, en el módulo MyMiniCad, que es gratuito, se ordenó como se debe realizar el corte si es interno o externo, asimismo la secuencia de corte, según la figura 124.

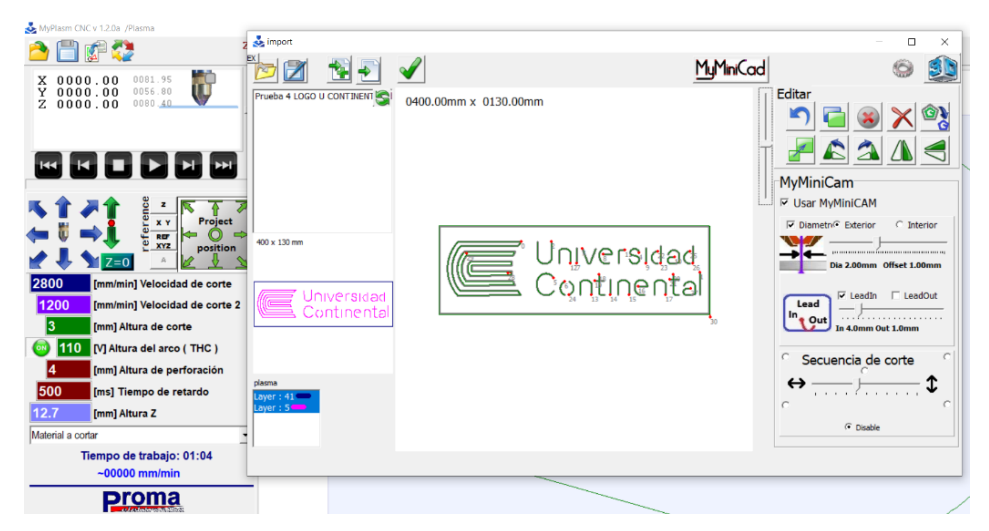

*Figura 124.* Módulo MyMiniCad con el logo de la Universidad Continental.

Terminado los pasos en el módulo MyMiniCad, se prosigue con realizar los cambios en la ventana de MyPlasm CNC, como son ubicar el punto X, Y, Z=0; "la velocidad de corte, altura de corte, altura del arco THC, altura de perforación, tiempo de retardo", se visualiza ello en la siguiente figura 125.

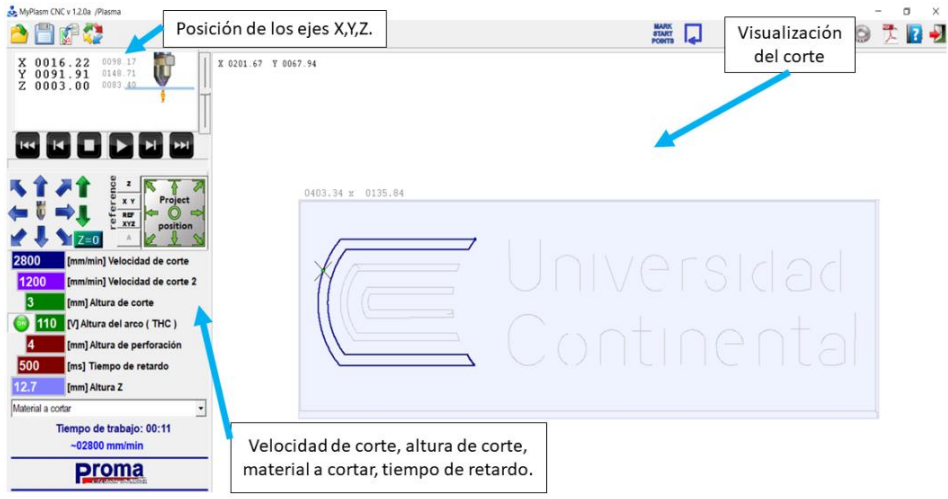

*Figura 125.* Ventana de MyPlasm CNC con diseño de logo UC.

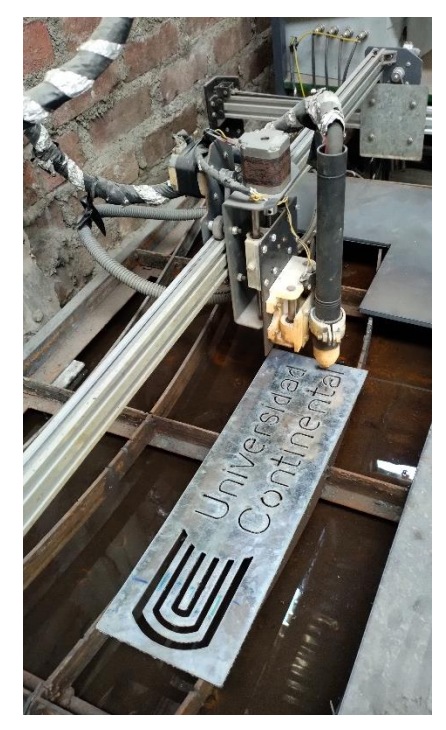

*Figura 126.* Prueba de corte de logo UC, con nuestro sistema CNC.

### 5.2.2. Resultados

Los resultados del sistema CNC para corte por plasma de planchas metálicas en la empresa MG INDUSTRIA & COMERCIO S.A.C. fueron los esperados, comenzando desde la perspectiva del sistema mecánico en relación a la máquina, se observan características de resistencia, son durables y de fácil mantenimiento a causa de que lo podemos encontrar en el mercado nacional, satisfaciendo el área de corte de 1200 mm x 1200 mm, en el sistema electrónico todos los componentes funcionaron adecuadamente y el sistema de control es muy dinámico para su manejo.

- Resultados Prueba 1:

Se interpretan los resultados hallados en la tabla de la prueba 1, tras haber realizado 3 pruebas cada una con distintos parámetros y se encontró un error absoluto de 0.17 mm, para figuras de geometría cuadrada, este valor indica que el corte realizado si está dentro de la lista de exigencias que busca la empresa que es  $\pm$  1 mm.

Se realizó el control de tiempo con un cronómetro desde que se coloca la plancha sobre la mesa con cama de agua, el diseño de la pieza cuadrada 50 mm x 50 mm y se realiza la comparación de forma manual (amoladora) y de forma automatizada.

| Cuadrado de 50 mm x 50 mm | Prueba 1 | Prueba 2 | Prueba 3         |  |
|---------------------------|----------|----------|------------------|--|
| Corte Manual              |          |          |                  |  |
| - Trazado.                | 22 min   | $21$ min | $18 \text{ min}$ |  |
| - Corte.                  |          |          |                  |  |
| - Pulido.                 |          |          |                  |  |
| Corte Automatizado        |          |          |                  |  |
| - Dibujo CAD/CAM.         | 8 min    | 2 min    | 2 min            |  |
| - Ejecución de CAM.       |          |          |                  |  |
| - Limpieza.               |          |          |                  |  |
|                           |          |          |                  |  |

Tabla 46. *Tiempo de corte manual vs automatizada pieza cuadrada.*

Se que visualiza que se tiene un tiempo promedio de 20 minutos para cortar una pieza cuadrada de 50 mm x 50 mm en una plancha de 3/16 pulgada ( $\approx 5 \, mm$ ), asimismo se denota que para un corte automatizado solo se demoraría en realizar el dibujo CAD a inicios, luego se tendría que solamente ejecutar el corte porque ya se tendría diseñada la pieza a cortar, eso es la gran ventaja de automatizar las máquinas, conllevan a un ahorro de tiempo en un mismo trabajo.

Con el fin de calcular la diferencia porcentual en el tiempo ahorrado entre el corte manual y el corte automatizado, se procede a realizar los cálculos correspondientes tenemos la siguiente ecuación:

$$
\% Tiempo = \left(\frac{Tiempo de forma manual - Tiempo de forma automatizada}{Tiempo de forma manual}\right) * 100\%
$$

Realizando un promedio de tiempo que se demora en el corte manual  $= 20$  min y corte automatizado  $= 4$  min, reemplazando en la ecuación se obtiene un 80 % en ahorro de tiempo y con un acabado aceptable  $± 1$  mm.

Resultados prueba 2:

Para obtener los resultados de la prueba 2, para la leva circular con diámetro de 90 mm, se realizaron 3 pruebas cada una con distintos parámetros y se encontró un error absoluto de 0.21 mm, para figuras de geometría circular, según la tabla de la prueba 2, con este valor medido se denota que si cumple la lista de exigencias que busca la empresa que es  $\pm$  1 mm.

Controlando el tiempo en un cronómetro desde que se coloca la plancha sobre la mesa con cama de agua, el diseño de la pieza leva circular con diámetro de 90 mm y se realiza la comparación de forma manual (oxicorte) y de forma automatizada.

| Leva circular Ø 90 mm | Prueba 1 | Prueba 2         | Prueba 3 |  |
|-----------------------|----------|------------------|----------|--|
| Corte Manual          |          |                  |          |  |
| - Trazado.            |          | $23 \text{ min}$ | 22 min   |  |
| - Corte.              | 26 min   |                  |          |  |
| - Pulido.             |          |                  |          |  |
| Corte Automatizado    |          |                  |          |  |
| - Dibujo CAD/CAM.     | 6 min    | 2 min            | 2 min    |  |
| - Ejecución de CAM.   |          |                  |          |  |
| - Limpieza.           |          |                  |          |  |

Tabla 47. *Tiempo de corte manual vs automatizada leva circular.*

Se visualiza que se tiene un tiempo promedio de 24 minutos para cortar la leva circular de ∅ 90 mm, debido a que las formas circulares son complicadas, generan mucho desperdicio de material y requiere habilidad del operador, asimismo, se nota que para un corte automatizado solo se demoraría en realizar el dibujo CAD a inicio, luego se tendría que solamente ejecutar, porque ya se tendría diseñada la pieza a cortar.

Para determinar la diferencia porcentual en el tiempo ahorrado entre el corte ejecutado manualmente y el corte realizado de forma automatizada se tiene la siguiente ecuación:

%  $\%$ Tiempo  $\theta = \left(\frac{Tiempo\ de\ forma\ manual - Tiempo\ de\ forma\ anutomaticzada}{Tiempo\ de\ forma\ manual}\right) * 100\ \%$ 

Realizando un promedio de tiempo que se demora en el corte manual  $= 24$  min y corte automatizado  $= 3$  min, reemplazando en la ecuación se obtiene un 87.5 % en ahorro de tiempo y con un acabado aceptable  $± 1$  mm.

Resultados prueba 3:

En los resultados para la prueba 3, que es una leva excéntrica, se encontró un error absoluto de 0.5 mm, este valor indica que el corte realizado si está dentro de la lista de exigencias que busca la empresa que es  $\pm$  1 mm.

Tomados los tiempos con un cronómetro desde que se coloca la plancha sobre la mesa con cama de agua, el diseño de la leva excéntrica y se realiza la comparación de forma manual y de forma automatizada.

| Leva excéntrica     | Prueba 1         | Prueba 2 | Prueba 3 |
|---------------------|------------------|----------|----------|
| Corte Manual        |                  |          |          |
| - Trazado.          | $30 \text{ min}$ | 29 min   | 27 min   |
| - Corte.            |                  |          |          |
| - Pulido.           |                  |          |          |
| Corte Automatizado  |                  |          |          |
| - Dibujo CAD/CAM.   |                  | 2 min    |          |
| - Ejecución de CAM. | 9 min            |          | 2 min    |
| - Limpieza.         |                  |          |          |

Tabla 48. *Tiempo de corte manual vs automatizada leva excéntrica.*

Se visualiza que se tiene un tiempo promedio de 29 minutos para cortar la leva excéntrica en una plancha de 1/4 pulgada ( $\approx 6.35 \, mm$ ), debido a que las formas circulares son complicadas, generan mucho desperdicio de material y requiere habilidad del operador.

Para determinar la diferencia porcentual en el tiempo ahorrado entre el corte realizado manualmente y el corte realizado de manera automatizada se tiene la siguiente ecuación:

$$
\% Tiempo = \left(\frac{Tiempo de forma manual - Tiempo de forma automatizada}{Tiempo de forma manual}\right) * 100 %
$$

Realizando un promedio de tiempo que se demora en el corte manual  $= 29$  min y corte automatizado  $= 4$  min, reemplazando en la ecuación se obtiene un 86 % en ahorro de tiempo y con un acabado aceptable  $± 1$  mm.

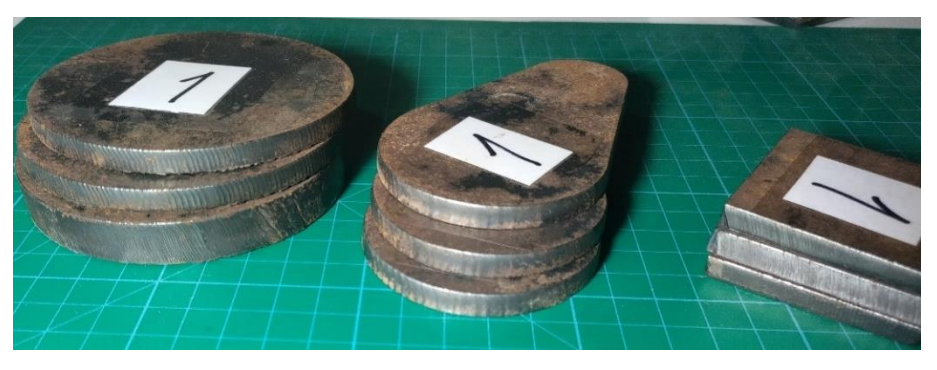

*Figura 127.* Resultados de las piezas cortadas por plasma con el sistema CNC fabricado.

En base a las 3 pruebas realizadas y con los resultados obtenidos, se valida el diseño y fabricación de sistema CNC para el corte por plasma de planchas metálicas ya que se obtuvieron piezas cortadas con arco de plasma con un error de  $\pm$  1 mm y se obtuvo un ahorro de tiempo en ejecutar el corte promedio de 84.5 %, así también, se pueden cortar diseños complejos.

| Objetivos                             | <b>Resultados</b>                                                               |
|---------------------------------------|---------------------------------------------------------------------------------|
| "Diseñar y fabricar un sistema        | Se diseño y se fabricó el sistema CNC para el corte por plasma de               |
| CNC para el corte por plasma de       | planchas metálicas con el objetivo de solucionar los errores que corte de       |
| metálicas<br>planchas<br>en<br>la     | forma manual ( $\pm$ 4 mm), logrando reducir este error a $\pm$ 1 mm, optimizar |
| MG INDUSTRIA<br>empresa<br>&          | el tiempo de corte en un 84 %, datos que fueron calculados tomados              |
| COMERCIO S.A.C".                      | como referencia pruebas manuales vs pruebas con el sistema CNC, y               |
|                                       | un equipo económico en comparación al mercado nacional. Así también,            |
|                                       | brindando seguridad al operador.                                                |
| "Diseñar la máquina CNC de            | Se diseño el sistema CNC para el corte por plasma de planchas                   |
| corte por plasma usando la            | metálicas siguiendo la norma VDI 2221, tomando en cuenta ciertos                |
| metodología VDI 2221<br>para          | requerimientos detallados en la lista de exigencias (tabla 20),                 |
| determinar los requerimientos de      | planificando el desarrollo del proyecto, entendiendo la secuencia de            |
| la empresa".                          | operaciones, elaborando una matriz morfológica, proponiendo una                 |
|                                       | solución óptima y eligiendo la mejor propuesta técnica y económica para         |
|                                       | el sistema CNC de corte por plasma.                                             |
| "Calcular<br>seleccionar<br>los<br>V  | Se realizaron los cálculos para los elementos mecánicos que conforman           |
| elementos mecánicos y sistema         | el sistema CNC para el corte por plasma, realizando simulación de estos         |
| de control para el desempeño          | elementos, seleccionando asimismo los componentes mecánicos y                   |
| óptimo del sistema CNC de corte       | electrónicos en el mercado nacional, para finalmente configurar y calibrar      |
| por plasma".                          | el control del sistema CNC.                                                     |
| "Fabricar la máquina CNC de           | Se fabricó el prototipo del sistema CNC para el corte por plasma en             |
| corte por plasma con materiales       | planchas metálicas, se emplearon materiales disponibles en el mercado           |
| y componentes que se puedan           | local y nacional como alternativas, cada uno con sus correspondientes           |
| conseguir en el mercado local y/o     | diagramas de operación. Se consideraron los materiales elegidos y               |
| nacional con el propósito de          | especificados en los planos detallados que se encuentran en el Anexo            |
| facilitar<br>mantenimiento<br>su<br>V | 17.                                                                             |
| reparación"                           |                                                                                 |
| "Validar el funcionamiento del        | Mediante las pruebas llevadas a cabo, se confirmó la operatividad del           |
| sistema CNC para el corte por         | prototipo del sistema CNC para el corte por plasma de planchas                  |
| plasma de planchas metálicas en       | metálicas, verificando el correcto funcionamiento de los sistemas en los        |
| la empresa MG INDUSTRIA &             | ejes X, Y, Z midiendo la tolerancia de corte (± 1 mm) y el tiempo el tiempo     |
| COMERCIO S.A.C.".                     | que demora en ejecutar dichos los cortes.                                       |

Tabla 49*. Resultados de los objetivos planteados.*

### 5.2.3. Costos de diseño

Los gastos asociados al diseño, simulación y la elaboración de los planos están incorporados en los costos directos, y se calcula un promedio de S/ 1,000.00.

## 5.2.4. Costos de adquisición de materiales para la fabricación

Los gastos directos relacionados con la adquisición de los materiales necesarios para fabricar la máquina, como planchas, ejes, ángulos, motores, entre otros están presentados de manera exhaustiva, detallando todos los costos de los materiales obtenidos de cotizaciones proporcionadas por proveedores locales.

|                      | Costos de adquisición de materiales para la fabricación |                  |                |                |                       |    |                      |
|----------------------|---------------------------------------------------------|------------------|----------------|----------------|-----------------------|----|----------------------|
| Item                 | Descripción                                             | Unidad<br>Medida | Cantidad       |                | Precio<br>Unitario S/ |    | Precio Parcial<br>S/ |
| $\blacktriangleleft$ | <b>MESA CON CAMA DE AGUA</b>                            |                  |                |                |                       | S/ | 996.70               |
| 1.01                 | Angulo ASTM A36 1 1/2" x 3/16 x 6 m                     | Unidad           | 1              | S/             | 76.00                 | S/ | 76.00                |
| 1.02                 | Perfil tee ASTM A36 1 1/2" x 3/16 x 6 m                 | Unidad           | 1              | S/             | 96.00                 | S/ | 96.00                |
| 1.03                 | Platina ASTM A36 1 1/4" x 3/16 x 6 m                    | Unidad           | 3              | $\overline{s}$ | 34.90                 | S/ | 104.70               |
| 1.04                 | Tubo cuad. ASTM A500 1 1/2" x 1.5 x 6 m                 | Unidad           | 4              | S/             | 57.90                 | S/ | 231.60               |
| 1.05                 | Tubo rect. ASTM A500 40x80 2 mm x 6 m                   | Unidad           | 1              | S/             | 126.90                | S/ | 126.90               |
| 1.06                 | Tubo cuad. ASTM A500 3" x 2 mm x 6 m                    | Unidad           | 0.5            | S/             | 160.00                | S/ | 80.00                |
| 1.07                 | Plancha galvanizada 1/16 x1.2 x 2.4 m                   | Unidad           | 1              | S/             | 220.00                | S/ | 220.00               |
| 1.08                 | Base al aceite (pintura) 1/4 de galón                   | Galón            | 1              | S/             | 22.00                 | S/ | 22.00                |
| 1.09                 | Soldadura punto azul E6011                              | kg               | 1.5            | S/             | 18.00                 | S/ | 27.00                |
| 1.1                  | Disco de corte 4 1/2" 3M                                | Unidad           | 1              | S/             | 8.00                  | S/ | 8.00                 |
| 1.11                 | Disco de desbaste 4 1/2" DeWalt                         | Unidad           | 1              | S/             | 4.50                  | S/ | 4.50                 |
| $\overline{2}$       | <b>SISTEMA EJE Y</b>                                    |                  |                |                |                       | S/ | 602.00               |
| 2.01                 | Soporte de riel lado izquierdo                          | Unidad           | 2              | S/             | 20.00                 | S/ | 40.00                |
| 2.02                 | Soporte de riel lado derecho                            | Unidad           | $\overline{2}$ | S/             | 20.00                 | S/ | 40.00                |
| 2.03                 | Placa pórtico V-Slot riel Y                             | Unidad           | 2              | S/             | 30.00                 | S/ | 60.00                |
| 2.04                 | perfil de aluminio 20 x 40 V-SLOT X 1.4 m               | Unidad           | $\overline{2}$ | S/             | 116.00                | S/ | 232.00               |
| 2.05                 | Rueda extrema V-slot tipo B                             | Unidad           | 8              | S/             | 14.00                 | S/ | 112.00               |

Tabla 50. *Costos de adquisición de materiales para la fabricación.*

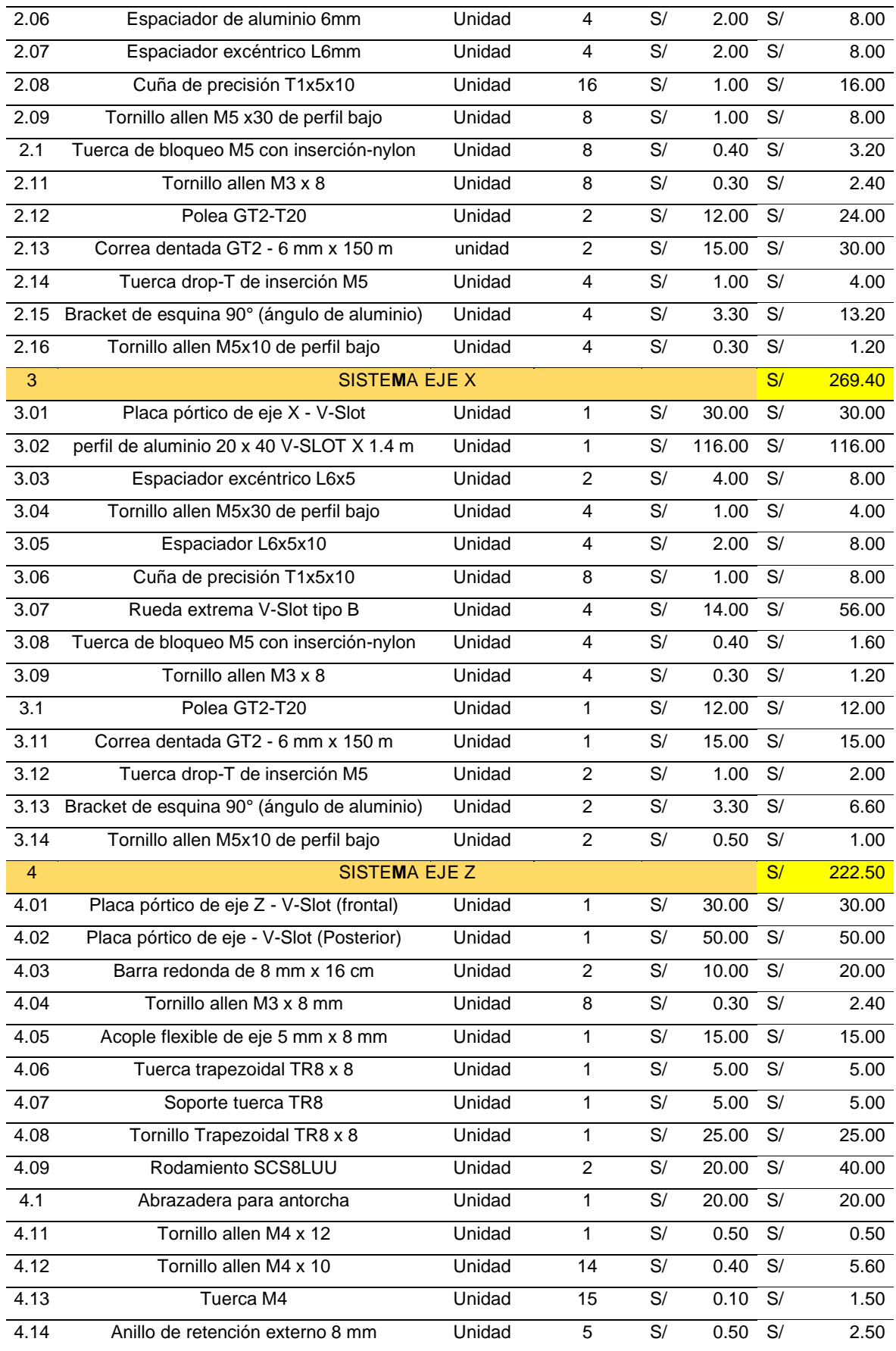

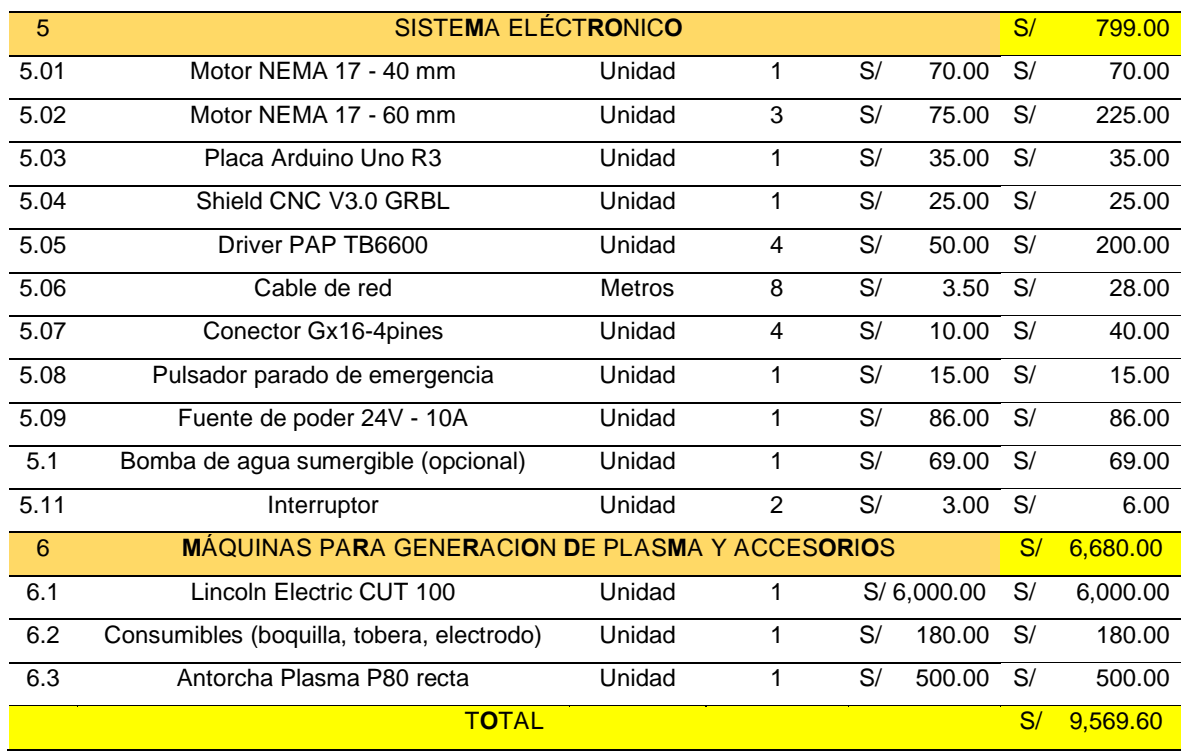

## 5.2.5. Costos de elementos elaborados o maquinados

Los gastos asociados a la elaboración de componentes corresponden a los costos que incluye mano de obra, para que se fabrique las diferentes piezas de acuerdo con el plano de diseño.

| Costos de elementos fabricados o maguinados |                                           |        |               |             |    |        |  |
|---------------------------------------------|-------------------------------------------|--------|---------------|-------------|----|--------|--|
| Ítem                                        | <b>Descripción</b>                        |        | Subtotal (S/) |             |    |        |  |
| 1                                           | <b>MESA CON CAMA DE AGUA</b>              |        |               |             | S/ | 446.00 |  |
| 1.01                                        | Armado y soldado de mesa                  | Unidad | 1             | S/200.00    | S/ | 200.00 |  |
| 1.02                                        | Plegado de plancha zincada                | Unidad | 1             | 96.00<br>S/ | S/ | 96.00  |  |
| 1.03                                        | Armado y soldado de soporte para planchas | Unidad |               | S/150.00    | S/ | 150.00 |  |
| $\overline{2}$                              | SISTEMA EJE Y                             |        |               |             | S/ | 106.00 |  |
| 2.01                                        | Armado de soporte de riel lado izquierdo  | unidad | 2             | S/<br>10.00 | S/ | 20.00  |  |
| 2.02                                        | Armado de soporte de riel lado derecho    | unidad | 2             | S/<br>10.00 | S/ | 20.00  |  |
| 2.03                                        | Perforado de Placa pórtico V-Slot riel Y  | unidad | 2             | S/<br>8.00  | S/ | 16.00  |  |
| 2.04                                        | Ensamblaje de sistema eje Y Y'            | unidad | 2             | S/<br>25.00 | S/ | 50.00  |  |

Tabla 51. *Costos de elementos fabricados o maquinados.*

| 3              | SISTEMA EJE X                                            |        |   |    |        | S/ | 33.00  |
|----------------|----------------------------------------------------------|--------|---|----|--------|----|--------|
| 3.01           | Perforado de placa pórtico de eje X - V-Slot             | Unidad | 1 | S/ | 8.00   | S/ | 8.00   |
| 3.02           | Ensamblaje de sistema eje X                              | Unidad |   | S/ | 25.00  | S/ | 25.00  |
| $\overline{4}$ | SISTEMA EJE Z                                            |        |   |    |        | S/ | 66.00  |
| 5.01           | Perforado de placa pórtico eje Z - V-Slot<br>(frontal)   | Unidad | 1 | S/ | 8.00   | S/ | 8.00   |
| 5.02           | Perforado de placa pórtico eje Z - V-Slot<br>(posterior) | Unidad | 1 | S/ | 8.00   | S/ | 8.00   |
| 5.03           | Armado de soporte antorcha                               | Unidad | 1 | S/ | 25.00  | S/ | 25.00  |
| 5.04           | Ensamblaie de sistema eje X                              | Unidad | 1 | S/ | 25.00  | S/ | 25.00  |
| 5              | SISTEMA ELÉCTRONICO                                      |        |   |    |        | S/ | 100.00 |
| 6.1            | Ensamblaje de sistema electrónico                        | Unidad | 1 | S/ | 100.00 | S/ | 100.00 |
|                | <b>TOTAL</b>                                             |        |   |    |        | S/ | 751.00 |
|                |                                                          |        |   |    |        |    |        |

Tabla 52. *Costo total del proyecto.*

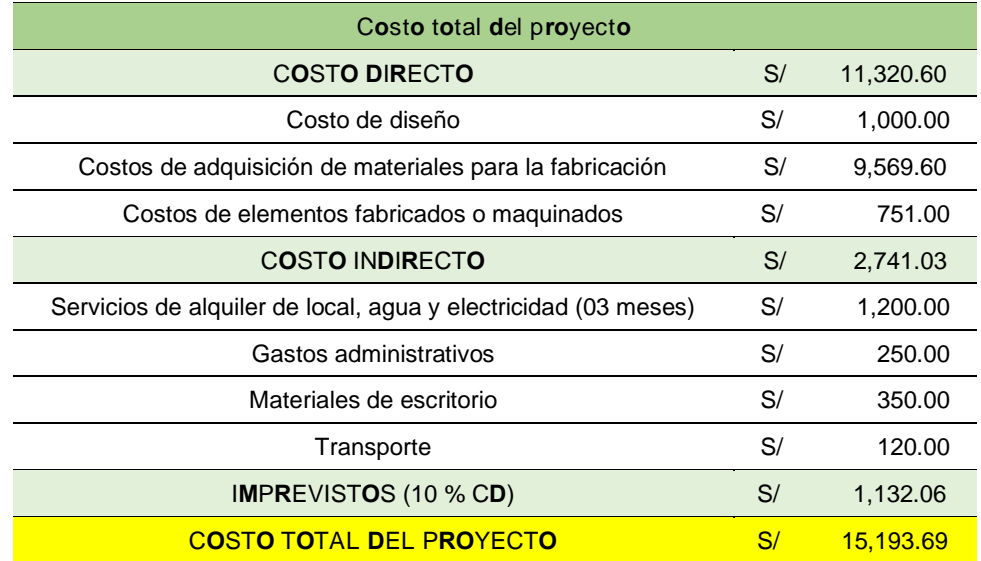

El costo total del proyecto es de S/ 15,193.69, se obtendrá un proyecto económico y accesible para la empresa, asimismo para cualquier taller que quiera implementar un sistema CNC de corte por plasma en planchas metálicas.

### 5.2.6. Plan de mantenimiento

Tabla 53. *Plan de mantenimiento del sistema CNC.*

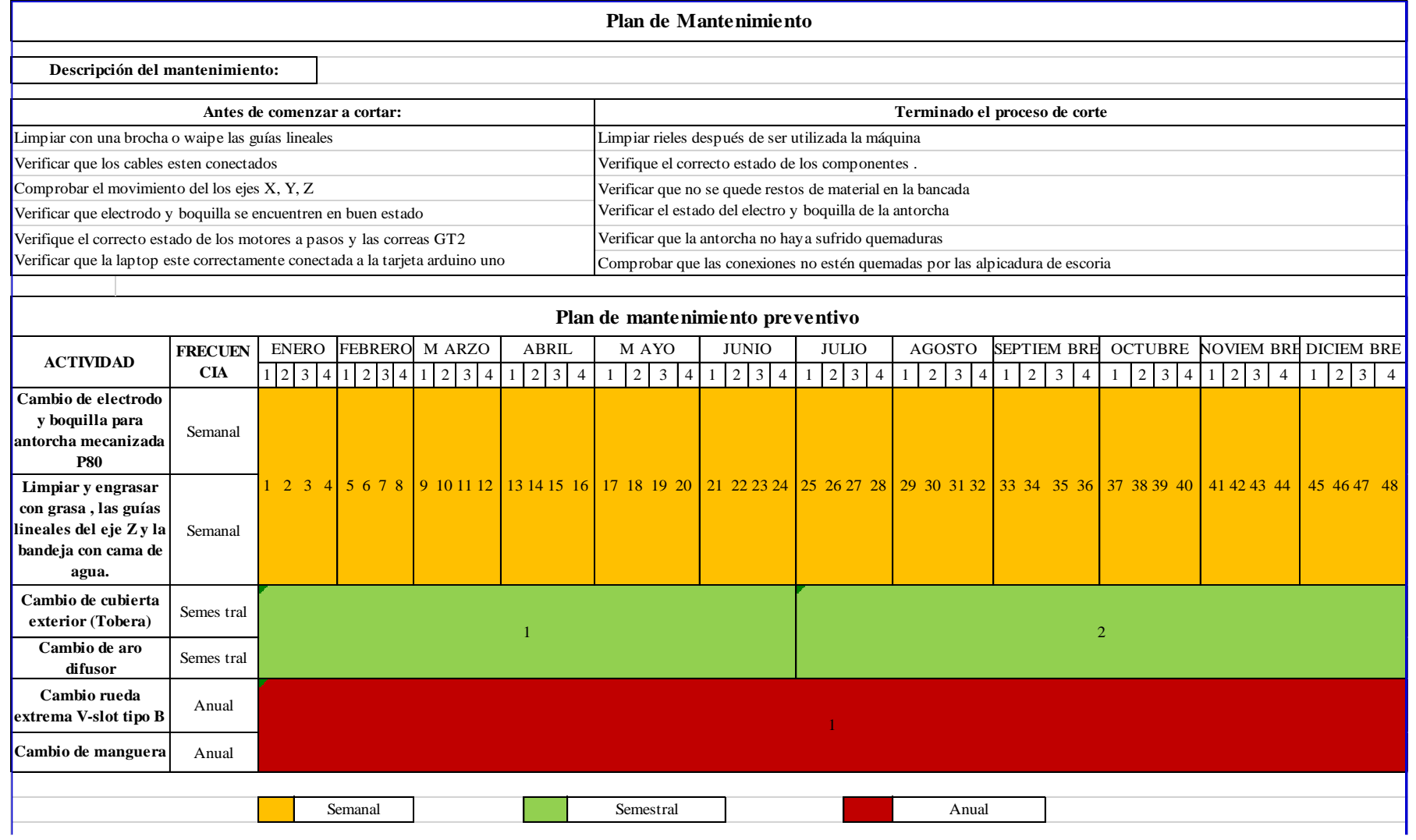

## **CONCLUSIONES**

- Se logró diseñar y fabricar el sistema CNC para corte de planchas metálicas en la empresa MG INDUSTRIA & COMERCIO S.A.C. detallados en la figura 110 y en el Anexo 20 con la capacidad de realizar cortes en material de 1/8 de pulgada hasta 3/8 de pulgada, ya que son espesores que con mayor frecuencia son utilizados en la empresa, de acuerdo al análisis realizado en las pruebas de corte por automatización en planchas de 1/4", se obtiene los parámetros más adecuados para este espesor tanto en corriente de salida de la máquina generadora de plasma 65 A y una velocidad de desplazamiento de 2400 mm/min en el sistema de control, logrando un acabado aceptable en las piezas cortadas.
	- Se consiguió definir los requerimientos de la empresa, con la utilización de la metodología VDI 2221, ello facilitó la secuencia del diseño jerárquico y ordenadamente por etapas y fases, además, se presentó la ventaja de no necesitar experiencia y obligó a buscar criterios de evaluación, para así lograr el concepto de diseño de la máquina CNC y cumplir con la lista de exigencia (tabla 20) de la empresa optimizando los recursos. Con la fabricación de este sistema CNC para corte con plasma en planchas metálicas influirá directamente al aumento de producción, reducción de tiempo de corte en planchas metálicas, reducción de probabilidades de accidentes dentro de la empresa y haciendo una comparación de costo, se realizó una comparación en el precio de venta con las maquinas existentes en el mercado nacional a grande y pequeña escala; lo fabricado evidenció que el sistema CNC resulta ser accesible para pequeños y medianos talleres y empresas.
	- Se logro calcular y diseñar los elementos mecánicos que conforman el sistema CNC, tanto en los ejes Z (figura 55), X (figura 65), Y (figura 75), asimismo, comparando los resultados obtenidos por análisis estático computacional de estos elementos, donde indicaban un valor mínimo de deflexión (< 1  $mm$ ) y un alto factor de seguridad (> 6), validado así los cálculos realizados y seleccionando los componentes mecánicos disponibles en el mercado nacional como Perfil 20x40 V-Slot, Correa Dentada GT2x6 mm, Ruedas extremas V-Slot tipo B, polea GT2 de 20 dientes en aluminio, eje de acero inoxidable AISI 304 con  $\phi = 8$ mm, perfiles estructurales (ángulos, tubos cuadrados) y pernos.
- Se consiguieron los componentes electrónicos, por ende, se concluye que fueron los adecuados debido a su compatibilidad, fácil montaje, sencilla configuración y bajo costo como son: fuente poder de 24 V y 10 A, Arduino UNO R3, Shield CNC GRBL

v3.0, drivers TB 6600, motores paso a paso NEMA 17, finales de carrera y botón de emergencia (figura 85); estos componentes estuvieron controlados por el software Aspire seleccionado genera los archivos con formato .gcode, que es necesario para el software LaserGRBL, este instalado en el ordenador funciona correctamente (gratuito) y es de fácil uso para realizar el control y monitoreo del sistema, contando con la opción también de pausar el trabajo y reanudarlo.

- Se logró la mejora en el sistema de control de nuestro sistema CNC, ya que esta investigación es experimental, debido a los inconvenientes que ocasionaba la tarjeta Arduino UNO R3 en el corte de planchas delgadas, se optó por usar la placa My plasm CNC (figura 125), que trae gratis el módulo MyMiniCad, muy fácil de instalar y operar, es así como se solucionó el problema de corte en planchas delgadas, considerando ello también para trabajos futuros.
- Se logró fabricar el sistema CNC de corte por plasma con materiales y componentes que se consiguieron en el mercado local y nacional (figura 110) cada uno con sus respectivos diagramas de operación para la mesa de corte con cama de agua (figura 97), sistema de eje Z (figura 100), sistema de eje X (figura 105), sistema de eje YY´ (figura 108), tomando en cuenta los materiales seleccionados y detallados en los planos de detalle en el Anexo 17, con el propósito de facilitar su mantenimiento del sistema CNC.
- Se validó el óptimo funcionamiento del sistema CNC de corte por plasma mediante tres pruebas consecutivas tanto en cortes rectos como cortes circulares logrando verificar el comportamiento lineal y circular respectivamente, se obtuvieron piezas cortadas con errores absolutos de  $\pm$  1 mm (tablas 41, 43 y 45), asimismo se logró mejorar parámetros de tiempo dando un 84 % de tiempo global ahorrado, que realizar con técnicas tradiciones (amolado, oxicorte) en la empresa. Con este sistema se brinda seguridad al operario, es un sistema muy versátil, ya que el plasma tiene una mayor funcionalidad realizando cortes en materiales como el acero inoxidable, aluminio, entonces abre más oportunidades de crecimiento a la empresa poder trabajar otros tipos de metales.

# **APORTES DE LA INVESTIGACIÓN**

- La máquina CNC cortadora por plasma, contribuye en el desarrollo del sector metalmecánico en la manufactura nacional ya que se automatiza en corte de planchas metálicas y se obtienen mejores acabados en un corto tiempo. Esta máquina CNC es capaz de realizar cortes en espesores desde 1 mm hasta 12.7 mm (1/2") ya que la generadora de plasma brinda estas características, asimismo brinda la seguridad al operario ya que la manipulación lo realiza desde un computador.
- Los componentes de los sistemas de la máquina se encuentran en el mercado nacional, facilitando el mantenimiento y adquisición de los componentes, es sencillo de operar y sobre todo la conexión eléctrica simple y el control sencillo y didáctico para el operador, su adquisición de los componentes sale más económicos que comprar una máquina completa.
- La creación de la documentación de fabricación, que incluye despieces, planos de fabricación, memorias de cálculo, entre otros contribuye significativamente a llevar a cabo la fabricación integral de la máquina, entonces esta puede fabricarse en micro y pequeña empresa (MYPE) así aportando al crecimiento del sector manufacturero del Perú.
- La investigación tecnológica sobre el corte por plasma a través del sistema CNC brinda contribuciones valiosas a los estudiantes que se dedican a la exploración de innovaciones tecnológicas, especialmente en el ámbito de la creación de nuevas máquinas automatizadas.

# **TRABAJOS FUTUROS**

- Con el sistema CNC, se puede implementar para adaptar un láser para cortar metales más delgados y hacer patrones de muchas formas, también con este láser grabar la marca de la empresa en las distintas maquinas que son fabricadas.
- Para futuras fabricaciones de las máquinas CNC en la parte electrónica y de control se utilizará la placa MyPlasm CNC, ya que tiene un fácil montaje de componentes electrónicos y tiene el conexionado para un divisor de voltaje, sensor óhmico, sensor cabezal Z flotante, sistema de colisión todo esto puede funcionar en simultaneidad lo que lo hace más seguro el proceso de corte, en la sección relacionada con la mecánica, es posible incorporar la transmisión de los ejes mediante el sistema de piñón-cremallera, con el objetivo de lograr un desplazamiento suave y continuo, evitando cualquier tipo de interrupciones o movimientos bruscos en los pasos y así tener una mesa de corte por plasma para una plancha comercial es decir tener una área de 1500 mm x 2800 mm.
- Implementar un dispositivo conectado a la red, es decir ingresando por la página web, se puede conectar el equipo y hacer trabajo remoto, implementando así la industria 4.0 en la empresa y manipular el equipo desde nuestro celular o laptop desde otra cuidad o lugar.
- Se puede adaptar un eje rotatorio para cortar tubos redondos, cortando así tubos con boca de pescado, que son utilizados en estructuras con tubería redonda.

# **REFERENCIAS BIBLIOGRÁFICAS**

- (1) KALPAKJIAN, S. y SCHMID, S. *Manufactura, Ingeniería y Tecnología.* Estados Unidos: Addison-Wesley, 2014. ISBN: 9786073227353.
- (2) GRABOMSKA, S. Improvement of the Production Process in the Industry 4.0 Context. Sciendo, 2018, 1.
- (3) TAVERA, J. El sector metalmecánico en Perú: El capital humano un recurso escaso. VIII Congreso Virtual Internacional Transformación e Innovación en las Organizaciones : Intercontinentales S.A., 2020.
- (4) CÁRDENAS, S., POSSO, C. y RODRÍGUEZ, S. Diseño y construcción de un prototipo de mesa CNC cortadora de platina - PSYCO 4.20. Proyecto de Grado (Título de Ingeniero Mecatrónico). Bogotá: Universidad Piloto de Colombia, 2017.
- (5) SUNTAXI, M. Diseño y construcción de una máquina CNC cortadora por plasma para planchas de acero de hasta 10 mm de espesor. Proyecto (Título de Ingeniera en Mecatrónica). Quito: Universidad Internacional del Ecuador, 2017.
- (6) BHOWMICK, S., y otros. Experimental study of plasma arc cutting of AISI 304 stainless steel. Mechanical Engg. Dept., Jadavpur University, 2018, 5(2), 4541-4550 pp.
- (7) ROBALINO, A. Diseño y construcción de una máquina CNC cortadora por plasma para el corte de planchas metálicas en el taller mecánico industrial Robalino de la ciudad de Riobamba. Trabajo de Titulación (Título de Ingeniero Industrial). Ecuador: Universidad Tecnológica de Indoamérica, 2018.
- (8) ALLAUCA, S. Diseño e implementación de un sistema automatizado por control numérico computarizado para cortes por plasma en los procesos de manufactura de la empresa CEM INGENIEROS E.I.R.L. Tesis (Título de Ingeniero Mecatrónico). Lima: Universidad Tecnológica del Perú, 2017.
- (9) FERNÁNDEZ, P., JUÁREZ, H. y SILVA, A. Diseño de una máquina CNC 2D ½ con cortador plasma y mesa de trabajo 1.20 x 1.20 mts, para cortar planchas de acero inoxidable espesor 10 mm. Tesis (Título de Ingeniero Mecatrónica). Piura: Universidad Nacional de Piura, 2020.
- (10) PEREZ, L. Automatización de una máquina cortadora plasma para materiales metálicos de espesores entre 1 y 50 mm. Tesis (Título de Ingeniero Mecatrónico). Lima: Pontificia Universidad Católica del Perú, 2020.
- (11) COLT, J. [En línea]. La evolución del corte con plasma, 2014 [fecha de consulta: 2 de octubre de 2022]. Disponible en: https://www.thefabricator.com/thefabricatorenespanol/article/plasmacutting/laevoluci-n-del-corte-con-plasma.
- (12) TECNOLOGÍAS EN SOLDADURA [En línea]. Antecedentes de la cortadora plasma, 2020 [fecha de consulta: 14 de octubre de 2022]. Disponible en: https://tecnologiasensoldadura.com.mx/cortadora-de-plasma/.
- (13) DE MÁQUINAS Y HERRAMIENTAS [En línea]. Introducción a la tecnología CNC, 2015 [fecha de consulta: 15 de octubre de 2022]. Disponible en: https://www.demaquinasyherramientas.com/mecanizado/introduccion-a-latecnologia-cnc.
- (14) PÉREZ, A. Diseño e implementación de un sistema de control numérico computarizado de corte por plasma para la empresa Sermatex, 2010. Trabajo (Título de Ingeniero en Mecatrónica). Ecuador: Universidad Tecnológica Equinoccial, 2012.
- (15) LINCOLN ELECTRIC [En línea]. Tomahawk 1000 Cortadora de plasma con antorcha manual de 25 ft (7.6 m), 2022 [fecha de consulta: 3 de octubre de 2022]. Disponible en: https://www.lincolnelectric.com/es-mx/welding-and-cutting-resourcecenter/plasma-cutting-resource-center/process-and-theory/how-a-plasma-cutterworks.
- (16) BUDYNAS, R. y NISBETT, K. *Diseño en Ingeniería Mecánica de Shigley.* México: McGraw-Hill, 2019. ISBN: 9781456260903.
- (17) MAZUREK, D., y otros. *Mecánica de materiales.* México: McGraw-Hill, 2013. ISBN: 9786071509345.
- (18) THK [En línea]. LM Guide General Catalog, 2020 [fecha de consulta: 30 de octubre de 2022]. Disponible en: https://www.thk.com/catalog/?lang=es.
- (19) NORTON, R. *Diseño de máquinas: un enfoque integrado.* México: Pearson, 2011. ISBN: 9786073205894.
- (20) MELKEBEEK, J. *Electrical machines and drives: fundamentals and advanced modelling.* Colorado: Springer, 2019. ISBN :9783319892030.
- (21) SKF [En línea]. Rodamientos, 2019 [fecha de consulta: 24 de octubre de 2022]. Disponible en: https://www.skf.com/pe/products/rolling-bearings.
- (22) MOTT, R. *Diseño de elementos de máquinas.* México: Pearson, 2006. ISBN: 9780130618856.
- (23) MECATRÓNICA LATAM [En línea]. Motor paso a paso, 2021 [fecha de consulta: 1 de junio de 2022]. Disponible en: https://www.mecatronicalatam.com/es/tutoriales/motor/motores-electricos/motor-decorriente-continua/motor-paso-a-paso/.
- (24) GARCIA, M. y GUZMAN, O. Sistema automatizado para corte por plasma para la empresa Invenios 3D. Tesis para obtener el Grado de Bachiller. Ecuador: Universidad Técnica de Ambato, 2019.
- (25) AUTODESK [En línea]. AutoCAD, 2021 [fecha de consulta: 21 de noviembre de 2022]. Disponible en: https://www.autodesk.com/.
- (26) DASSAULT SYSTÈMES [En línea]. SolidWorks 2022 [fecha de consulta: 20 de noviembre de 2022]. Disponible en: https://solid-bi.es/solidworks/.
- (27) ESSS [En línea]. Ingeniería asistida por computadora: ¿qué es y cómo funciona?, 2014 [fecha de consulta: 22 de noviembre de 2022]. Disponible en: https://www.esss.co/es/blog/ingenieria-asistida-por-computadora-que-es-y-comofunciona/.
- (28) SIEMENS [En línea]. Fabricación asistida por ordenador (CAM), 2018 [fecha de consulta: 25 de noviembre de 2022]. Disponible en: https://www.plm.automation.siemens.com/global/es/our-story/glossary/computeraided-manufacturing-cam/13139.
- (29) LASERGRBL [En línea]. LaserGRBL, 2019 [fecha de consulta: 25 de noviembre de 2022]. Disponible en: https://lasergrbl.com/.
- (30) GITHUB [En línea]. Acerca de Grbl, 2018 [fecha de consulta: 28 de septiembre de 2022]. Disponible en: https://github.com/grbl/grbl/wiki.
- (31) ARDUINO [En línea]. ¿Qué es Arduino?, 2018 [fecha de consulta: 28 de noviembre de 2022]. Disponible en: https://www.arduino.cc/.
- (32) NAYLAMP MECHATRONICS [En línea]. Driver PAP polulo A4988, 2020 [fecha de consulta: 30 de noviembre de 2022]. Disponible en: https://naylampmechatronics.com/driver-pap-stepper/63-driver-pap-pololua4988.html.
- (33) PROMA ELECTRONIKA [En línea]. Sistema CNC MyPlasm, 2022 [fecha de consulta: 3 de diciembre de 2022]. Disponible en: https://promaelektronika.com/instructions/myplasm-cnc-system/.
- (34) DE LA CRUZ, C. Metodología de la investigación tecnológica en ingeniería. Ingenium, 2016, 1(1).
- (35) LOZADA, J. Investigación aplicada: definición, propiedad intelectual e industria. Revista de Divulgación Científica de la Universidad Tecnológica Indoamérica, 2014, 3(1). ISSN: 1390-9592.
- (36) BARRIGA, B. *Métodos de diseño en la Ingeniería Mecánica.* Lima: Pontificia Universidad Católica del Perú, 2016.
- (37) MOLINA, S. y TERÁN, C. Diseño y construcción de una cortadora por plasma de tres ejes con cama de agua mediante control numérico computarizado para el laboratorio CNC. Tesis de Grado de Bachiller. Ecuador: Universidad de las Fuerzas Armadas, 2017.
- (38) CARRILLO, C. y CARVAJAL, R. Diseño y construcción de una máquina cortadora plasma CNC en la empresa mecánica industrial "MOYA HNOS". Tesis de Grado de Bachiller. Ecuador: Universidad Técnica de Ambato, 2018.
- (39) SAÁ, F. y ROBALINO, A. Diseño y construcción de una máquina CNC cortadora por plasma para el corte de planchas metálicas en el taller mecánico industrial Robalino de la ciudad de Riobamba. Trabajo de Titulación (Titulo de Ingeniero Industrial). Ecuador: Universidad Tecnológica Indoamérica, 2018.
- (40) QUSTOM CNC [En línea]. Plasma Qustom CNC PL1-1300, 2020 [fecha de consulta: 15 de diciembre de 2022]. Disponible en: https://qustomcnc.com/routers/mexico/maquinas-corte-plasma/cortador-de-plasmaqustom-cnc-pl1-1300/
- (41) DIETER, G. y SCHMIDT, L. *Engineering design.* Estados Unidos: McGraw Hill, 2021. ISBN: 9781260575279.
- (42) NADELLA [En línea]. Linear guide systems. Disponible en: https://www.promsnab.info/catalogues/nadella/linear%20guide%20systems.pdf.
- (43) MOON'S INDUSTRIES [En línea]. NEMA 17 Standard Hybrid Stepper Motors. Disponible en: https://www.moonsindustries.com/series/nema-17-standard-hybridstepper-motors-b020105.
- (44) SAI SAC [En línea]. Fuente 24V 10A. Disponible en: https://saisac.pe/producto/fuente-24v-10a/.
- (45) VERTRIC [En línea]. Aspire [fecha de consulta: 22 de diciembre de 2022]. Disponible en: https://www.vectric.com/products/aspire.
- (46) UNIVERSIDAD CONTINENTAL. *Ingeniería de procesos.* Huancayo: Universidad Continental, 2017.

ANEXOS

**Anexo 1.** Datos de la empresa.

- Descripción general: empresa dedicada a la fabricación, importación, compra y venta de maquinaria y herramientas para el uso forestal.
- RUC: 20607855294
- Nombre de la empresa: MG INDUSTRIA & COMERCIO S.A.C.
- Gerente general: Henry Guevara Mego.
- Ubicación geográfica:
	- **·** Región: Amazonas Perú.
	- Provincia: Utcubamba.
	- Distrito: Bagua Grande.
	- Sector: San Luis.

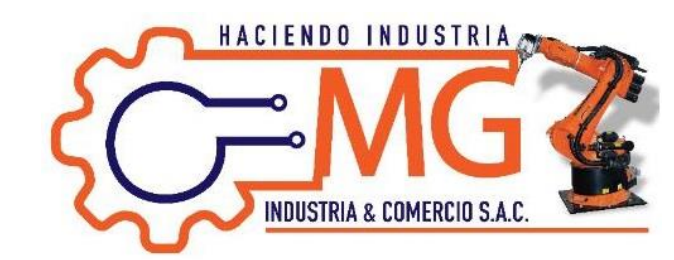

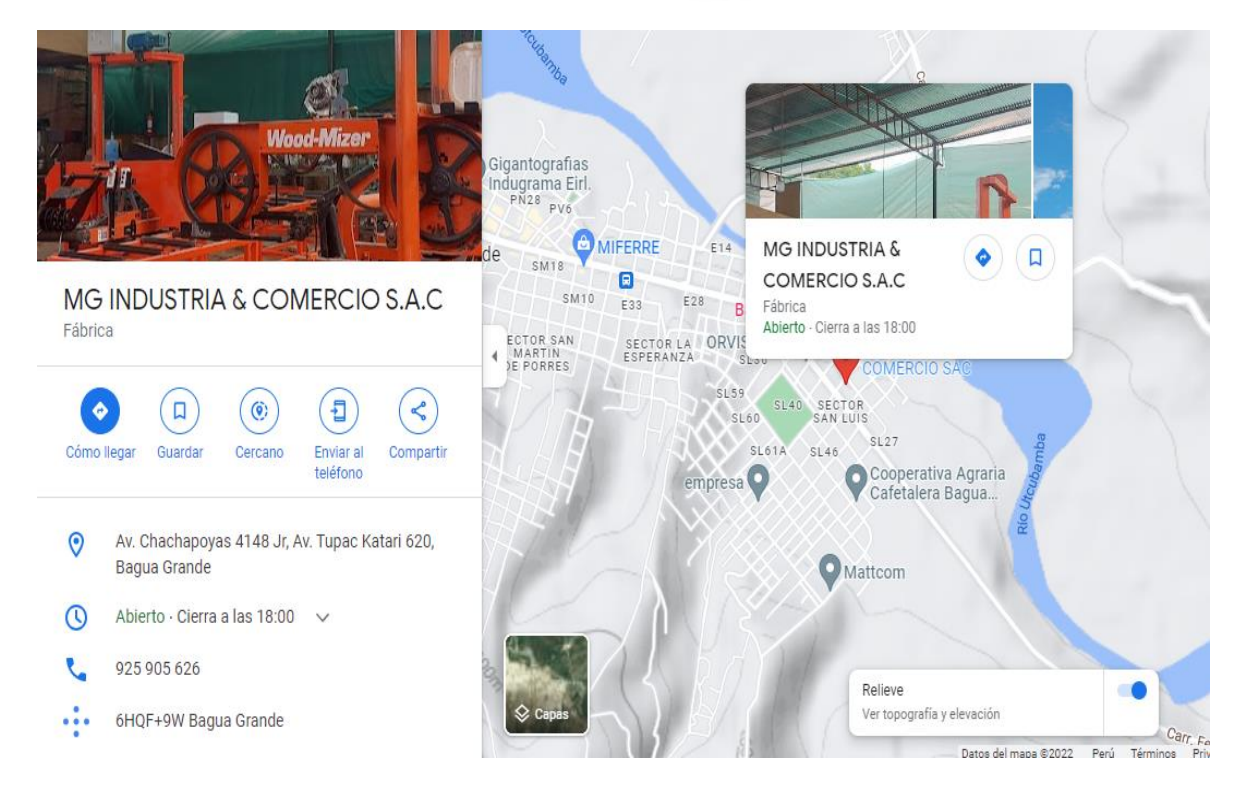

**Anexo 2.** Máquinas que se fabrica en MG INDUSTRIA & COMERCIO S.A.C.

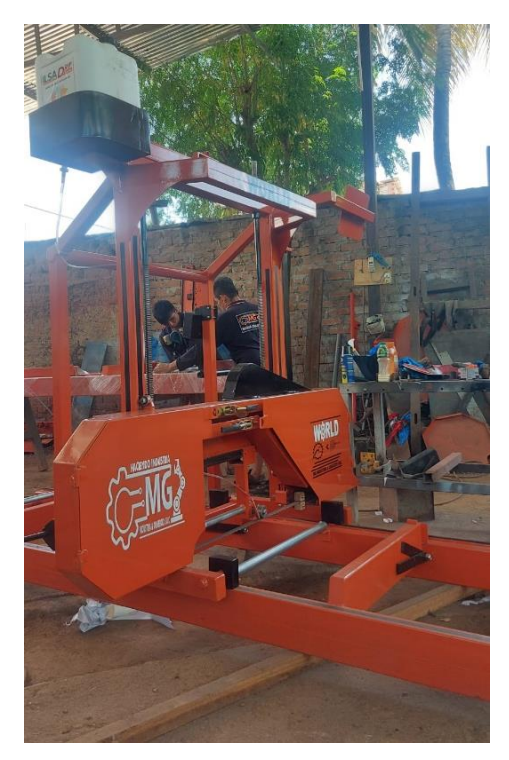

Aserradero de cinta horizontal Winche para jalar madera

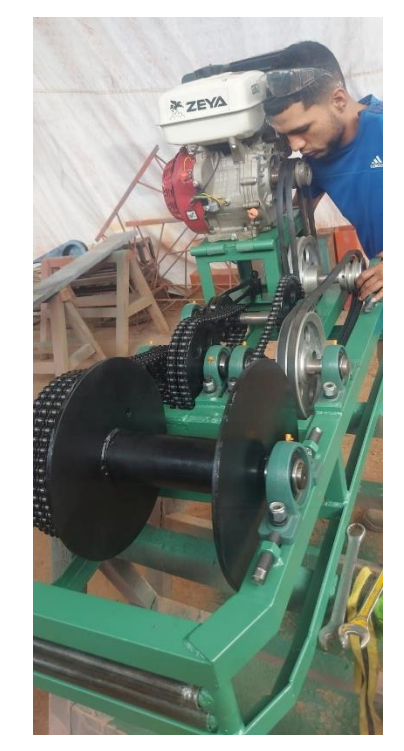

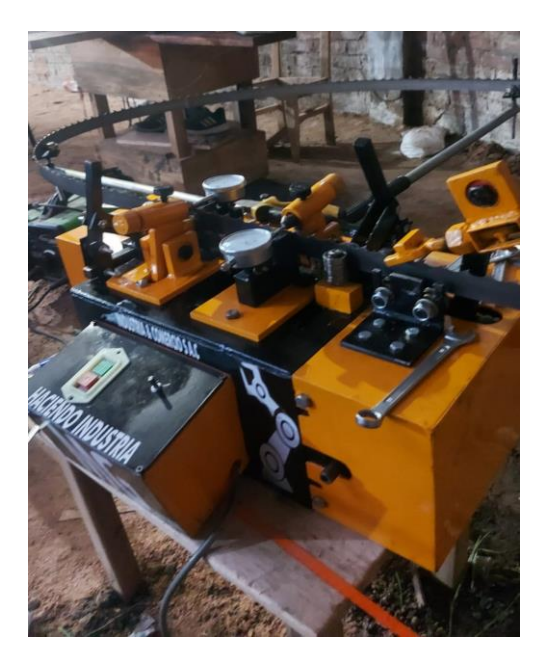

Trabajador de cinta eléctrico **Afilador de cinta** 

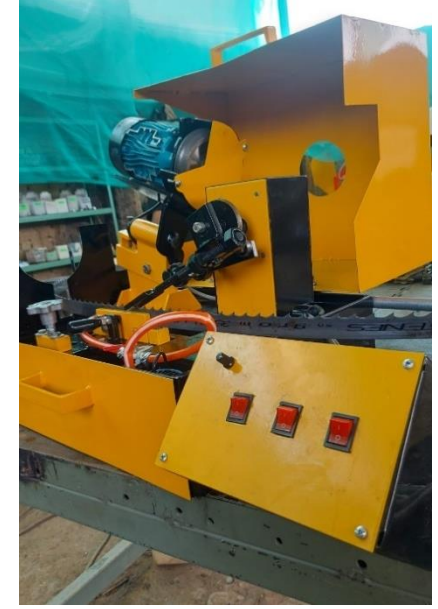

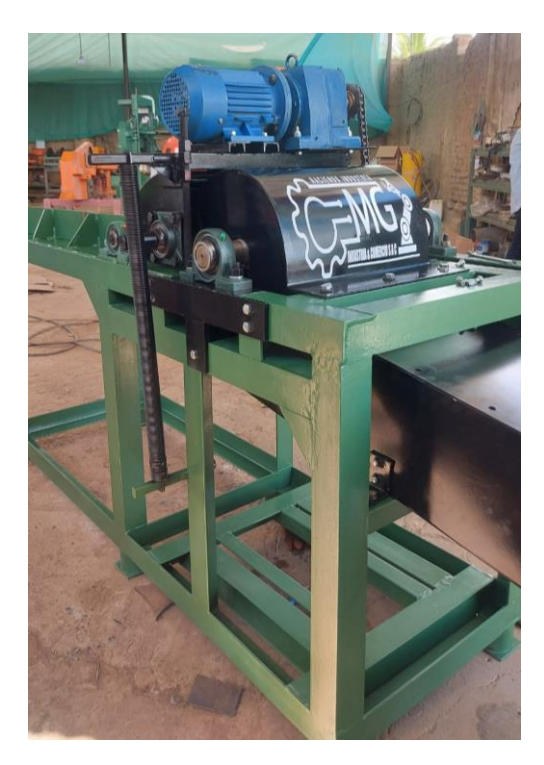

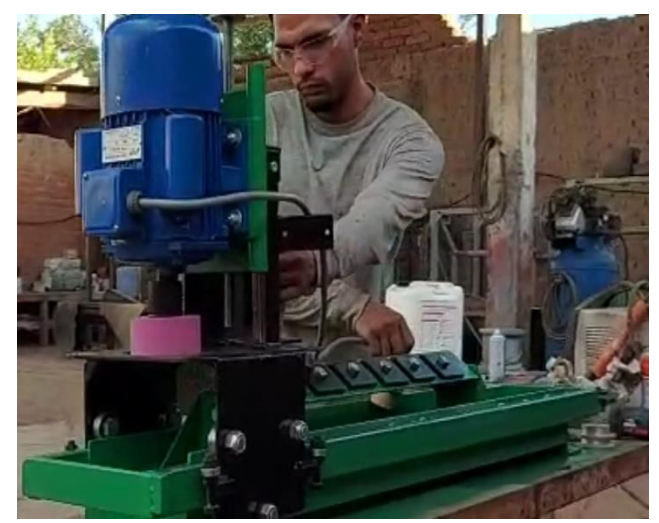

Máquina trituradora de madera. Afilador de cuchillas.

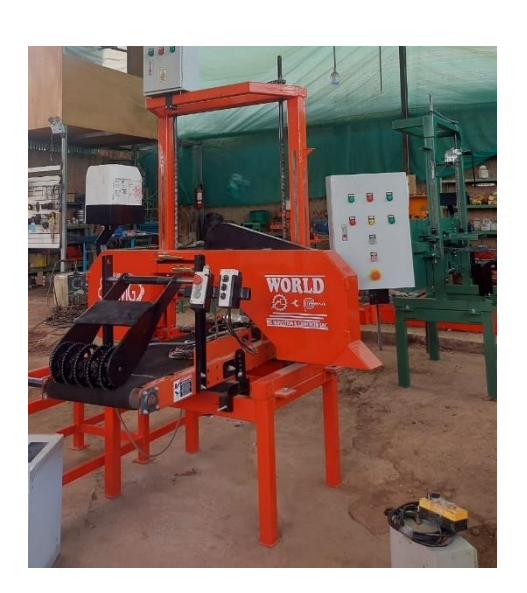

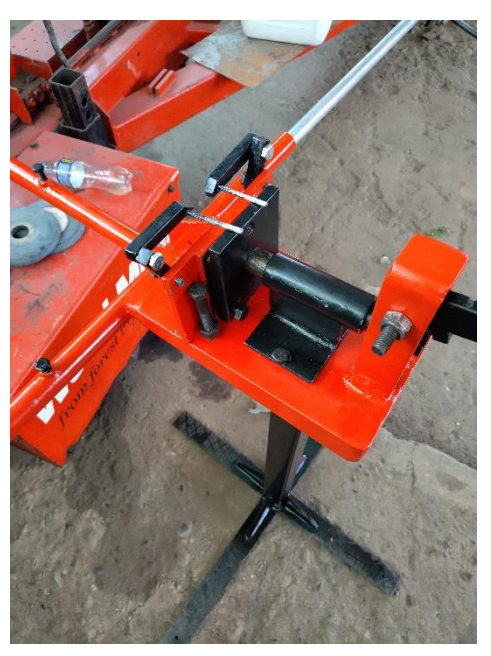

Reaserradero Trabador de cinta manual

Anexo 3. Perfiles V-Slot.

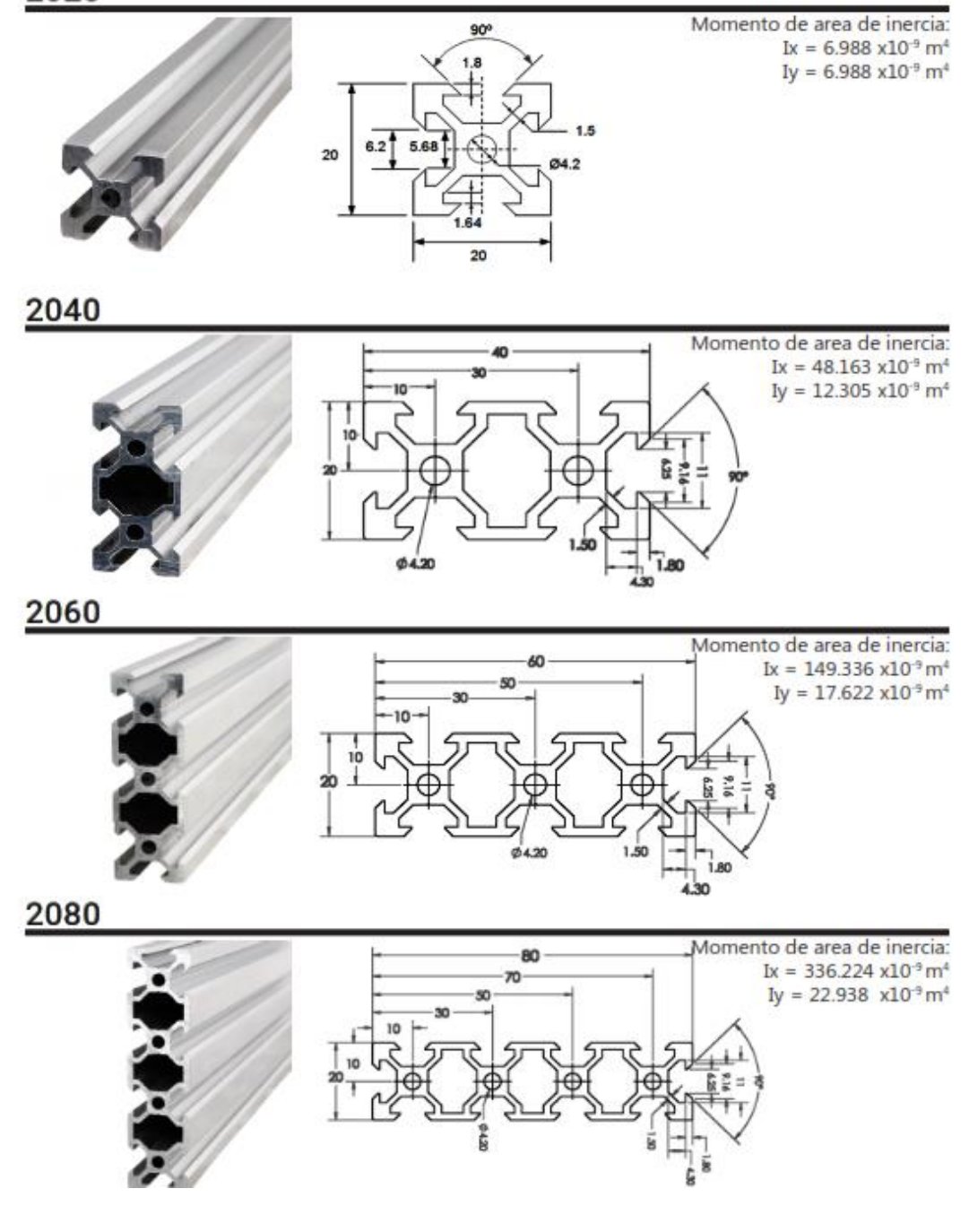

#### Anexo 4. Rodamiento 625ZZ.

#### 625ZZ Bearing 5x16x5 Shielded Miniature Ball Bearings VXB Brand

Brand: VXB **Giradiment** 

#### Currently unavailable.

We don't know when or if this item will be back in stock. O.  $\mathbb{Z}$ 

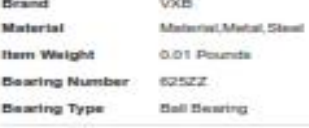

#### About this item

- . Nem: 62522 Double Shielded Ball Bearings Bearings
- Type: Deep groove Radial buil bearings<br>- Material: Chrome Steel
- 
- \* Eage: Chrome Steel<br>\* Closures: Octobe Metal Shields

#### **Additional Details**

**(III)** Small Business<br>**[08]** This product is from a small business brand. Support small, Learn more

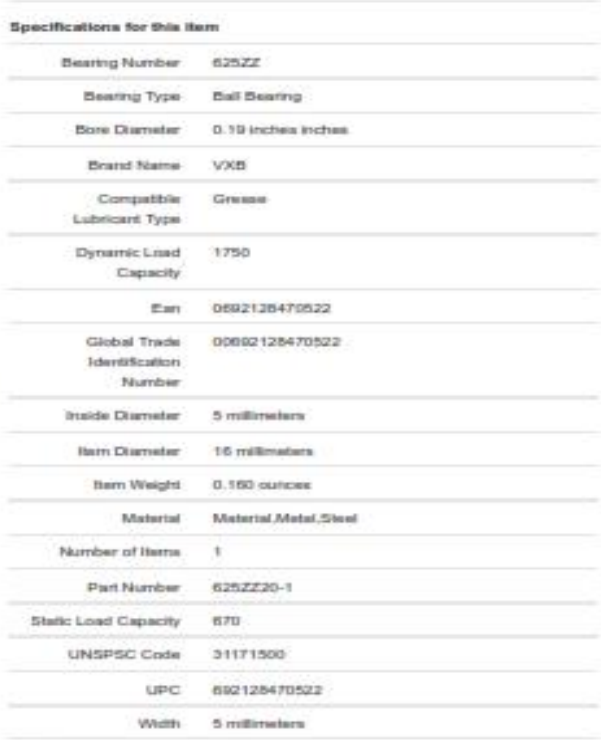

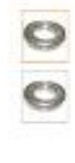

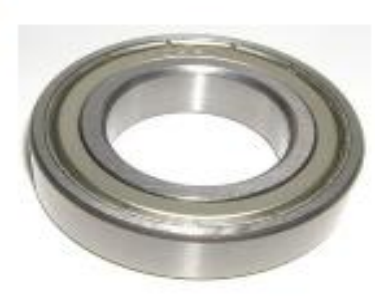

Click image to open expended view

### **Anexo 5.** Plancha de acero ASTM A36.

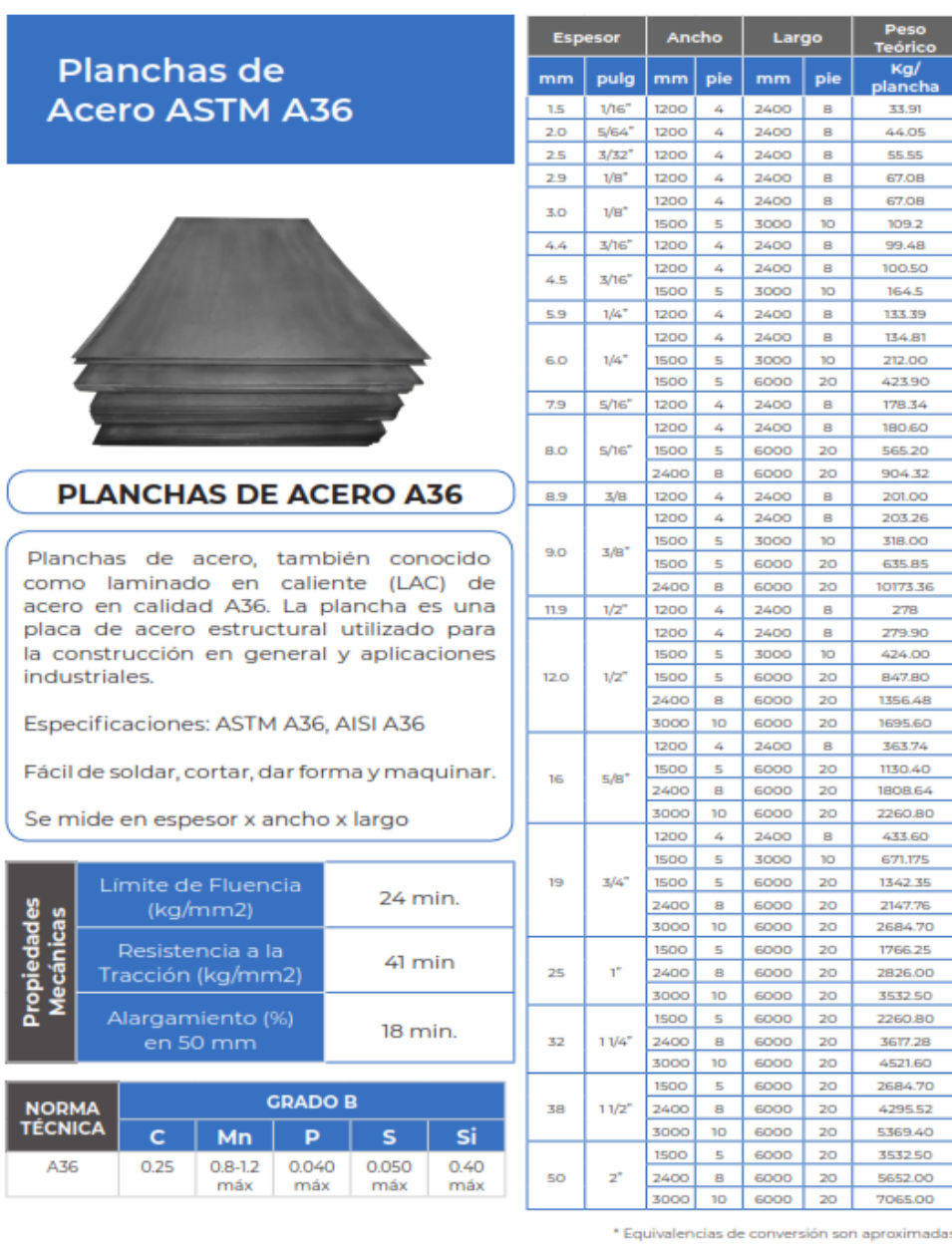

\* Fotos y datos referenciales. No aceptamos responsabilidad por usos incorrectos o mal interpretaciones de estos datos.

## Anexo 6. Rodamientos lineales SCS...UU y SCS...LUU.

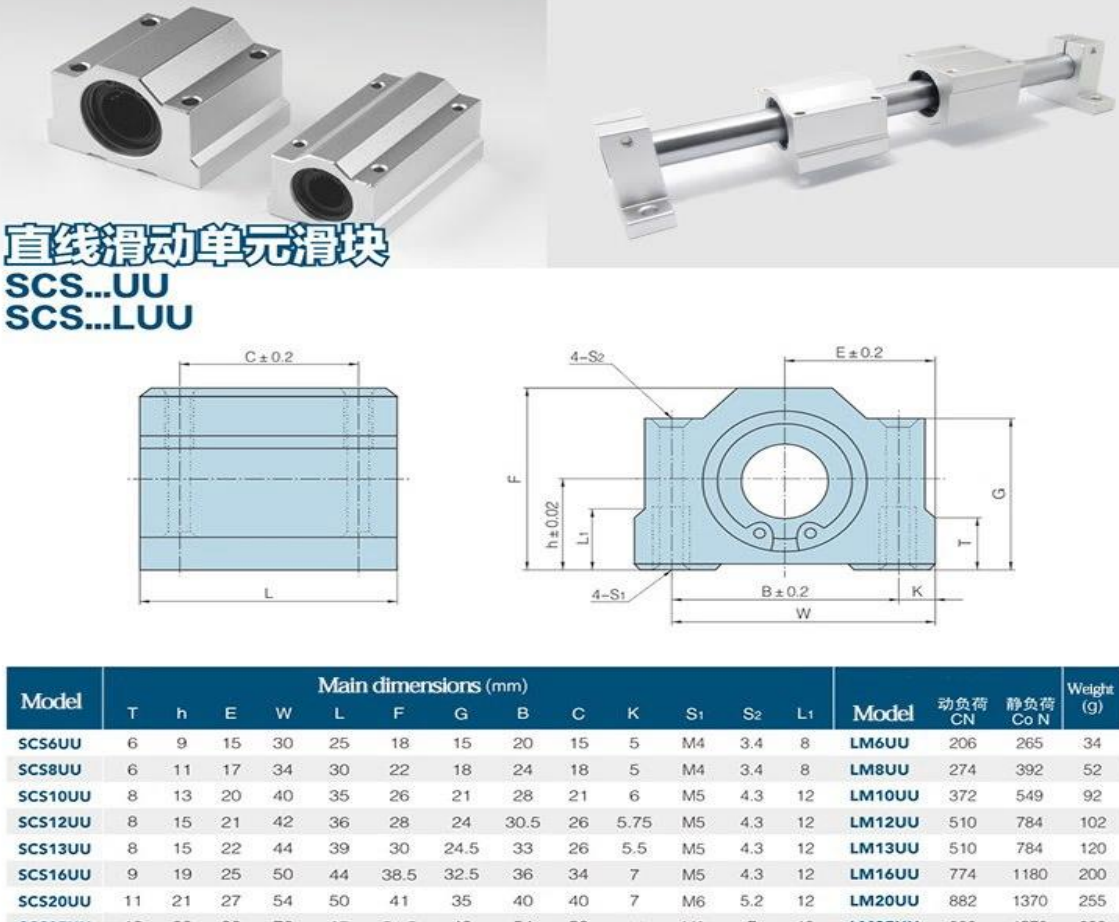

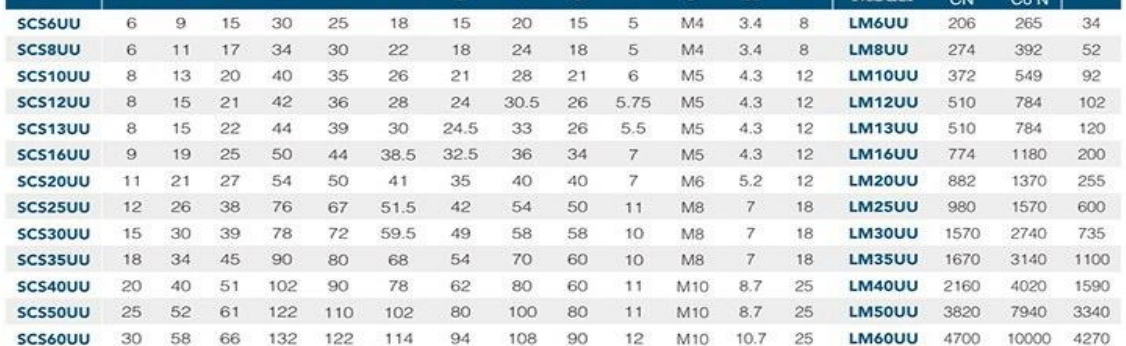

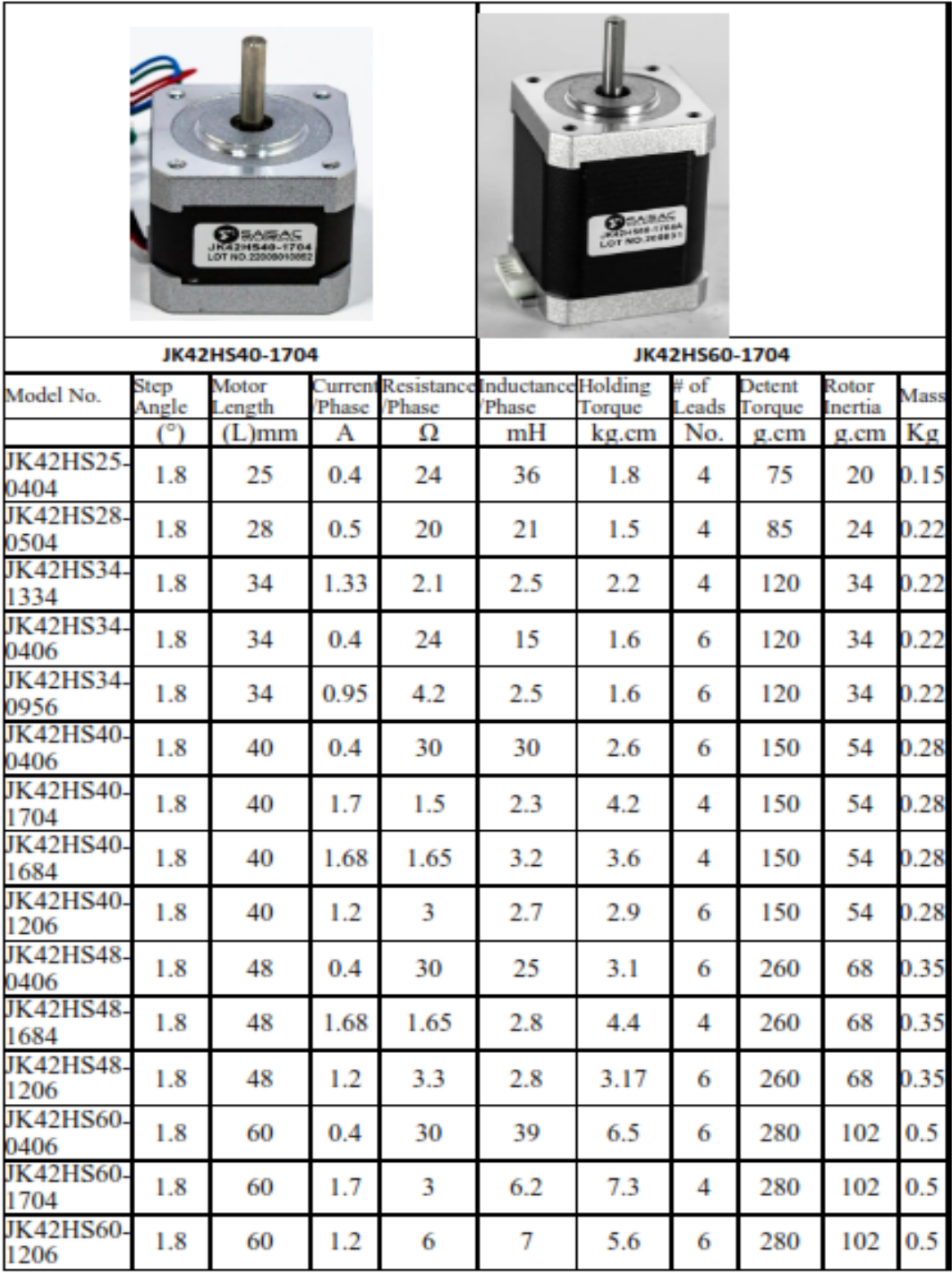

Anexo 8. Material acero inoxidable AISI 304.

 $\overline{a}$ 

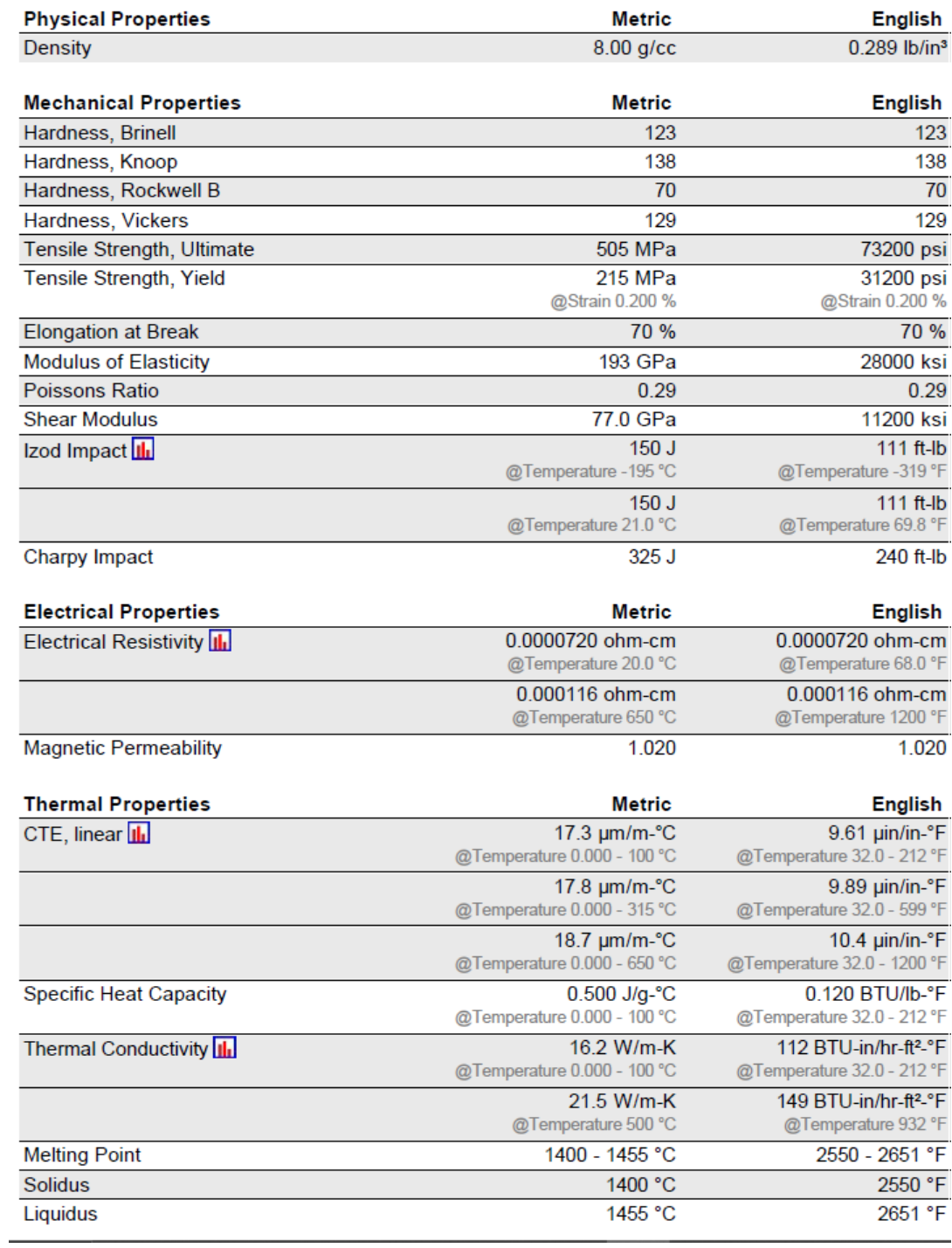

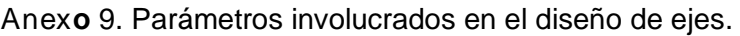

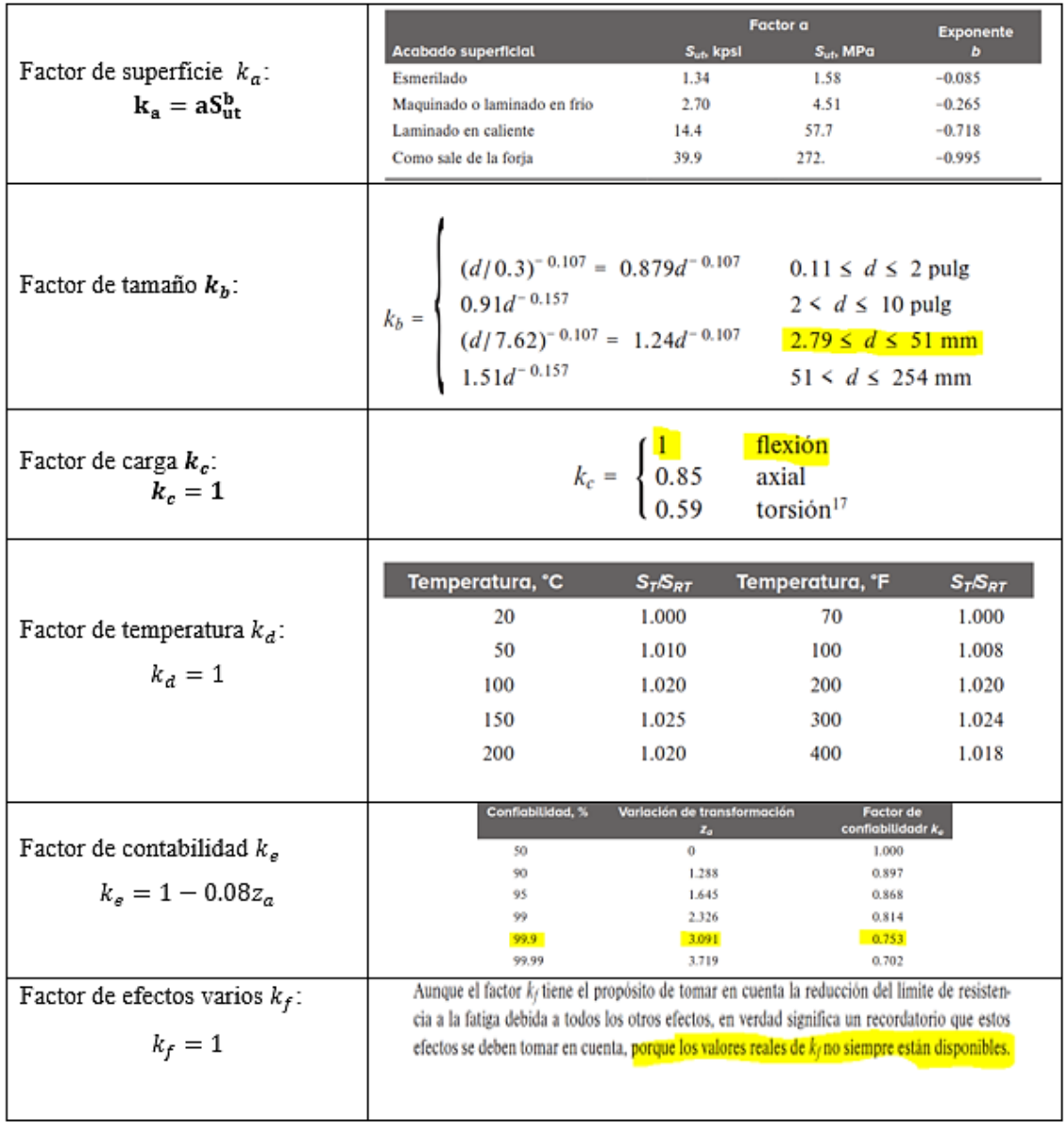

#### Anexo 10. Material aluminio 6063-T5.

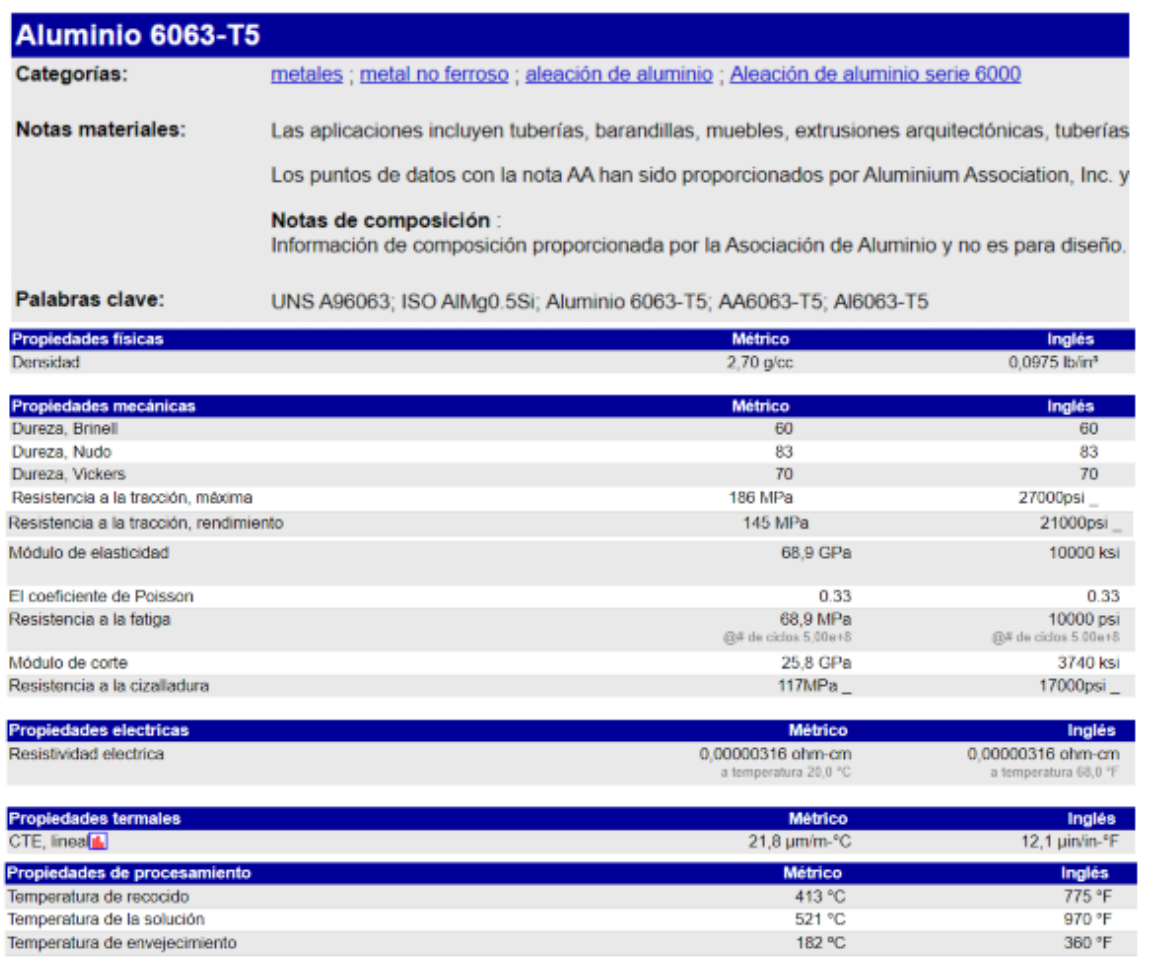

#### Anexo 11. Ángulos estructurales.

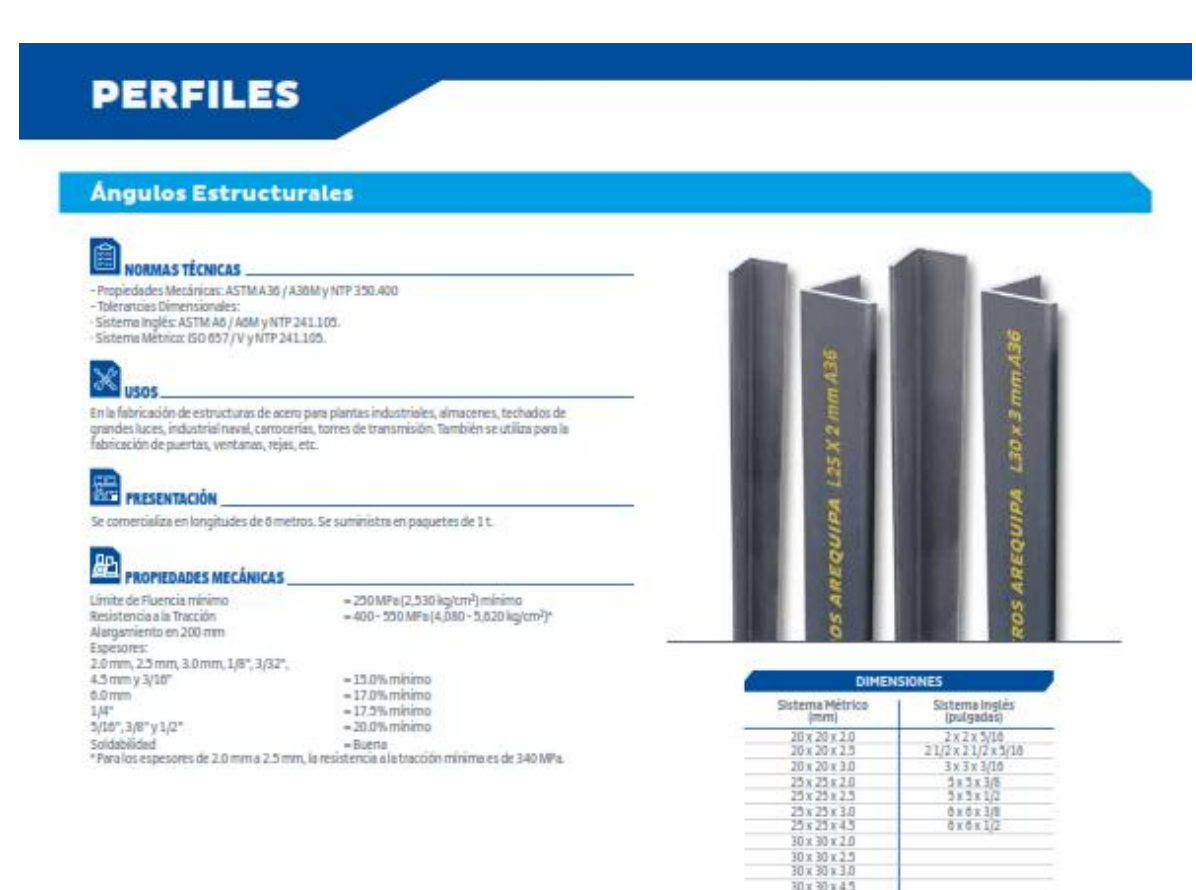

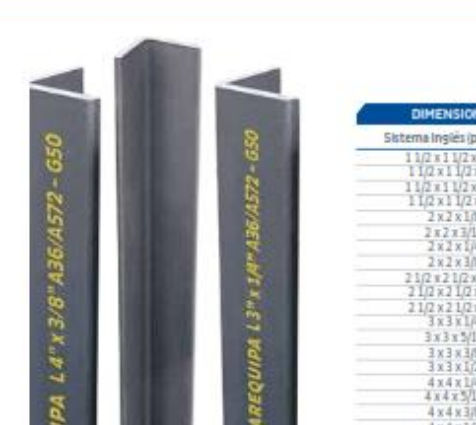

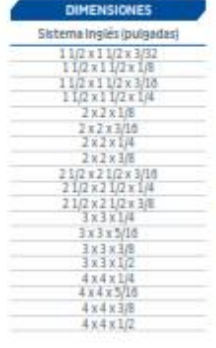

#### Ángulos Estructurales de Calidad Dual

**EEE MORMAS TÊCNICAS**<br>- Composición Química y Propiedades Mecánicas: ASTM A36 / A36M,<br>- ASTM AST2/A372M, NTP 330.400 y NTP 330.408.<br>- Tolerancias Dimensionales: ASTM A6/A6M y NTP 341.105.

30 x 30 x 4.5<br>38 x 38 x 2.0

## $\infty$ <sub>usos</sub>

Para la fabricación de estructuras de acero en plantas industriales, almacenes,<br>techados de grandes luces, industrial naval, carrocerías, torres de transmisión.<br>También se pueden utilizar para la fabricación de puertas, ve

## **EN PRESENTACIÓN**

Se comercializa en longitudes de 0 m. Se suministra en paquetes de 1 t.

# **APT**<br>PROPIEDADES MECÂNICAS

**Example 2018**<br> **Example 2018**<br>
Resistencie ale Tracción<br>
Resistencie ale Tracción<br>  $+420 - 230 \text{ MPa} (4,390 - 3,020 \text{ kg/cm}^2)$ <br>
Alergemento en 200 mm<br>  $+420 - 230 \text{ MPa} (4,390 - 3,020 \text{ kg/cm}^2)$ <br>  $+12.0\% \text{ m/m}$ <br>  $-17.2\% \text{ m/m}$ 1/4"<br>"3/10", 3/8" y 1/2"<br>Soldabilidad

 $\begin{array}{l} -15.0\% \, mirimo \\ -17.5\% \, mirimo \\ -20.0\% \, mirimo \\ -Burni \end{array}$ 

# Ángulos Estructurales

#### DENOMINACIÓN:

**ANG DUAL A36/A572-G50** 

#### **DESCRIPCIÓN:**

Producto de acero laminado en caliente cuya sección transversal está formada por dos alas de igual longitud, en ángulo recto.

#### USOS:

ouso.<br>Para la fabricación de estructuras de acero en plantas industriales,<br>almacenes, techados de grandes luces, industrial naval, carrocerías,<br>torres de transmisión. También se pueden utilizar para la fabricación de puertas, ventanas, reias, etc.

#### **NORMAS TÉCNICAS:**

Nomens Technicas.<br>- Composición Química y Propiedades Mecánicas: ASTM A36 / A36M,<br>ASTM A572/A572M, NTP 350.400 y NTP 350.408.<br>- Tolerancias Dimensionales: ASTM A6/A6M y NTP 241.105.

#### PRESENTACIÓN:

Se comercializa en longitudes de 6 metros. Se suministra en paquetes  $de 1t$ .

#### DIMENSIONES Y PESOS NOMINALES en kg/m:

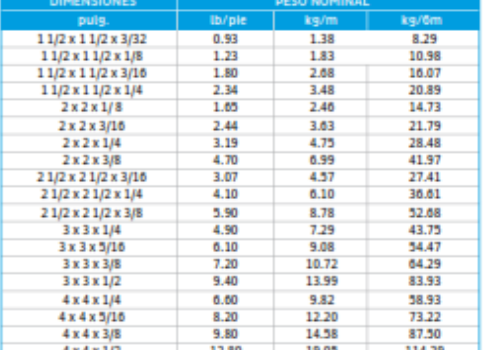

 $1/A$ <sup>\*</sup>

1/4<br>5/16", 3/8" y 1/2"<br>- Soldabilidad

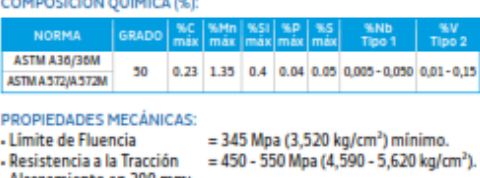

- iento en 200 mm: 3/32", 1/8" y 3/16"
	- $= 15.0 %$  minimo.
	- $= 17.5%$  minimo.  $= 20.0\%$  mínimo
		-
	- $= **B**$

#### TOLERANCIAS DIMENSIONALES Y DE FORMA: SISTEMA INGLÉS:

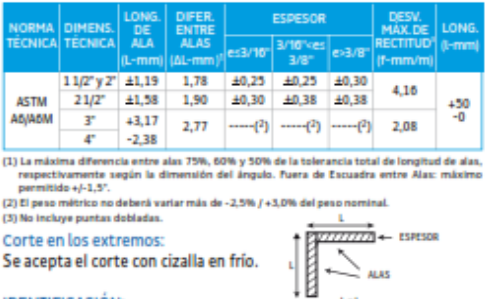

Se acepta el corte con cizalla en frío.

#### **IDENTIFICACIÓN:**

Los ángulos son identificados con marcas estampadas que indican el<br>fabricante, las dimensiones nominales y las Normas, según el siguiente esquema:

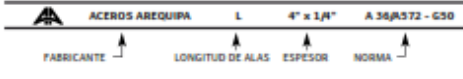

QCQA01-P101/03/SEP 20

 $1 + 1$ 

#### nercializa en otras r

ISO 9001:2015

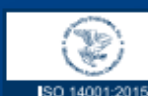

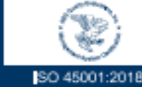

CONTRACTOR Nº 62240

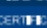

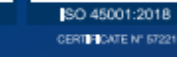

PERÚ<br>LIMA: Av. Antonio Miró Quesada N.º 425, piso 17, Magdalena del Mar. Tel. (51-01) 517 1800.<br>**PISCO**: Panamericana Sur, Km. 240, k.a. Tel. (51-050) 58 0830.<br>ABEQUIPA: Variante de Uchumayo Km 3.3, Cerro Colorado, Arequip

CERTIFICATE Nº 57220

#### **Anexo 12.** Platinas.

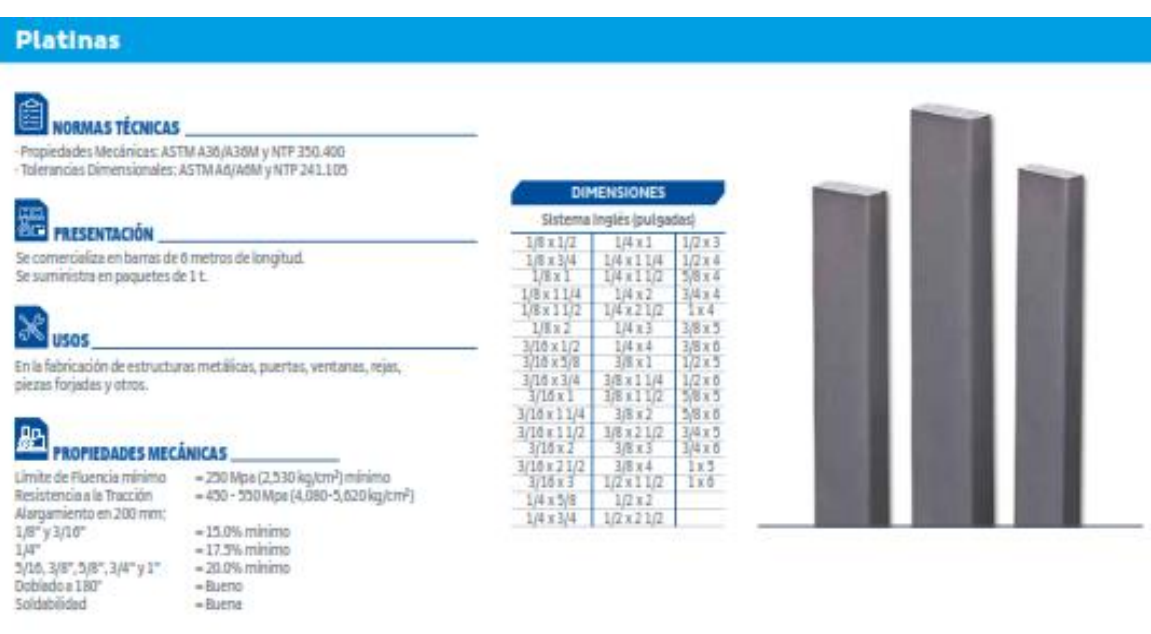

#### **Anexo 13.** Tees.

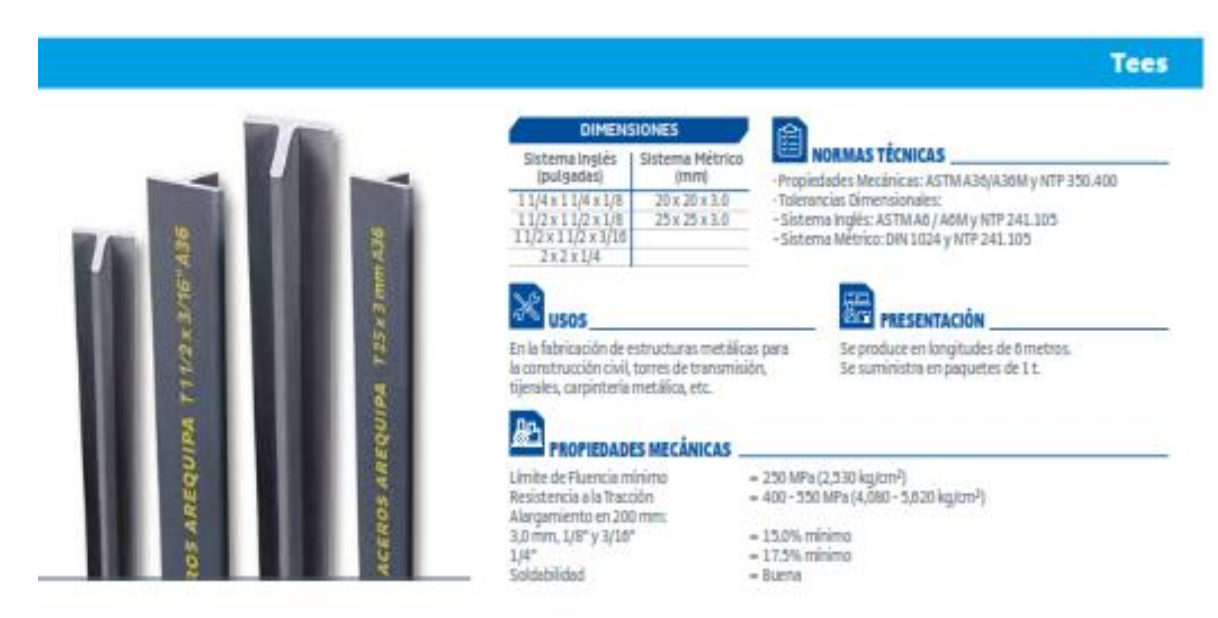

#### Anexo 14. Planchas zincadas.

#### **Planchas y Bobinas Laminadas en Frío**

## **PRODUCTOS PLANOS**

#### **Planchas y Bobinas LAF**

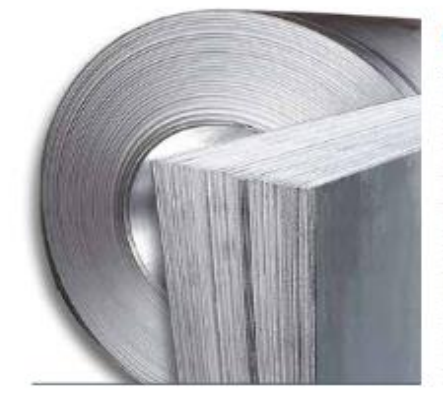

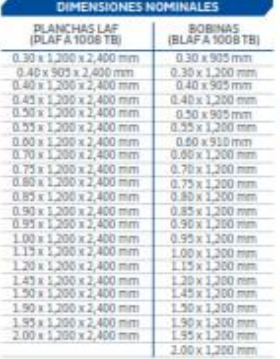

NORMAS TÉCNICAS ASTM ALDOS/ALODSM Tipo B y Dimensiones<br>según AS 63141-2011.

 $8 \frac{1}{2000}$ 

compariso expuestas donde se requiere un buen acabado<br>superficial: como por ejemplo: muebles, tubos, paneles,<br>carrocerias, artefactos electrodomésticos, etc.

# **EN PRESENTACIÓN**

-ACABADO: Las planchas y bobinas laminadas en frío<br>son aceitadas con bordes de laminación.

EMPAQUETADO DE PLANCHAS: Se entregan paquetes de 37M

BOBINAS: Se entregan con peso mínimo de 4TM<br>aproximadamente.

**AP PROPIEDADES MECÁNICAS**  $\frac{1}{2}$ <br>
Limite de Fluencia mínimo  $=$  140 - 275 MPa (1,430 - 140 - 275 MPa (1,430 - 275 MPa (1,430 - 275 MPa (1,430 - 275 MPa (1,430 - 275 MPa (1,430 - 275 MPa (1,430 - 275 MPa (1,430 - 275 MPa (1,430 - 275 MPa (1,430 .<br>Techroni

#### **Planchas y Bobinas Zincadas**

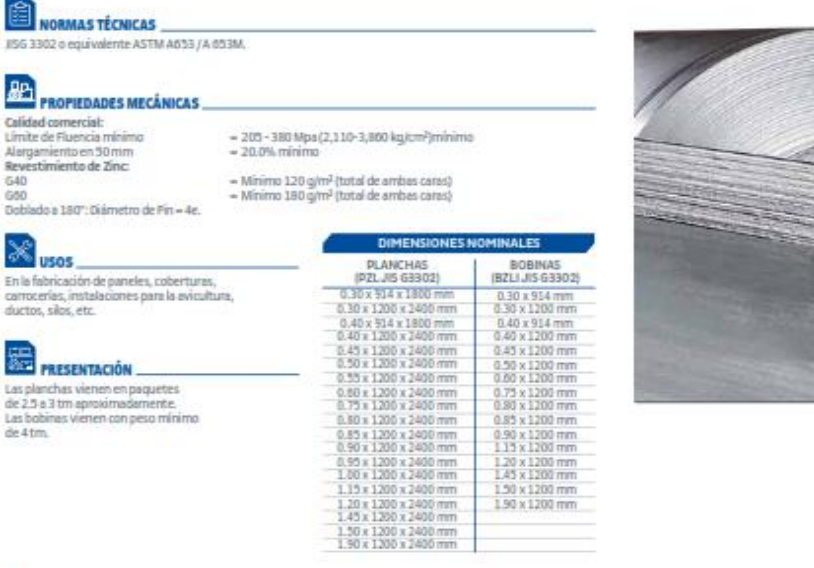

16

#### Anexo 15. Barra cuadrada.

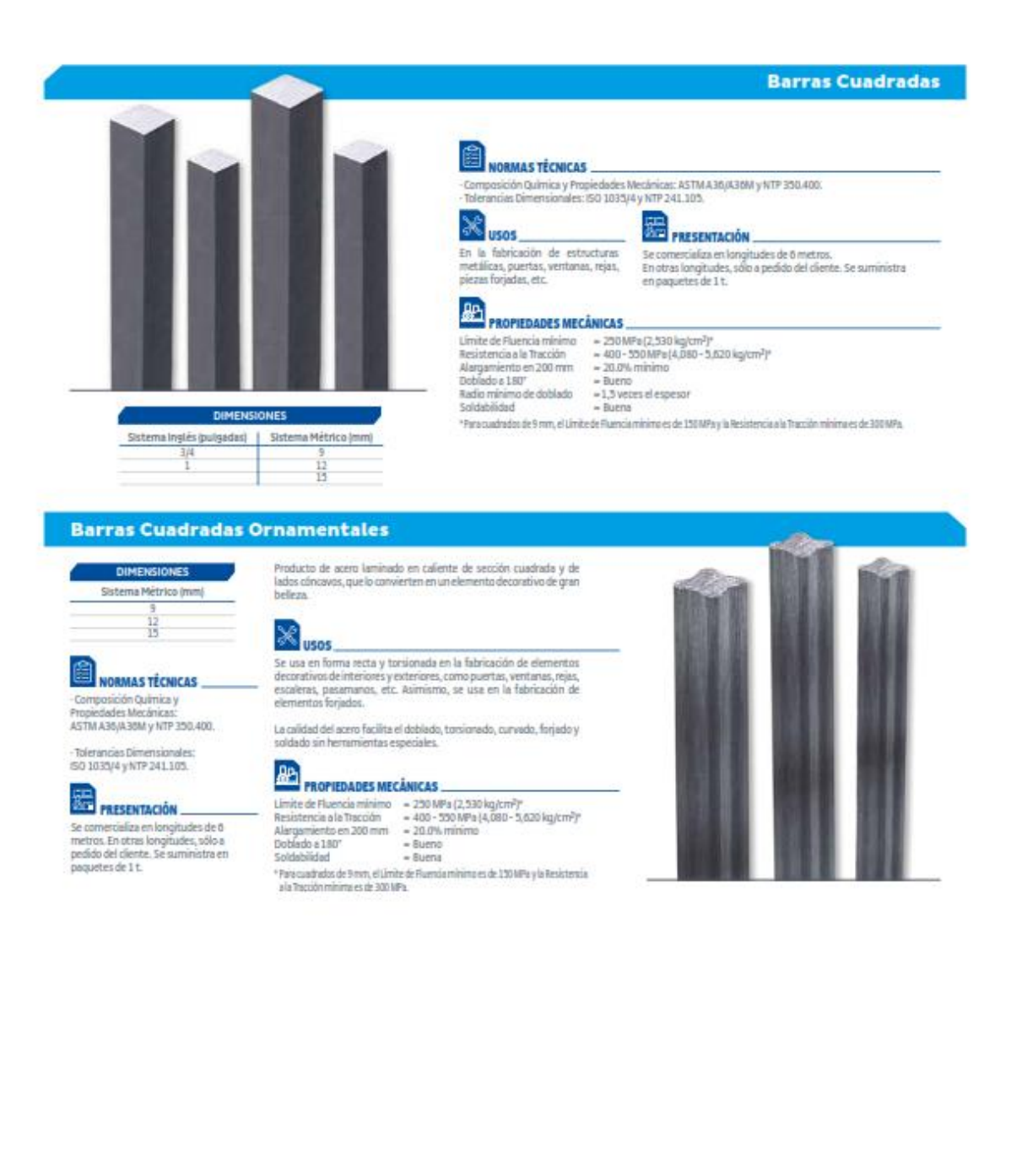

#### Anexo 16. Tubo cuadrado y redondo.

#### Tubo LAF ASTM A513 DESIGNACIONES Y PESOS NOMINALES en Kg/m  $1.1$  $\frac{1}{10}$ **ERR** 言語を説明 12歳<br>12歳<br>12歳 **ELEG ELECTRIC** 鎮頭旗 **A42社の日本語の場合 ESI DI**  $rac{10}{65}$  $rac{187}{131}$  $\frac{1}{2}$  $121\,$ **HEATHER**  $\begin{array}{r} 1.9 \\ 1.9 \\ 1.9 \\ 1.0 \\ 1.0 \\ \hline \end{array}$  $134$  $\begin{array}{r} 0.43 \\ 0.57 \\ 0.72 \end{array}$ 福田川  $\frac{16}{78}$  $\frac{0.51}{0.63}$  $\frac{0.67}{0.81}$  $146$  $rac{1.90}{1.80}$ 拙  $\frac{0.01}{1.04}$ 129 器  $\frac{842}{683}$  $rac{0.00}{1.04}$ 盘 RET.  $\frac{2 \times 11}{1 \times 2}$  $300$

Tubo fabricado con acero al carbono laminado en frío (LAF), utilizando el sistemo de soldadura de resistencia eléctrica por<br>inducción de alta frecuencia longitudinal (ERW). Las secciones<br>de fabricación son redondas, cuadradas y rectangulares.

#### NORMAS TÉCNICAS

Las dimensiones y espesores se fabrican según la norma<br>ASTM A013 Tipo 2. Composición química según ASTM A1008 - Acero Comercial.

# **END** PRESENTACIÓN

 $\mathbb{X}_{\text{max}}$ 

Longitud: 6.00 m. Otras longitudes a pedido.<br>Acabado de extremos: Refrentado (piano),<br>limpios de rebordes.<br>Recubrimiento: Aceitado.

Tubos para uso en carpintería metálica en general.

## **APT**<br>PROPIEDADES MECÁNICAS

(ASTMA313 MT 1010Y ASTMA1008 CS Tipo B-C).  $= 140 - 275 \, \text{MPa} \, (1,420 - 2,800 \, \text{kg/cm}^2) \\ = 290 \, \text{MPa} \, (2,970 \, \text{kg/cm}^2) \\ = 15.0\% \, \text{minima}$ Limite de Fluencie minimo<br>Resistencia a la Tracción<br>Alergamiento en 30 mm

#### **Tubo GALV ASTM A500**

Tubo fabricado con acero al carbono de superfície galvanizada, utilizando el sistema de soldadura de resistencia elèctrica por inducción de alta<br>frecuencia longitudinal (ERM). Las secciones de fabricación son redondas, cua

NORMAS TÉCNICAS NOS USOS  $\begin{array}{l} \text{Las dimensions, pesus y} \\ \text{expessores se fabncan según} \\ \text{le norma ASTM A300 Grado A} \\ \text{y B según lo software} \end{array}$ 

**END**<br>**PRESENTACIÓN** Diversas estructuras<br>Irvianas y pesadas,<br>correcerlas, tijerales,<br>postes, etc.

 $\begin{tabular}{ll} \textbf{1:} Longitude & \textbf{2:} Asabaato de estremes: & \textbf{3.} Recubrimients \\ \textbf{-Redoridos 0.40 m y 0 m.} & \textbf{Referentados (plasno).} & \textbf{Negro Gaburnzada} \\ \textbf{-Cusofados y 5.03 cm y 0 m.} & \textbf{Impios de methods.} & \textbf{(mínimo 120 gyrm²).} \end{tabular}$ 

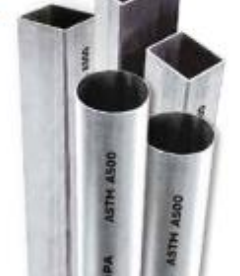

**AD**<br>**PROPIEDADES MECÁNICAS** 

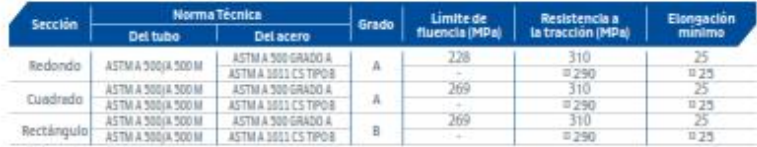

( · ) Dimensiones y Tolerancias

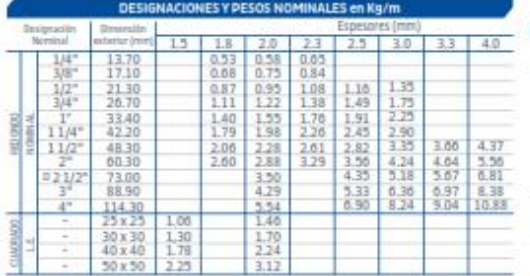

( = ) Dimensiones y Tolerancias.

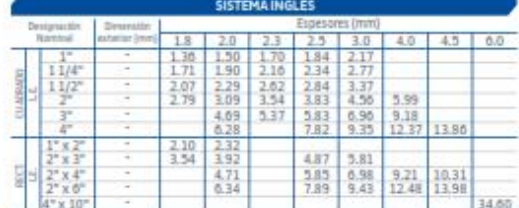

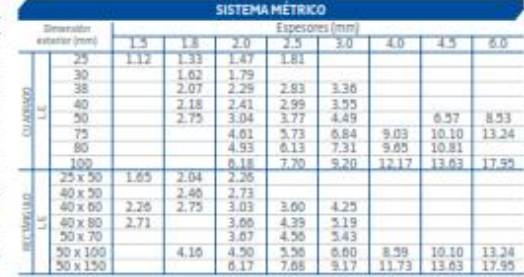

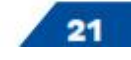

Anexo 17. Planos.

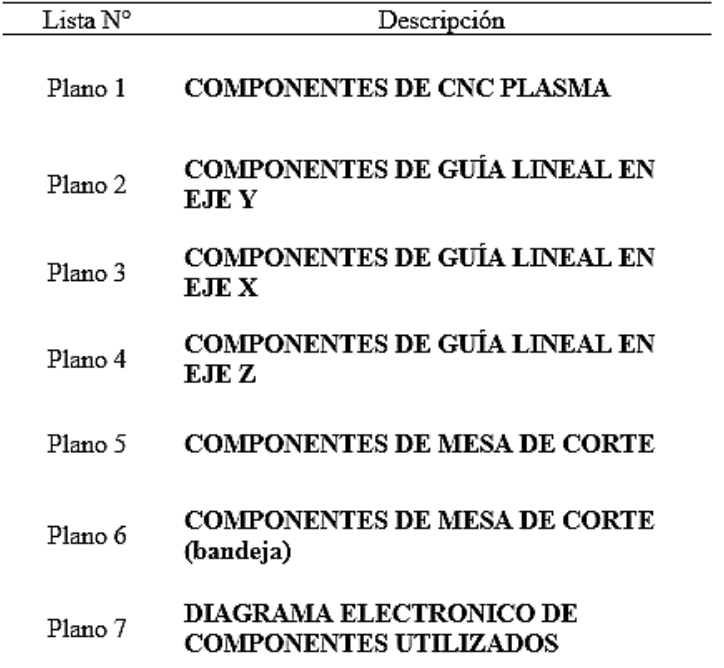

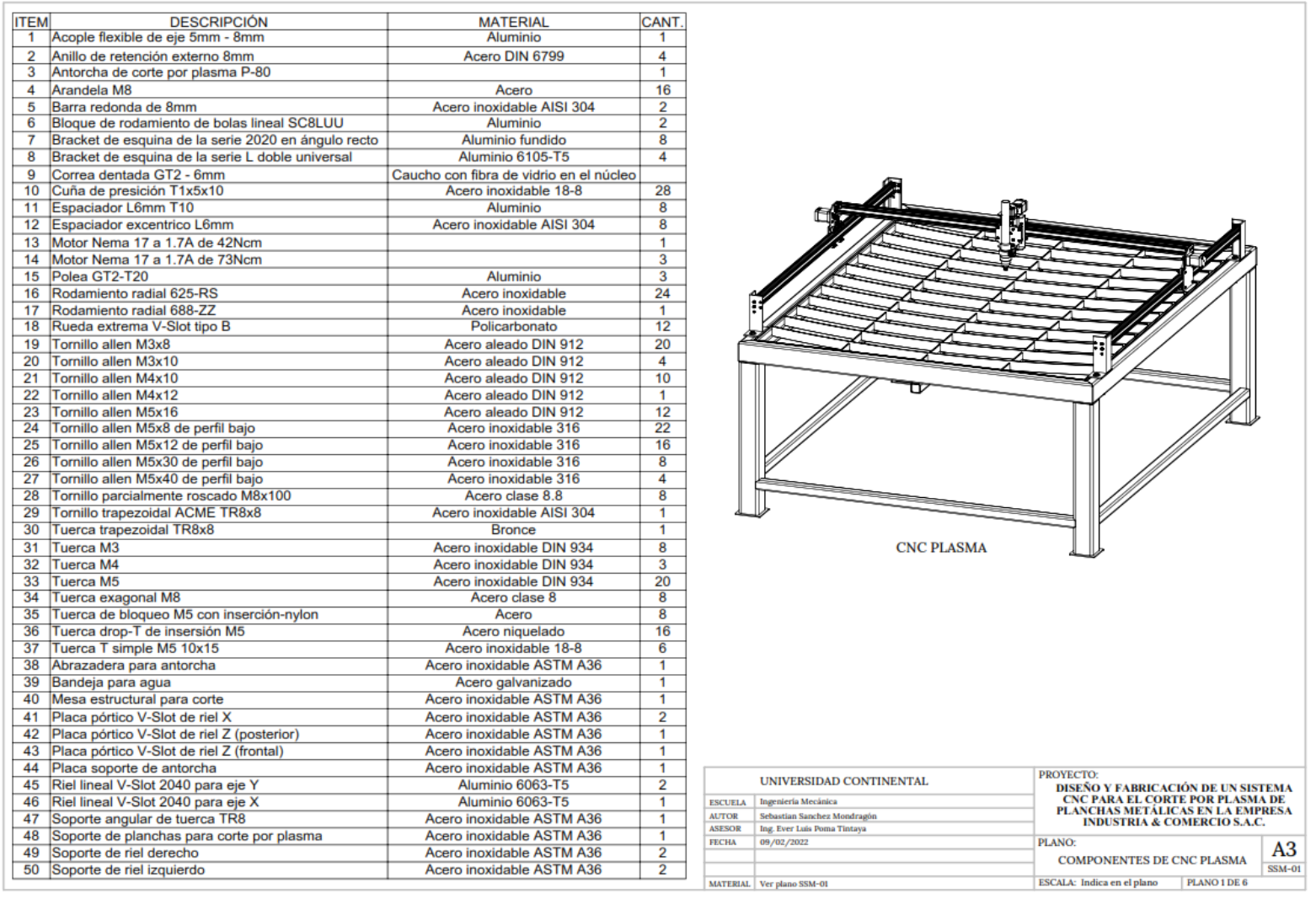

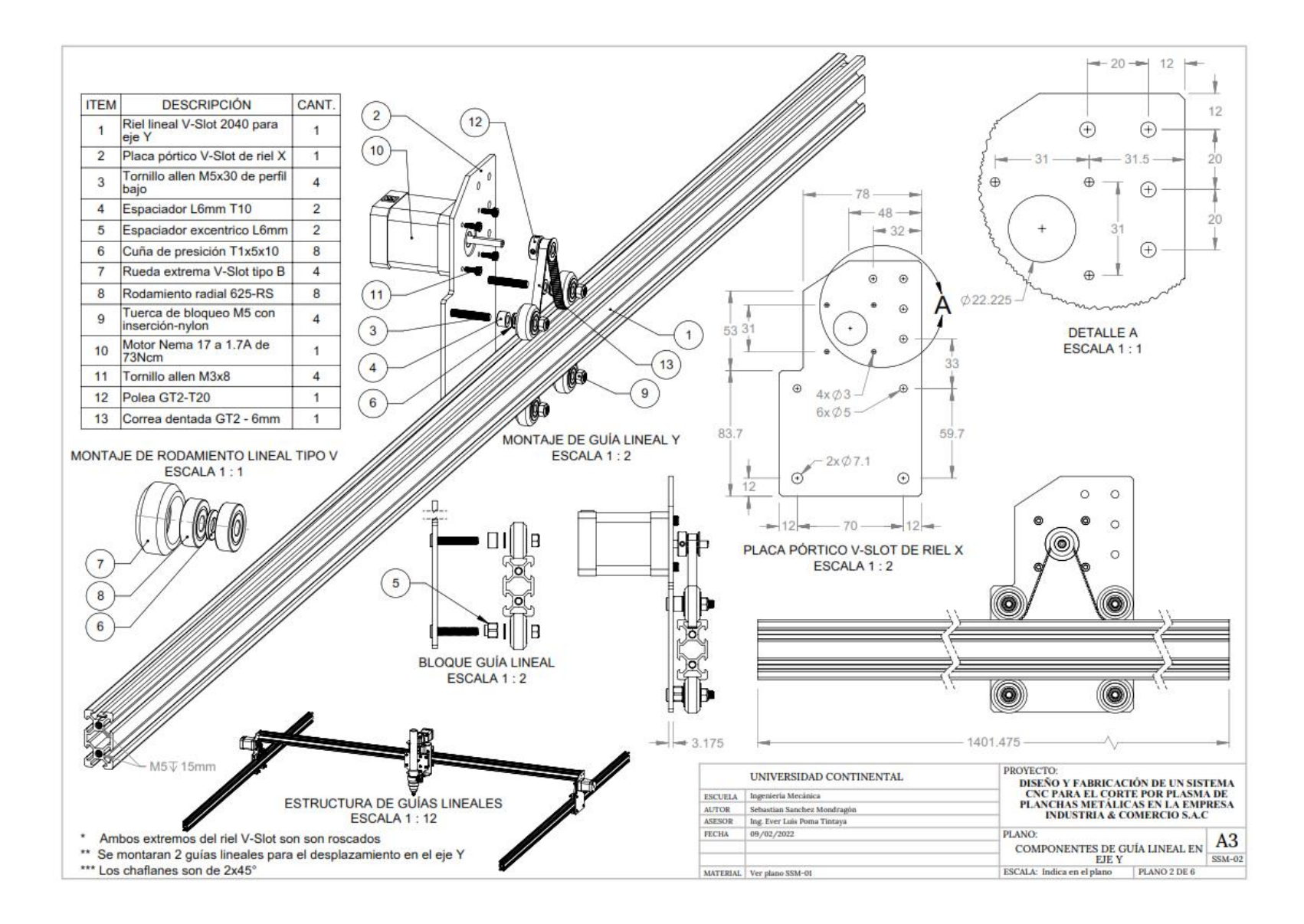

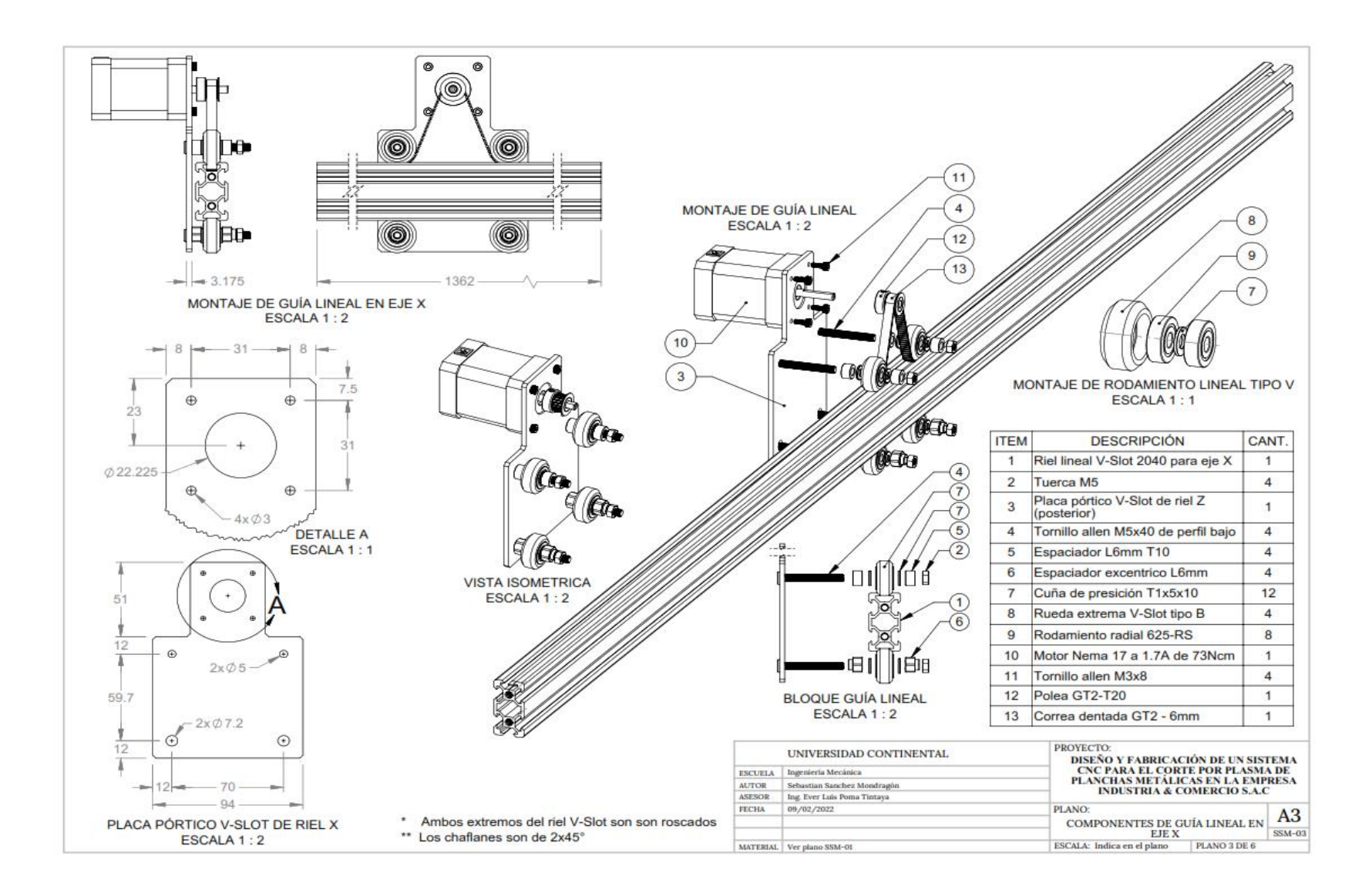

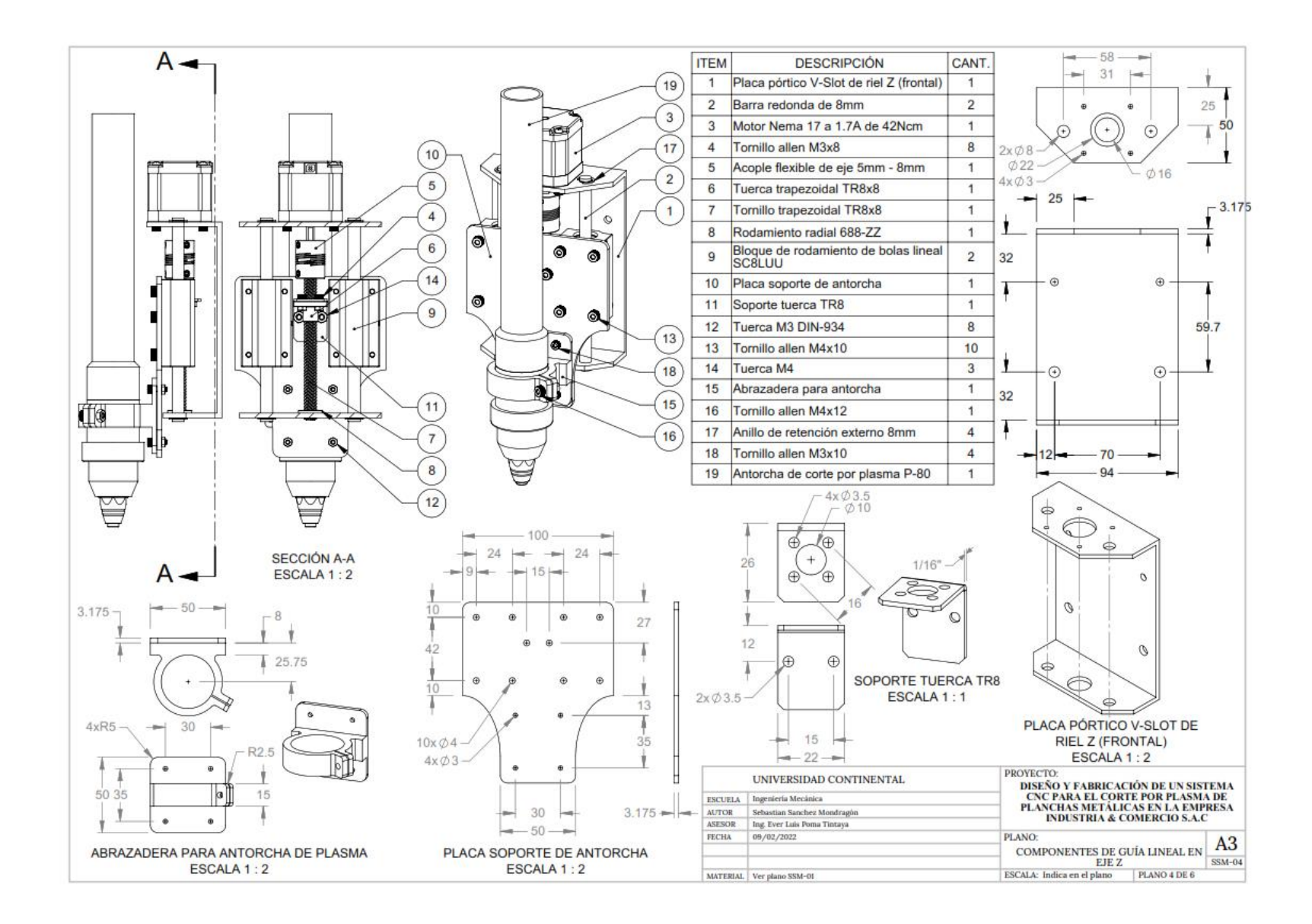

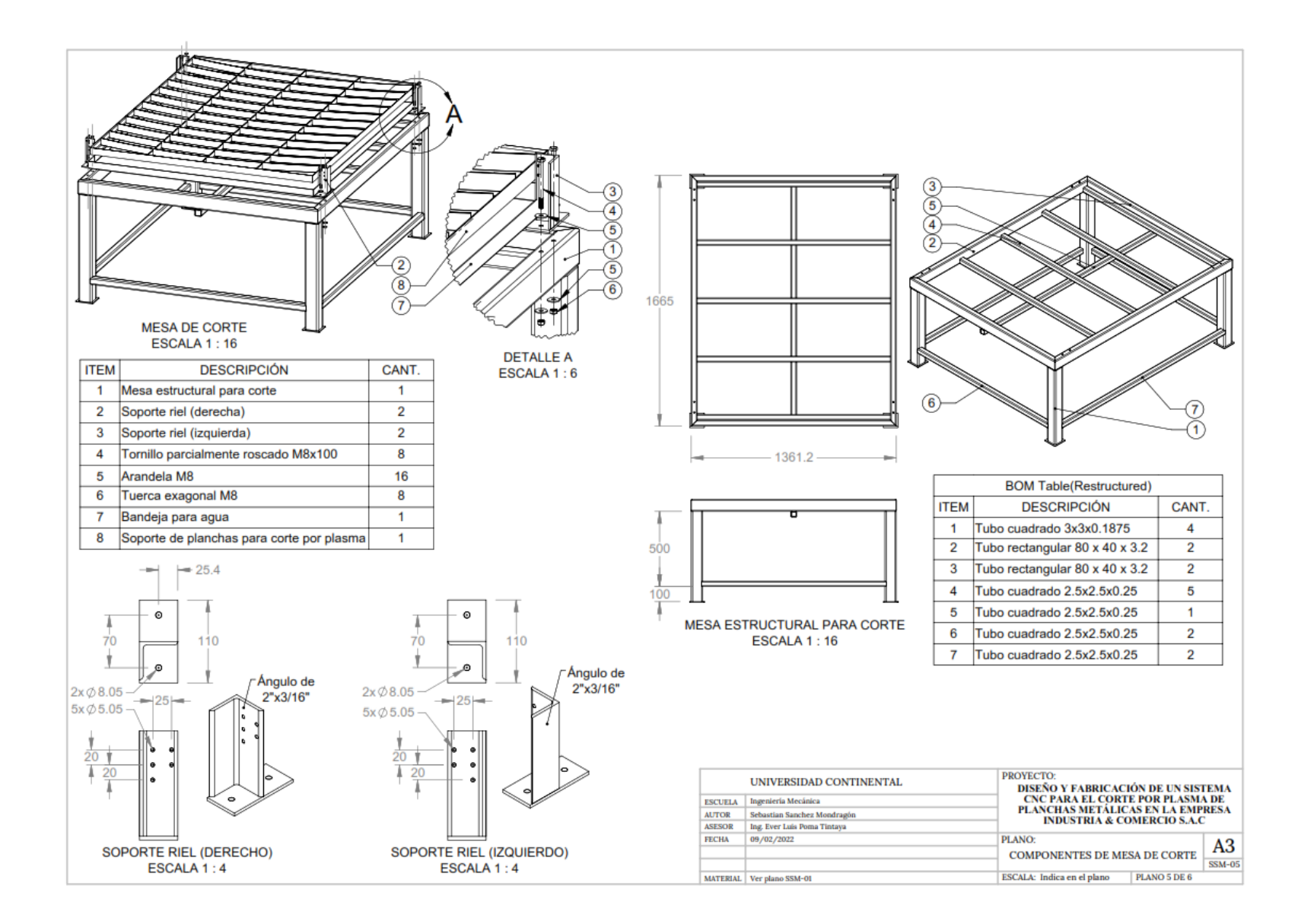

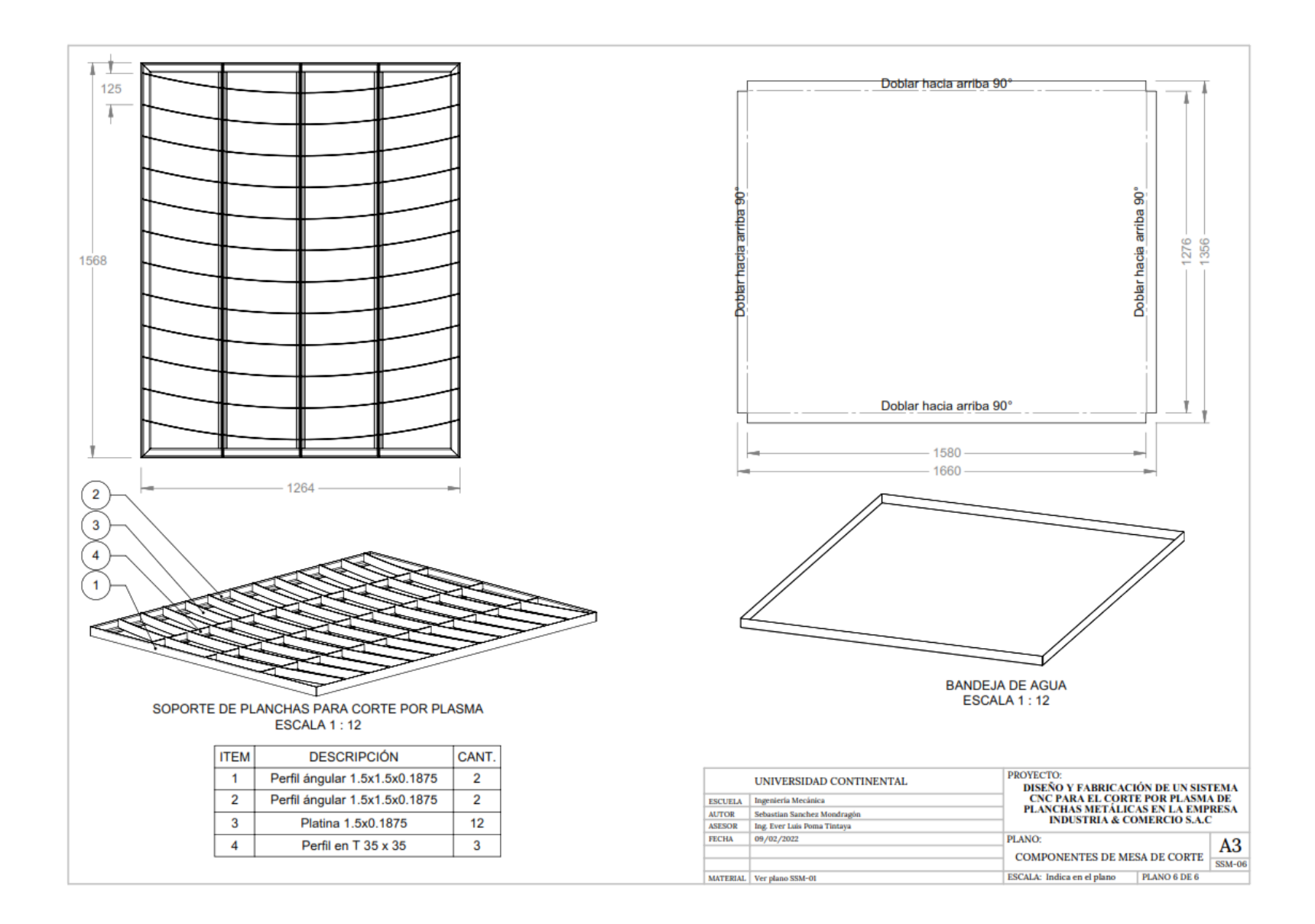

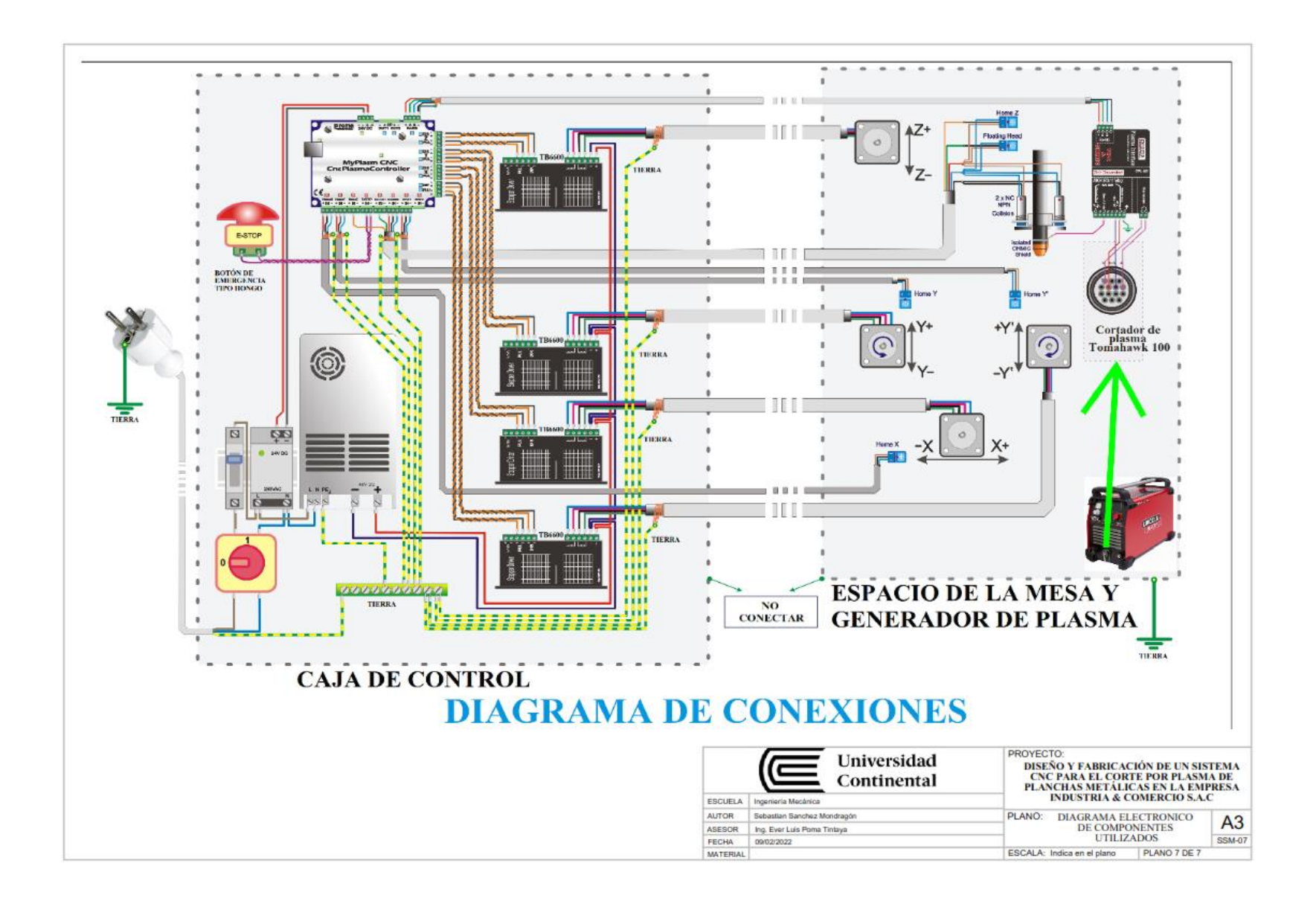

**Anexo 18.** Cotizaciones de equipos plasma en el mercado nacional.

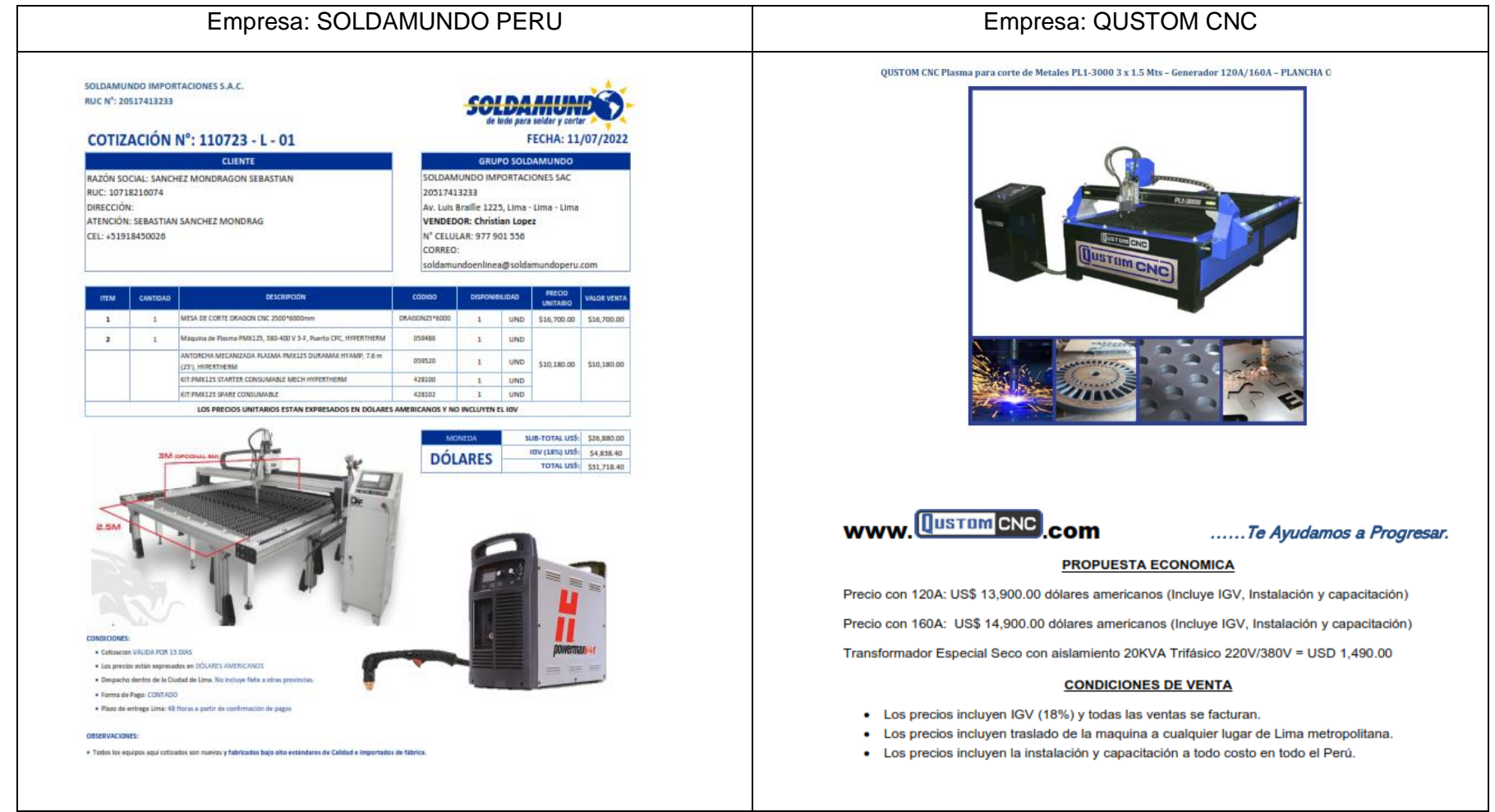

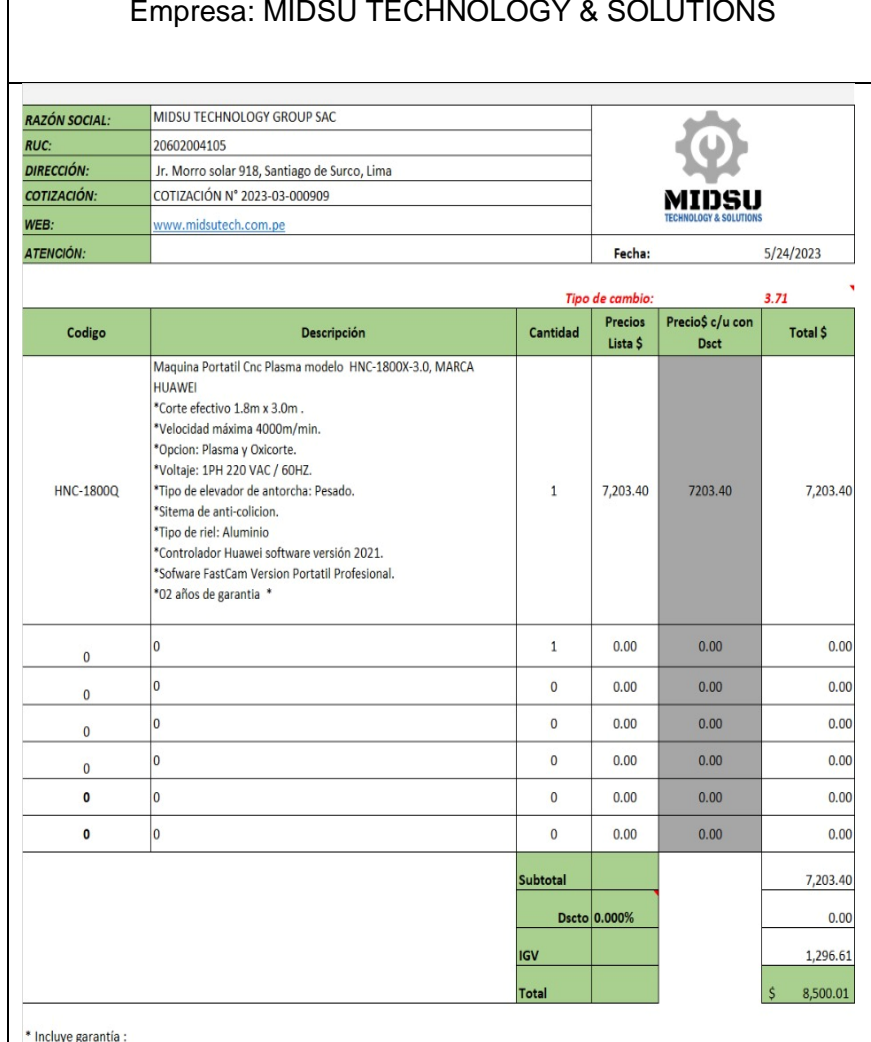

## Empresa: FAMUTECS PRODUCCION COMERCIO Y SERVICIOS EIRL

#### **PANTOGRAFO CNC PLASMA**

#### **DESCRIPCION TODAS NUESTRAS MAQUINAS INCLUYEN:** \*MOTORES NEMA 23 \*CABLE BLINDADO EN INSTALACION DE MOTORES \*TRES EJES XYZ \*SISTEMA DE TRANSMISION POR PIÑON Y CREMALLERA \*SISTEMA DE REDUCCION (XY)PARA EVITAR VIBRACIONES \*RIELES SBR16 \*CON MESA DE TRABAJO Y TINA \*CAJA DE COMANDOS NUEVO MODELO \*EJE Z MOTOR PASO A PASO PARA ANTORCHA

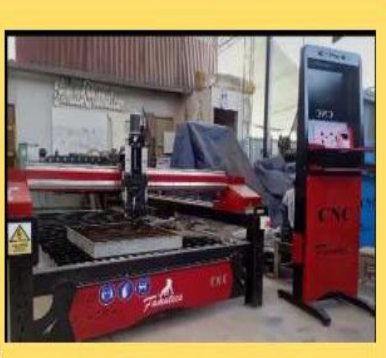

**\*THC CONTROL DE ALTURA MARCA THC3T ROBOT** 

\*EJE FLOTANTE SISTEMA PROBE \*INTERFAS POR PUERTO PARALELO ROBOT 3T \*SENSORES INDUCTIVOS HOME \*PARADA DE EMERGENCIA \*INCLUYE CPU SEGUNDO USO \*SOFTWARE MACH3 Y SHEET CAM CON CRACK (NO ORIGINAL)

#### precios no incluye fuente plasma por ser al gusto del cliente

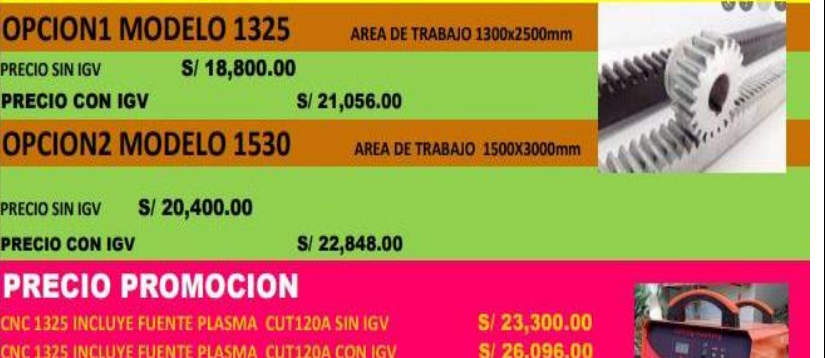

:<mark>luye g</mark>a

**Anexo 19.** Indicaciones de cómo usar el software Aspire Vectric y Laser GRBL.

Paso N° 01: Para realizar la pieza cuadrada (190 mm x 190 mm) ingresar al software Aspire Vectric donde se configuran las medidas de la mesa de corte.

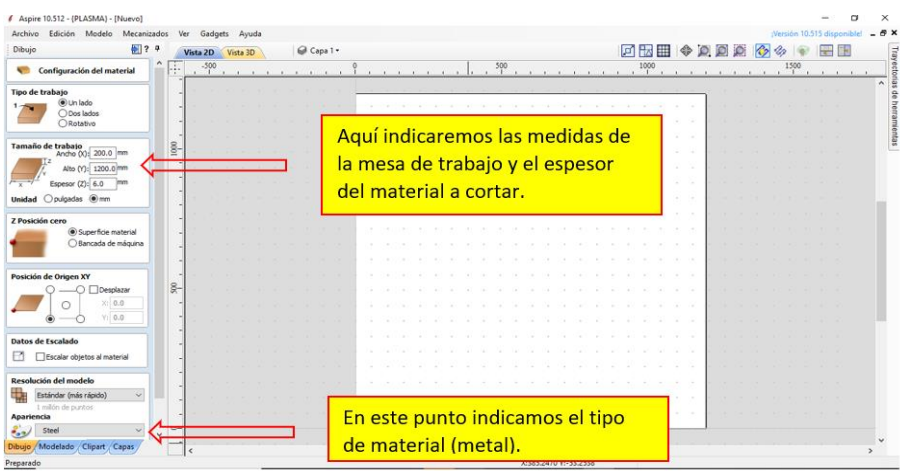

Paso N° 02: Aquí es donde se realizan sus medidas correspondientes de la pieza a cortar.

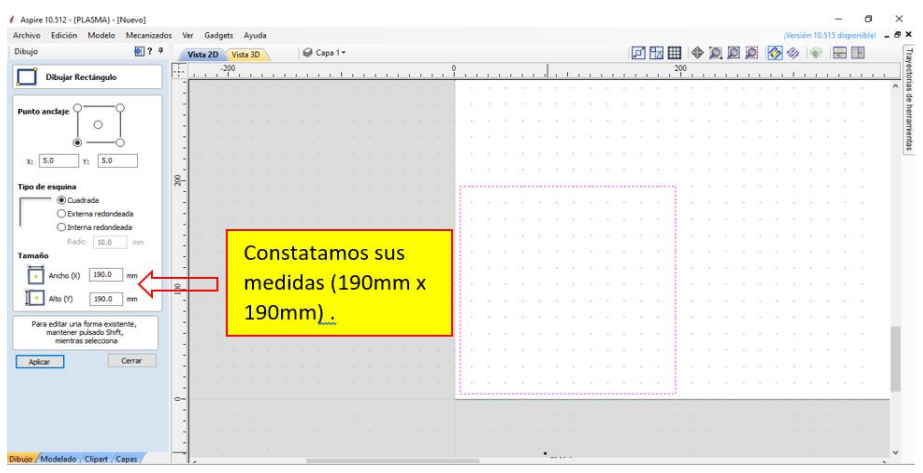

Paso N° 03: En este paso se selecciona el vector, para luego seleccionar la herramienta de corte dando sus respectivas configuraciones.

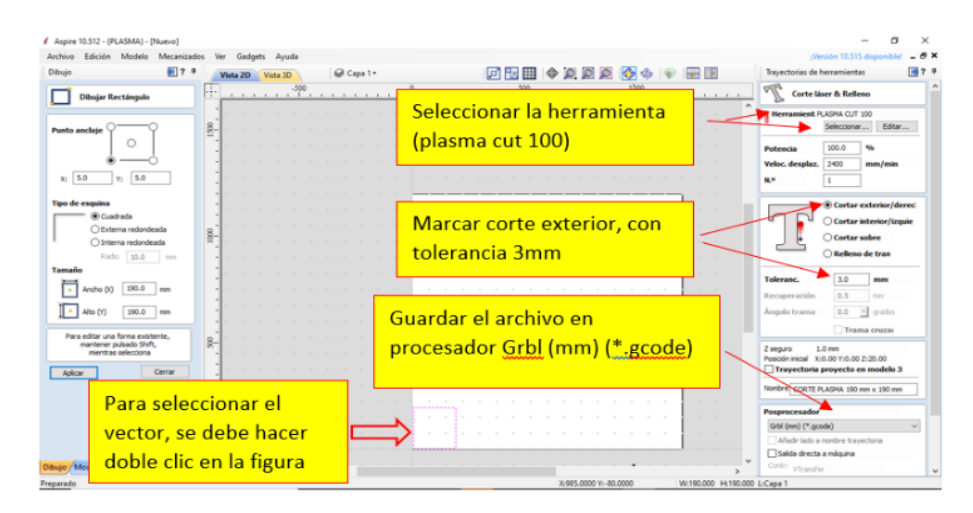

Paso N° 04: Abrimos el Software Laser GRBLde la laptop.

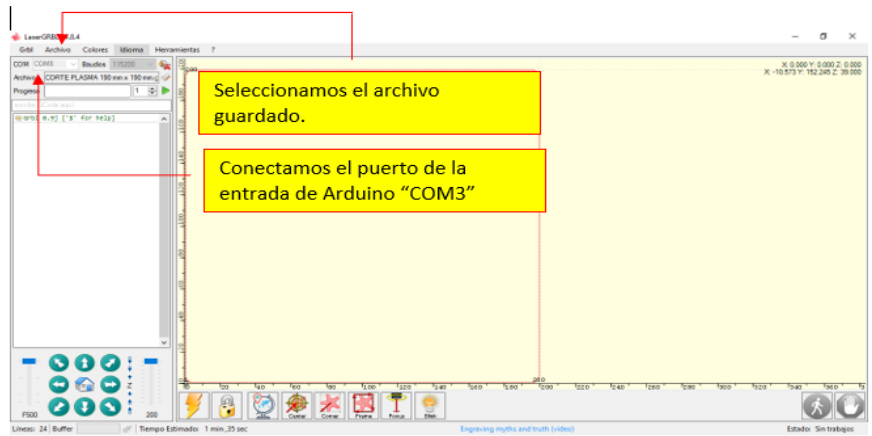

Paso N° 05: Este es el paso final, donde se dará inicio al corte.

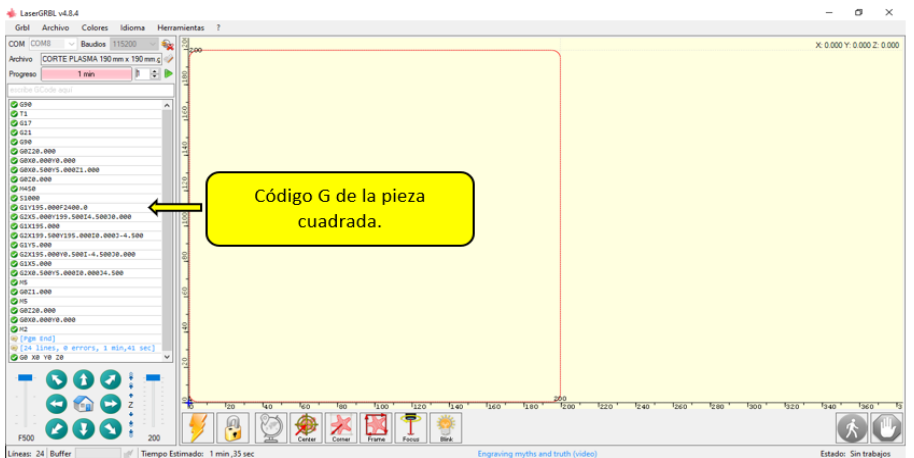

**Anexo 20.** Fotos de trabajos realizados.

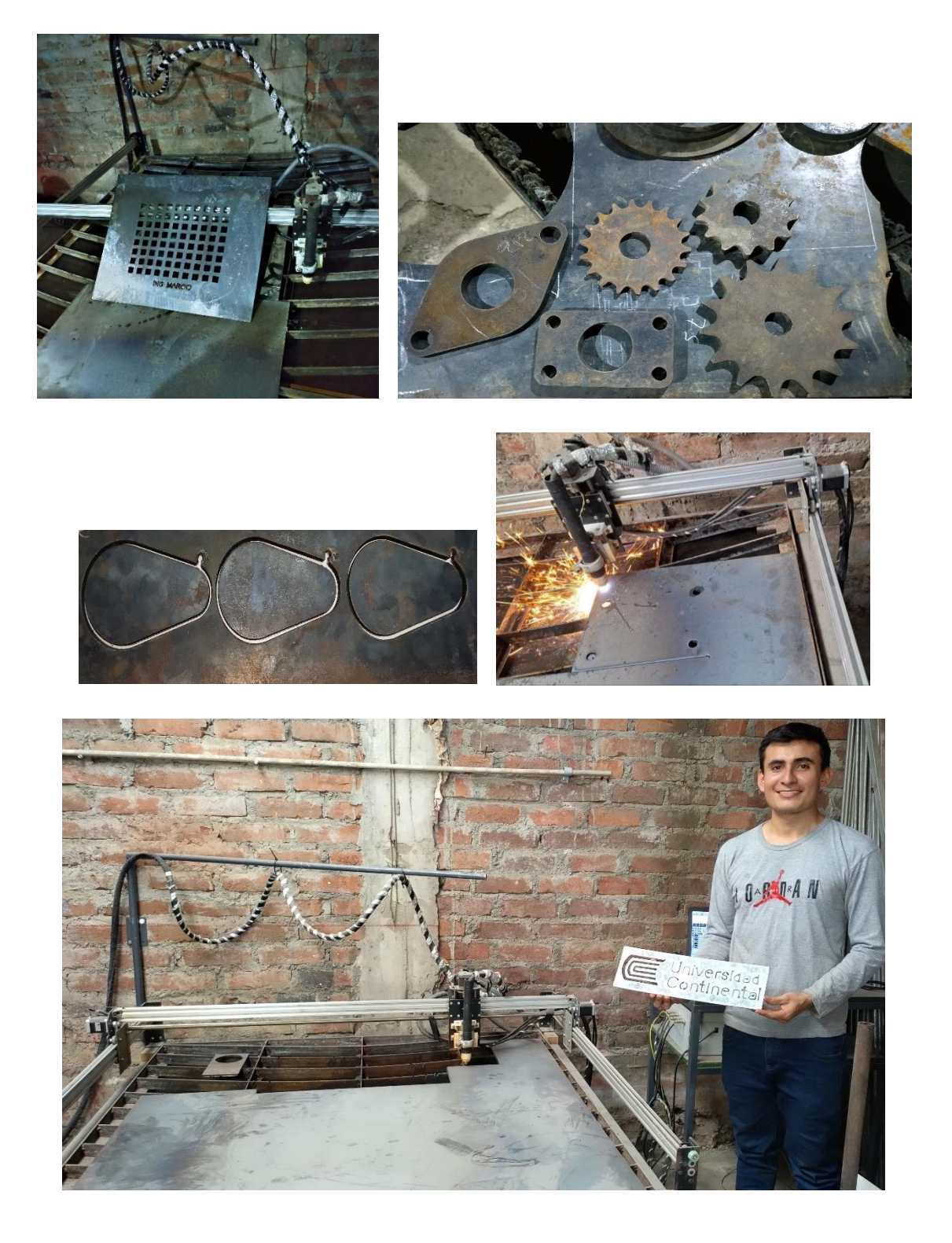